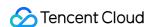

# Tencent Cloud AI Digital Human Server API Integration Product Documentation

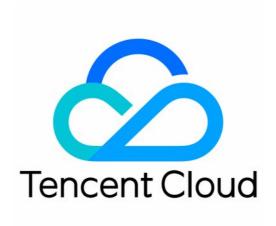

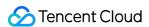

#### Copyright Notice

©2013-2024 Tencent Cloud. All rights reserved.

Copyright in this document is exclusively owned by Tencent Cloud. You must not reproduce, modify, copy or distribute in any way, in whole or in part, the contents of this document without Tencent Cloud's the prior written consent.

Trademark Notice

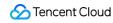

All trademarks associated with Tencent Cloud and its services are owned by Tencent Cloud Computing (Beijing) Company Limited and its affiliated companies. Trademarks of third parties referred to in this document are owned by their respective proprietors.

#### Service Statement

This document is intended to provide users with general information about Tencent Cloud's products and services only and does not form part of Tencent Cloud's terms and conditions. Tencent Cloud's products or services are subject to change. Specific products and services and the standards applicable to them are exclusively provided for in Tencent Cloud's applicable terms and conditions.

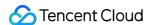

#### **Contents**

Server API Integration

Avatar aPaas API Calling Methods

Avatar Image Customization and Voice Clone API Documentation - v 0.2.1

Overview

**Avatar Customization** 

API Calling Logic Diagram

Obtaining the Temporary Upload Token

Uploading Materials to Tencent Cloud COS

**Customization API** 

Progress Query Interface

Effect Confirmation API

Voice Clone (Basic Edition)

API Calling Logic Diagram

Audio Quality Inspection Task Creation API

Audio Quality Inspection Task Status Query API

Obtaining the Temporary Upload Token

Uploading Materials to Tencent Cloud COS.

**Customization API** 

Progress Query API

Effect Confirmation API

Voice Clone (Ultra Edition)

API Calling Logic Diagram

Obtaining the Voice Training Text

Obtaining the Temporary Upload Token

Uploading Materials to Tencent Cloud COS

Submitting Audio Quality Inspection Task

Querying Audio Quality Inspection Task Progress

**Customization API** 

Progress Query API

**Result Code Description** 

Interface Integration FAQs

Video Generation Service API Documentation - v 4.9.9

Overview

Digital Human aPaaS API Calling Methods

**Audio Production API** 

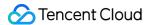

Video Production API - Basic Edition

Audio and Video Production Progress Query API

Video Production API - Advanced Version

Customer Resource Query Anchor API

Querying All Images of a Specific Anchor

Querying the Supported Timbres for VirtualmanKey (to Be Deprecated)

Querying the Supported Actions for VirtualmanKey

**Appendix** 

Appendix I: Result Code Dictionary

Appendix II: Callback Request Body Format

**API Integration FAQs** 

Interactive Digital Human Service API Documentation - v 5.0.3

Overview

Digital Human aPaaS API Calling Methods

Live Session Management

Creating a New Live Stream Session

Using the Personal Asset Image to Create a Stream

Querying the Session Status

Starting Session

Closing Live Session

Querying the Conversation List under the Digital Human Project

Querying the Conversion List under the Personal Asset Image

Querying the Session List under UIN

Instruction-driven

Instruction Sending Requirements

Creating a Long Connection Channel

**Text-driven Instructions** 

Voice-driven Instructions

Streaming Text-driven Instructions

Long Link Downstream Message

**Heartbeat Instruction** 

Other APIs

Real-time Update of Digital Human Visual Parameters

**Text-driven Instructions** 

Obtaining the Key to the TRTC Room

**Error Code Description** 

Best Practices demo

Personal Asset Management API Documentation - v 1.1.2

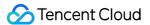

Overview

Digital Human aPaaS API Calling Methods

Querying for Avatar List by Pagination API

Querying Supported Timbres for Avatars (to be Deprecated)

Querying Customer Service Asset Information

Querying Timbre Lists by Pagination

Querying Image Asset Information - Query Anchor

Querying Image Asset Information - Querying all Avatars under the Anchor

Querying the List Of Actions Supported by the Avatar

Appendix 1 - Service Asset Type

Appendix 2 - Emotional Style

Appendix 3 - Digital Human Type

API Integration FAQs

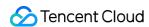

### Server API Integration Avatar aPaas API Calling Methods

Last updated: 2024-07-18 17:37:46

This document mainly provides the method to generate the URL for calling the TCADH aPaas platform API, along with sample demos in common programming languages, including Golang, Java, C++, Python, and JavaScript.

#### I. Obtaining Required Parameters

For obtaining necessary parameters such as appkey and accesstoken, see the methods provided in the corresponding API documentation.

#### II. Common Parameters

| Parameters | Туре   | Mandatory | Description                                                                                                    |  |
|------------|--------|-----------|----------------------------------------------------------------------------------------------------|--|
| appkey     | string | Yes       | The appkey obtained according to the methods provided in each API documentation.                                                                                                    |  |
| timestamp  | string | Yes       | Request timestamp in seconds. The timestamp cannot differ from the current time by more than five minutes, otherwise, authentication will fail.                                       |  |
| requestid  | string | No        | Only some APIs (such as creating a long connection channel for interactive Avatar) require this parameter. Please see the corresponding API documentation for the acquisition method. |  |
| signature  | string | Yes       | Request signature (see Signature Method for details).                                                                                                    |  |

#### III. Signature Method

When calling any aPaas API, you need to include common parameters such as the request signature in the URL as a QueryString.

#### Request Parameter Signature Steps are as follows:

1. The signature rules are as follows and described with an example (a pseudo-code for reference only):

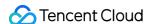

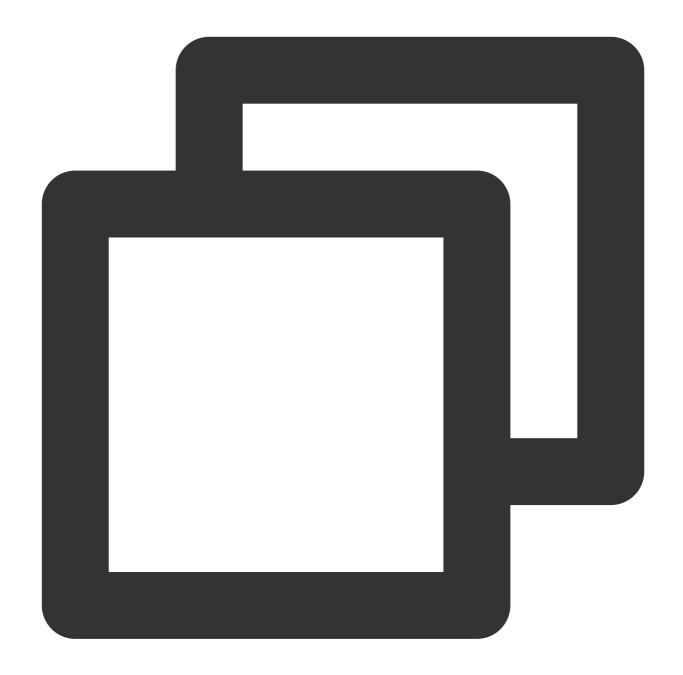

```
appkey = example_appkey
accesstoken = example_accesstoken
Domain name routing = https://api.example.com/v2/ivh/example_uri
```

2. According to the corresponding API documentation, all required parameters except for signature should be sorted alphabetically to form the plaintext for generating the signature. The example only uses appkey and timestamp as parameters (please confirm the required parameters for each API in the relevant documentation). The concatenated and sorted string example is:

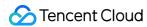

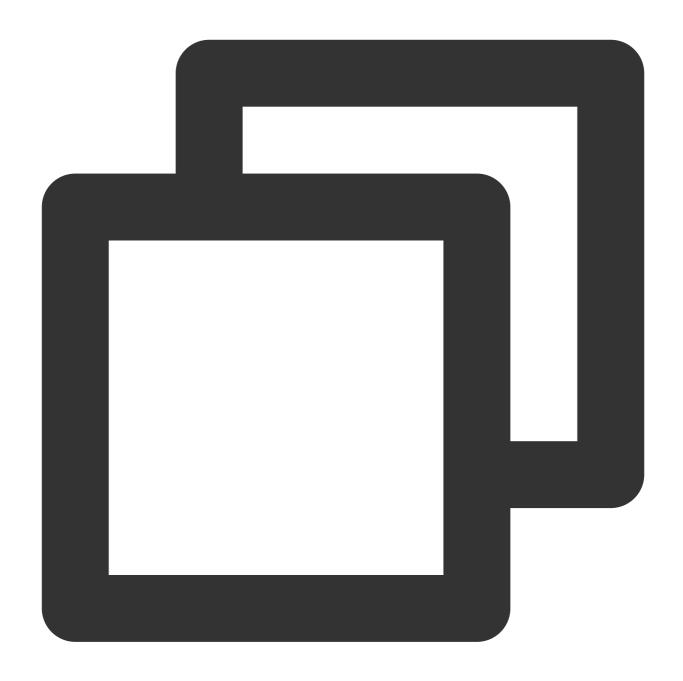

appkey=example\_appkey&timestamp=1717639699

3. Use the accesstoken to perform HmacSha256 encryption on the signature string, and then encode it with base64:

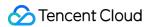

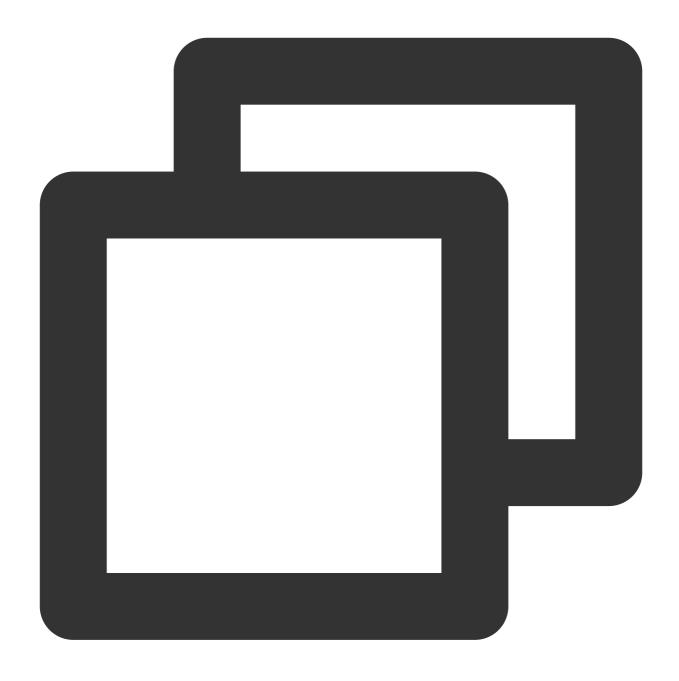

hashBytes = HmacSha256("appkey=example\_appkey&timestamp=1717639699","example\_access signature = Base64Encode(hashBytes)

4. The obtained signature value is:

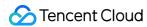

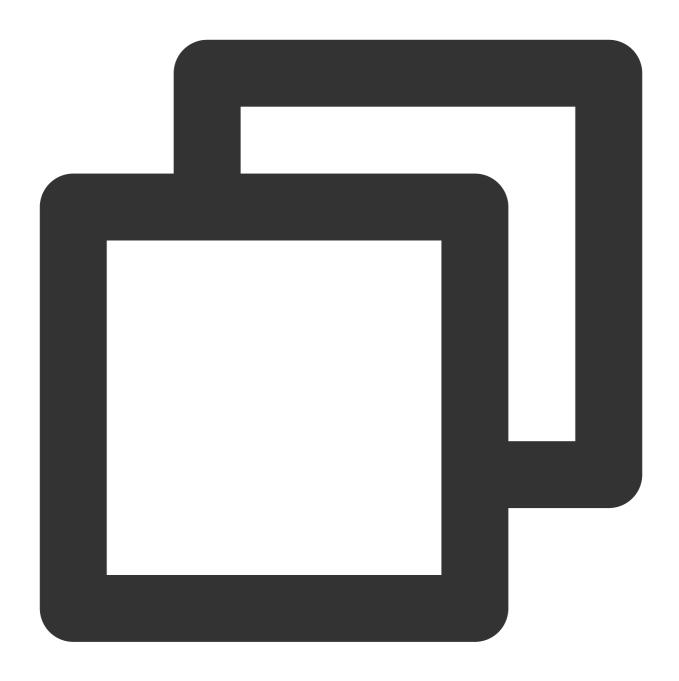

aCNWYzZdplxWVo+JsqzZc9+J9XrwWWITfX3eQpsLVno=

5. Urlencode the signature value (this is mandatory, otherwise it may cause authentication failures), and then concatenate it to get the final request URL as follows:

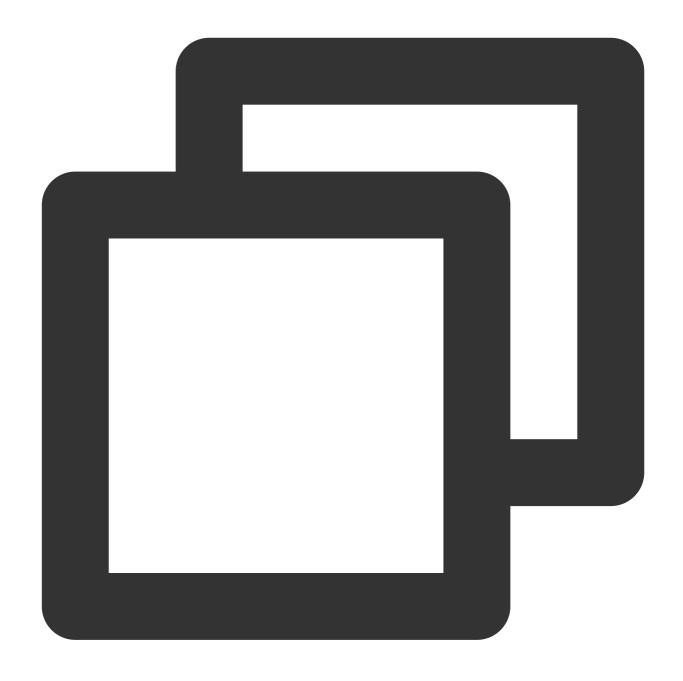

#### IV. Demo

The user only needs to fill in all common parameters required for accessing the corresponding API except the signature into the corresponding positions in the demo to generate the request signature and concatenate it into the complete URL for accessing the API.

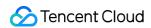

Golang

Java

C++

Python

JavaScript

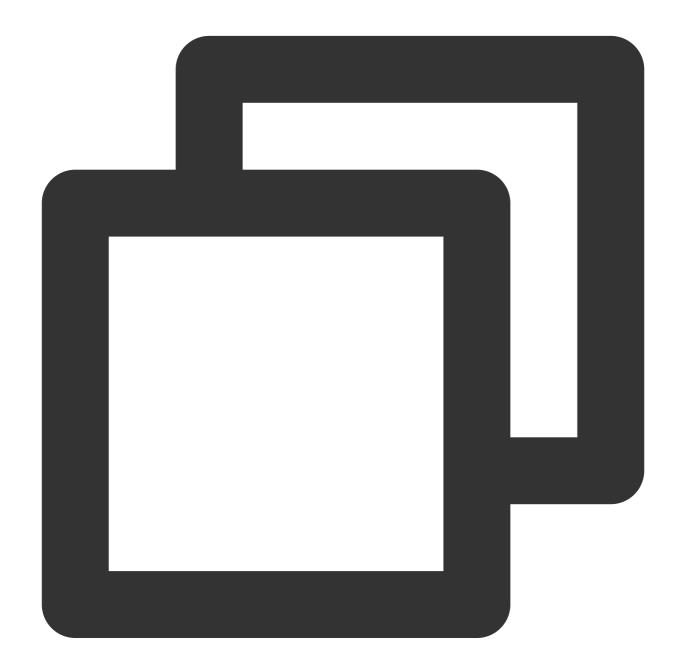

```
package main
import (
    "crypto/hmac"
```

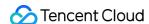

```
"crypto/sha256"
    "encoding/base64"
    "fmt"
    "net/url"
    "sort"
    "strconv"
    "time"
func GenSignature(signingContent string, accessToken string) string {
    // Calculate the HMAC-SHA256 value.
    h := hmac.New(sha256.New, []byte(accessToken))
    h.Write([]byte(signingContent))
    // Encode the HMAC-SHA256 value in Base64.
    hashInBase64 := base64.StdEncoding.EncodeToString(h.Sum(nil))
    // URL encode
    encodeSign := url.QueryEscape(hashInBase64)
    // Concatenate the signature.
    signature := "&signature=" + encodeSign
    return signature
}
func GenReqURL(parameter map[string]string, accessToken string, baseURL string) str
    // Concatenate the string to be signed in alphabetical order.
    signingContent := ""
    pathKey := make([]string, 0, len(parameter))
    for k := range parameter {
       pathKey = append(pathKey, k)
    sort.Strings(pathKey)
    for _, k := range pathKey {
       if signingContent != "" {
          signingContent += "&"
       signingContent += k + "=" + parameter[k]
    }
    // Calculate the signature.
    signature := GenSignature(signingContent, accessToken)
    \ensuremath{//} Concatenate the complete URL for accessing the API.
    return baseURL + "?" + signingContent + signature
```

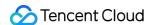

```
func main() {
   baseUrl := "https://api.example.com/v2/ivh/example_uri"
    accesstoken := "example accesstoken"
   wssUrl := "wss://api.example.com/v2/ws/ivh/example_uri"
    // Example I (Accessing an API that requires appkey and timestamp parameters):
   // User fills in the required common parameters required to generate the signat
   parameter := map[string]string{
                   "example appkey",
       "appkey":
       /// The timestamp provided by the user should be in seconds, and the gap bet
       // Example timestamp:
       // "timestamp": "1717639699",
       // It is recommended to use the following statement to generate the current
       "timestamp": strconv.FormatInt(time.Now().Unix(), 10),
   url1 := GenReqURL(parameter, accesstoken, baseUrl)
    // The output with the example timestamp should be as follows:
    // Example 1:https://api.example.com/v2/ivh/example_uri?appkey=example_appkey&t
    fmt.Println("Example 1:" + url1)
    /// Example II (Accessing an API that requires appkey, requestID and timestamp
    // User fills in the required common parameters required to generate the signat
   parameter = map[string]string{
       "appkey":
                   "example_appkey",
       "requestid": "example_requestid",
       /// The timestamp provided by the user should be in seconds, and the gap bet
       // Example timestamp:
       // "timestamp": "1717639699",
       // The timestamp provided by the user should be in seconds, and the gap betw
       "timestamp": strconv.FormatInt(time.Now().Unix(), 10),
    url2 := GenReqURL(parameter, accesstoken, wssUrl)
    // The output with the example timestamp should be as follows:
    // Example 2:wss://api.example.com/v2/ws/ivh/example_uri?appkey=example_appkey&
    fmt.Println("Example 2:" + url2)
}
```

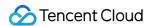

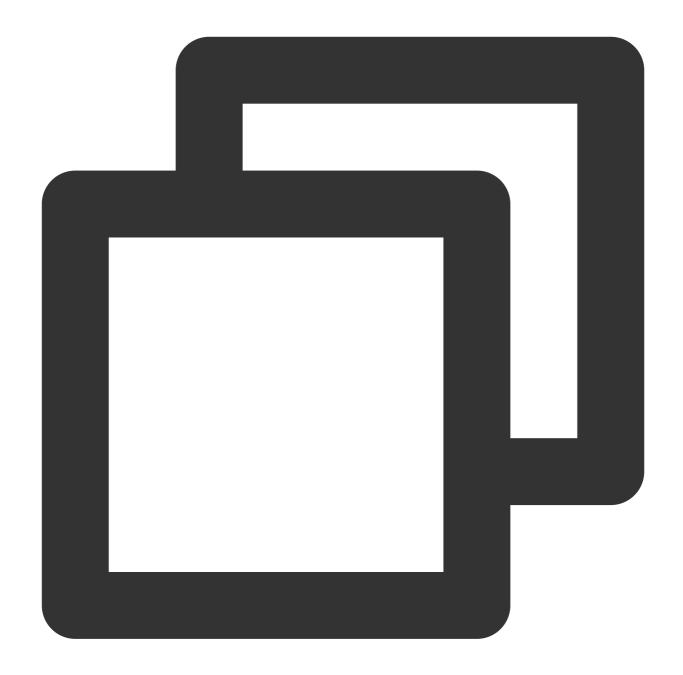

```
import java.util.*;
import java.util.stream.Collectors;
import java.time.Instant;
import java.net.URLEncoder;
import java.nio.charset.StandardCharsets;
import javax.crypto.Mac;
import javax.crypto.spec.SecretKeySpec;
import java.util.Base64;
import java.security.InvalidKeyException;
import java.security.NoSuchAlgorithmException;
import java.io.UnsupportedEncodingException;
```

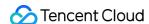

```
public class Presigned {
   public static String GenSignature(String signingContent, String accessToken) {
            // Calculate the HMAC-SHA256 value.
            Mac sha256_HMAC = Mac.getInstance("HmacSHA256");
            SecretKeySpec secret_key = new SecretKeySpec(accessToken.getBytes(Stand
            sha256_HMAC.init(secret_key);
            String hashInBase64 = Base64.getEncoder().encodeToString(sha256_HMAC.do
            // URL encode
            String encodeSign = URLEncoder.encode(hashInBase64, StandardCharsets.UT
            // Concatenate the signature.
            String signature = "&signature=" + encodeSign;
            return signature;
        } catch (NoSuchAlgorithmException | InvalidKeyException | UnsupportedEncodi
            e.printStackTrace();
            return null;
    }
   public static String GenReqURL (Map<String, String> parameter, String accessToke
        // Concatenate the string to be signed in alphabetical order.
        String signingContent = parameter.entrySet().stream()
                .sorted(Map.Entry.comparingByKey())
                .map(entry -> entry.getKey() + "=" + entry.getValue())
                .collect(Collectors.joining("&"));
        // Calculate the signature.
        String signature = GenSignature(signingContent, accessToken);
        // Concatenate the complete URL for accessing the API.
        return baseURL + "?" + signingContent + signature;
    }
   public static void main(String[] args) {
        String baseUrl = "https://api.example.com/v2/ivh/example_uri";
        String accesstoken = "example_accesstoken";
        String wssUrl = "wss://api.example.com/v2/ws/ivh/example_uri";
        // Example I (Accessing an API that requires appkey and timestamp parameter
        // User fills in the required common parameters required to generate the si
        Map<String, String> parameter = new TreeMap<>();
```

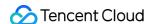

```
parameter.put("appkey", "example_appkey");
/// The timestamp provided by the user should be in seconds, and the gap be
// Example timestamp:
// parameter.put("timestamp", "1717639699");
// It is recommended to use the following statement to generate the current
parameter.put("timestamp", String.valueOf(Instant.now().getEpochSecond()));
String url = GenReqURL(parameter, accesstoken, baseUrl);
// The output with the example timestamp should be as follows:
// Example 1:https://api.example.com/v2/ivh/example_uri?appkey=example_appk
System.out.println("Example 1:" + url);
/// Example II (Accessing an API that requires appkey, requestID and timest
parameter.clear();
parameter.put("appkey", "example_appkey");
parameter.put("requestid", "example_requestid");
/// The timestamp provided by the user should be in seconds, and the gap be
// Example timestamp:
// parameter.put("timestamp", "1717639699");
// It is recommended to use the following statement to generate the current
parameter.put("timestamp", String.valueOf(Instant.now().getEpochSecond()));
url = GenReqURL(parameter, accesstoken, wssUrl);
// The output with the example timestamp should be as follows:
// Example 2:wss://api.example.com/v2/ws/ivh/example_uri?appkey=example_app
System.out.println("Example 2:" + url);
```

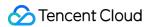

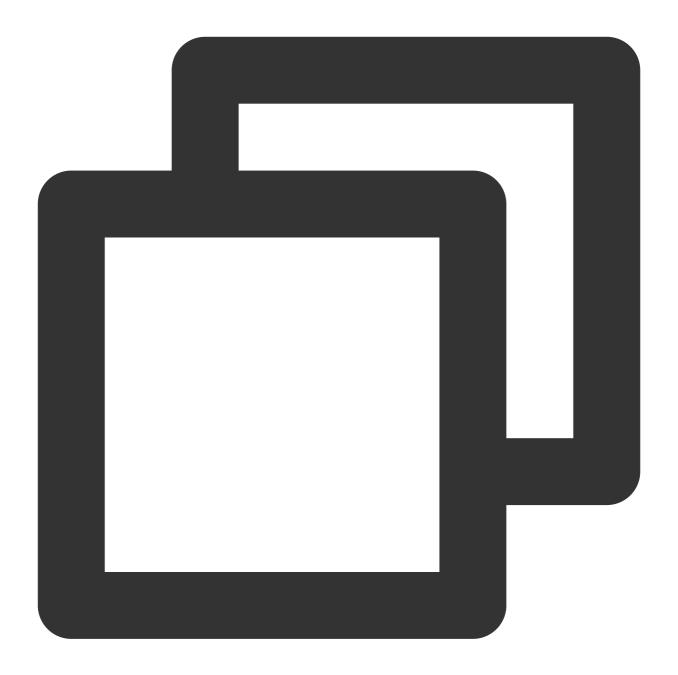

```
#include<iostream>
#include <map>
#include<string>
#include<vector>
#include<algorithm>
#include <ctime>
#include <iomanip>
#include <sstream>
#include <openssl/hmac.h>
#include<openssl/sha.h>
```

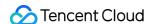

```
using namespace std;
static const string base64_chars =
              "ABCDEFGHIJKLMNOPQRSTUVWXYZ"
              "abcdefghijklmnopqrstuvwxyz"
              "0123456789+/";
string url_encode(const string &value) {
    ostringstream escaped;
    escaped.fill('0');
    escaped << hex;
    for (size_t i = 0; i< value.length(); ++i) {</pre>
        char c = value[i];
        if (isalnum(c) || c == '-' || c == '_' || c == '.' || c == '~') {
            escaped << c;
        } else {
            escaped << uppercase;
            escaped << '%'<< setw(2) << int((unsigned char) c);
            escaped<< nouppercase;</pre>
    }
    return escaped.str();
}
string base64_encode(unsigned char const* bytes_to_encode, unsigned int in_len) {
    string ret;
    int i = 0;
    int j = 0;
    unsigned char char_array_3[3];
    unsigned char char_array_4[4];
    while (in_len--) {
        char_array_3[i++] = *(bytes_to_encode++);
        if (i == 3) {
            char_array_4[0] = (char_array_3[0] & 0xfc) >> 2;
            char_array_4[1] = ((char_array_3[0] \& 0x03) << 4) + ((char_array_3[1] \& 0x03) << 4)
            char_array_4[2] = ((char_array_3[1] \& 0x0f) << 2) + ((char_array_3[2] \& 0x0f) << 2)
            char_array_4[3] = char_array_3[2] \& 0x3f;
            for (i = 0; (i < 4); i++)
                ret += base64_chars[char_array_4[i]];
            i = 0;
```

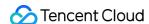

```
}
    if (i)
        for (j = i; j < 3; j++)
            char_array_3[j] = ' \setminus 0';
        char_array_4[0] = (char_array_3[0] \& 0xfc) >> 2;
        char_array_4[1] = ((char_array_3[0] \& 0x03) << 4) + ((char_array_3[1] \& 0xf)
        char_array_4[2] = ((char_array_3[1] \& 0x0f) << 2) + ((char_array_3[2] \& 0x0f) << 2)
        char array 4[3] = \text{char array } 3[2] \& 0x3f;
        for (j = 0; (j < i + 1); j++)
            ret += base64_chars[char_array_4[j]];
        while ((i++ < 3))
            ret += '=';
    return ret;
}
string GenSignature(const string& signingContent, const string& accessToken) {
    // Calculate the HMAC-SHA256 value.
    unsigned char hash[EVP_MAX_MD_SIZE];
    unsigned int hashLength;
    HMAC(EVP_sha256(), accessToken.c_str(), accessToken.length(), (unsigned char *)
    // Encode the HMAC-SHA256 value in Base64.
    string hashInBase64 = base64_encode(hash, hashLength);
    // URL encode
    string encodeSign = url_encode(hashInBase64);
    // Concatenate the signature.
    string signature = "&signature=" + encodeSign;
    return signature;
}
string GenReqURL(const map<string, string>& parameter, const string& accessToken, c
    // Concatenate the string to be signed in alphabetical order.
    string signingContent;
```

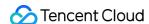

```
vector<string> pathKey;
    for (const auto& p : parameter) {
        pathKey.push_back(p.first);
    sort(pathKey.begin(), pathKey.end());
    for (const auto& k : pathKey) {
        if (!signingContent.empty()) {
            signingContent += "&";
        signingContent += k + "=" + parameter.at(k);
    // Calculate the signature.
    string signature = GenSignature(signingContent, accessToken);
    // Concatenate the complete URL for accessing the API.
    return baseURL + "?" + signingContent + signature;
}
// During compilation, linking to the OpenSSL library is required. You can use the
// g++ presigned.cpp -o presigned -lcrypto
int main() {
    string baseUrl = "https://api.example.com/v2/ivh/example_uri";
    string accesstoken = "example_accesstoken";
    string wssUrl = "wss://api.example.com/v2/ws/ivh/example_uri";
    // Example I (Accessing an API that requires appkey and timestamp parameters):
    // User fills in the required common parameters required to generate the signat
    map<string, string> parameter1 = {
        {"appkey", "example_appkey"},
        /// The timestamp provided by the user should be in seconds, and the gap be
        // Example timestamp:
        // {"timestamp" , "1717639699"},
        // It is recommended to use the following statement to generate the current
        {"timestamp", to_string(time(NULL))}
    };
    string url = GenReqURL(parameter1, accesstoken, baseUrl);
    // The output with the example timestamp should be as follows:
    // Example 1:https://api.example.com/v2/ivh/example_uri?appkey=example_appkey&t
    cout << "Example 1:"<< url<< endl;</pre>
```

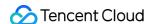

```
/// Example II (Accessing an API that requires appkey, requestID and timestamp
    // User fills in the required common parameters required to generate the signat
   map<string, string> parameter2 = {
        {"appkey", "example_appkey"},
        {"requestid", "example_requestid"},
        /// The timestamp provided by the user should be in seconds, and the gap be
        // Example timestamp:
        // {"timestamp" , "1717639699"},
        // It is recommended to use the following statement to generate the current
        {"timestamp", to_string(time(NULL))}
    };
   url = GenReqURL(parameter2, accesstoken, wssUrl);
    // The output with the example timestamp should be as follows:
    // Example 2:wss://api.example.com/v2/ws/ivh/example_uri?appkey=example_appkey&
   cout << "Example 2:"<< url<< endl;</pre>
    return 0;
}
```

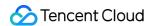

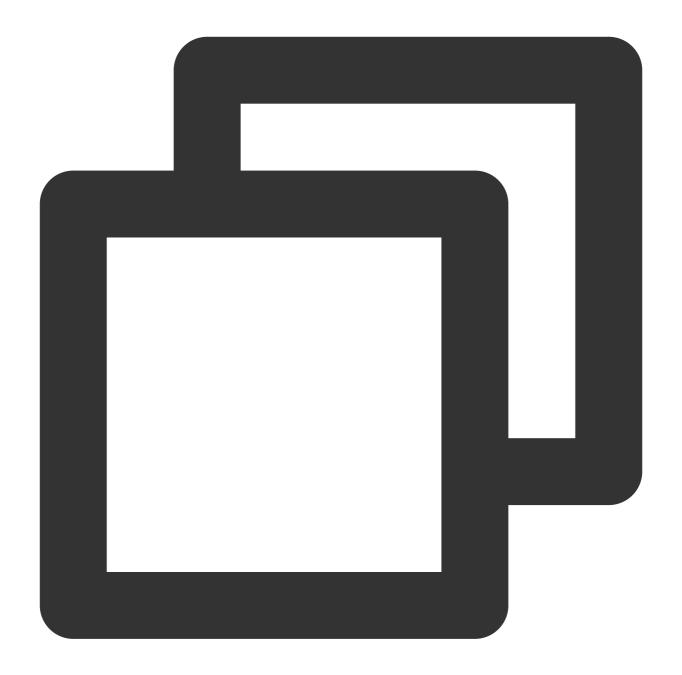

```
import hmac
import hashlib
import time
import base64
from urllib.parse import quote

# Users can generate the timestamp within the function by providing appkey and accedef GenSignature(signing_content, access_token):
```

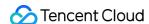

```
# Calculate the HMAC-SHA256 value.
    h = hmac.new(access_token.encode(), signing_content.encode(), hashlib.sha256)
    # Encode the HMAC-SHA256 value in Base64.
    hash_in_base64 = base64.b64encode(h.digest()).decode()
    # URL encode
    encode_sign = quote(hash_in_base64)
    # Concatenate the signature.
    signature = f"&signature={encode_sign}"
    return signature
def GenReqURL(parameter, access_token, base_url):
    # Concatenate the string to be signed in alphabetical order.
    signing\_content = '&'.join(f'\{k\}=\{parameter[k]\}' for k in sorted(parameter.keys)
    # Calculate the signature.
    signature = GenSignature(signing_content, access_token)
    # Concatenate the complete URL for accessing the API.
    return f'{base_url}?{signing_content}{signature}'
def main():
    base_url = 'https://api.example.com/v2/ivh/example_uri'
    access_token = 'example_accesstoken'
    wss_url = 'wss://api.example.com/v2/ws/ivh/example_uri'
    # Example I (Accessing an API that requires appkey and timestamp parameters):
    # User fills in the required common parameters required to generate the signatu
    parameter1 = {
        'appkey': 'example_appkey',
        # The timestamp provided by the user should be in seconds, and the gap betw
        # Example timestamp:
        # 'timestamp': '1717639699'
```

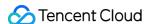

```
# It is recommended to use the following statement to generate the current
        'timestamp': int(time.time())  # Use the current timestamp (unit: second)
   url1 = GenReqURL(parameter1, access_token, base_url)
    # The output with the example timestamp should be as follows:
    # Example 1:https://api.example.com/v2/ivh/example_uri?appkey=example_appkey&ti
   print('Example 1:', url1)
    # Example II (Accessing an API that requires appkey, requestID and timestamp pa
    # User fills in the required common parameters required to generate the signatu
    parameter2 = {
        'appkey': 'example_appkey',
        'requestid': 'example_requestid',
        # The timestamp provided by the user should be in seconds, and the gap betw
        # Example timestamp:
        # 'timestamp': '1717639699'
        # It is recommended to use the following statement to generate the current
        'timestamp': int(time.time())  # Use the current timestamp (unit: second)
   url2 = GenReqURL(parameter2, access_token, wss_url)
    # The output with the example timestamp should be as follows:
    # Example 2:wss://api.example.com/v2/ws/ivh/example_uri?appkey=example_appkey&r
    print('Example 2:', url2)
if __name__ == '__main__':
   main()
```

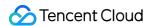

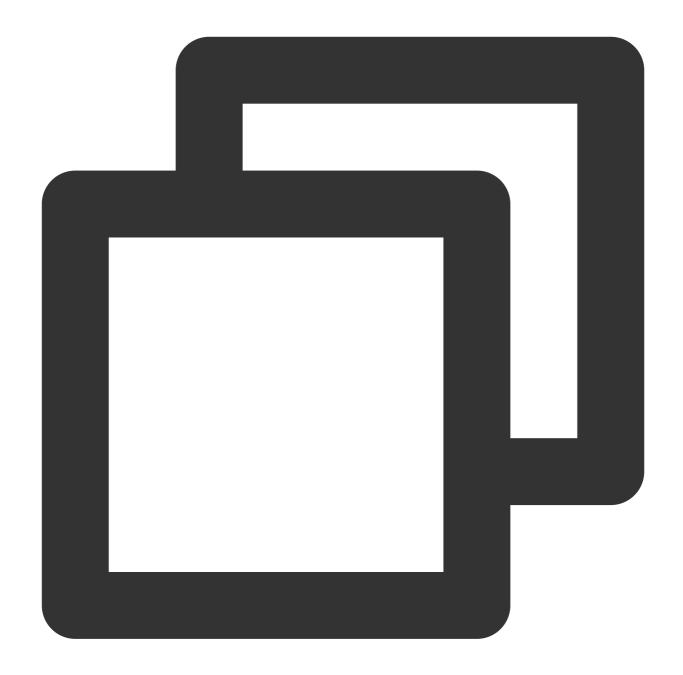

```
const crypto = require('crypto');

// Users can generate the timestamp within the function by providing appkey and acc function GenSignature(signingContent, accessToken) {
    // Calculate the HMAC-SHA256 value.
    const hmac = crypto.createHmac('sha256', accessToken);
    hmac.update(signingContent);

// Encode the HMAC-SHA256 value in Base64.
    const hashInBase64 = hmac.digest('base64');
```

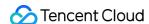

```
// URL encode
 const encodeSign = encodeURIComponent(hashInBase64);
  // Concatenate the signature.
 const signature = `&signature=${encodeSign}`;
 return signature;
function GenReqURL(parameter, accessToken, baseURL) {
    // Concatenate the string to be signed in alphabetical order.
    let signingContent = '';
    const pathKey = Object.keys(parameter).sort();
    for (const k of pathKey) {
     if (signingContent !== '') {
        signingContent += '&';
     signingContent += `${k}=${parameter[k]}`;
    }
    // Calculate the signature.
    const signature = GenSignature(signingContent, accessToken);
    // Concatenate the complete URL for accessing the API.
    return `${baseURL}?${signingContent}${signature}`;
  }
function main() {
 const baseUrl = 'https://api.example.com/v2/ivh/example_uri';
 const accesstoken = 'example_accesstoken';
 const wssUrl = 'wss://api.example.com/v2/ws/ivh/example_uri';
 // Example I (Accessing an API that requires appkey and timestamp parameters):
  // User fills in the required common parameters required to generate the signatur
  const parameter1 = {
      appkey: 'example_appkey',
      /// The timestamp provided by the user should be in seconds, and the gap betw
      // Example timestamp:
```

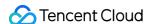

```
// timestamp: '1717639699',
      // It is recommended to use the following statement to generate the current t
      timestamp: Math.floor(Date.now() / 1000), // Use the current timestamp (unit:
  };
  const url1 = GenReqURL(parameter1, accesstoken, baseUrl);
 // The output with the example timestamp should be as follows:
 // Example 1:https://api.example.com/v2/ivh/example_uri?appkey=example_appkey&tim
  console.log('Example 1:', url1);
  /// Example II (Accessing an API that requires appkey, requestID and timestamp pa
  const parameter2 = {
      appkey: 'example_appkey',
     requestid: 'example_requestid',
      /// The timestamp provided by the user should be in seconds, and the gap betw
      // Example timestamp:
     // timestamp: '1717639699',
      // It is recommended to use the following statement to generate the current t
      timestamp: Math.floor(Date.now() / 1000), // Use the current timestamp (unit:
  };
 const url2 = GenReqURL(parameter2, accesstoken, wssUrl);
  // The output with the example timestamp should be as follows:
  // Example 2:wss://api.example.com/v2/ws/ivh/example_uri?appkey=example_appkey&re
  console.log('Example 2:', url2);
}
main();
```

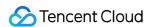

# Avatar Image Customization and Voice Clone API Documentation - v 0.2.1 Overview

Last updated: 2024-07-18 17:43:40

This documentation primarily describes the open interface protocol for the **Tencent Cloud Xiaowei Avatar Customization** aPaaS platform.

#### Interface Calling Methods

Avatar aPaas Interface Calling Method

#### Note:

If you purchase directly through Tencent Cloud billing, please check the appkey and token in Message Center.

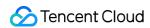

## Avatar Customization API Calling Logic Diagram

Last updated: 2024-07-18 17:43:59

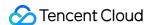

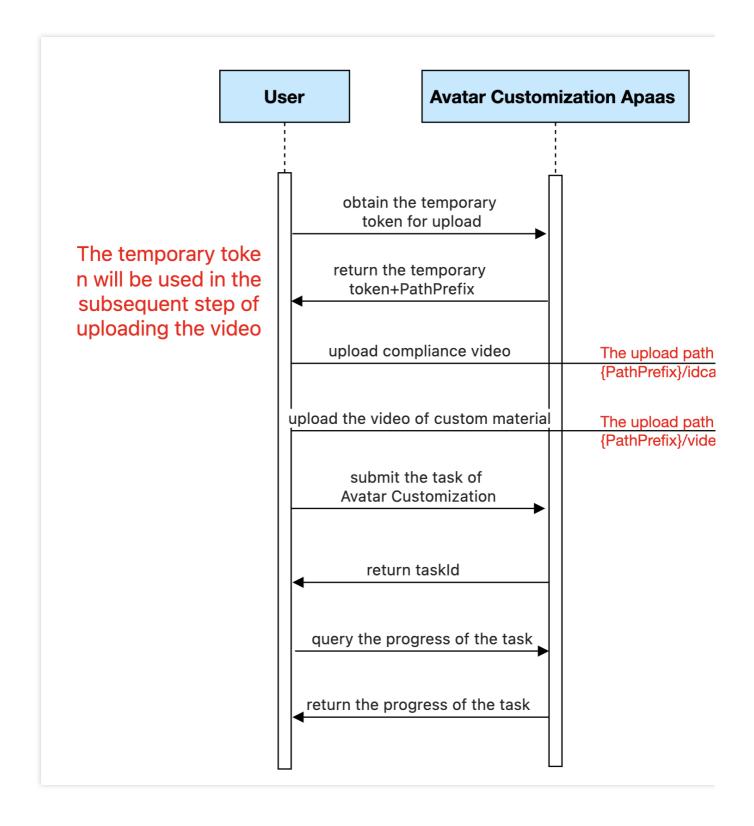

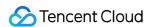

#### Obtaining the Temporary Upload Token

Last updated: 2024-07-18 17:52:18

Before calling the Customized API, upload the material files to the specified cloud storage. First, obtain the temporary upload token and the specified upload path through this API, then upload the corresponding files to the cloud storage using the Upload Materials to Tencent Cloud COS API.

#### Calling Protocol

HTTPS + JSON

POST /v2/ivh/assetmanager/customservice/getuploadcredentials

Header Content-Type: application/json;charset=utf-8

#### Request Parameters

No

#### Response Parameter

| Parameters               | Туре   | Mandatory | Description                                                                                |
|--------------------------|--------|-----------|--------------------------------------------------------------------------------------------|
| Credentials              | object | Yes       | Temporary Credential Information                                                           |
| Credentials.Token        | string | Yes       | Temporary Credential Token                                                                 |
| Credentials.TmpSecretId  | string | Yes       | Temporary Certificate Key ID                                                               |
| Credentials.TmpSecretKey | object | Yes       | Temporary Certificate Key                                                                  |
| ExpiredTime              | int    | Yes       | The validity period of the temporary certificate, returned as a Unix timestamp in seconds. |
| PathPrefix               | string | Yes       | Prefix for the upload path on COS                                                          |

#### Response Sample

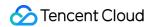

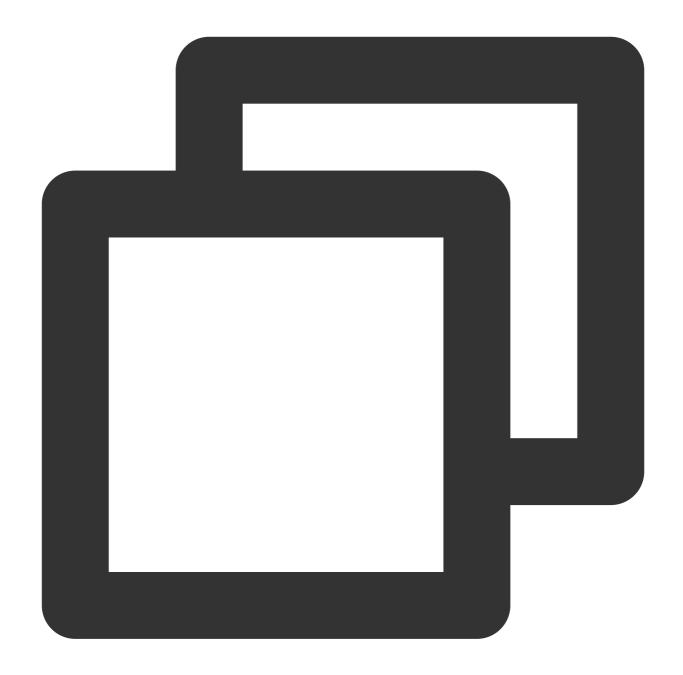

```
"Header": {
    "Code": 0,
    "DialogID": "",
    "Message": "",
    "RequestID": "123"
},
"Payload": {
    "Credentials": {
        "Token": "XXX",
        "TmpSecretId": "XXX",
```

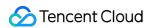

```
"TmpSecretKey": "XXX"
},

"ExpiredTime": 1547696355,

"PathPrefix": "domain name/customer-pipeline/{digit}/{uuid}/"
}
```

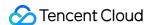

#### **Uploading Materials to Tencent Cloud COS**

Last updated: 2024-07-18 17:52:41

Integrate the Tencent Cloud COS SDK and call the putObject method to upload materials. The upload address and the upload credentials are needed for this process.

Tencent Cloud COS SDK documentation: COS-SDK Overview.

For a Java upload example, see COS - Uploading Objects.

For examples in other languages, see COS-SDK Overview.

#### Note:

When the upload object method in the SDK is called, temporary credentials and bucket information are needed, which can all be obtained through the Obtain the Temporary Token for Uploading API. The following examples illustrate this. Temporary credentials information is shown in the figure below:

```
Cookies
              Headers (8)
                          Test Results
Body
  Pretty
           Raw
                   Preview
                              Visualize
                                           JSON
   1
   2
            "Header": {
   3
                "RequestID": "bj9d5ff04f16909692947015672",
   4
                "SessionID": "bj9d5ff04f16909692947015673",
   5
                "DialogID": "",
                "Code": 0,
   6
                "Message": "ok"
   7
   8
            "Payload": {
   9
                "ExpiredTime": 1690972894,
   10
                "PathPrefix": "https://virtualhuman-cos-prod-1251316161.cos.ap-nanjing.myqcloud.com/cust
   11
                "StartTime": 1690969294,
   12
                "Credentials": {
   14
                    "Token":
                        "RNoYvhtsBgiPHlHwn7vufdll5ALoHjka6096b7348ddaee088126c4c05bb0ae18tpSrnVp-AKg62ff
                        ZtHY_USyAUP9233QJtlaMSSZfAqcEftr4aZV4oEo0Ecu9oz0KGPR0a7fkvWsTnGsHXDWtfYyfuINnEef
                        uoxQvQbmizPYiay8E1Aliwy7w9Uj5TYZmmfCSQGEDAIEtJ4Utvqm0mjPZUh7GDV8JIVuLYQctIDnHmWY
                        MFLApwHyIM9kVVGjeSgYjqT9V1bHj61pjVCbMFwWy8xxNS021Vv_u60FZPlqLxIP3BU6hWeVngNQlcjk
                        _l_iaN0i_XUFExwCRz1_kdQfoI3ZnhHfD9xRTOU0Abf84nhC53EZGrUeIHPpDgpjA0F3SLD08qAKHWaS
                        -TLsmqz1VAbYX1Gae8IeFfuJB0bzwqf5k2P09MFxLrFa5VLd4vGmk0Y521R7ckPTgjVxC4yZMhqG0jG8
                        QEqQ3IZgl2YvUdlQimMdiXgMuE2Bu22upj5A8NhacBJm0yhpWkCTf9Xzo43p0gWQytneR45jp5Fb1e5F
                        7KwDu2Mk0yEYI6ynYEaBUfa9hfX1Ij3SR0J9Sx8HJ_rkU81g",
                    "TmpSecretId": 'AKIDY7khh7k0Unr1RjLxBYbAUarnr-eupwJnB1Jpkb4Fqlhe-pokRwoLgZ6EhjXlOCXn
  15
                     TmpSecretKey
                                     "aopdJ0Ca2xUc0MAgdyzU5wR0Dw2m4mFv6YKnZNoU0Rs="
   17
  18
            3
```

Bucket information is shown in the figure below:

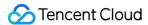

```
Ę
   "Header": {
                                                         Note: The content returned by
       "RequestID": "gz7598249016880959272116935",
       "SessionID": "gz7598249016880959272116936",
                                                          and specific file names need to
       "DialogID": "",
                                                          for example append: idcard/xx
       "Code": 0,
       "Message": "ok"
                                     bucket
   ζ,
                                                                  region
   "Payload": {
       "PathPrefix": "https://virtualhuman-cos-prod-1251316161 cos ap-nanjing myqcloud.com/
       "Credentials": {
           "TmpSecretId": "AKIDI7tPlKLJ4uJ_3KXk7q9a5p6h4XuS2hbf99_1euVt2qy-C16KJ1xDGjMw3koADSSD'
           "TmpSecretKey": "JbV8fF5+6IN6Tvj0dzJscCvGzRPvpcDzyU1lLB+fL+g=",
           "Token":
```

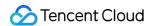

## **Customization API**

Last updated: 2024-07-18 17:49:06

Use this API to submit customization requests. Query the stages of customization and related information through the Progress Query API.

#### Calling Protocol

HTTPS + JSON

POST /v2/ivh/assetmanager/customservice/make

Header Content-Type: application/json;charset=utf-8

## Request Parameters

| Parameters     | Туре   | Mandatory | Description                                                                                                    |
|----------------|--------|-----------|----------------------------------------------------------------------------------------------------|
| AnchorName     | string | Yes       | <ol> <li>Anchor name:</li> <li>This name is mainly used to identify the customized avatar and voice and can be customized according to actual needs.</li> <li>Naming reference: If there is only one customization for the anchor, it can be named directly after the anchor, such as "Tom". For better identification, you can also add the name of the clothing, such as "Tom in a Blue Suit".</li> <li>Not more than 50 characters and not fewer than 2 characters. Only Chinese characters, letters, numbers, underscores, and hyphens are allowed.</li> <li>Duplicate names are not allowed.</li> </ol> |
| MakeType       | string | Yes       | Customization Categories: IMAGE: Studio Avatar image customization IMAGE_GENERAL: Instant Avatar image customization IMAGE_4K: 4K Studio Avatar image customization IMAGE_PHOTO: Photo Avatar image customization VOICE: Voice Clone (basic edition) ZERO_SHOT_VOICE: Voice Clone (ultra edition)                                                                                                    |
| IdentityCosUrl | string | No        | Except for the IMAGE_PHOTO and ZERO_SHOT_VOICE customization types, fill in either the IdentityCosUrl or another customization type, or both.                                                                                                    |

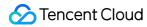

|                       |        |    | Requirements for the URL address of the video format authorization letter:  1. The URL address should be the resource URL uploaded to the specified path through uploading the material to Tencent Cloud COS, with an added idcard path, such as domain name/customer-pipeline/{digit}/{uuid}/idcard/a.mp4.  2. This format is primarily for oral authorization letters, and written authorization letters can also be submitted as clear and complete videos.                                                                                                    |
|-----------------------|--------|----|----------------------------------------------------------------------------------------------------|
| IdentityWrittenCosUrl | string | No | Except for the IMAGE_PHOTO and ZERO_SHOT_VOICE customization types, fill in either the IdentityCosUrl or another customization type, or both.  Requirements for the URL address of the PDF format authorization letter:  1. The URL address should be the resource URL uploaded to the specified path through uploading the material to Tencent Cloud COS, with an added ideard path, such as domain name/customer-pipeline/{digit}/{uuid}/ideard/b.pdf.  2. This format is primarily for written authorization letters, submitted as clear and complete scanned copies.                                                                                                    |
| MaterialCosUrl        | string | No | Except for the ZERO_SHOT_VOICE customization type, all other customization types are required. Requirements for the URL address of image customization materials:  1. The URL address should be the resource URL uploaded to the specified path through uploading the material to Tencent Cloud COS, with an added video path, such as /customer-pipeline/{digit}/{uuid}/video/c.mp4.  2. The video size should not exceed 5 GB; for 4K videos, the size should not exceed 10 GB.  3. Video duration: 2-10 minutes for Studio Avatar, 1-10 minutes for Instant Avatar, and 2-10 minutes for 4K Studio Avatar.  4. Video resolution: 1080P or 4K (3840*2160); for high-precision version customization, it must be 4K.  5. Video aspect ratio: 16:9 (or 9:16)  6. Video frame rate: Not less than 25 fps and not more than 60 fps.  7. Video format: MP4 and MOV  Requirements for the URL address of Voice Clone materials:  1. The URL address should be the resource URL uploaded |

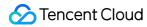

|                  |        |     | to the specified path through uploading the material to Tencent Cloud COS, with an added audio path, such as /customer-pipeline/{digit}/{uuid}/audio/c.zip.  2. Zip file format: .zip format; a single zip file is used to customize one voice. Do not create new folders when compressing, just select all wav files directly for compression.  3. For the audio files within a single zip file, here are the must-knows:  ①Audio quantity: Each zip file can contain one or more wav format audio files, with a total of no more than 10 files. ②Audio size: The total size of the audio files in each zip file should not exceed 1 GB. ③Audio format: Each audio file must be in wav format. Other audio formats should be converted to wav before compression into a zip file. ④Audio sample rate: The sample rate should be 24 kHz or higher, with 24 kHz or 36 kHz recommended. ⑤Audio naming: Names should not contain spaces or special characters, and the file extension should be in lowercase ".wav".  Requirements for the URL address of Photo Avatar materials:  1. The URL address should be the resource URL uploaded to the specified path through uploading the material to Tencent Cloud COS, with an added photo path, such as /customer-pipeline/{digit}/{uuid}/photo/example.png.  2. Image Name: Not fewer than 2 characters, and can only contain Chinese characters, letters, numbers, underscores, and hyphens. Image Format: Supports jpg, jpeg, png, and webp. Image size: No larger than 16 MB. Image aspect ratio: Supports 1:1, 9:16, 16:9, 4:3.  3. The photo should be a clear front view of the person, with the face centered, a natural emoji, and the mouth closed. |
|------------------|--------|-----|----------------------------------------------------------------------------------------------------|
| IsHaveBackground | bool   | No  | retains the original background. The default is "No", meaning that the original background is not retained, and the background can be changed as needed during application.                                                                                                    |
| SexType          | string | Yes | Gender: MALE: Male FEMALE: Female                                                                                                    |

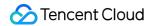

| Notes              | string | No | Customized remarks, within 100 characters.                                                                                                    |
|--------------------|--------|----|----------------------------------------------------------------------------------------------------|
| TextDriver         | string | No | Text content used to generate the driving demo, 4-1000 characters allowed (including SSML tags, and each Chinese character is considered one character).                                                                                                    |
| VoiceDriverCosFile | string | No | Requirements for the audio file path for generating the driving demo:  1. The URL address should be the resource URL uploaded to the specified path through uploading the material to Tencent Cloud COS, with an added audio path, such as /customer-pipeline/{digit}/{uuid}/audio/example.wav.  2. The audio file size should not exceed 10 MB, and the supported formats are WAV, MP3, WMA, M4A, and AAC. |
| Audiold            | string | No | For the ZERO_SHOT_VOICE customization type, it is required to fill in the Audiold returned after passing the Query Audio Quality Inspection Task Progress.                                                                                                    |

# Response Parameter

| Parameters | Туре   | Mandatory | Description                                                                                                    |
|------------|--------|-----------|----------------------------------------------------------------------------------------------------|
| Taskld     | string | Yes       | The task ID being produced. Access the Progress  Query API with the taskId to obtain the production progress and results. |

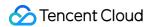

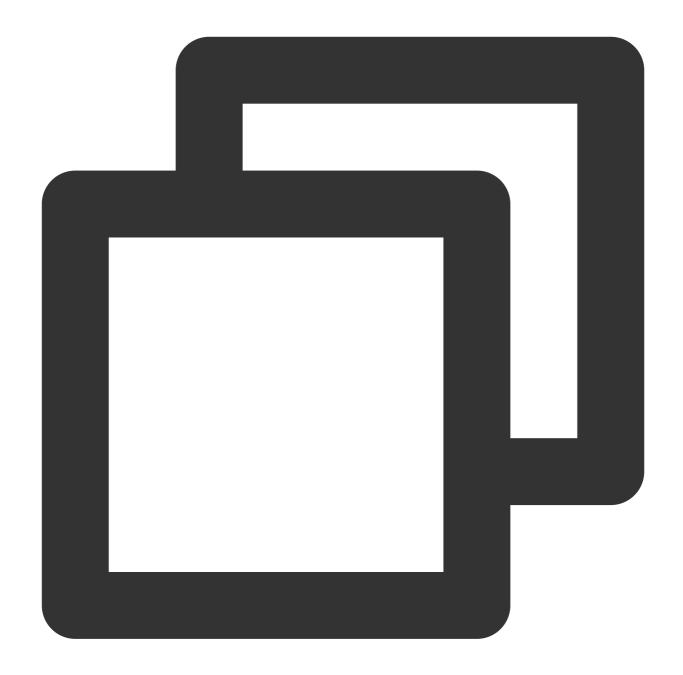

```
"Header": {},
"Payload": {
    "AnchorName": "Jingxuan in a green dress, sitting pose",
    "MakeType": "IMAGE",
    "IdentityCosUrl": "XXXX",
    "MaterialCosUrl": "YYYY",
    "IsRemoveBackground": true
}
```

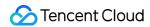

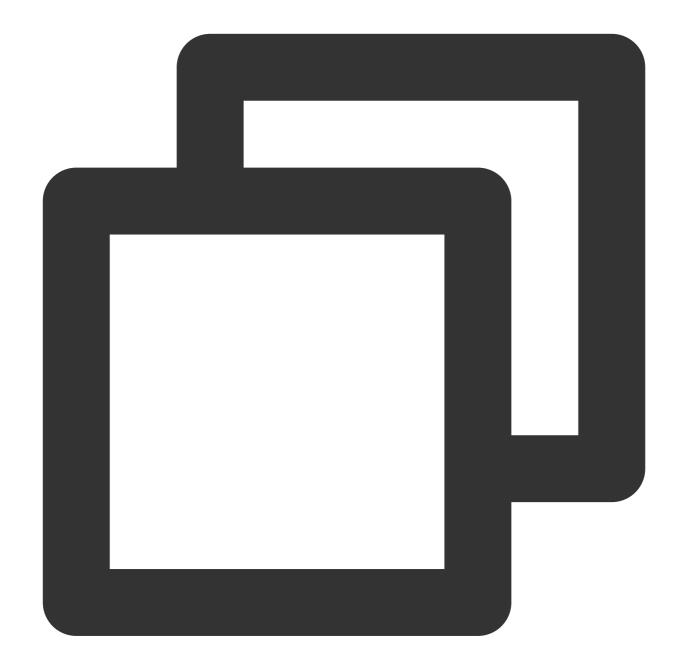

```
"Header": {
    "Code": 0,
    "DialogID": "",
    "Message": "",
    "RequestID": "123"
},
"Payload": {
```

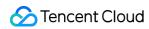

```
"TaskId": "666"
}
}
```

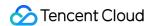

# Progress Query Interface

Last updated: 2024-07-18 17:53:03

Query the task's production progress and results through the TaskId.

#### Calling Protocol

HTTPS + JSON

POST /v2/ivh/assetmanager/customservice/getprogress

Header Content-Type: application/json;charset=utf-8

#### Request Parameters

| Parameters | Туре   | Mandatory | Description                            |
|------------|--------|-----------|----------------------------------------|
| Taskld     | string | Yes       | The taskId returned by the Custom API. |

#### **Response Parameter**

| Status string Yes Task production status: MAKING: In progress SUCCESS: Production succeeded FAIL: Production failed  When the Status is FAIL, the error reason is returned for troubleshooting.  (New Version) When the Status is MAKING, the specific stage of the task in progress is returned: SUBMIT: Material submission AUDIT: Manual review PROCESS: Preprocessing (only applicable for avatar customization) TRAIN: Intelligent training | Parameters  | Туре   | Mandatory | Description                                                                                                    |
|----------------------------------------------------------------------------------------------------|-------------|--------|-----------|----------------------------------------------------------------------------------------------------|
| FailMessage string No troubleshooting.  (New Version) When the Status is MAKING, the specific stage of the task in progress is returned: SUBMIT: Material submission AUDIT: Manual review PROCESS: Preprocessing (only applicable for avatar customization)                                                                                                    | Status      | string | Yes       | MAKING: In progress SUCCESS: Production succeeded                                                                                                    |
| Stage V2 string  stage of the task in progress is returned: SUBMIT: Material submission AUDIT: Manual review PROCESS: Preprocessing (only applicable for avatar customization)                                                                                                    | FailMessage | string | No        | · ·                                                                                                    |
| CONFIRM: Effect confirmation (not applicable for photo customization) END: Completion                                                                                                    | StageV2     | string | No        | stage of the task in progress is returned: SUBMIT: Material submission AUDIT: Manual review PROCESS: Preprocessing (only applicable for avatar customization) TRAIN: Intelligent training CONFIRM: Effect confirmation (not applicable for photo customization) |

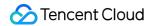

| StatusV2  | string                  | No | When StageV2 is at a certain stage, the specific status of that stage is: WAIT_PROCESS: To be processed PROCESSING: In process SUCCESS: succeeded FAIL: Failed                                                                           |
|-----------|-------------------------|----|----------------------------------------------------------------------------------------------------|
| StageInfo | string                  | No | Indicates extra information for a certain stage, displayed as strings in JSON format. JSON format types for different stages are listed in the table below. Currently, only the effect confirmation stage (StageV2: CONFIRM) has values. |
| AssetList | Array of<br>[AssetInfo] | No | Returns the customized image or voice information. Currently supported customization types are as follows:  IMAGE_PHOTO: Photo Avatar image customization  ZERO_SHOT_VOICE: Voice Clone (ultra edition)                                  |

Extra StageInfo information for different stages is shown in the table below:

| StageV2                            | Туре                                  | Description                                                                                                    | Example                                                                                                    |
|------------------------------------|---------------------------------------|----------------------------------------------------------------------------------------------------|----------------------------------------------------------------------------------------------------|
| CONFIRM: effect confirmation stage | string of<br>[CustomerConfirmContent] | When the stage is at the effect confirmation stage (StageV2: CONFIRM) and the status is to be processed (StatusV2: WAIT_PROCESS), a demo video of the effect to be confirmed is returned. The customer can call the Effect Confirmation API to approve or reject the effect of the demo video based on the returned video. | {\\"TrainResult\\": [\\"url1\\",\\"url2\\"],\\"Reje [{\\"StartTime\\":\\"2023-11-01 [\\"url1\\",\\"url2\\"]}]} |

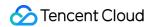

#### CustomerConfirmContent

| Parameters   | Туре                      | Mandatory | Description                                                       |
|--------------|---------------------------|-----------|-------------------------------------------------------------------|
| TrainResult  | Array of [string]         | Yes       | URL address of the demo video for customers to confirm the effect |
| RejectReason | string                    | Yes       | Reasons for the digital human side not accepting retraining       |
| TrainRecord  | Array of<br>[TrainRecord] | No        | List of demo videos of historical training                        |

#### TrainRecord

| Parameters | Туре              | Mandatory | Description                                       |
|------------|-------------------|-----------|---------------------------------------------------|
| StartTime  | string            | Yes       | Historical training time                          |
| Record     | Array of [string] | Yes       | URL address of demo videos of historical training |

#### AssetInfo

| Parameters           | Туре   | Mandatory | Description                                                                                                    |
|----------------------|--------|-----------|----------------------------------------------------------------------------------------------------|
| VirtualmanTypeCode   | string | No        | Avatar type code (see Appendix 3 - Avatar Types for details), returned by image customization                   |
| VirtualmanKey        | string | No        | Avatar virtualmankey, returned by image customization                                                           |
| Resolution           | string | No        | Avatar resolution, returned by image customization                                                              |
| OriginZoom           | string | No        | Scale factor, rounded to three decimal places, returned by image customization                                  |
| VirtualmanResourceld | int32  | No        | Avatar resource ID, returned by image customization                                                             |
| TimbreKey            | string | No        | Voice key, returned by Voice Clone                                                                              |
| TimbreSample         | string | No        | Voice demo link, returned by Voice Clone                                                                        |
| МакеТуре             | string | Yes       | Customization Types: IMAGE_PHOTO: Photo Avatar image customization ZERO_SHOT_VOICE: Voice Clone (ultra edition) |

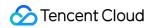

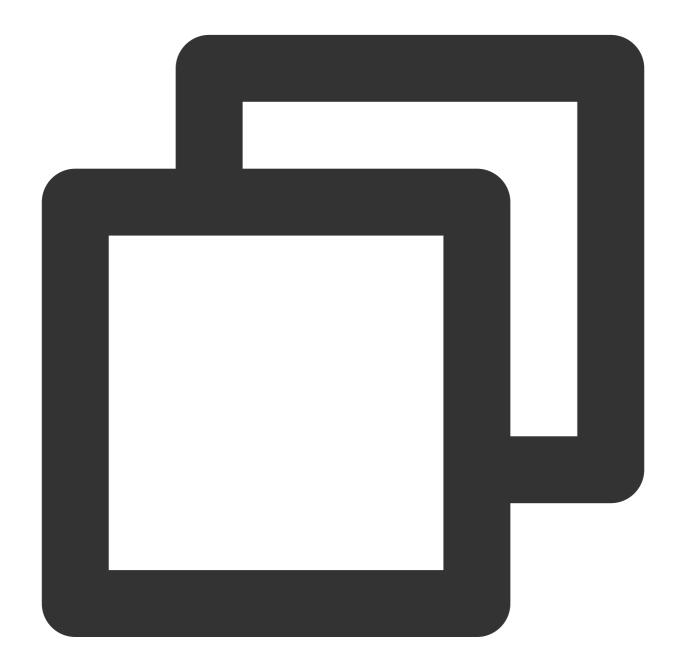

```
{
  "Header": {},
  "Payload": {
    "TaskId": 666
}
```

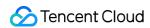

}

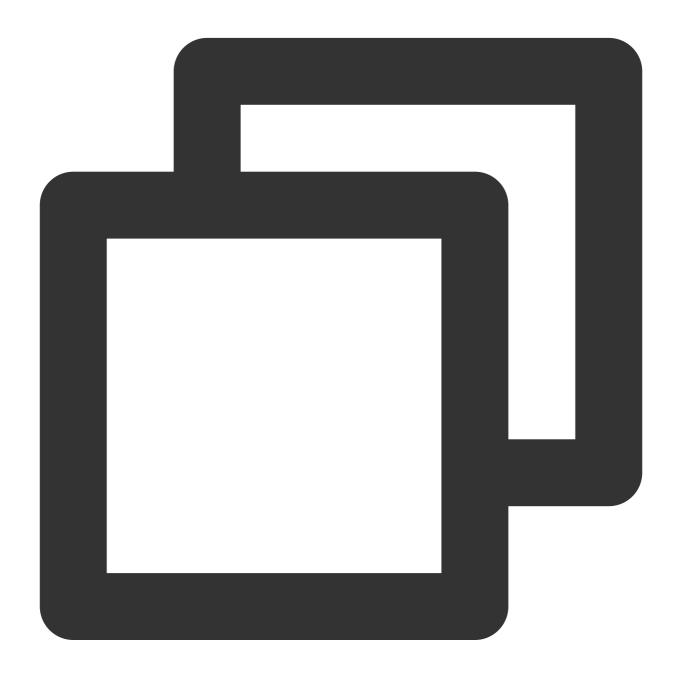

```
{
   "Header": {
      "RequestID": "gz1a74c25f17030396653416949",
      "SessionID": "gz1a74c25f17030396653416950",
```

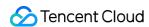

```
"DialogID": "",
   "Code": 0,
   "Message": "ok"
},

"Payload": {
   "StageInfo": "{\\"TrainResult\\":[\\"url1\\",\\"url2\\"],\\"RejectReason\\":\\"
   "Status": "MAKING",
   "StatusV2": "WAIT_PROCESS",
   "FailMessage": "",
   "StageV2": "CONFIRM"
}
```

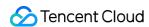

## **Effect Confirmation API**

Last updated: 2024-07-18 17:54:19

When the progress query API shows that the task is in the effect confirmation stage (Status: MAKING, StageV2: CONFIRM, StatusV2: WAIT\_PROCESS), perform effect confirmation on the demo video.

#### Calling Protocol

HTTPS + JSON

POST /v2/ivh/assetmanager/customservice/customerconfirm

Header Content-Type: application/json;charset=utf-8

#### Request Parameters

| Parameters | Туре   | Mandatory | Description                                                               |
|------------|--------|-----------|---------------------------------------------------------------------------|
| Taskld     | string | Yes       | The taskId returned by the Custom API                                     |
| Operate    | string | Yes       | Operations: AGREE: Approve REJECT: Reject                                 |
| Reason     | string | No        | Reason to reject, required when Operate: REJECT, and up to 300 characters |

## Response Parameter

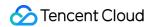

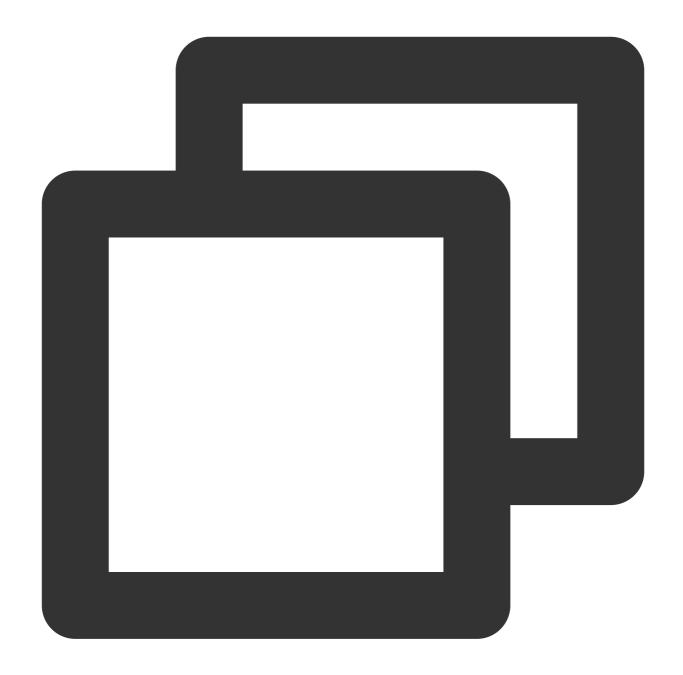

```
"Header": {},
"Payload": {
    "TaskId": 666,
    "Operate": "REJECT",
    "Reason": "The video character has a green outline, so the effect is not satisf
}
}
```

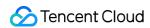

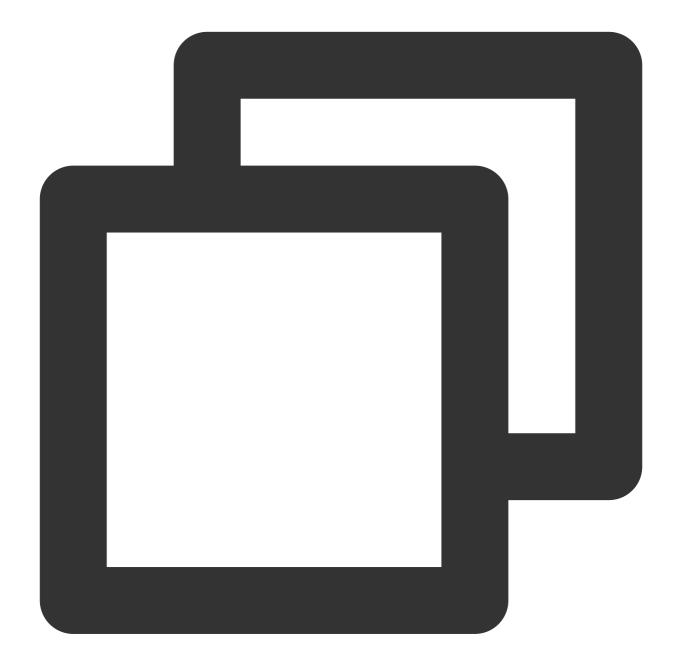

```
{
  "Header": {
     "Code": 0,
     "Message": "",
     "RequestID": "123"
},
  "Payload": {
}
```

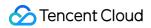

}

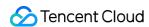

# Voice Clone (Basic Edition) API Calling Logic Diagram

Last updated: 2024-07-18 17:54:49

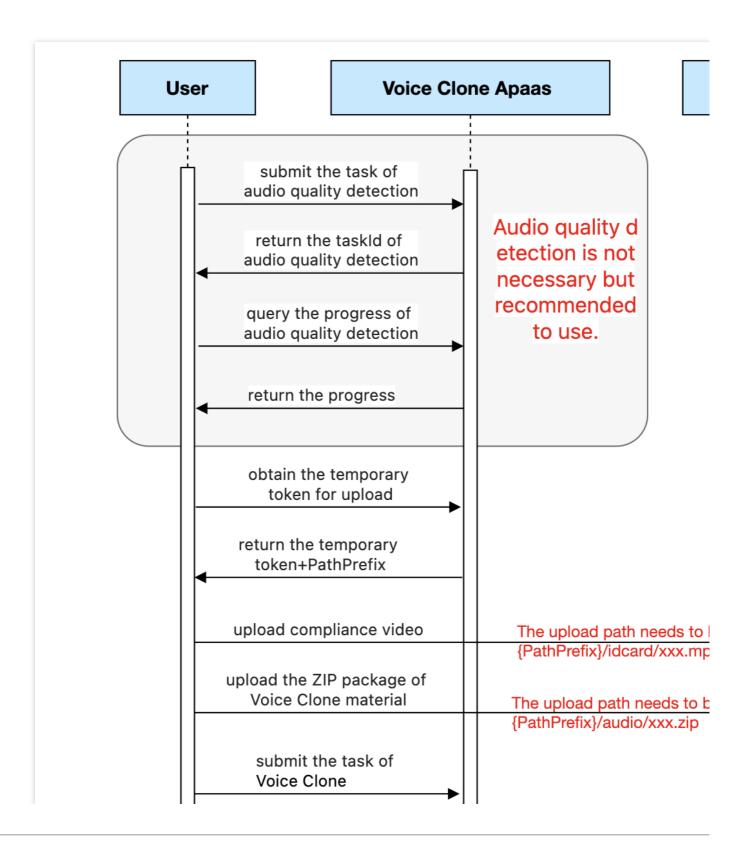

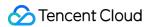

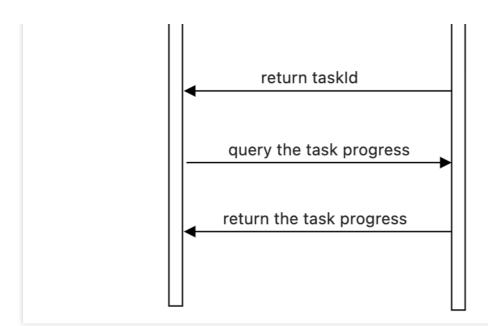

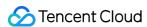

# Audio Quality Inspection Task Creation API

Last updated: 2024-07-18 17:55:10

This API can be used to pre-check audio quality, improving customization efficiency.

Supported audio quality metrics:

Signal-to-noise ratio: Being greater than or equal to 30 is acceptable.

Reverberation index: Being greater than or equal to 30 is acceptable.

Clipping index: Being less than or equal to 0 is acceptable.

Effective duration: Being greater than or equal to 10 minutes is acceptable.

Text accuracy: Being greater than or equal to 70% is acceptable (this metric is valid when "audio reference text" is

provided).

#### Calling Protocol

HTTPS + JSON

POST /v2/ivh/algotaskserver/algotaskservice/audioevaluation

Header Content-Type: application/json;charset=utf-8

#### Request Parameters

| Parameters    | Туре   | Mandatory | Description                                                                                                    |
|---------------|--------|-----------|----------------------------------------------------------------------------------------------------|
| AudioUrl      | string | Yes       | URL of the audio to be checked. Currently, the supported audio format is WAV.                                  |
| ReferenceText | string | No        | Audio reference text (optional). When it is not provided, it means the "text accuracy" metric is not required. |

#### Response Parameter

| Parameters | Туре   | Mandatory | Description                                         |
|------------|--------|-----------|-----------------------------------------------------|
| Taskld     | string | Yes       | The ID of the created audio quality inspection task |

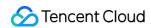

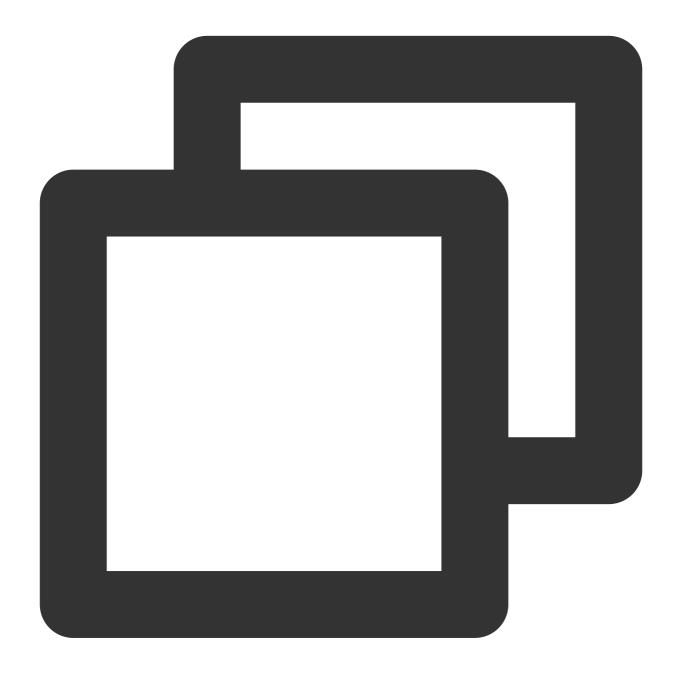

```
"Header": {},
"Payload": {
    "AudioUrl": "xxx",
    "ReferenceText": "Hello"
}
```

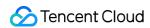

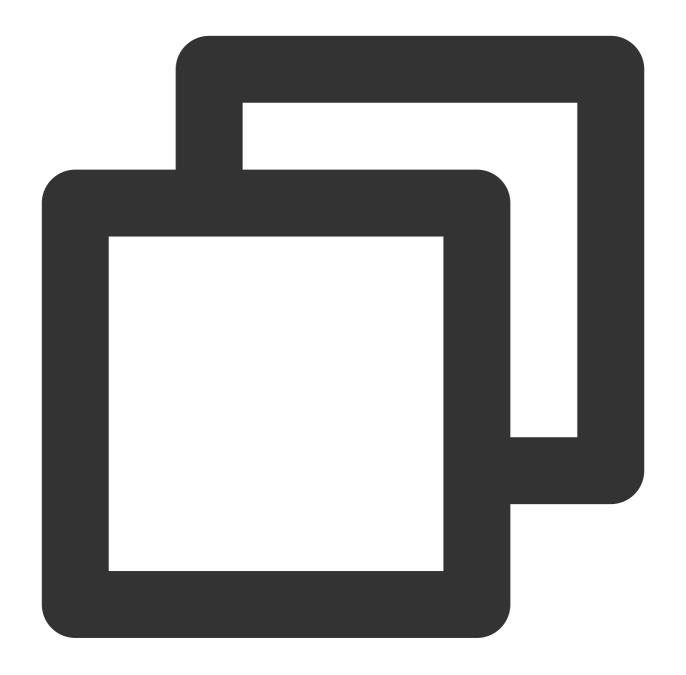

```
"Header": {
    "Code": 0,
    "Message": "",
    "RequestID": "123"
},
"Payload": {
    "TaskId": "xxx"
```

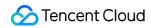

}

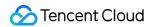

# Audio Quality Inspection Task Status Query API

Last updated: 2024-07-18 17:56:25

Use the taskId to query the status and results of the audio quality inspection task.

#### Calling Protocol

HTTPS + JSON

POST /v2/ivh/algotaskserver/algotaskservice/getaudioevaluationstate

Header Content-Type: application/json;charset=utf-8

#### Request Parameters

| Parameters | Туре   | Mandatory | Description                                                           |
|------------|--------|-----------|-----------------------------------------------------------------------|
| Taskld     | string | Yes       | The taskId returned by the Audio Quality Inspection Task Creation API |

#### Response Parameter

| Туре   | Mandatory            | Description                                                                                                    |
|--------|----------------------|----------------------------------------------------------------------------------------------------|
| string | Yes                  | Task Status: CREATED: Created QUEUING: Queuing PROCESSING: In process SUCCESS: Task succeeded FAIL: Task failed |
| object | Yes                  | Audio quality inspection task results                                                                           |
| object | Yes                  | Audio signal-to-noise ratio metric                                                                              |
| float  | Yes                  | Measured value of the audio signal-to-<br>noise ratio metric                                                    |
|        | string object object | string Yes  object Yes  object Yes                                                                              |

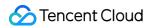

| Result.Snr.QualifiedRange      | Array of [float] | Yes | Acceptable range of the audio signal-to-<br>noise ratio metric<br>[lower_limit,upper_limit] |
|--------------------------------|------------------|-----|---------------------------------------------------------------------------------------------|
| Result.Snr.Description         | string           | Yes | Description of the audio signal-to-noise ratio metric                                       |
| Result.C50                     | object           | Yes | Audio reverberation metric                                                                  |
| Result.C50.Value               | float            | Yes | Measured value of the audio reverberation metric                                            |
| Result.C50.QualifiedRange      | Array of [float] | Yes | Acceptable range of the audio reverberation metric [lower_limit,upper_limit]                |
| Result.C50.Description         | string           | Yes | Description of the audio reverberation metric                                               |
| Result.Clipping                | object           | Yes | Audio clipping metric                                                                       |
| Result.Clipping.Value          | float            | Yes | Measured value of the audio clipping metric                                                 |
| Result.Clipping.QualifiedRange | Array of [float] | Yes | Acceptable range of the audio clipping metric [lower_limit,upper_limit]                     |
| Result.Clipping.Description    | string           | Yes | Description of the audio clipping metric                                                    |
| Result.Duration                | object           | Yes | Audio duration metric                                                                       |
| Result.Duration.Value          | float            | Yes | Audio duration                                                                              |
| Result.Duration.QualifiedRange | Array of [float] | Yes | Acceptable range of the audio duration [lower_limit,upper_limit]                            |
| Result.Duration.Description    | string           | Yes | Description of the audio duration metric                                                    |
| Result.Wer                     | object           | Yes | Audio text accuracy metric                                                                  |
| Result.Wer.Value               | float            | Yes | Text accuracy, only valid when the "reference text" is not empty.                           |
| Result.Wer.QualifiedRange      | Array of [float] | Yes | Acceptable range of text accuracy [lower_limit,upper_limit]                                 |
| Result.Wer.Description         | string           | Yes | Description of text accuracy                                                                |
| Result.AlignDetails            | array of         | Yes | Text alignment result                                                                       |

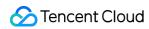

|          | [TextAlign] |     |                             |
|----------|-------------|-----|-----------------------------|
| ErrorMsg | string      | Yes | Task failure prompt message |

#### TextAlign

| Parameters | Туре              | Mandatory | Description                                                                                                    |
|------------|-------------------|-----------|----------------------------------------------------------------------------------------------------|
| Detail     | Array of [string] | Yes       | Text alignment result for each character, such as ["good","good"]/["good"," <eps>"], and "<eps>" is a placeholder.</eps></eps> |

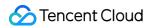

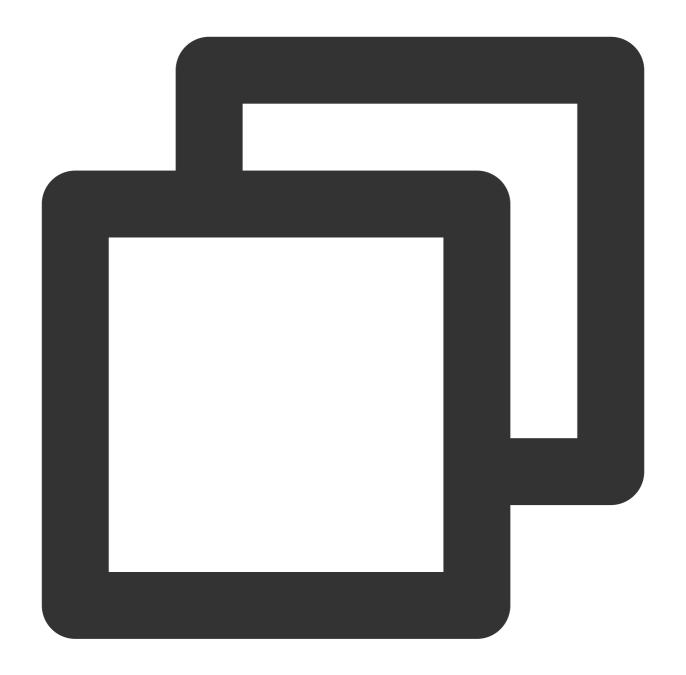

```
{
  "Header": {},
  "Payload": {
     "TaskId": "xxx"
  }
}
```

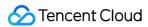

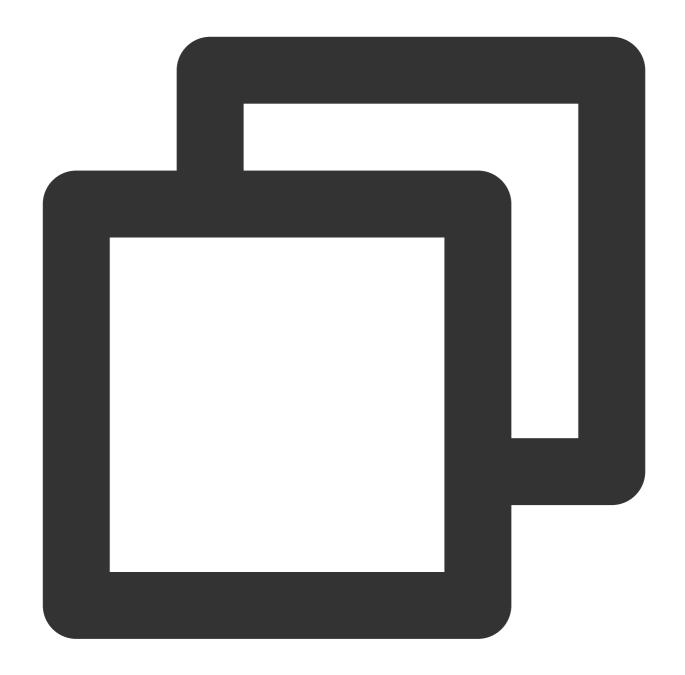

```
"Header": {
    "Code": 0,
    "Message": "",
    "RequestID": "123"
},
"Payload": {
    "Status": "SUCCESS",
    "Result": {
        "Snr": {
        "Value": 72.67048,
```

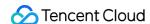

```
"QualifiedRange": [
   30,
   2147483600
 ],
  "Description": "Audio signal-to-noise ratio; the higher, the better."
},
"C50": {
 "Value": 57.082405,
 "QualifiedRange": [
   30,
   2147483600
 ],
 "Description": "Reverberation metric; the higher, the better."
} ,
"Clipping": {
  "QualifiedRange": [
   -2147483600,
 "Description": "Clipping metric: Being less than or equal to 0 is acceptabl
 "Value": 0
},
"Duration": {
 "Value": 24.21,
 "QualifiedRange": [
   600,
   2147483600
 ],
 "Description": "Effective duration: It is measured in seconds, and being gr
} ,
"Wer": {
 "Value": 0.91358024,
 "QualifiedRange": [
   0.7,
   1
 "Description": "Text accuracy: Being greater than or equal to 70% is accept
},
"AlignDetails": [
    "Detail": [
      "<eps>",
      "Biq"
    1
  },
    "Detail": [
```

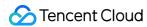

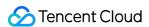

# Obtaining the Temporary Upload Token

Last updated: 2024-07-18 17:57:37

Before calling the Customized API, upload the material files to the specified cloud storage. First, obtain the temporary upload token and the specified upload path through this API, then upload the corresponding files to the cloud storage using the Upload Materials to Tencent Cloud COS API.

#### Calling Protocol

HTTPS + JSON

POST /v2/ivh/assetmanager/customservice/getuploadcredentials

Header Content-Type: application/json;charset=utf-8

#### Request Parameters

No

#### Response Parameter

| Parameters               | Туре   | Mandatory | Description                                                                                |
|--------------------------|--------|-----------|--------------------------------------------------------------------------------------------|
| Credentials              | object | Yes       | Temporary Credential Information                                                           |
| Credentials.Token        | string | Yes       | Temporary Credential Token                                                                 |
| Credentials.TmpSecretId  | string | Yes       | Temporary Certificate Key ID                                                               |
| Credentials.TmpSecretKey | object | Yes       | Temporary Certificate Key                                                                  |
| ExpiredTime              | int    | Yes       | The validity period of the temporary certificate, returned as a Unix timestamp in seconds. |
| PathPrefix               | string | Yes       | Prefix for the upload path on COS                                                          |

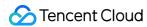

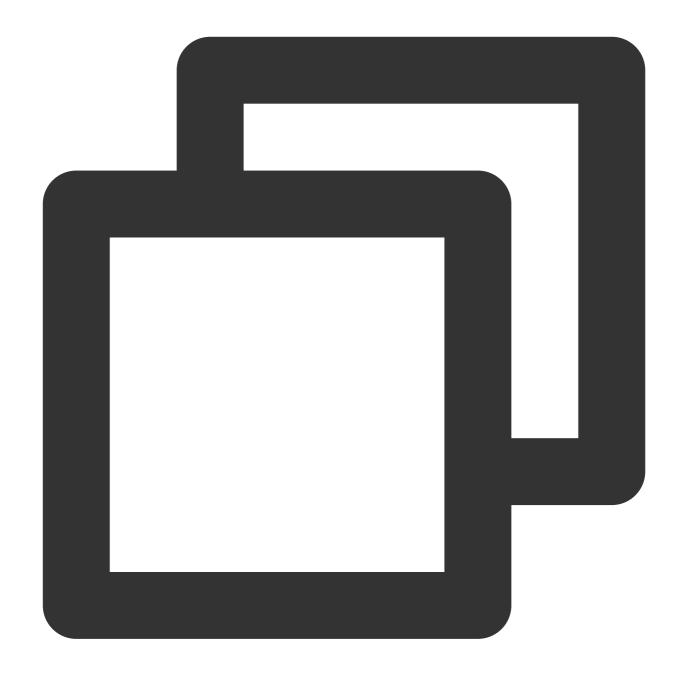

```
"Header": {
    "Code": 0,
    "DialogID": "",
    "Message": "",
    "RequestID": "123"
},
"Payload": {
    "Credentials": {
        "Token": "XXX",
        "TmpSecretId": "XXX",
```

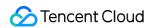

```
"TmpSecretKey": "XXX"
},

"ExpiredTime": 1547696355,

"PathPrefix": "domain name/customer-pipeline/{digit}/{uuid}/"
}
```

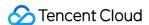

## Uploading Materials to Tencent Cloud COS.

Last updated: 2024-07-18 17:57:53

Connect the Tencent Cloud COS SDK and call the putObject method to upload materials. The upload address and the upload credentials are needed for this process.

Tencent Cloud COS SDK documentation: COS-SDK Overview.

For details about Java upload examples, see COS - Uploading Objects.

For details about the examples of other languages, see COS-SDK Overview.

#### Note:

When the upload object method in the SDK is called, temporary credentials and bucket information are needed, which can all be obtained through the Obtain the Temporary Token for Uploading API. The following examples illustrate this. Temporary credentials information is shown in the figure below:

```
Cookies
              Headers (8)
                           Test Results
Body
  Pretty
           Raw
                   Preview
                              Visualize
                                           JSON
   1
   2
            "Header": {
   3
                "RequestID": "bj9d5ff04f16909692947015672",
   4
                "SessionID": "bj9d5ff04f16909692947015673",
   5
                "DialogID": "",
                "Code": 0,
   6
                "Message": "ok"
   7
   8
            "Payload": {
   9
                "ExpiredTime": 1690972894,
   10
                "PathPrefix": "https://virtualhuman-cos-prod-1251316161.cos.ap-nanjing.myqcloud.com/cust
   11
                "StartTime": 1690969294,
   12
                "Credentials": {
                    "Token":
                        "RNoYvhtsBgiPHlHwn7vufdll5ALoHjka6096b7348ddaee088126c4c05bb0ae18tpSrnVp-AKg62ff
                        ZtHY_USyAUP9233QJtlaMSSZfAqcEftr4aZV4oEo0Ecu9oz0KGPR0a7fkvWsTnGsHXDWtfYyfuINnEef
                        uoxQvQbmizPYiay8E1Aliwy7w9Uj5TYZmmfCSQGEDAIEtJ4Utvqm0mjPZUh7GDV8JIVuLYQctIDnHmWY
                        MFLApwHyIM9kVVGjeSgYjqT9V1bHj61pjVCbMFwWy8xxNS021Vv_u60FZPlqLxIP3BU6hWeVngNQlcjk
                        _l_iaN0i_XUFExwCRz1_kdQfoI3ZnhHfD9xRTOU0Abf84nhC53EZGrUeIHPpDgpjA0F3SLD08qAKHWaS
                        -TLsmqz1VAbYX1Gae8IeFfuJB0bzwqf5k2P09MFxLrFa5VLd4vGmk0Y521R7ckPTgjVxC4yZMhqG0jG8
                        QEqQ3IZgl2YvUdlQimMdiXgMuE2Bu22upj5A8NhacBJm0yhpWkCTf9Xzo43p0gWQytneR45jp5Fb1e5F
                        7KwDu2Mk0yEYI6ynYEaBUfa9hfX1Ij3SR0J9Sx8HJ_rkU81g",
                    "TmpSecretId": 'AKIDY7khh7k0Unr1RjLxBYbAUarnr-eupwJnB1Jpkb4Fqlhe-pokRwoLgZ6EhjXlOCXn
  15
                     TmpSecretKey
                                     "aopdJ0Ca2xUc0MAgdyzU5wR0Dw2m4mFv6YKnZNoU0Rs="
   17
  18
            3
```

Bucket information is shown in the figure below:

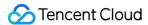

```
Ę
   "Header": {
                                                         Note: The content returned by
       "RequestID": "gz7598249016880959272116935",
       "SessionID": "gz7598249016880959272116936",
                                                          and specific file names need to
       "DialogID": "",
                                                          for example append: idcard/xx
       "Code": 0,
       "Message": "ok"
                                     bucket
   ζ,
                                                                  region
   "Payload": {
       "PathPrefix": "https://virtualhuman-cos-prod-1251316161 cos ap-nanjing myqcloud.com/
       "Credentials": {
           "TmpSecretId": "AKIDI7tPlKLJ4uJ_3KXk7q9a5p6h4XuS2hbf99_1euVt2qy-C16KJ1xDGjMw3koADSSD'
           "TmpSecretKey": "JbV8fF5+6IN6Tvj0dzJscCvGzRPvpcDzyU1lLB+fL+g=",
           "Token":
```

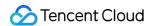

## **Customization API**

Last updated: 2024-07-18 18:01:07

Use this API to submit customization requests. Query the stages of customization and related information through the Progress Query API.

#### Calling Protocol

HTTPS + JSON

POST /v2/ivh/assetmanager/customservice/make

Header Content-Type: application/json;charset=utf-8

## Request Parameters

| Parameters     | Туре   | Mandatory | Description                                                                                                    |
|----------------|--------|-----------|----------------------------------------------------------------------------------------------------|
| AnchorName     | string | Yes       | <ol> <li>Anchor name:</li> <li>This name is mainly used to identify the customized avatar and voice and can be customized according to actual needs.</li> <li>Naming reference: If there is only one customization for the anchor, it can be named directly after the anchor, such as "Tom". For better identification, you can also add the name of the clothing, such as "Tom in a Blue Suit".</li> <li>Not more than 50 characters and not fewer than 2 characters. Only Chinese characters, letters, numbers, underscores, and hyphens are allowed.</li> <li>Duplicate names are not allowed.</li> </ol> |
| MakeType       | string | Yes       | Customization Categories: IMAGE: Studio Avatar Image Customization IMAGE_GENERAL: Instant Avatar Image Customization IMAGE_4K: 4K Studio Avatar Image Customization IMAGE_PHOTO: Photo Avatar Image Customization VOICE: Voice Clone (basic edition) ZERO_SHOT_VOICE: Voice Clone (ultra edition)                                                                                                    |
| IdentityCosUrl | string | No        | Except for the IMAGE_PHOTO and ZERO_SHOT_VOICE customization types, fill in either the IdentityCosUrl or another customization type, or both.                                                                                                    |

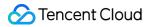

|                       |        |    | Requirements for the URL address of the video format authorization letter:  1. The URL address should be the resource URL uploaded to the specified path through uploading the material to Tencent Cloud COS, with an added idcard path, such as domain name/customer-pipeline/{digit}/{uuid}/idcard/a.mp4.  2. This format is primarily for oral authorization letters, and written authorization letters can also be submitted as clear and complete videos.                                                                                                    |
|-----------------------|--------|----|----------------------------------------------------------------------------------------------------|
| IdentityWrittenCosUrl | string | No | Except for the IMAGE_PHOTO and ZERO_SHOT_VOICE customization types, fill in either the IdentityCosUrl or another customization type, or both.  Requirements for the URL address of the PDF format authorization letter:  1. The URL address should be the resource URL uploaded to the specified path through uploading the material to Tencent Cloud COS, with an added ideard path, such as domain name/customer-pipeline/{digit}/{uuid}/ideard/b.pdf.  2. This format is primarily for written authorization letters, submitted as clear and complete scanned copies.                                                                                                    |
| MaterialCosUrl        | string | No | Except for the ZERO_SHOT_VOICE customization type, all other customization types are required. Requirements for the URL address of avatar customization materials:  1. The URL address should be the resource URL uploaded to the specified path through uploading the material to Tencent Cloud COS, with an added video path, such as /customer-pipeline/{digit}/{uuid}/video/c.mp4.  2. The video size should not exceed 5 GB; for 4K videos, the size should not exceed 10 GB.  3. Video duration: 2-10 minutes for the exclusive lip sync version, 1-10 minutes for the general lip sync version, and 2-10 minutes for the high precision version.  4. Video resolution: 1080P or 4K (3840*2160); for high-precision version customization, it must be 4K.  5. Video aspect ratio: 16:9 (or 9:16)  6. Video frame rate: Not less than 25 fps and not more than 60 fps.  7. Video format: MP4 and MOV  Requirements for the URL address of CTTS materials:  1. The URL address should be the resource URL uploaded to the specified path through uploading the material to |

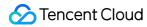

|                  |        |     | Tencent Cloud COS, with an added audio path, such as /customer-pipeline/{digit}/{audio/c.zip}.  2. Zip file format: .zip format; a single zip file is used to customize one voice. Do not create new folders when compressing, just select all wav files directly for compression.  3. For the audio files within a single zip file, here are the must-knows:  ①Audio quantity: Each zip file can contain one or more wav format audio files, with a total of no more than 10 files.  ②Audio size: The total size of the audio files in each zip file should not exceed 1 GB.  ③Audio format: Each audio file must be in wav format.  Other audio formats should be converted to wav before compression into a zip file.  ④Audio sample rate: The sample rate should be 24 kHz or higher, with 24 kHz or 36 kHz recommended.  ⑤Audio naming: Names should not contain spaces or special characters, and the file extension should be in lowercase ".wav".  Requirements for the URL address of photo digital human customization materials:  1. The URL address should be the resource URL uploaded to the specified path through uploading the material to Tencent Cloud COS, with an added photo path, such as /customer-pipeline/{digit}/{uuid}/photo/example.png.  2. Image Name: No fewer than 2 characters, and can only contain Chinese characters, letters, numbers, underscores, and hyphens. Image Format: Supports jpg, jpeg, png, and webp. Image size: No larger than 16 MB. Image aspect ratio: Supports 1:1, 9:16, 16:9, 4:3.  3. The photo should be a clear front view of the person, with the face centered, a natural emoji, and the mouth closed. |
|------------------|--------|-----|----------------------------------------------------------------------------------------------------|
| IsHaveBackground | bool   | No  | Avatar customization type: Whether the trained avatar retains the original background. The default is "No", meaning that the original background is not retained, and the background can be changed as needed during application.                                                                                                    |
| SexType          | string | Yes | Gender: MALE: Male FEMALE: Female                                                                                                    |

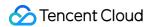

| Notes              | string | No | Customized remarks, within 100 characters.                                                                                                    |
|--------------------|--------|----|----------------------------------------------------------------------------------------------------|
| TextDriver         | string | No | Text content used to generate the driving demo, 4-1000 characters allowed (including SSML tags, and each Chinese character is considered one character).                                                                                                    |
| VoiceDriverCosFile | string | No | Requirements for the audio file path for generating the driving demo:  1. The URL address should be the resource URL uploaded to the specified path through uploading the material to Tencent Cloud COS, with an added audio path, such as /customer-pipeline/{digit}/{uuid}/audio/example.wav.  2. The audio file size should not exceed 10 MB, and the supported formats are WAV, MP3, WMA, M4A, and AAC. |
| Audiold            | string | No | For the ZERO_SHOT_VOICE customization type, it is required to fill in the AudioId returned after passing the Query Audio Quality Inspection Task Progress.                                                                                                    |

## Response Parameter

| Parameters | Туре   | Mandatory | Description                                                                                                    |
|------------|--------|-----------|----------------------------------------------------------------------------------------------------|
| Taskld     | string | Yes       | The task ID being produced. Access the Progress  Query API with the taskId to obtain the production progress and results. |

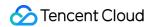

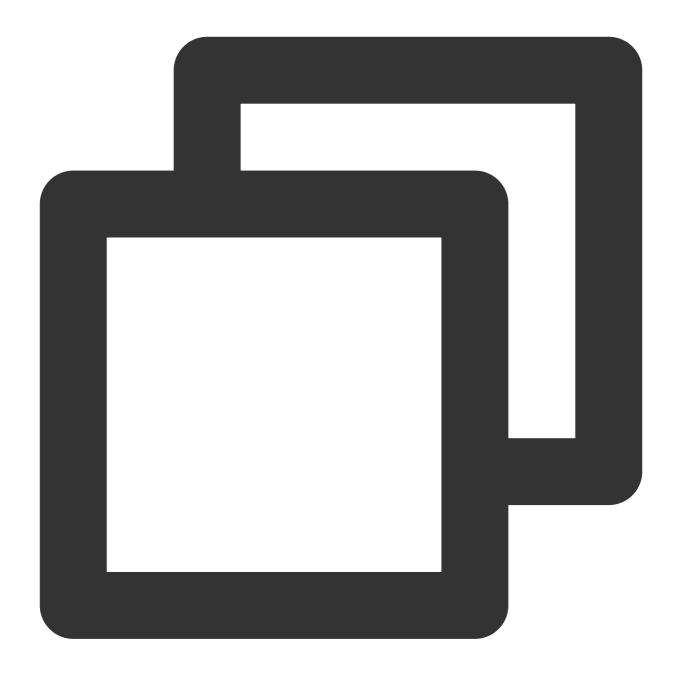

```
"Header": {},
"Payload": {
    "AnchorName": "Jingxuan in a green dress, sitting pose",
    "MakeType": "IMAGE",
    "IdentityCosUrl": "XXXX",
    "MaterialCosUrl": "YYYY",
    "IsRemoveBackground": true
}
```

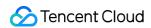

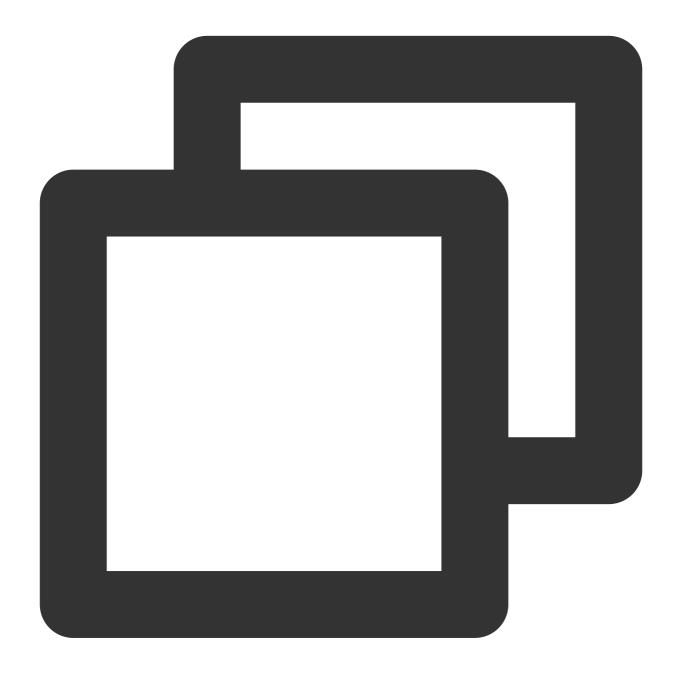

```
"Header": {
    "Code": 0,
    "DialogID": "",
    "Message": "",
    "RequestID": "123"
},
"Payload": {
```

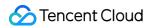

```
"TaskId": "666"
}
}
```

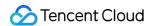

## **Progress Query API**

Last updated: 2024-07-18 18:01:03

Query the task's production progress and results through the taskId.

## **Calling Protocol**

HTTPS + JSON

POST /v2/ivh/assetmanager/customservice/getprogress

Header Content-Type: application/json;charset=utf-8

## Request Parameters

| Parameters | Туре   | Mandatory | Description                           |
|------------|--------|-----------|---------------------------------------|
| Taskld     | string | Yes       | The taskId returned by the Custom API |

#### **Response Parameter**

| Parameters  | Туре   | Mandatory | Description                                                                                                    |
|-------------|--------|-----------|----------------------------------------------------------------------------------------------------|
| Status      | string | Yes       | Task production status:  MAKING: In progress  SUCCESS: Production succeeded  FAIL: Production failed                                                                                                    |
| FailMessage | string | No        | When the Status is FAIL, the error reason is returned for troubleshooting.                                                                                                    |
| StageV2     | string | No        | (New Version) When the Status is MAKING, the specific stage of the task in progress is returned: SUBMIT: Material submission AUDIT: Manual review PROCESS: Preprocessing (only applicable for avatar customization) TRAIN: Intelligent training CONFIRM: Effect confirmation (not applicable for photo customization) END: Completion |
|             |        |           |                                                                                                    |

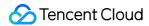

| StatusV2  | string                  | No | When StageV2 is at a certain stage, the specific status of that stage is:  WAIT_PROCESS: To be processed  PROCESSING: In process  SUCCESS: Succeeded  FAIL: Failed                                                                      |
|-----------|-------------------------|----|----------------------------------------------------------------------------------------------------|
| StageInfo | string                  | No | Indicates extra information for a certain stage, displayed as strings in JSON forma. JSON format types for different stages are listed in the table below. Currently, only the effect confirmation stage (StageV2: CONFIRM) has values. |
| AssetList | Array of<br>[AssetInfo] | No | Returns the customized image or voice information. Currently, supported customization types are as follows:  IMAGE_PHOTO: Photo Avatar image customization  ZERO_SHOT_VOICE: Voice Clone (ultra edition)                                |

Extra StageInfo information for different stages is shown in the table below:

| StageV2                            | Туре                                  | Description                                                                                                    | Example                                                                                                    |
|------------------------------------|---------------------------------------|----------------------------------------------------------------------------------------------------|----------------------------------------------------------------------------------------------------|
| CONFIRM: effect confirmation stage | string of<br>[CustomerConfirmContent] | When the stage is at the effect confirmation stage (StageV2: CONFIRM) and the status is to be processed (StatusV2: WAIT_PROCESS), a demo video of the effect to be confirmed is returned. The customer can call the Effect Confirmation API to approve or reject the effect of the demo video based on the returned video. | {\\"TrainResult\\": [\\"url1\\",\\"url2\\"],\\"Reje [{\\"StartTime\\":\\"2023-11-01 [\\"url1\\",\\"url2\\"]}]} |

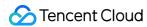

#### CustomerConfirmContent

| Parameters   | Туре                      | Mandatory | Description                                                      |
|--------------|---------------------------|-----------|------------------------------------------------------------------|
| TrainResult  | Array of [string]         | Yes       | URL address of the demo video for customer to confirm the effect |
| RejectReason | string                    | Yes       | Reasons for the digital human side not accepting retraining      |
| TrainRecord  | Array of<br>[TrainRecord] | No        | List of demo videos of historical training                       |

#### TrainRecord

| Parameters | Туре              | Mandatory | Description                                       |
|------------|-------------------|-----------|---------------------------------------------------|
| StartTime  | string            | Yes       | Historical training time                          |
| Record     | Array of [string] | Yes       | URL address of demo videos of historical training |

#### AssetInfo

| Parameters           | Туре   | Mandatory | Description                                                                                                    |
|----------------------|--------|-----------|----------------------------------------------------------------------------------------------------|
| VirtualmanTypeCode   | string | No        | Avatar type code (see Appendix 3 - Avatar Types for details), returned by image customization                   |
| VirtualmanKey        | string | No        | Avatar virtualmankey, returned by image customization                                                           |
| Resolution           | string | No        | Avatar resolution, returned by image customization                                                              |
| OriginZoom           | string | No        | Scale factor, rounded to three decimal places, returned by image customization                                  |
| VirtualmanResourceId | int32  | No        | Avatar resource ID, returned by image customization                                                             |
| TimbreKey            | string | No        | Voice key, returned by Voice Clone                                                                              |
| TimbreSample         | string | No        | Voice demo link, returned by Voice Clone                                                                        |
| МакеТуре             | string | Yes       | Customization Types: IMAGE_PHOTO: Photo Avatar image customization ZERO_SHOT_VOICE: Voice Clone (ultra edition) |

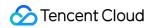

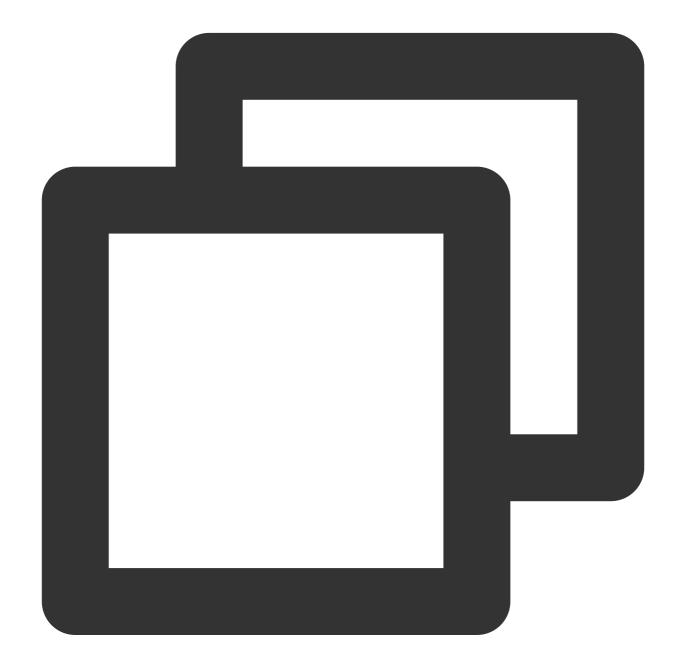

```
{
  "Header": {},
  "Payload": {
    "TaskId": 666
}
```

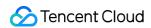

}

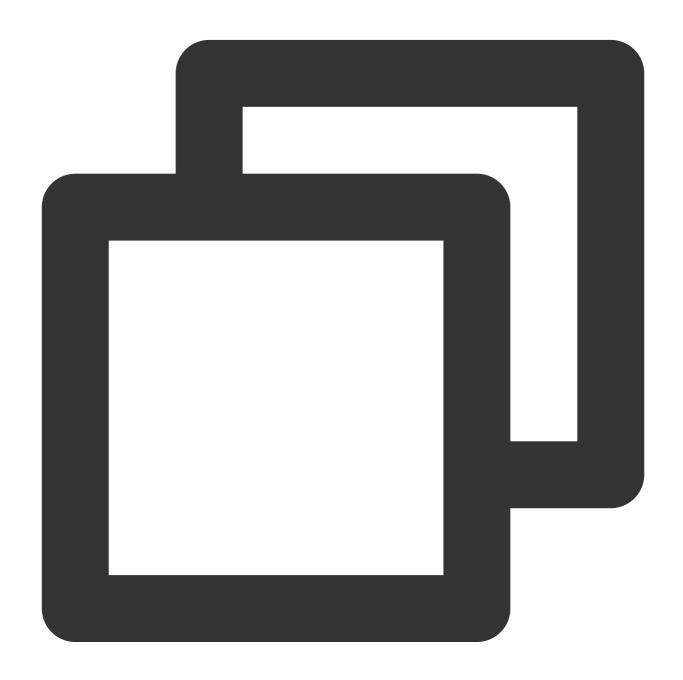

```
{
  "Header": {
    "RequestID": "gz1a74c25f17030396653416949",
    "SessionID": "gz1a74c25f17030396653416950",
```

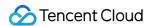

```
"DialogID": "",
   "Code": 0,
   "Message": "ok"
},
   "Payload": {
      "StageInfo": "{\\"TrainResult\\":[\\"url1\\",\\"url2\\"],\\"RejectReason\\":\\"
      "Status": "MAKING",
      "StatusV2": "WAIT_PROCESS",
      "FailMessage": "",
      "StageV2": "CONFIRM"
}
```

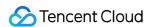

## **Effect Confirmation API**

Last updated: 2024-07-18 18:11:09

When the progress query API shows that the task is in the effect confirmation stage (Status: MAKING, StageV2: CONFIRM, StatusV2: WAIT\_PROCESS), effect confirmation should be performed on the demo video.

#### Calling Protocol

HTTPS + JSON

POST /v2/ivh/assetmanager/customservice/customerconfirm

Header Content-Type: application/json;charset=utf-8

## Request Parameters

| Parameters | Туре   | Mandatory | Description                                                               |
|------------|--------|-----------|---------------------------------------------------------------------------|
| Taskld     | string | Yes       | The taskId returned by the Custom API                                     |
| Operate    | string | Yes       | Operations: AGREE: Approve REJECT: Reject                                 |
| Reason     | string | No        | Reason to reject, required when Operate: REJECT, and up to 300 characters |

#### Response Parameter

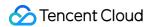

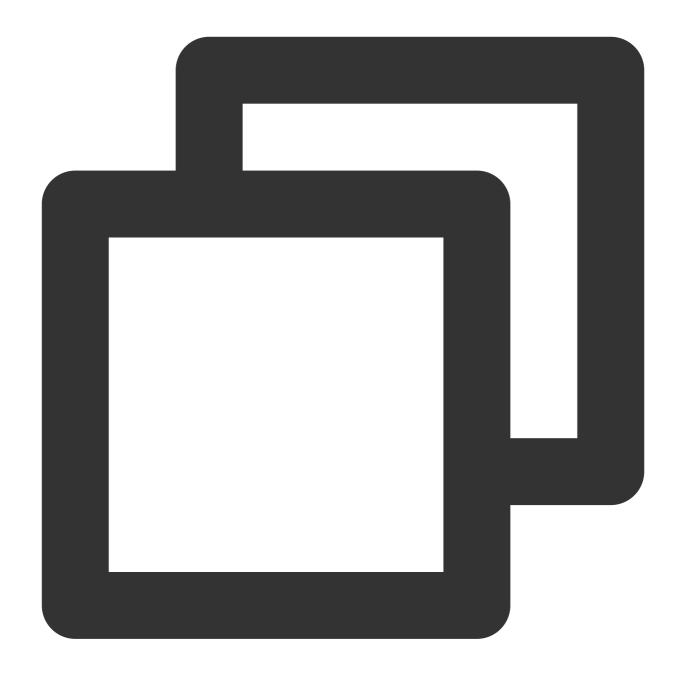

```
"Header": {},
"Payload": {
    "TaskId": 666,
    "Operate": "REJECT",
    "Reason": "The video character has a green outline, so the effect is not satisf
}
}
```

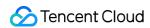

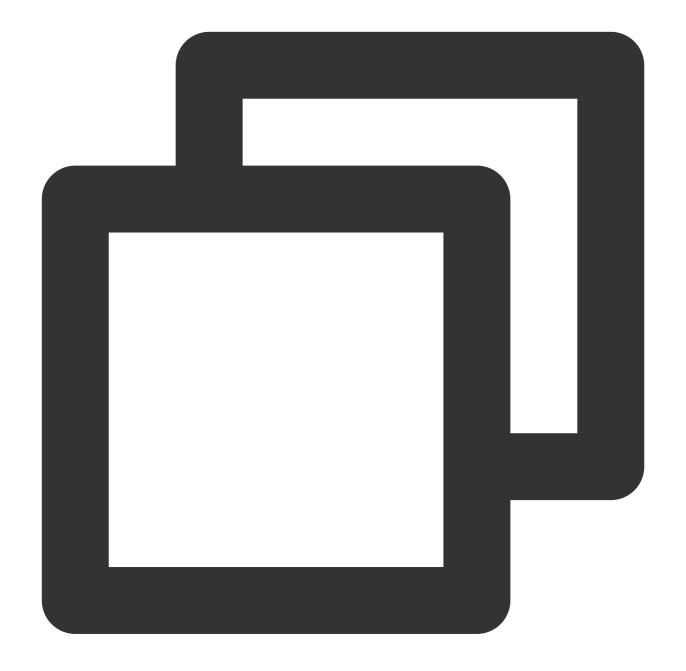

```
"Header": {
    "Code": 0,
    "Message": "",
    "RequestID": "123"
},
    "Payload": {
}
```

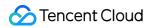

}

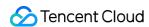

# Voice Clone (Ultra Edition) API Calling Logic Diagram

Last updated: 2024-07-18 18:01:25

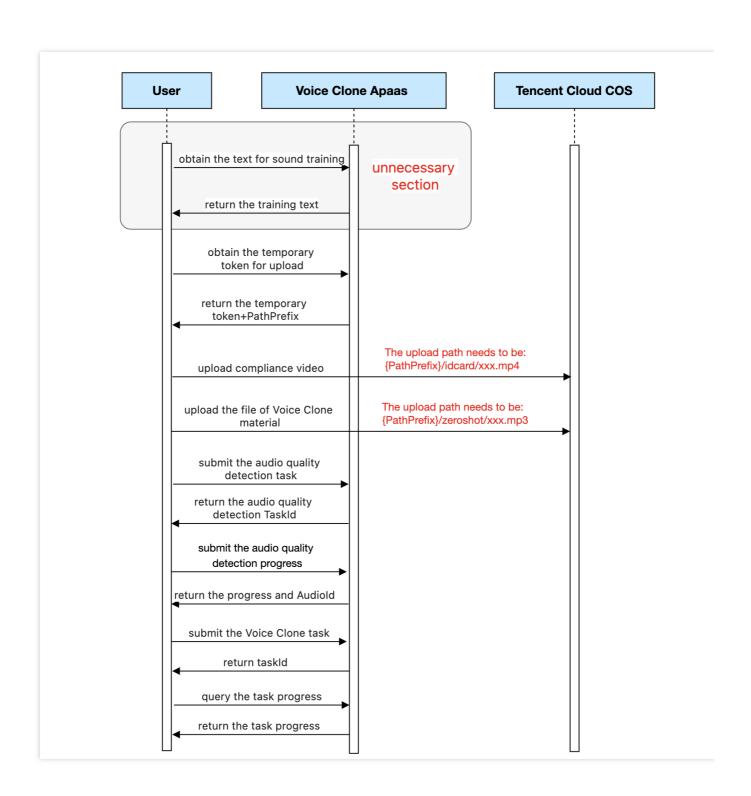

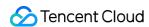

## Obtaining the Voice Training Text

Last updated: 2024-07-18 18:02:52

## **API** Description

Call this API to obtain the document content that needs to be read aloud. Then, read this text to create an audio file, which will be used as the voice production material.

#### Calling Protocol

HTTPS + JSON

POST /v2/ivh/assetmanager/zeroshotservice/gettext

Header Content-Type: application/json;charset=utf-8

#### Request Parameters

No

#### Response Parameter

| Parameters | Туре            | Mandatory | Description          |
|------------|-----------------|-----------|----------------------|
| Texts      | Array of [Text] | Yes       | Selectable Text List |

#### Text

| Parameters | Туре   | Mandatory | Description |
|------------|--------|-----------|-------------|
| Textld     | string | Yes       | Text ID     |
| Text       | string | Yes       | Text        |

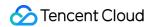

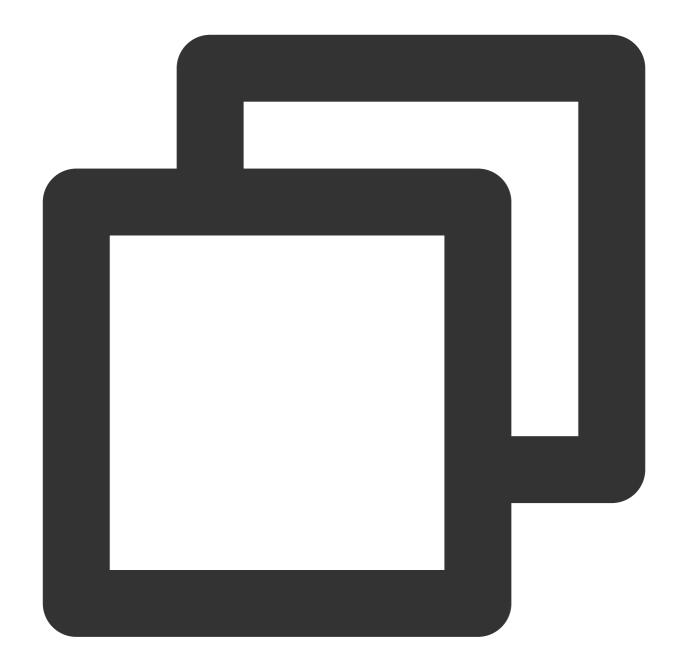

```
"Header": {
    "Code": 0,
    "DialogID": "",
    "Message": "",
    "RequestID": "123"
},
"Payload": {
    "Texts": [
    {
        "TextId": "ec28499a-cf6d-4f7b-b7fa-4a5a54662b38",
```

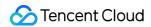

```
"Text": "Among the more than 300 products with discounts, meat snac
}
]
}
```

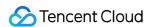

## Obtaining the Temporary Upload Token

Last updated: 2024-07-18 18:03:50

Before calling the Customized API, upload the material files to the specified cloud storage. First, obtain the temporary upload token and the specified upload path through this API, then upload the corresponding files to the cloud storage using the Upload Materials to Tencent Cloud COS API.

### Calling Protocol

HTTPS + JSON

POST /v2/ivh/assetmanager/customservice/getuploadcredentials

Header Content-Type: application/json;charset=utf-8

### Request Parameters

No

#### Response Parameter

| Parameters               | Туре   | Mandatory | Description                                                                                |
|--------------------------|--------|-----------|--------------------------------------------------------------------------------------------|
| Credentials              | object | Yes       | Temporary Credential Information                                                           |
| Credentials.Token        | string | Yes       | Temporary Credential Token                                                                 |
| Credentials.TmpSecretId  | string | Yes       | Temporary Certificate Key ID                                                               |
| Credentials.TmpSecretKey | object | Yes       | Temporary Certificate Key                                                                  |
| ExpiredTime              | int    | Yes       | The validity period of the temporary certificate, returned as a Unix timestamp in seconds. |
| PathPrefix               | string | Yes       | Prefix for the upload path on COS                                                          |

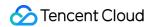

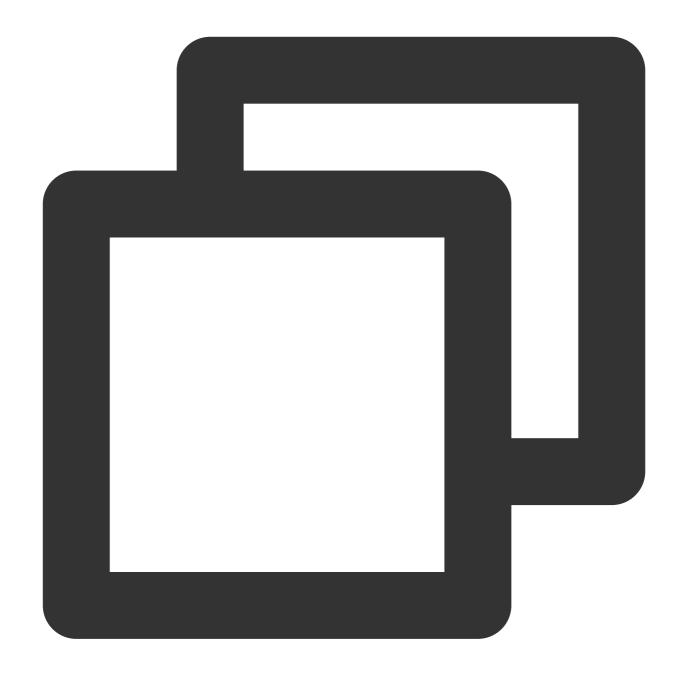

```
"Header": {
    "Code": 0,
    "DialogID": "",
    "Message": "",
    "RequestID": "123"
},
"Payload": {
    "Credentials": {
        "Token": "XXX",
        "TmpSecretId": "XXX",
```

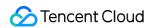

```
"TmpSecretKey": "XXX"
},

"ExpiredTime": 1547696355,

"PathPrefix": "domain name/customer-pipeline/{digit}/{uuid}/"
}
```

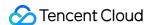

## **Uploading Materials to Tencent Cloud COS**

Last updated: 2024-07-18 18:04:14

Connect the Tencent Cloud COS SDK and call the putObject method to upload materials. The upload address and the upload credentials are needed for this process.

Tencent Cloud COS SDK documentation: COS-SDK Overview.

For details about Java upload examples, see COS - Uploading Objects.

For details about examples of other languages, see COS-SDK Overview.

#### Note:

When the upload object method in the SDK is called, temporary credentials and bucket information are needed, which can all be obtained through the Obtain the Temporary Token for Uploading API. The following examples illustrate this. Temporary credentials information is shown in the figure below:

```
Cookies
              Headers (8)
                           Test Results
Body
  Pretty
           Raw
                   Preview
                              Visualize
                                           JSON
   1
   2
            "Header": {
   3
                "RequestID": "bj9d5ff04f16909692947015672",
   4
                "SessionID": "bj9d5ff04f16909692947015673",
   5
                "DialogID": "",
                "Code": 0,
   6
                "Message": "ok"
   7
   8
            "Payload": {
   9
                "ExpiredTime": 1690972894,
   10
                "PathPrefix": "https://virtualhuman-cos-prod-1251316161.cos.ap-nanjing.myqcloud.com/cust
   11
                "StartTime": 1690969294,
   12
                "Credentials": {
   14
                    "Token":
                        "RNoYvhtsBgiPHlHwn7vufdll5ALoHjka6096b7348ddaee088126c4c05bb0ae18tpSrnVp-AKg62ff
                        ZtHY_USyAUP9233QJtlaMSSZfAqcEftr4aZV4oEo0Ecu9oz0KGPR0a7fkvWsTnGsHXDWtfYyfuINnEef
                        uoxQvQbmizPYiay8E1Aliwy7w9Uj5TYZmmfCSQGEDAIEtJ4Utvqm0mjPZUh7GDV8JIVuLYQctIDnHmWY
                        MFLApwHyIM9kVVGjeSgYjqT9V1bHj61pjVCbMFwWy8xxNS021Vv_u60FZPlqLxIP3BU6hWeVngNQlcjk
                        _l_iaN0i_XUFExwCRz1_kdQfoI3ZnhHfD9xRTOU0Abf84nhC53EZGrUeIHPpDgpjA0F3SLD08qAKHWaS
                        -TLsmqz1VAbYX1Gae8IeFfuJB0bzwqf5k2P09MFxLrFa5VLd4vGmk0Y521R7ckPTgjVxC4yZMhqG0jG8
                        QEqQ3IZgl2YvUdlQimMdiXgMuE2Bu22upj5A8NhacBJm0yhpWkCTf9Xzo43p0gWQytneR45jp5Fb1e5F
                        7KwDu2Mk0yEYI6ynYEaBUfa9hfX1Ij3SR0J9Sx8HJ_rkU81g",
                    "TmpSecretId": 'AKIDY7khh7k0Unr1RjLxBYbAUarnr-eupwJnB1Jpkb4Fqlhe-pokRwoLgZ6EhjXlOCXn
  15
                     TmpSecretKey
                                     "aopdJ0Ca2xUc0MAgdyzU5wR0Dw2m4mFv6YKnZNoU0Rs="
   17
  18
            3
```

Bucket information is shown in the figure below:

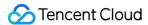

```
Ę
   "Header": {
                                                         Note: The content returned by
       "RequestID": "gz7598249016880959272116935",
       "SessionID": "gz7598249016880959272116936",
                                                          and specific file names need to
       "DialogID": "",
                                                          for example append: idcard/xx
       "Code": 0,
       "Message": "ok"
                                     bucket
   ζ,
                                                                  region
   "Payload": {
       "PathPrefix": "https://virtualhuman-cos-prod-1251316161 cos ap-nanjing myqcloud.com/
       "Credentials": {
           "TmpSecretId": "AKIDI7tPlKLJ4uJ_3KXk7q9a5p6h4XuS2hbf99_1euVt2qy-C16KJ1xDGjMw3koADSSD'
           "TmpSecretKey": "JbV8fF5+6IN6Tvj0dzJscCvGzRPvpcDzyU1lLB+fL+g=",
           "Token":
```

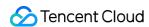

## Submitting Audio Quality Inspection Task

Last updated: 2024-07-18 18:05:56

Read aloud the content from Obtain Voice Training Text, record the audio file, and upload it to the specified COS path. After the upload, the audio must undergo a quality inspection. The audio that passes the quality inspection will return an Audiold which is used to call the customization API for the customization of the voice speaking one sentence.

#### **Invocation Protocol**

HTTPS + JSON

POST /v2/ivh/assetmanager/zeroshotservice/detectaudioquality

Header Content-Type: application/json;charset=utf-8

## Request Parameters

| Parameters    | Туре   | Mandatory | Description                                                                                                    |
|---------------|--------|-----------|----------------------------------------------------------------------------------------------------|
| Textld        | string | No        | TextId returned by the Obtain Voice Training Text API.                                                                                                    |
| ReferenceText | string | No        | Audio reference text. ReferenceText and TextId are two different ways to obtain voice training text. You can leave both fields blank or choose one of the two options for more accurate audio quality inspection results.                                                                                                    |
| AudioUrl      | string | Yes       | Voice file URL requirements:  1: The URL address should be the resource URL uploaded to the specified path through 4.1, with an added zeroshot path, such as /customer-pipeline/{digit}/{uuid}/zeroshot/xxx.mp3.  2: The recommended audio length for upload is 10-30 seconds, and a single file should not exceed 20 MB.  3: Supported audio formats are wav, mp3, aac, m4a, wma, and asf. The sampling rate should be greater than 16 K. For compressed formats, a bitrate higher than 128 kbps is recommended.  4: The audio file name should be 2-50 characters long, and can only contain Chinese characters, letters, numbers, underscores, and hyphens. |

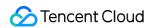

## Response Parameter

| Parameters | Туре   | Mandatory | Description                                                                                                    |
|------------|--------|-----------|----------------------------------------------------------------------------------------------------|
| Taskld     | string | Yes       | The ID of the created task. Use the taskId to access the Query Audio Quality Inspection Task Progress API to obtain the progress and results of the quality inspection. |

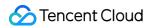

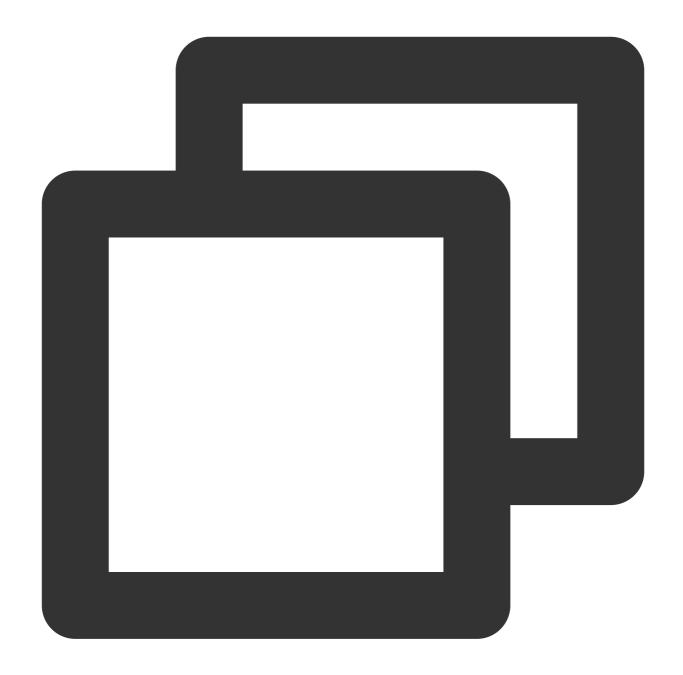

```
{
  "Header": {},
  "Payload": {
     "AudioId": "XXXX",
     "AudioUrl": "YYYY"
  }
}
```

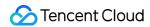

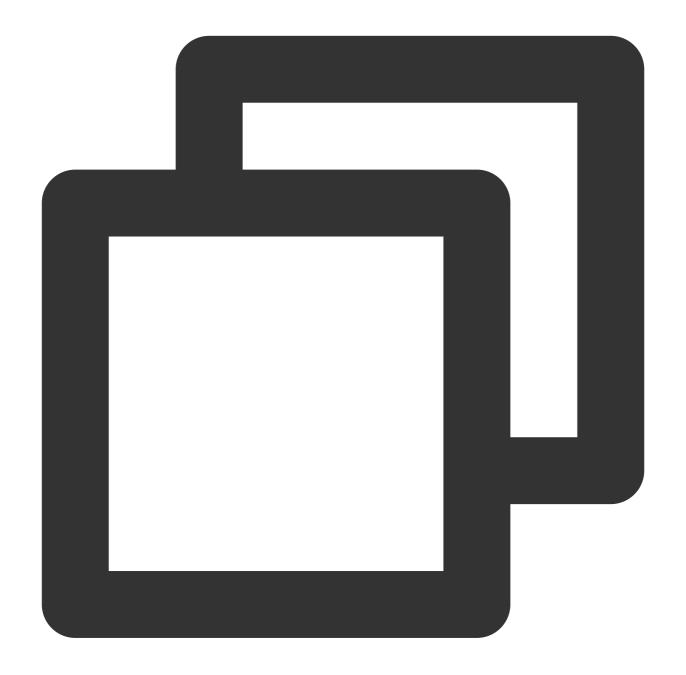

```
"Header": {
    "Code": 0,
    "DialogID": "",
    "Message": "",
    "RequestID": "123"
},
"Payload": {
```

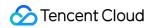

```
"TaskId": "666"
}
}
```

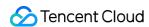

# Querying Audio Quality Inspection Task Progress

Last updated: 2024-07-18 18:07:16

Use the taskId to query the progress and results of the audio quality inspection.

## Calling Protocol

HTTPS + JSON

POST /v2/ivh/assetmanager/zeroshotservice/getdetectprogress

Header Content-Type: application/json;charset=utf-8

## Request Parameters

| Parameters | Туре   | Mandatory | Description                                                         |
|------------|--------|-----------|---------------------------------------------------------------------|
| Taskld     | string | Yes       | The taskld returned by submitting the audio quality inspection task |

#### Response Parameter

| Parameters    | Туре   | Mandatory | Description                                                                                                    |
|---------------|--------|-----------|----------------------------------------------------------------------------------------------------|
| Audiold       | string | Yes       | Audio ID                                                                                                    |
| DetectionCode | int    | Yes       | Detection codes:  0: indicating that the current audio passed1: indicating that detection failed and needs to be retried2: indicating that audio did not pass; user is prompted to re-record (usually due to missing, incorrect, or extra reading)3: indicating that significant noise in the audio, did not pass. |
| DetectionMsg  | string | No        | Detection prompt message                                                                                                    |
|               |        |           |                                                                                                    |

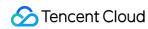

| TaskState | string | No | Detection task status: PROCESSING: In progress SUCCESS: Task processing completed FAIL: Task processing failed |
|-----------|--------|----|----------------------------------------------------------------------------------------------------|
|           |        |    | FAIL: Task processing failed                                                                                   |

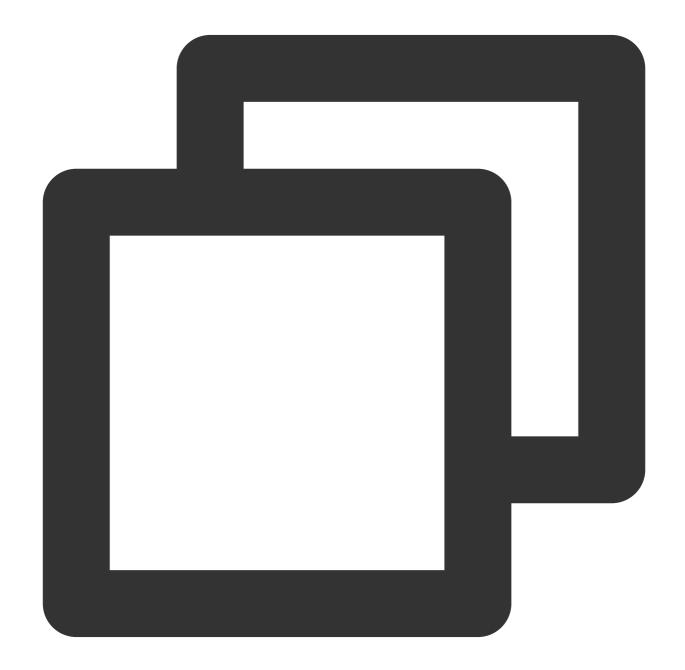

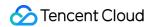

```
{
  "Header": {},
  "Payload": {
    "TaskId": 666
  }
}
```

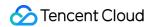

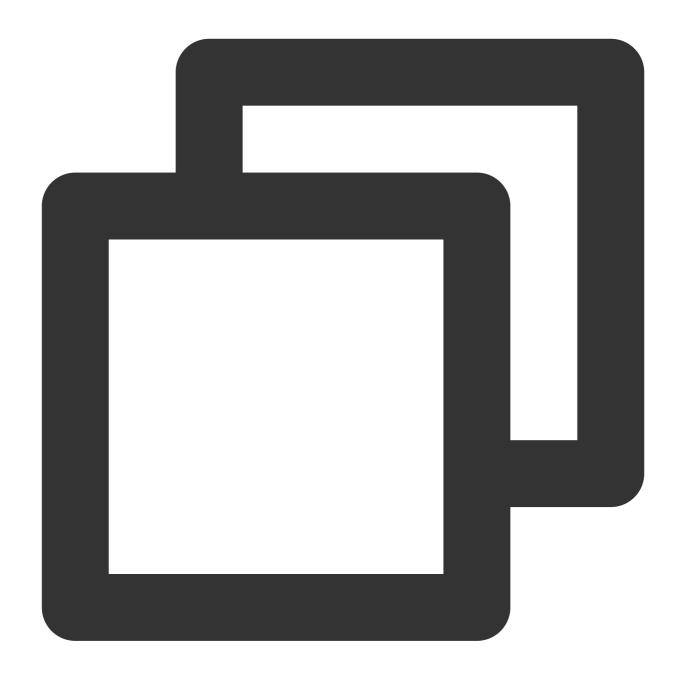

```
"Header": {
    "RequestID": "gz1a74c25f17030396653416949",
    "SessionID": "gz1a74c25f17030396653416950",
    "DialogID": "",
    "Code": 0,
    "Message": "ok"
},
    "Payload": {
    "TaskState": "SUCCESS",
    "AudioId": "ZZZ",
```

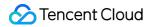

```
"DetectionCode": 0,
    "DetectionMsg": "success"
}
```

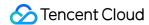

## **Customization API**

Last updated: 2024-07-18 18:07:34

Use this API to submit customization requests. Query the stages of customization and related information through the Progress Query API.

## Calling Protocol

HTTPS + JSON

POST /v2/ivh/assetmanager/customservice/make

Header Content-Type: application/json;charset=utf-8

## Request Parameters

| Parameters     | Type   | Mandatory | Description                                                                                                    |
|----------------|--------|-----------|----------------------------------------------------------------------------------------------------|
| AnchorName     | string | Yes       | <ol> <li>Anchor name:</li> <li>This name is mainly used to identify the customized avatar and voice and can be customized according to actual needs.</li> <li>Naming reference: If there is only one customization for the anchor, it can be named directly after the anchor, such as "Tom". For better identification, you can also add the name of the clothing, such as "Tom in a Blue Suit".</li> <li>Not more than 50 characters and not fewer than 2 characters. Only Chinese characters, letters, numbers, underscores, and hyphens are allowed.</li> <li>Duplicate names are not allowed.</li> </ol> |
| MakeType       | string | Yes       | Customization Categories: IMAGE: Studio Avatar Image Customization IMAGE_GENERAL: Instant Avatar Image Customization IMAGE_4K: 4K Studio Avatar Image Customization IMAGE_PHOTO: Photo Avatar Image Customization VOICE: Voice Clone (basic edition) ZERO_SHOT_VOICE: Voice Clone (ultra edition)                                                                                                    |
| IdentityCosUrI | string | No        | Except for the IMAGE_PHOTO and ZERO_SHOT_VOICE customization types, fill in either the IdentityCosUrl or another customization type, or both.                                                                                                    |

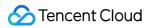

|                       |        |    | Requirements for the URL address of the video format authorization letter:  1. The URL address should be the resource URL uploaded to the specified path through uploading the material to Tencent Cloud COS, with an added idcard path, such as domain name/customer-pipeline/{digit}/{uuid}/idcard/a.mp4.  2. This format is primarily for oral authorization letters, but written authorization letters can also be submitted as clear and complete videos.                                                                                                    |
|-----------------------|--------|----|----------------------------------------------------------------------------------------------------|
| IdentityWrittenCosUrl | string | No | Except for the IMAGE_PHOTO and ZERO_SHOT_VOICE customization types, fill in either the IdentityCosUrl or another customization type, or both.  Requirements for the URL address of the PDF format authorization letter:  1. The URL address should be the resource URL uploaded to the specified path through uploading the material to Tencent Cloud COS, with an added ideard path, such as domain name/customer-pipeline/{digit}/{uuid}/ideard/b.pdf.  2. This format is primarily for written authorization letters, submitted as clear and complete scanned copies.                                                                                                    |
| MaterialCosUrl        | string | No | Except for the ZERO_SHOT_VOICE customization type, all other customization types are required. Requirements for the URL address of avatar customization materials:  1. The URL address should be the resource URL uploaded to the specified path through uploading the material to Tencent Cloud COS, with an added video path, such as /customer-pipeline/{digit}/{uuid}/video/c.mp4.  2. The video size should not exceed 5 GB; for 4K videos, the size should not exceed 10 GB.  3. Video duration: 2-10 minutes for the Exclusive Lip Sync version, 1-10 minutes for the General Lip Sync version, and 2-10 minutes for the High Precision version.  4. Video resolution: 1080P or 4K (3840*2160); for high-precision version customization, it must be 4K.  5. Video aspect ratio: 16:9 (or 9:16)  6. Video frame rate: No less than 25 fps and no more than 60 fps.  7. Video format: MP4 and MOV  Requirements for the URL address of CTTS materials:  1. The URL address should be the resource URL uploaded to the specified path through uploading the material to |

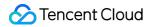

|                  |        |     | Tencent Cloud COS, with an added audio path, such as /customer-pipeline/{digit}/{audio/c.zip}.  2. Zip file format: .zip format; a single zip file is used to customize one voice. Do not create new folders when compressing, just select all wav files directly for compression.  3. For the audio files within a single zip file, here are the must-knows:  ①Audio quantity: Each zip file can contain one or more wav format audio files, with a total of no more than 10 files.  ②Audio size: The total size of the audio files in each zip file should not exceed 1 GB.  ③Audio format: Each audio file must be in wav format.  Other audio formats should be converted to wav before compression into a zip file.  ④Audio sample rate: The sample rate should be 24 kHz or higher, with 24 kHz or 36 kHz recommended.  ⑤Audio naming: Names should not contain spaces or special characters, and the file extension should be in lowercase ".wav".  Requirements for the URL address of photo digital human customization materials:  1. The URL address should be the resource URL uploaded to the specified path through uploading the material to Tencent Cloud COS, with an added photo path, such as /customer-pipeline/{digit}/{uuid}/photo/example.png.  2. Image Name: No fewer than 2 characters, and can only contain Chinese characters, letters, numbers, underscores, and hyphens. Image Format: Supports jpg, jpeg, png, and webp. Image size: No larger than 16 MB. Image aspect ratio: Supports 1:1, 9:16, 16:9, 4:3.  3. The photo should be a clear front view of the person, with the face centered, a natural emoji, and the mouth closed. |
|------------------|--------|-----|----------------------------------------------------------------------------------------------------|
| IsHaveBackground | bool   | No  | Avatar customization type: Whether the trained avatar retains the original background. The default is "No", meaning that the original background is not retained, and the background can be changed as needed during application.                                                                                                    |
| SexType          | string | Yes | Gender: MALE: Male FEMALE: Female                                                                                                    |

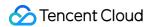

| Notes              | string | No | Customized remarks, within 100 characters.                                                                                                    |
|--------------------|--------|----|----------------------------------------------------------------------------------------------------|
| TextDriver         | string | No | Text content used to generate the driving demo, 4-1000 characters allowed (including SSML tags, and each Chinese character is considered one character).                                                                                                    |
| VoiceDriverCosFile | string | No | Requirements for the audio file path for generating the driving demo:  1. The URL address should be the resource URL uploaded to the specified path through uploading the material to Tencent Cloud COS, with an added audio path, such as /customer-pipeline/{digit}/{uuid}/audio/example.wav.  2. The audio file size should not exceed 10 MB, and the supported formats are WAV, MP3, WMA, M4A, and AAC. |
| Audiold            | string | No | For the ZERO_SHOT_VOICE customization type, it is required to fill in the AudioId returned after passing the Query Audio Quality Inspection Task Progress.                                                                                                    |

# Response Parameter

| Parameters | Туре   | Mandatory | Description                                                                                                    |
|------------|--------|-----------|----------------------------------------------------------------------------------------------------|
| Taskld     | string | Yes       | The task ID being produced. Access the Progress  Query API with the TaskId to obtain the production progress and results. |

# Request Sample

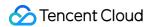

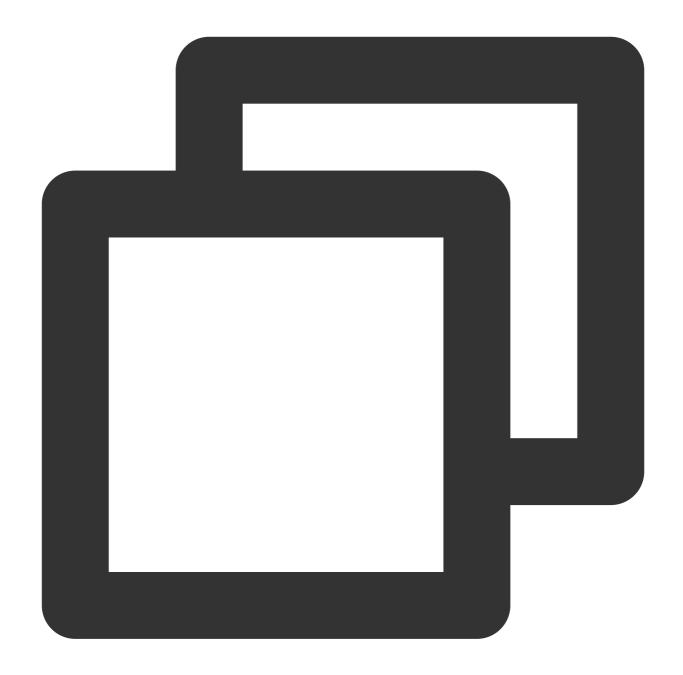

```
"Header": {},
"Payload": {
    "AnchorName": "Jingxuan in a green dress, sitting pose",
    "MakeType": "IMAGE",
    "IdentityCosUrl": "XXXX",
    "MaterialCosUrl": "YYYY",
    "IsRemoveBackground": true
}
```

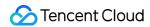

# Response Sample

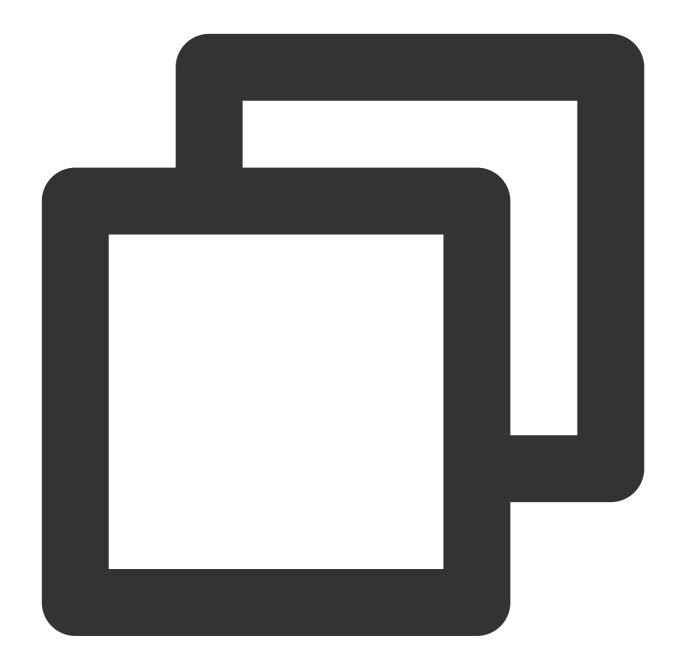

```
"Header": {
    "Code": 0,
    "DialogID": "",
    "Message": "",
    "RequestID": "123"
},
"Payload": {
```

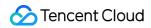

```
"TaskId": "666"
}
}
```

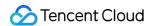

# **Progress Query API**

Last updated: 2024-07-18 18:11:26

Query the task's production progress and results through the taskId.

### Calling Protocol

HTTPS + JSON

POST /v2/ivh/assetmanager/customservice/getprogress

Header Content-Type: application/json;charset=utf-8

### Request Parameters

| Parameters | Туре   | Mandatory | Description                           |
|------------|--------|-----------|---------------------------------------|
| Taskld     | string | Yes       | The taskId returned by the Custom API |

#### **Response Parameter**

| FailMessage string No troubleshooting.  (New Version) When the Status is MAKING, the specific stage of the task in progress is returned: SUBMIT: Material submission AUDIT: Manual review PROCESS: Preprocessing (only applicable for avatar customization) | Parameters  | Туре   | Mandatory | Description                                                                                                    |
|----------------------------------------------------------------------------------------------------|-------------|--------|-----------|----------------------------------------------------------------------------------------------------|
| FailMessage string No troubleshooting.  (New Version) When the Status is MAKING, the specific stage of the task in progress is returned: SUBMIT: Material submission AUDIT: Manual review PROCESS: Preprocessing (only applicable for avatar customization) | Status      | string | Yes       | MAKING: In process SUCCESS: Production succeeded                                                                                                    |
| Stage V2 string No stage of the task in progress is returned:  SUBMIT: Material submission  AUDIT: Manual review  PROCESS: Preprocessing (only applicable for avatar customization)                                                                         | FailMessage | string | No        | When the Status is FAIL, the error reason is returned for troubleshooting.                                                                                                    |
| CONFIRM: Effect confirmation (not applicable for photo customization)  END: Completion                                                                                                    | StageV2     | string | No        | SUBMIT: Material submission AUDIT: Manual review PROCESS: Preprocessing (only applicable for avatar customization) TRAIN: Intelligent training CONFIRM: Effect confirmation (not applicable for photo customization) |

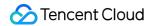

| StatusV2  | string                  | No | When StageV2 is at a certain stage, the specific status of that stage is: WAIT_PROCESS: To be processed PROCESSING: In process SUCCESS: Succeeded FAIL: Failed                                                            |
|-----------|-------------------------|----|----------------------------------------------------------------------------------------------------|
| StageInfo | string                  | No | Extra information for a certain stage, strings in JSON format, and the JSON format types for different stages are listed in the table below. Currently, only the effect confirmation stage (StageV2: CONFIRM) has values. |
| AssetList | Array of<br>[AssetInfo] | No | Returns the avatar or voice information for customization.  Currently supported customization types are:  IMAGE_PHOTO: Photo Avatar Image Customization  ZERO_SHOT_VOICE: Voice Clone (ultra edition)                     |

### Extra StageInfo information for different stages is shown in the table below:

| StageV2                                     | Туре                               | Description                                                                                                    | Example                                                                                                    |
|---------------------------------------------|------------------------------------|----------------------------------------------------------------------------------------------------|----------------------------------------------------------------------------------------------------|
| CONFIRM:<br>effect<br>confirmation<br>stage | string of [CustomerConfirmContent] | When the stage is at the effect confirmation stage (StageV2: CONFIRM) and the status is to be processed (StatusV2: WAIT_PROCESS), a demo video of the effect to be confirmed is returned. The customer can call the Effect Confirmation API to approve or reject the effect of the demo video based on the returned video. | {\\"TrainResult\\": [\\"url1\\",\\"url2\\"],\\"Reje [{\\"StartTime\\":\\"2023-11-01 [\\"url1\\",\\"url2\\"]}]} |

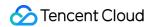

#### CustomerConfirmContent

| Parameters   | Туре                      | Mandatory | Description                                                      |
|--------------|---------------------------|-----------|------------------------------------------------------------------|
| TrainResult  | Array of [string]         | Yes       | URL address of the demo video for customer to confirm the effect |
| RejectReason | string                    | Yes       | Reasons for the digital human side not accepting retraining      |
| TrainRecord  | Array of<br>[TrainRecord] | No        | List of demo videos of historical training                       |

#### TrainRecord

| Parameters | Туре              | Mandatory | Description                                       |
|------------|-------------------|-----------|---------------------------------------------------|
| StartTime  | string            | Yes       | Historical training time                          |
| Record     | Array of [string] | Yes       | URL address of demo videos of historical training |

#### AssetInfo

| Parameters           | Туре   | Mandatory | Description                                                                                             |  |
|----------------------|--------|-----------|----------------------------------------------------------------------------------------------------|--|
| VirtualmanTypeCode   | string | No        | Digital human type code, see Appendix 3 - Types of Intelligent Humans, returned by avatar customization |  |
| VirtualmanKey        | string | No        | Digital human virtualmankey, returned by avatar customization                                           |  |
| Resolution           | string | No        | Digital human resolution, returned by avatar customization                                              |  |
| OriginZoom           | string | No        | Scale factor, rounded to three decimal places, returned by avatar customization                         |  |
| VirtualmanResourceId | int32  | No        | Digital human resource ID, returned by avatar customization                                             |  |
| TimbreKey            | string | No        | Timbre key, returned by voice clone                                                                     |  |
| TimbreSample         | string | No        | Timbre demo link, returned by voice clone                                                               |  |
| MakeType             | string | Yes       | Customization Types: IMAGE_PHOTO: Photo Avatar Image Customization                                      |  |

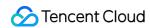

ZERO\_SHOT\_VOICE: Voice Clone (ultra edition)

# Request Sample

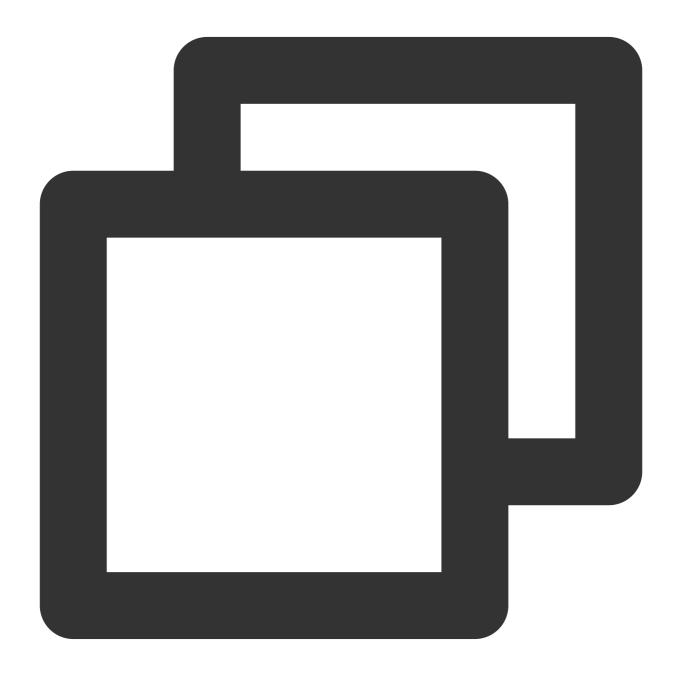

```
{
    "Header": {},
```

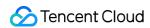

```
"Payload": {
    "TaskId": 666
}
```

# Response Sample

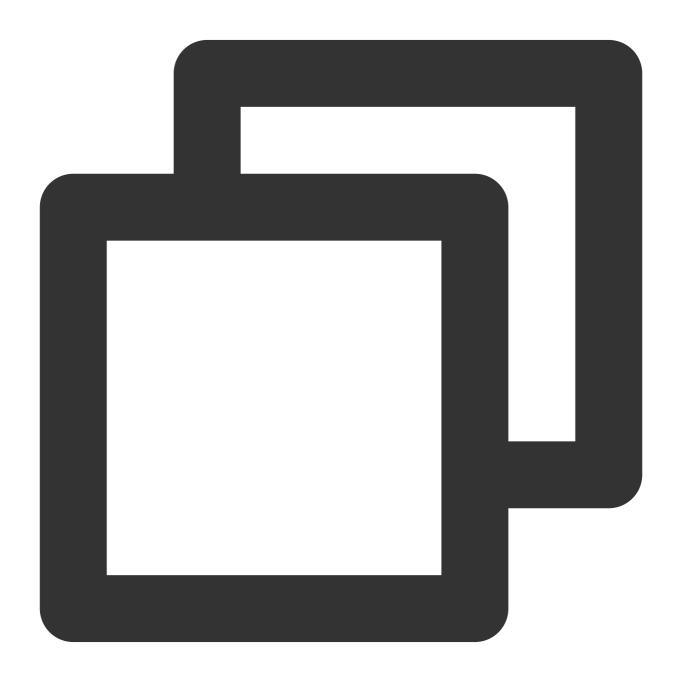

```
{
```

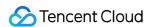

```
"Header": {
    "RequestID": "gz1a74c25f17030396653416949",
    "SessionID": "gz1a74c25f17030396653416950",
    "DialogID": "",
    "Code": 0,
    "Message": "ok"
},

"Payload": {
    "StageInfo": "{\\"TrainResult\\":[\\"url1\\",\\"url2\\"],\\"RejectReason\\":\\"
    "Status": "MAKING",
    "StatusV2": "WAIT_PROCESS",
    "FailMessage": "",
    "StageV2": "CONFIRM"
}
```

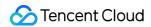

# Result Code Description

Last updated: 2024-07-18 18:08:10

| Code          | Meaning                                                                                                    | Measures                                                            |
|---------------|----------------------------------------------------------------------------------------------------|---------------------------------------------------------------------|
| 0             | Success                                                                                                    | No                                                                  |
| 100000        | Internal system error                                                                                                    | Retry or contact the administrator to locate the issue.             |
| 100001/100003 | Request parameter errors (including incorrect parameter format and type, missing parameters, or lacking required parameters) | Check the parameter format and type according to the API protocol.  |
| 100002        | Parameter value error                                                                                                    | Check the parameter list according to the API protocol.             |
| 100005        | Unauthorized operation                                                                                                    | Check if the session has the necessary permissions for the request. |
| 110006        | The record does not exist.                                                                                                   | Check if the taskid is correct.                                     |
| 100008        | Exceed quota limit                                                                                                    | The allocated quota has been used up.                               |

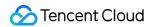

# Interface Integration FAQs

Last updated: 2024-07-18 18:12:11

| Serial<br>number | Problem description                                                | Solutions                                                                                                    | Remarks                                                                                                    |
|------------------|--------------------------------------------------------------------|----------------------------------------------------------------------------------------------------|----------------------------------------------------------------------------------------------------|
| 1                | Authentication failure occurs when the interface is called.        | 1. Ensure that the parameters are sorted in alphabetical order when generating the signature. 2. Ensure that the timestamp parameter is set to the current time. 3. See the example parameters on the right. Do the calculation according to your own signature steps, and when your result matches the example, it means that the signature calculation steps are correct. | The parameters are described as follows: appkey = e38267c0e86411ebb02aed82acb0ed99 accesstoken = f68f2d10ae9e4604b76fb05cf46bccec timestamp=1646636485 Signature result: fWuaC9kmaicCggXc693uK%2BsZQ8qe88O4HVQNT |
| 2                | A "miss Content Length" error occurs when the interface is called. | 1. Check if the request body includes the header parameters and payload                                                                                                    |                                                                                                    |

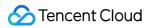

|   |                                                                                        | parameters; there is an error without them, as shown in the example on the right. 2. The parameter types must be filled in strictly according to the interface documentation. 3. Check if the URL is spelled correctly. | POST     https://gw.tvs.qq.com/v2/ivh/assetmanager/customservice/getuploadcredentials?timestamp={{reqT}}   Params   Authorization   Headers (8)   Body   Pre-request Script   Tests   Settings |
|---|----------------------------------------------------------------------------------------|----------------------------------------------------------------------------------------------------|----------------------------------------------------------------------------------------------------|
| 3 | UnauthorizedOperation: unauthorized operation: No project was created for this appkey. | The customer has not been granted permission to use the image customized interface. Please contact Tencent personnel for permission.                                                                                    |                                                                                                    |
| 4 | Do video materials<br>need to be uploaded to<br>the customer's Tencent<br>Cloud COS?   | Not required. Video materials will be sent to the Avatar's internal COS via a temporary token, so there is no need for the customer to activate Tencent Cloud COS.                                                      |                                                                                                    |
| 5 | How to obtain the Bucket, Region, and                                                  | These can be parsed from the prefix, as                                                                                                    |                                                                                                    |

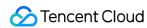

SDK is called?

shown in the example on the right.

shows in the example on the right.

shows in the example on the right.

shows in the example on the right.

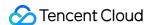

### Video Generation Service API Documentation

- v 4.9.9

### Overview

Last updated: 2024-07-18 18:12:42

This documentation primarily describes the open API protocol for the **Tencent Cloud Broadcast Digital Human** aPaas platform.

### **API Calling Methods**

Digital Human aPaas API Calling Method

#### Note:

After the appkey is purchased directly through Tencent Cloud billing, it can only be used to switch avatars within the selected avatar package and is not interchangeable between different avatar packages.

### Access Process Diagram

Resource Query Logic Diagram

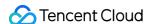

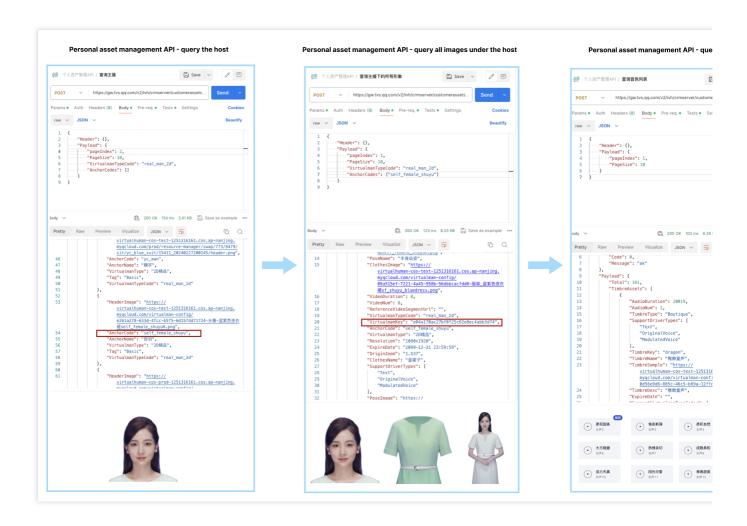

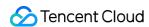

# Digital Human aPaaS API Calling Methods

Last updated: 2024-07-18 18:18:16

This documentation primarily describes the API call methods on the Tencent Cloud AI Digital Human aPaaS platform, including permissions, common parameters, and signature requirements.

### I. API Calling Environment

Official Environment: https://gw-sg.tvs.qq.com

### II. Permission Application and Activation

The video generation aPaaS API usage permission can be obtained through the Asset Claim page, after which a 15-day trial permission will be activated.

### III. Methods for Requesting Common Parameters and Signature

#### **Common Parameters**

When calling any API on aPaaS, you need to include the following common parameters in the URL as QueryString:

| Parameter | Туре   | Mandatory | Description                                                                                                    |
|-----------|--------|-----------|----------------------------------------------------------------------------------------------------|
| appkey    | string | Yes       | Fill in the appkey obtained after your permission application is approved.                                                                      |
| timestamp | string | Yes       | Request timestamp in seconds. The timestamp cannot differ from the current time by more than five minutes, otherwise, authentication will fail. |
| signature | string | Yes       | Request signature (see the following Signature Method).                                                                                         |

#### Signature Algorithm

#### Request Parameter Signature Steps are as follows:

1. The signature rules are as follows. An example is provided below (for reference only).

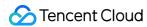

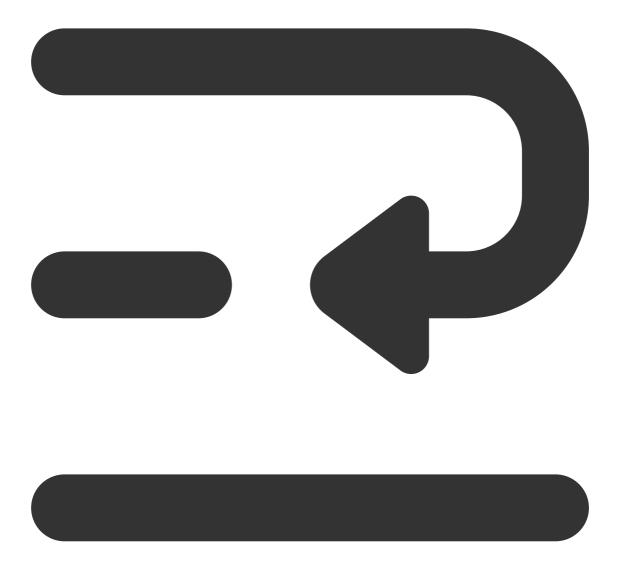

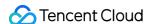

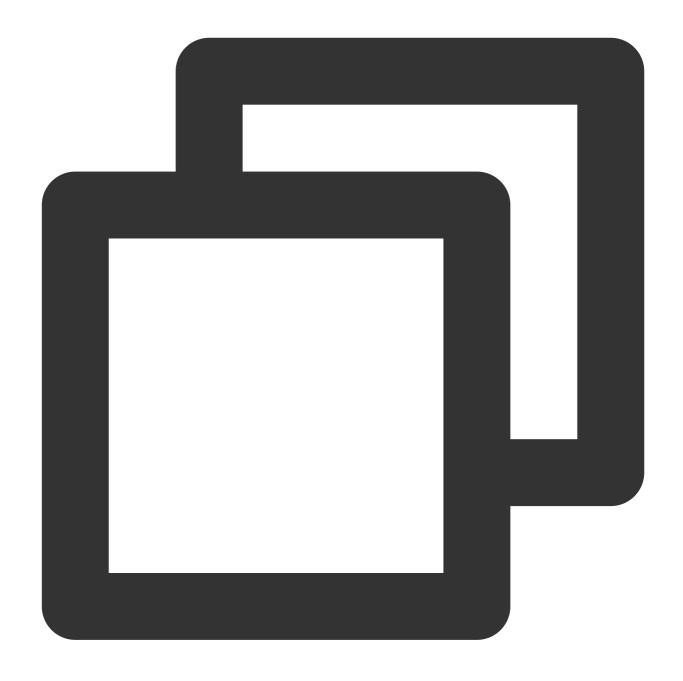

```
appkey = e38267c0e86411ebb02aed82acb0ed99
accesstoken = f68f2d10ae9e4604b76fb05cf46bccec
Domain Name Routing = https://gw.tvs.qq.com/v2/ivh/videomaker/broadcastservice/vide
```

2. Sort all other parameters in the URL, except for the signature, in alphabetical order. Note that parameters in the body are not included. Currently, only the appkey and timestamp parameters are used. Therefore, the sorted and concatenated string example is:

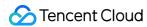

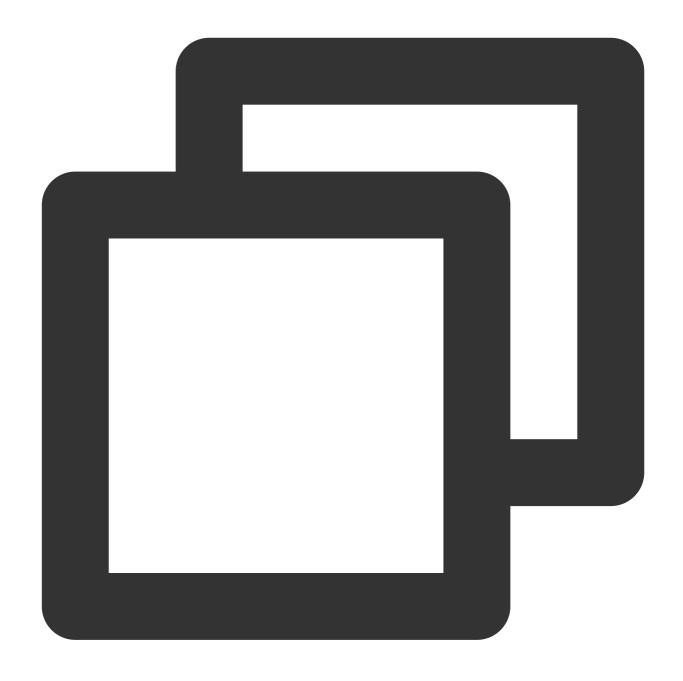

appkey=e38267c0e86411ebb02aed82acb0ed99&timestamp=1646636485

3. Use the accesstoken to perform HmacSha256 encryption on the signature string, and then encode it with base64.

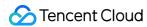

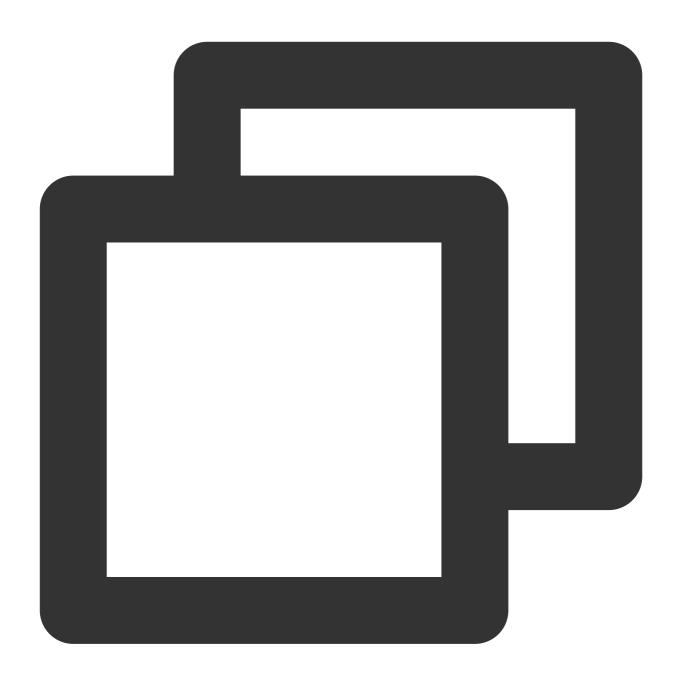

hashBytes = HmacSha256("appkey=e38267c0e86411ebb02aed82acb0ed99&timestamp=164663648 signature = Base64Encode(hashBytes)

#### 4. The obtained signature value is:

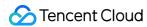

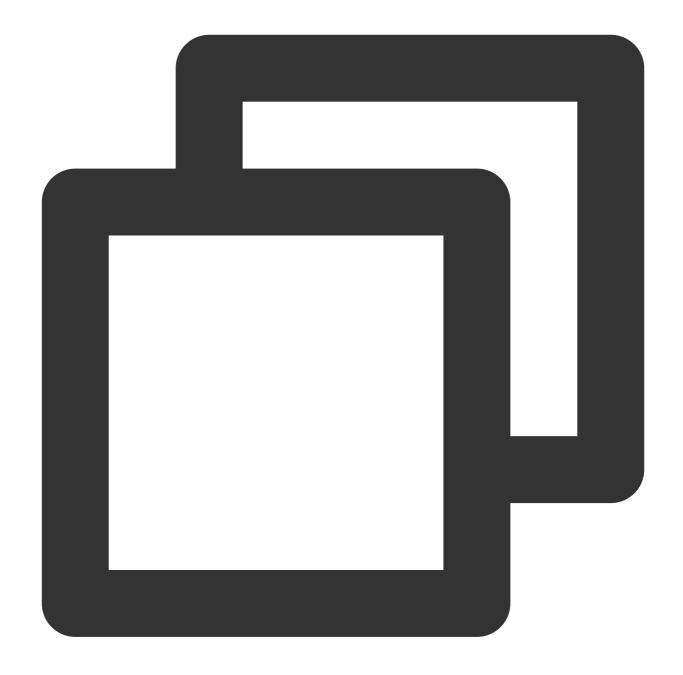

BfWuaC9kmaicCggXc693uK+sZQ8qe8804HVQNTdwZuo=

5. Urlencode the signature value (this is mandatory, otherwise it may cause intermittent authentication failures), and then concatenate it to get the final request URL as follows:

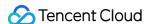

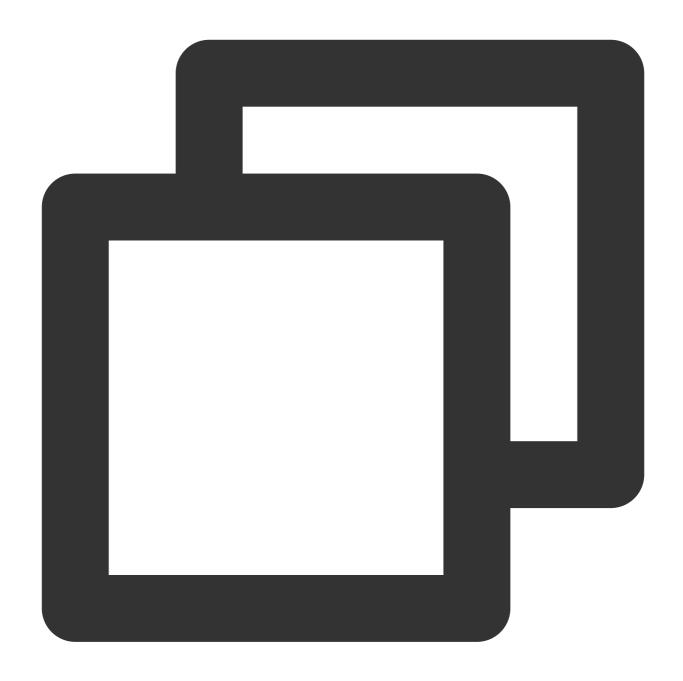

https://gw.tvs.qq.com/v2/ivh/videomaker/broadcastservice/videomake?appkey=e38267c0e

### IV. Request and Response Structure

#### **Request Body Structure**

The request body is divided into two parameters: Header and Payload. In the Header, you can include a RequestID to uniquely identify a request, which helps in system issue tracking. All business parameters should be placed in the

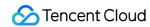

Payload. For each API's input parameters, please refer to the respective product API documentation and place them in the Payload for transmission.

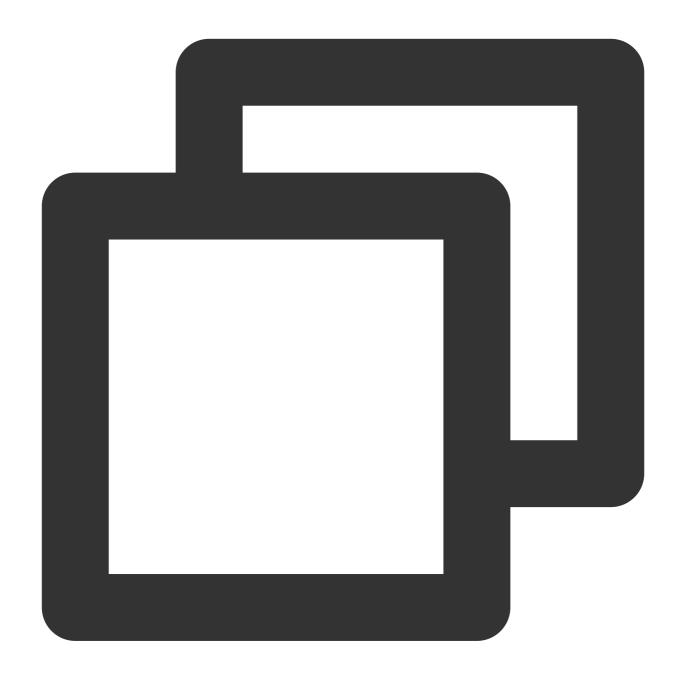

#### **Response Body Structure**

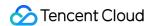

The response body is divided into two parameters: Header and Payload. The Header contains the result code, message, and the unique request ID which is the same as the value provided in the request body. The specific response parameters of the API will be placed in the **Payload**.

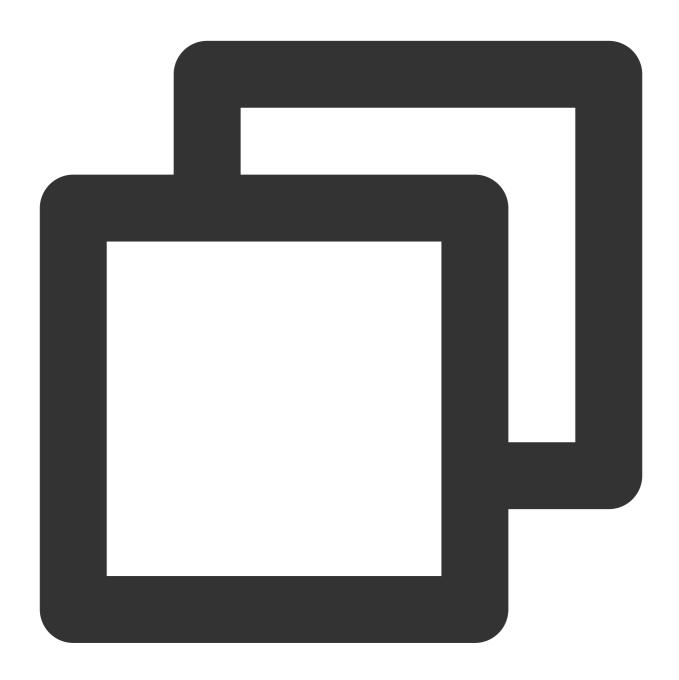

```
"Header": {
    "Code": 0,
    "Message": "",
    "RequestID": "", // If not filled in during the request, it will be generat
},
"Payload": {}
```

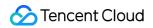

}

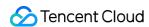

## **Audio Production API**

Last updated: 2024-07-18 18:18:42

### **API** Description

To preview the input text, you can query the timbre to be previewed through the Query Supported Timbres for VirtualmanKey API. Some avatars do not support changing the timbre.

### Calling Protocol

HTTPS + JSON

POST /v2/ivh/videomaker/broadcastservice/tts

Header Content-Type: application/json;charset=utf-8

### Request Parameters

| Parameters        | Туре   | Mandatory | Description                                                                                                    |
|-------------------|--------|-----------|----------------------------------------------------------------------------------------------------|
| TimbreKey         | string | No        | Timbre key. When VirtualmanKey is empty, TimbreKey cannot be empty.                                                                                                    |
| VirtualmanKey     | string | No        | Define information such as the role, clothing, pose, and resolution for the broadcast. The parameter is an enumerated value. When TimbreKey is empty, VirtualmanKey cannot be empty. By default, the first matching timbre for the avatar will be selected to produce the audio. |
| InputSsml         | string | Yes       | Text content to be broadcast which supports SSML tags with an upper limit of 20,000 characters (counted as Unicode characters)                                                                                                    |
| Speed             | float  | Yes       | Speech rate (1.0 is normal speed, with a range of [0.5 to 1.5]. A value of 0.5 represents the slowest speed, while 1.5 represents the fastest speed).                                                                                                    |
| AudioStorageS3Url | string | No        | A URL with an authenticated S3 protocol for storage can be provided, and the finished audio will be uploaded to that URL.                                                                                                    |

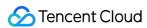

| SampleRate                 | int    | No | Sample rate which supports 24000 (24k) and 16000 (16k) with 24000 (24k) as the default                                                                                                    |
|----------------------------|--------|----|----------------------------------------------------------------------------------------------------|
| Codec                      | string | No | Audio format which supports mp3 and wav with mp3 as the default                                                                                                    |
| SentenceMaxWords           | int    | No | The upper limit number of characters per sentence which ranges from 0 to 999. If 0 or nothing is provided, the default value is 30.                                                                                                    |
| SentenceDisplayPunctuation | string | No | Punctuation marks to be displayed within sentences.  Special character "0" means that no punctuation marks will be displayed, while "1" (default value) means that all punctuation marks will be displayed. You can also customize which punctuation marks to display. |
| SentenceSplitPunctuation   | string | No | Punctuation marks for sentence segmentation with the default values being .; ?! !?                                                                                                    |
| Volume                     | int    | No | Volume level, ranging from 0 to 10. The default is 0, which represents normal volume. The higher the values, the louder the volume.                                                                                                    |
| EmotionCategory            | string | No | Control the emotion of synthetic audio, and only multi-emotion timbres are supported for the use.  See the Personal Asset Management API 4.5  Timbre List API for optional values.                                                                                     |
| EmotionIntensity int       |        | No | Controls the intensity of the synthesized audio emotion, with a range of [50,200]. This is only effective when EmotionCategory is not empty.                                                                                                    |

# Response Parameter

| Parameters | Туре   | Mandatory | Description                                                                                                    |
|------------|--------|-----------|----------------------------------------------------------------------------------------------------|
| Taskld     | string | Yes       | The task ID for audio production. Use the taskId to access the <audio and="" api="" production="" progress="" query="" video=""> to obtain the production progress and download link for the video.</audio> |

# Request Sample

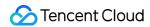

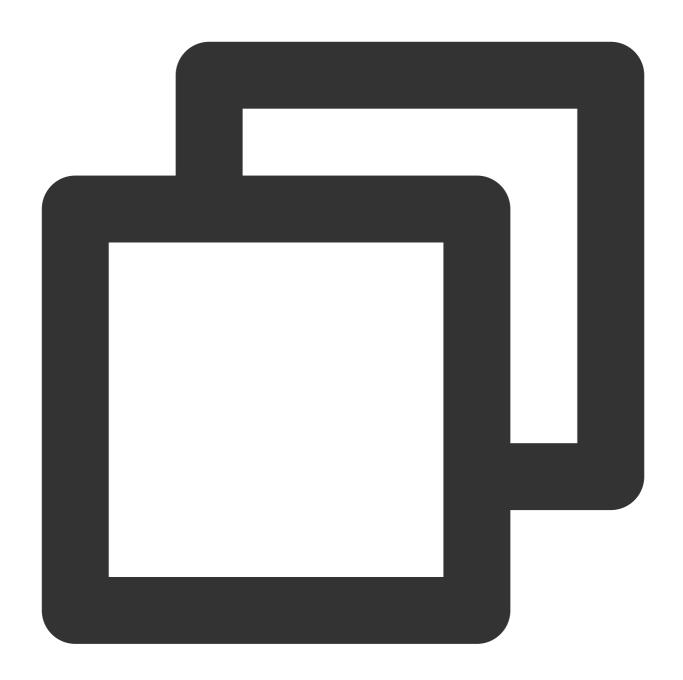

```
"Header": {},
"Payload": {
    "VirtualmanKey": "123",
    "InputSsml": "Hello, virtual anchor",
    "Speed": 1
}
```

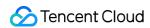

# Response Sample

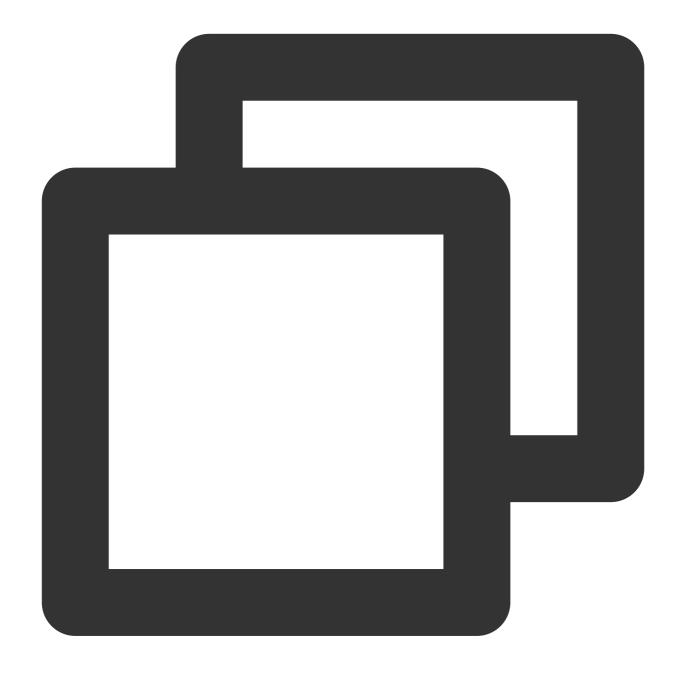

```
"Header": {
    "Code": 0,
    "DialogID": "",
    "Message": "",
    "RequestID": "123"
},
"Payload": {
```

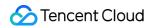

```
"TaskId": "123"
}
```

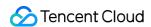

### Video Production API - Basic Edition

Last updated: 2024-07-18 18:20:16

### **API** Description

Use the SSML text and the digital human for video production. The final product video and subtitle file are returned through the Audio and Video Production Progress Query API.

#### Note:

Defining advanced parameters like anchor position is not supported. To use these features, switch to the Video Production API - Advanced Edition.

### Calling Protocol

HTTPS + JSON

POST /v2/ivh/videomaker/broadcastservice/videomake

Header Content-Type: application/json;charset=utf-8

### Request Parameters

| Parameters    | Туре   | Mandatory | Description                                                                                                    |
|---------------|--------|-----------|----------------------------------------------------------------------------------------------------|
| VirtualmanKey | string | Yes       | Define the broadcasting role, clothing, pose, and resolution. The parameter is an enumerated value.  Note: You can query through the Query Image Asset Information - Query All Images under Anchors API.                                                                                                    |
| InputSsml     | string | Yes       | The text content to be broadcast supports SSML tags. Refer to the Digital Human SSML Markup Language Specification for supported tag types and examples for tag usage. The content must not include line breaks, and symbols must be escaped. The upper limit is 20,000 characters (counted as Unicode characters). This field is required if DriverType is empty or set to Text. |

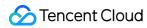

| SpeechParam                  | object | Yes | Define the detailed parameters of the audio.                                                                                                    |
|------------------------------|--------|-----|----------------------------------------------------------------------------------------------------|
| SpeechParam.Speed            | float  | Yes | The speech rate (1.0 is normal speed, range [0.5-1.5]. A value of 0.5 indicates the slowest speed and a value of 1.5 indicates the fastest speed. Speech rate control is not effective when DriverType is set to audio-driven type).                                                                                                    |
| SpeechParam.TimbreKey        | string | No  | Timbre key, and the avatar's own timbre is used by default.                                                                                                    |
| SpeechParam.Volume           | int    | No  | Volume level, ranging from 0 to 10. The default is 0, which represents normal volume. The higher the values, the louder the volume.                                                                                                    |
| SpeechParam.EmotionCategory  | string | No  | Controls the emotion of the synthesized audio, supported only for multi-emotion timbres. See the Personal Asset Management API Paginated Query Timbre List for available values.                                                                                                    |
| SpeechParam.EmotionIntensity | int    | No  | Controls the intensity of the synthesized audio emotion, with a range of [50,200]. This is only effective when EmotionCategory is not empty.                                                                                                    |
| VideoParam                   | object | No  | Define the detailed parameters for video synthesis.                                                                                                    |
| VideoParam.Format            | string | No  | Video output format, and it is TransparentWebm by default.  TransparentWebm: WebM format video with a transparent background  GreenScreenMp4: MP4 format video with a green screen background                                                                                                    |
| CallbackUrl                  | string | No  | When the user adds a callback URL, the video production results will be sent as a POST request in a fixed format to that URL. For the fixed format, see Appendix II: Invocationback Request Body Format. Note:  1. The InvocationbackUrl length must be less than 1000 characters.  2. Only one request can be sent. Regardless of the issue causing the request to fail, it cannot be resent. |
| DriverType                   | string | No  | Driver type, and it is Text by default.                                                                                                    |

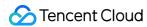

|                      |        |    | <ol> <li>Text: It is text-driven and requires the InputSsml field to be filled.</li> <li>OriginalVoice: It is original voice audio-driven and requires the InputAudioUrl field to be filled.</li> <li>ModulatedVoice: It is modulated voice audio-driven and can specify timbre using Speech. TimbreKey. If not specified, the anchor's default timbre will be used.</li> </ol>                            |
|----------------------|--------|----|----------------------------------------------------------------------------------------------------|
| InputAudioUrl        | string | No | The audio URL to drive the digital human. This field is required when DriverType is OriginalVoice or ModulatedVoice. Audio format requirements:  1. For small sample avatars, the duration should not exceed 60 minutes and not be less than 0.5 seconds. For non-avatars, the duration should not exceed 10 minutes and not be less than 0.5 seconds.  2. Supported formats: WAV, MP3, WMA, M4A, and AAC. |
| VideoStorageS3Url    | string | No | A URL with an authenticated S3 protocol for storage can be provided, and the finished video will be uploaded to that URL.                                                                                                    |
| SubtitleStorageS3Url | string | No | A URL with an authenticated S3 protocol for storage can be provided, and the finished subtitles will be uploaded to that URL.                                                                                                    |
| ConcurrencyType      | string | No | The concurrency type used for video production tasks defaults to prioritizing dedicated concurrency, followed by shared policies.  1. Exclusive: Dedicated concurrency. If no dedicated concurrency is available, the task submission will fail.  2. Shared: Shared concurrency                                                                                                    |

# Response Parameter

| Parameters | Туре   | Mandatory | Description                                                                                                    |
|------------|--------|-----------|----------------------------------------------------------------------------------------------------|
| Taskld     | string | Yes       | The video production task ID. Use the TaskId to access the Audio and Video Production Progress Query API to obtain the production progress and results. |

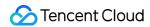

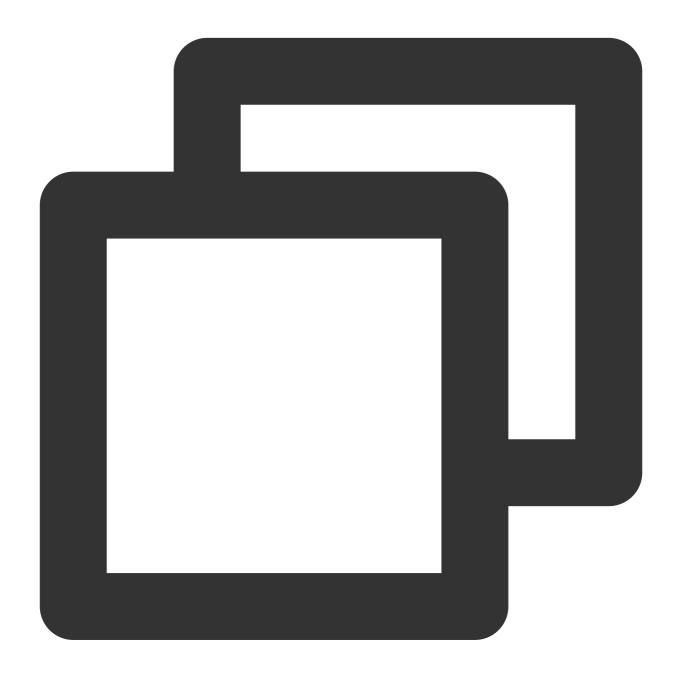

```
"Header": {},
"Payload": {
    "VirtualmanKey": "123",
    "InputSsml": "Hello, I am the virtual <phoneme alphabet=\\"py\\" ph=\\"fu4\
    "SpeechParam": {</pre>
```

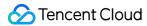

```
"Speed": 1.0
},

"VideoParam": {
     "Format": "GreenScreenMp4"
}
}
```

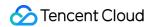

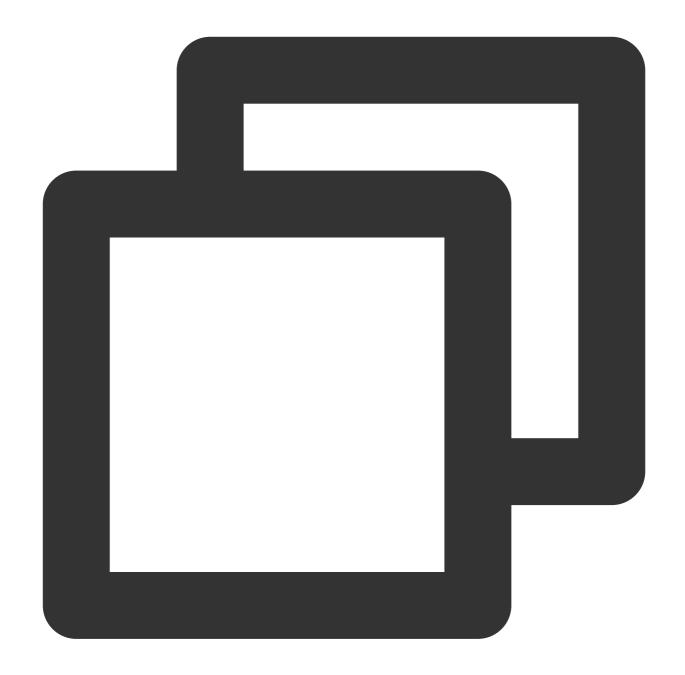

```
"Header": {
    "Code": 0,
    "DialogID": "",
    "Message": "",
    "RequestID": "123",
},
"Payload": {
    "TaskId": "123"
}
```

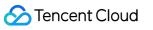

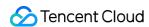

# Audio and Video Production Progress Query API

Last updated: 2024-07-18 18:20:46

#### **API Description**

You can query the progress and results of a task using taskId. When the progress field in the return value reaches 100, you can use MediaUrl to obtain the download link for the final audio and video. For video production tasks, the SubtitlesUrl field will also be returned to retrieve the final SRT subtitle address. Audio and video resources without a custom storage URL are retained for only 7 days.

#### **Calling Protocol**

HTTPS + JSON

POST /v2/ivh/videomaker/broadcastservice/getprogress

Header Content-Type: application/json;charset=utf-8

#### **Request Parameters**

| Parameters | Туре   | Mandatory | Description                                                                                                    |
|------------|--------|-----------|----------------------------------------------------------------------------------------------------|
| Taskld     | string | Yes       | The task ID is returned in the TTS Preview APIVideo Production API - Basic VersionVideo Production API - Advanced Version API. |

#### **Response Parameter**

| Parameters   | Туре   | Mandatory | Description                                                                                                    |
|--------------|--------|-----------|----------------------------------------------------------------------------------------------------|
| Progress     | int    | Yes       | Production progress ranges from -1 to 100: -1 indicates generation failure, and 100 indicates successful generation (reserved field, currently not for reference). |
| MediaUrl     | string | Yes       | Audio and video result address                                                                                                    |
| SubtitlesUrl | string | No        | The corresponding SRT subtitle address for the video is returned in video production.                                                                              |
| Status       | string | Yes       | Production Status "COMMIT": Submitted and awaiting to queue "MAKING": In production "SUCCESS": Production succeeded                                                |

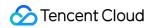

|                     |                     |     | "FAIL": Production failed                                                       |
|---------------------|---------------------|-----|---------------------------------------------------------------------------------|
| ArrayCount          | int                 | Yes | The number of tasks queued before this task when the Status is "COMMIT"         |
| FailCode            | int                 | No  | The error code returned when the production failed                              |
| FailMessage         | string              | No  | Failure reasons returned when production fails which facilitate troubleshooting |
| TextTimestampResult | Array of [Sentence] | No  | This field returns the text timestamp information for the TTS preview task.     |
| Duration            | int                 | Yes | Video duration, in milliseconds.                                                |

#### **Sentence**

| Parameters | Туре            | Mandatory | Description                                 |
|------------|-----------------|-----------|---------------------------------------------|
| Sentence   | string          | Yes       | Sentences derived from sentence splitting   |
| Words      | Array of [Word] | Yes       | Information about each word in the sentence |

#### Word

| Parameters     | Туре   | Mandatory | Description                                                                                                    |
|----------------|--------|-----------|----------------------------------------------------------------------------------------------------|
| Word           | string | Yes       | One character in the sentence                                                                                                    |
| StartTimestamp | long   | Yes       | The starting time point of that character, and the value is divided by 10,000 represents milliseconds (equivalent to 0.1 microseconds). |
| EndTimestamp   | long   | Yes       | The ending time point of that character, and the value is divided by 10,000 represents milliseconds (equivalent to 0.1 microseconds).   |

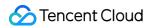

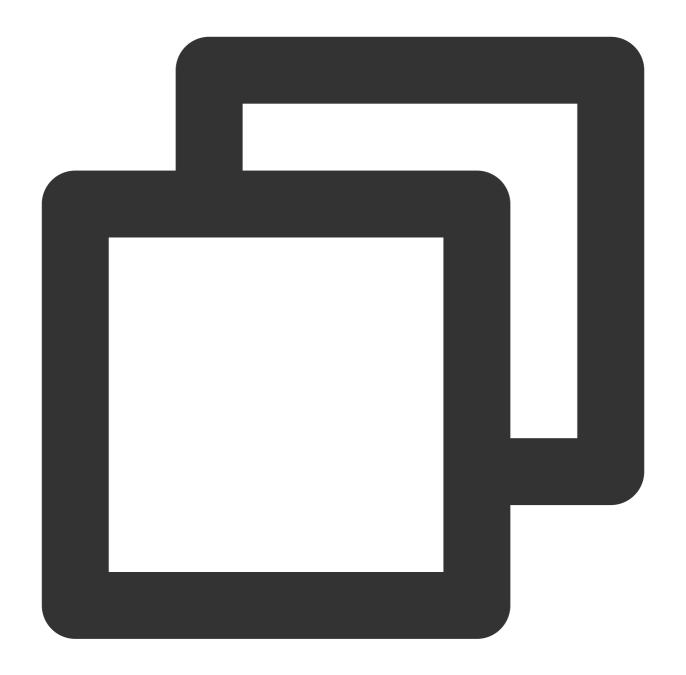

```
{
   "Header": {},
   "Payload": {
        "TaskId": 123
   }
}
```

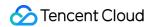

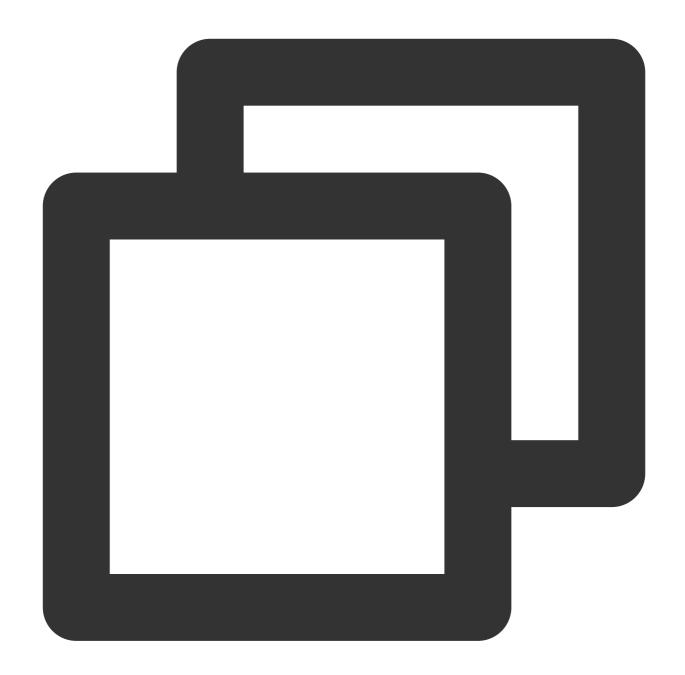

```
"Header": {
    "Code": 0,
    "Message": "",
    "RequestID": "123"
},
"Payload": {
    "Progress": 100,
    "MediaUrl": "url",
    "SubtitlesUrl": "",
    "ArrayCount": 0,
```

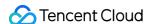

```
"FailMessage": "",
    "Duration": 11810,
    "FailCode": 0,
    "TextTimestampResult": [
            "Sentence": "How are you doing, virtual anchor?",
            "Words": [
                {
                     "Word": "how",
                     "EndTimestamp": 6100000,
                     "StartTimestamp": 4500000
                 },
                 {
                     "Word": "are",
                     "EndTimestamp": 8200000,
                     "StartTimestamp": 6100000
                 },
                 {
                     "Word": "you",
                     "EndTimestamp": 9700000,
                     "StartTimestamp": 8200000
                 },
                 {
                     "Word": "doing",
                     "EndTimestamp": 11100000,
                     "StartTimestamp": 9700000
                 },
                 {
                     "Word": "virtual",
                     "EndTimestamp": 12900000,
                     "StartTimestamp": 11100000
                 },
                 {
                     "Word": "anchor",
                     "EndTimestamp": 16000000,
                     "StartTimestamp": 12900000
                 }
            ]
        }
    ]
}
```

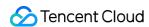

# Video Production API - Advanced Version

Last updated: 2024-07-18 18:21:08

### **API** Description

Use ssml text and digital human for video production. The final video and subtitle file are returned through the Audio and video production progress query API. The advanced version of the API builds on the original by adding new resource parameters and expanding micro-editing capabilities. The supported features are detailed in the following table:

| LOGO                          | Supporting adjusting the logo position (customizable X and Y axes)               |  |  |  |
|-------------------------------|----------------------------------------------------------------------------------|--|--|--|
|                               | Supporting adjusting the logo size (scaling ratio)                               |  |  |  |
| Specifying a video background | In MP4 video files, a background image can be specified.                         |  |  |  |
|                               | Horizontal position adjustment                                                   |  |  |  |
| Andrea                        | Anchor size adjustment                                                           |  |  |  |
| Anchors                       | Anchor size adjustment  Anchor angle adjustment  Note: Only 3D avatars supported |  |  |  |
| Intro/outro video             | A remote address to add video intro and outro can be specified.                  |  |  |  |
| Embedded subtitles            | Turning embedded subtitles on or off                                             |  |  |  |

### Calling Protocol

HTTPS + JSON

POST /v2/ivh/videomaker/broadcastservice/videomakeadvanced

Header Content-Type: application/json;charset=utf-8

### Request Parameters

| Parameters | Туре | Mandatory | Description |
|------------|------|-----------|-------------|
|------------|------|-----------|-------------|

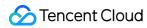

| VirtualmanKey         | string | Yes | Define the broadcasting role, clothing, pose, resolution, etc. The parameter is an enumerated value.  Note: You can query through the Query Image Asset Information - Query All Images under Anchors API.                                                                                                    |
|-----------------------|--------|-----|----------------------------------------------------------------------------------------------------|
| InputSsml             | string | No  | The text content to be broadcast supports SSML tags. Refer to the Digital Human SSML Markup Language Specification for supported tag types and examples for tag usage. The content must not include line breaks, and symbols must be escaped. The upper limit is 20,000 characters (counted as Unicode characters). This field is required when DriverType is empty or set to Text. |
| SpeechParam           | object | Yes | Define the detailed parameters of the audio.                                                                                                    |
| SpeechParam.Speed     | float  | Yes | The speech rate (1.0 is normal speed, range [0.5-1.5]. A value of 0.5 indicates the slowest speed and a value of 1.5 indicates the fastest speed. Speech rate control is not effective when DriverType is set to audiodriven type).                                                                                                    |
| SpeechParam.TimbreKey | string | No  | Timbre key, and the avatar's own timbre is used by default.                                                                                                    |

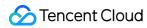

| I                            |        | 1  |                                                                                                    |
|------------------------------|--------|----|----------------------------------------------------------------------------------------------------|
| SpeechParam.Volume           | int    | No | Volume level, ranging from 0 to 10. The default is 0, which represents normal volume. The higher the values, the louder the volume.                                                                                                    |
| SpeechParam.EmotionCategory  | string | No | Control the emotion of synthetic audio, and only multi-emotion timbres are supported for the use. See the Personal Asset Management API Paginated Query Timbre List API for optional values.                                                                                                    |
| SpeechParam.EmotionIntensity | int    | No | Controls the intensity of the synthesized audio emotion, with a range of [50,200].  This is only effective when EmotionCategory is not empty.                                                                                                    |
| VideoParam                   | object | No | Define the detailed parameters for video synthesis.                                                                                                    |
| VideoParam.Format            | string | No | Video output format; default value: MP4 TransparentWebm: Transparent background WebM format video, supporting some micro- editing capabilities (anchor parameters supported) GreenScreenMP4: Green screen MP4 format video, not supporting micro- editing capabilities MP4: MP4 format video supporting micro-editing capabilities |
| VideoParam.BackgroundFileUrl | string | No | Video background image/video download                                                                                                    |

|                                              |         |    | path, supporting jpg, png, and MP4 formats. The image/video resolution must match the video resolution. If not provided, the default is a greenscreen video. The file size limit is 500 MB.                                     |
|----------------------------------------------|---------|----|----------------------------------------------------------------------------------------------------|
| VideoParam.VideoHeadFileUrl                  | string  | No | Intro video which supports MP4 format. The resolution must match the video resolution, with a file size limit of 500 MB.                                                                                                    |
| VideoParam.VideoTailFileUrl                  | string  | No | Outro video which<br>supports MP4 format. The<br>resolution must match the<br>video resolution, with a file<br>size limit of 500 MB.                                                                                            |
| VideoParam.ShowSubtitles                     | boolean | No | Whether to display subtitles in the video. By default, subtitles are not displayed. Enabling subtitles will significantly increase the video production time.                                                                   |
| VideoParam.SubtitlesParam                    | object  | No | Define parameters for how subtitles are displayed in the video.                                                                                                    |
| VideoParam.SubtitlesParam.MaxWords           | int     | No | The upper limit of characters displayed per page of subtitles, with a range from 0 to 999. The default value is 0. Default display rule: subtitles are shown within 80% of the video width; if exceeded, the text is paginated. |
| VideoParam.SubtitlesParam.DisplayPunctuation | string  | No | Punctuation marks to be displayed in the subtitles. The special character "0"                                                                                                    |

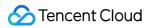

|                                            |                      |    | indicates no punctuation will be displayed, while "1" (the default value) indicates all punctuation will be displayed. You can also customize which punctuation marks to display by specifying them.                                                                                                    |
|--------------------------------------------|----------------------|----|----------------------------------------------------------------------------------------------------|
| VideoParam.SubtitlesParam.SplitPunctuation | string               | No | Punctuation marks that require subtitles to paginate, with the default values being: .;?!!?                                                                                                    |
| VideoParam.LogoParams                      | Array of [LogoParam] | No | Define parameters related to the logo in the video.                                                                                                    |
| VideoParam.SmartActionEnabled              | bool                 | No | Whether to enable intelligent actions. The default is disabled. Effective conditions: DriverType=Text and InputSsml does not contain action tags.                                                                                                    |
| VideoParam.AnchorParam                     | object               | No | Define parameters related to the anchor in the video.                                                                                                    |
| VideoParam.AnchorParam.HorizontalPosition  | float                | No | Define the anchor's horizontal position (0 is the center). The Tag effect varies for different anchors: Basic: Supporting left and right movements Standard: Supporting left and right movements Advanced: Not supporting left and right movement; any value will be treated as 0.  Note: You can query the tag value through the Query Image Asset Information - Query Anchor API. |

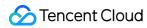

| VideoParam.AnchorParam.VerticalPosition | float  | No | Define the anchor's vertical position (0 is the center). The Tag effect varies for different anchors. Basic: Supports upward and downward movements Standard: Only supports downward movement (>=0). If a value less than 0 is provided, it defaults to 0. Advanced: Only supports downward movement (>=0). If a value less than 0 is provided, it defaults to 0. Note: You can query the tag value through the Query Image Asset Information - Query Anchor API. |
|-----------------------------------------|--------|----|----------------------------------------------------------------------------------------------------|
| VideoParam.AnchorParam.Scale            | float  | No | Anchor size (1 is the default size, range (0,1]). Anchors with the Basic tag can have a size greater than 1. Avatar fall under Basic.                                                                                                    |
| VideoParam.AnchorParam.Angle            | int    | No | Anchor angle (default is 0 degrees, and the range is [0,360]). The effect varies based on the anchor's tag. Basic: Supported only for 3D anchors Standard: Not supported Advanced: Not supported                                                                                                    |
| VideoParam.AnchorParam.AnchorExtraParam | string | No | Additional configurable parameters for anchors currently only include the 3D clothing color change parameters. The parameters that can be configured vary by anchor. For details, see the SupportAnchorExtraParam parameter in the Query                                                                                                    |

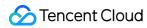

|                                      |        |    | Image Asset Information - Query all images of the Anchor API; This parameter should be organized in JSON string format. See the request sample to organize the JSON.                                                                                                    |
|--------------------------------------|--------|----|----------------------------------------------------------------------------------------------------|
| VideoParam.SmallSampleParam          | object | No | Define special parameters related to avatars. This parameter is not effective for non-avatars.                                                                                                    |
| VideoParam.SmallSampleParam.MakeType | string | No | Define Avatar production type: Default: The default configuration. Production will starts with a random starting frame. StartIdx and EndIdx do not take effect. Custom: Specify a video segment by filling in StartIdx and EndIdx to select the segment. The default generated video will loop back and forth using this "specified video segment". Circle: The starting and ending frames align. You can fill in StartIdx to specify the starting frame of the video (EndIdx is not effective). Note: This type is only used for audiodriven videos. |
| VideoParam.SmallSampleParam.StartIdx | int    | No | Starting frame number, effective when MakeType is set to Custom or Circle. If it is filled in, the generated video will start from this frame; if it is not filled in, the video will start                                                                                                    |

|                                    |        |    | from the default frame number, which is frame 0.                                                                                                    |
|------------------------------------|--------|----|----------------------------------------------------------------------------------------------------|
| VideoParam.SmallSampleParam.EndIdx | int    | No | Ending frame number, effective when MakeType is set to Custom. If it is specified, the generated video will end at this frame; if it is not specified, the video will end at the default frame number, which is the end of the selected video segment.                                                                                                    |
| CallbackUrl                        | string | No | When the user adds a callback URL, the video production results will be sent in a fixed format as a POST request to that URL. For the fixed format, see Appendix II: Callingback Request Format.  Note:  1. The InvocationbackUrl length must be less than 1000 characters. 2. Only one request will be sent. Regardless of the issue causing the request to fail, it cannot be resent. |
| DriverType                         | string | No | Driver type, and it is Text by default.  1. Text: It is text-driven and requires the InputSsml field to be filled.  2. OriginalVoice: It is original voice audio-driven and requires the InputAudioUrl field to be filled.  3. ModulatedVoice: It is modulated voice audio-driven and can specify timbre using Speech.TimbreKey. If not                                                 |

|                      |        |    | specified, the anchor's default timbre will be used.                                                                                                    |
|----------------------|--------|----|----------------------------------------------------------------------------------------------------|
| InputAudioUrl        | string | No | The audio URL to drive the digital human. This field is required when DriverType is OriginalVoice or ModulatedVoice. Audio format requirements:  1. For avatars, the duration should not exceed 60 minutes and not be less than 0.5 seconds. For non-avatars, the duration should not exceed 10 minutes and not be less than 0.5 seconds.  2. Supported formats: WAV, MP3, WMA, M4A, and AAC. |
| VideoStorageS3Url    | string | No | A URL with an authenticated S3 protocol for storage can be provided, and the finished video will be uploaded to that URL.                                                                                                    |
| SubtitleStorageS3Url | string | No | A URL with an authenticated S3 protocol for storage can be provided, and the finished subtitles will be uploaded to that URL.                                                                                                    |
| ConcurrencyType      | string | No | The concurrency type used for video production tasks defaults to prioritizing dedicated concurrency, followed by shared policies.  1. Exclusive: Dedicated concurrency. If no dedicated concurrency is available, the task submission will fail.                                                                                                    |

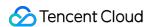

|  | 2. Shared: Shared |
|--|-------------------|
|  | concurrency       |

#### LogoParam

| Parameters  | Туре   | Mandatory | Description                                                                                         |
|-------------|--------|-----------|----------------------------------------------------------------------------------------------------|
| LogoFileUrl | string | No        | Logo image file download path, supporting jpg and png formats.                                      |
| PositionX   | int    | No        | X-coordinate of the logo image's top-left corner (coordinate range depends on the video resolution) |
| PositionY   | int    | No        | Y-coordinate of the logo image's top-left corner (coordinate range depends on the video resolution) |
| Scale       | float  | No        | Logo image scaling ratio (1.0 represents the original image size.)                                  |

# VideoParam.Anchor.AnchorExtraParam example

#### Note:

ColorValue conversion rule: Convert the hexadecimal color value to decimal after removing the # symbol, e.g. #FAFAFA => 16448250.

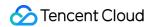

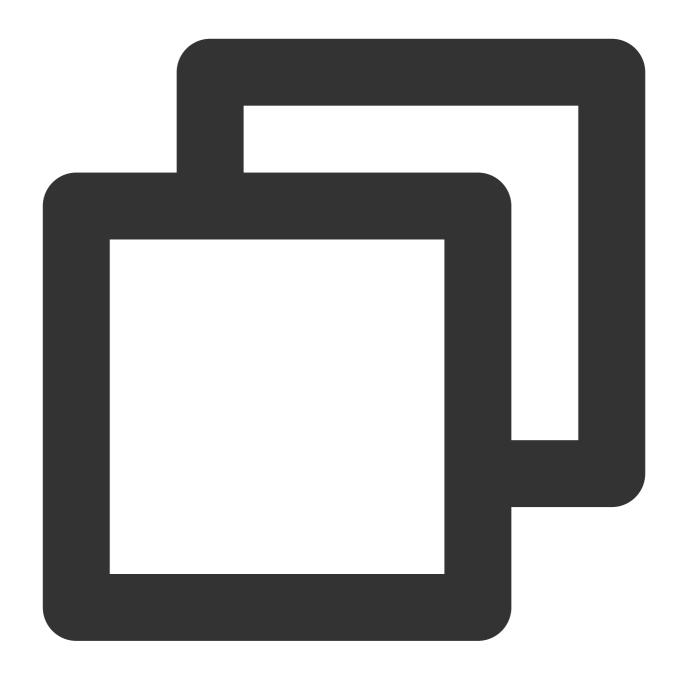

```
"shirtColor": {
        "colorValue": 10491928
}
"clotheColor": {
        "colorValue": 10491928
}
"shoeColor": {
        "colorValue": 10491928
}
}
```

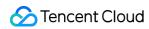

# Response Parameter

| Parameters | Туре   | Mandatory | Description                                                                                                    |
|------------|--------|-----------|----------------------------------------------------------------------------------------------------|
| Taskld     | string | Yes       | The video production task ID. Use the taskId to access the Audio and Video Production Progress Query API to obtain the production progress and results. |

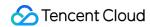

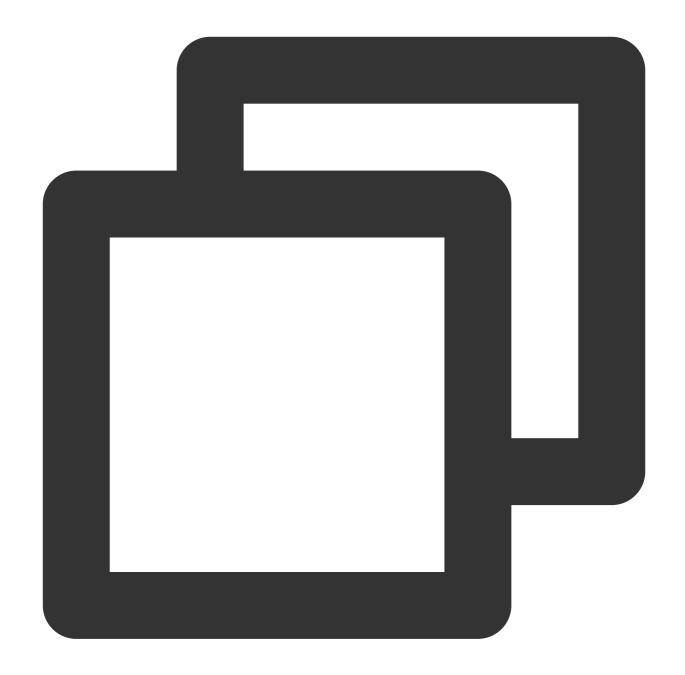

```
"Header": {},
"Payload":{
    "VirtualmanKey": "123",
    "InputSsml": "Hello, I am the virtual <phoneme alphabet=\\"py\\" ph=\\"fu4\
    "SpeechParam": {
        "Speed": 1
    }
    "VideoParam": {
        "Format": "Mp4",
        "BackgroundFileUrl": "url1",</pre>
```

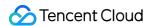

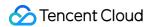

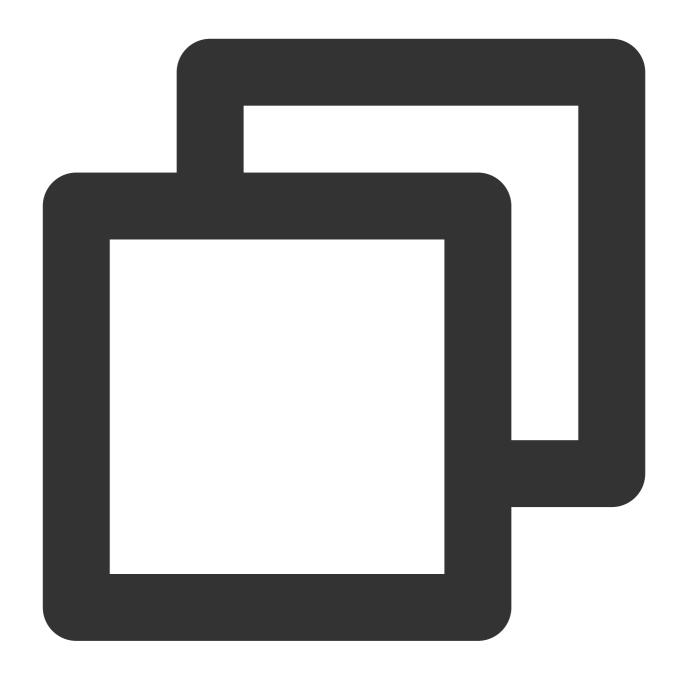

```
"Header": {
    "Code":0,
    "DialogID":"",
    "Message":"",
    "RequestID":"123",
}
"Payload": {
    "TaskID":"123"
}
```

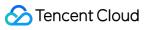

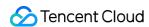

# Customer Resource Query Anchor API

Last updated: 2024-07-18 18:21:31

### **API** Description

Query all anchors owned by customers within their permissions and anchor avatars through AppKey and AccessToken.

#### Note:

This API is gradually being phased out. Use the Query Image Asset Information - Query Anchor API for queries.

### Calling Protocol

HTTPS + JSON

POST /v2/ivh/videomaker/broadcastservice/getanchor

Header Content-Type: application/json;charset=utf-8

### Request Parameters

| Parameters         | Туре   | Mandatory | Description                                                                                                    |
|--------------------|--------|-----------|----------------------------------------------------------------------------------------------------|
| GetAllResource     | bool   | Yes       | When set to false, it retrieves resources specific to the current AppKey; when set to true, it retrieves all resources associated with the current user. |
| VirtualmanTypeCode | string | No        | Digital human type code: real_man_2d: 2D Premium Anchor real_man_3d: 3D Anchor                                                                           |

### Response Parameter

| Parameters          | Туре                          | Mandatory | Description                                                  |
|---------------------|-------------------------------|-----------|--------------------------------------------------------------|
| VirtualmanResources | Array of [VirtualmanResource] | Yes       | Resources of the digital human within customers' permissions |

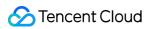

VirtualmanResource

| Parameters  | Туре                  | Mandatory | Description                                                 |
|-------------|-----------------------|-----------|-------------------------------------------------------------|
| AppKey      | string                | Yes       | Requested AppKey                                            |
| Virtualmans | Array of [Virtualman] |           | Resources of the digital human corresponding to this AppKey |

#### Virtualman

| Parameters         | Туре   | Mandatory | Description                                                                                                    |
|--------------------|--------|-----------|----------------------------------------------------------------------------------------------------|
| AnchorName         | string | Yes       | Anchor Name                                                                                                    |
| AnchorCode         | string | Yes       | Anchor Code                                                                                                    |
| HeaderImage        | string | Yes       | Digital human avatar image URL                                                                                                    |
| VirtualmanType     | string | Yes       | Digital human type                                                                                                    |
| VirtualmanTypeCode | string | Yes       | Digital human type code                                                                                                    |
| Tag                | string | Yes       | Digital human model tags, categorized into three types:  1. Basic  2. Standard  3. Advanced  Currently, the tag only affects the horizontal and vertical positioning of anchors. See the API Video  Production API - Advanced Version. |

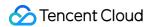

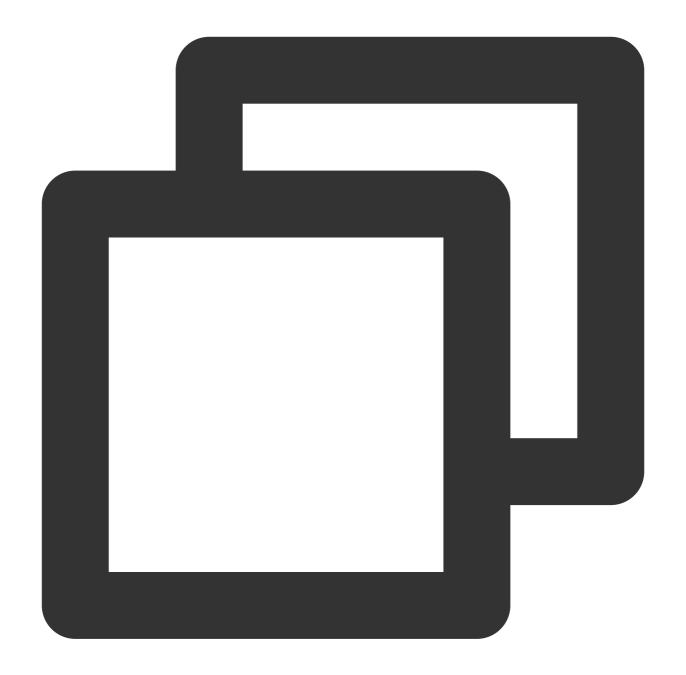

```
{
   "Header": {},
   "Payload": {
       "GetAllResource": true, "VirtualmanTypeCode": "real_man_2d"
   }
}
```

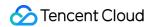

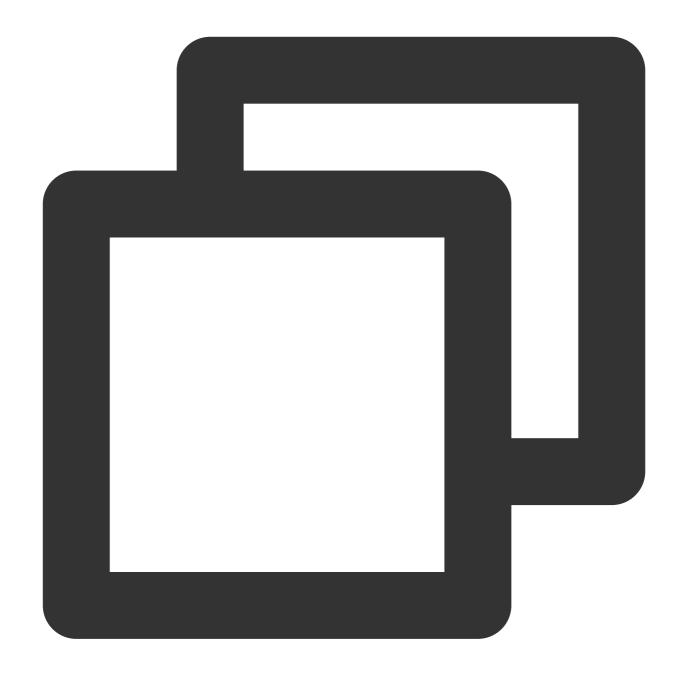

```
"Header": {
    "Code": 0,
    "Message": "",
    "RequestID": "123"
},
"Payload": {
    "VirtualmanResources": [
    {
        "AppKey": "22222",
        "Virtualmans": [
```

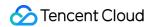

```
{
          "AnchorName": "Yani",
          "HeaderImage": "url",
          "AnchorCode": "yani", "VirtualmanTypeCode": "real_man_2d",
          "VirtualmanType": "2D Real Person"
          }
          ]
        }
}
```

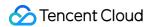

# Querying All Images of a Specific Anchor

Last updated: 2024-07-18 18:21:45

### **API** Description

Query all images under a specific anchor code, including all the anchor's clothing, poses, resolutions, and VirtualmanKeys.

#### Note:

This API is gradually being phased out. Use the Query Image Asset Information - Query all images under the anchor API for queries.

### Calling Protocol

HTTPS + JSON

POST /v2/ivh/videomaker/broadcastservice/getresourcebyanchor

Header Content-Type: application/json;charset=utf-8

### Request Parameters

| Parameters     | Туре   | Mandatory | Description                                                                                                    |
|----------------|--------|-----------|----------------------------------------------------------------------------------------------------|
| GetAllResource | bool   | Yes       | When set to false, it retrieves resources specific to the current AppKey; when set to true, it retrieves all resources associated with the current user. |
| AnchorCode     | string | Yes       | Anchor code, which can be obtained through the Customer Resource Query Anchor API                                                                        |

## Response Parameter

| Parameters          | Туре                          | Mandatory | Description                                                  |
|---------------------|-------------------------------|-----------|--------------------------------------------------------------|
| VirtualmanResources | Array of [VirtualmanResource] | Yes       | Resources of the digital human within customers' permissions |

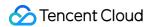

#### VirtualmanResource

| Parameters  | Туре                  | Mandatory | Description                        |
|-------------|-----------------------|-----------|------------------------------------|
| AppKey      | string                | Yes       | Requested AppKey                   |
| Virtualmans | Array of [Virtualman] | Yes       | Digital human under this role code |

### Virtualman

| Parameters               | Туре                               | Mandatory | Description                                                                                                    |
|--------------------------|------------------------------------|-----------|----------------------------------------------------------------------------------------------------|
| VirtualmanKey            | string                             | Yes       | Define the broadcasting role, clothing, pose, and resolution.                                                                                                    |
| Name                     | string                             | Yes       | Role name                                                                                                    |
| Code                     | string                             | Yes       | Role code                                                                                                    |
| ClothesName              | string                             | Yes       | Digital human clothing                                                                                                    |
| PoseName                 | string                             | Yes       | Digital human pose                                                                                                    |
| Resolution               | string                             | Yes       | Digital human resolution                                                                                                    |
| HeaderImage              | string                             | Yes       | Digital human avatar image<br>URL                                                                                                    |
| Poselmage                | string                             | Yes       | Digital human pose image URL                                                                                                    |
| ClothesImage             | string                             | Yes       | Digital human clothing image URL                                                                                                    |
| SupportDriverTypes       | Array of [string]                  | Yes       | Supported drive types of the digital human  1. Text: Text-driven  2. OriginalVoice: Original voice audio-driven  3. ModulatedVoice: Modulated voice audio-driven |
| SupportAnchorExtraParams | Array if [SupportAnchorExtraParam] | Yes       | Description of configurable parameters for the digital human avatars: Currently only 3D clothing color change parameters are included.                           |
| OriginZoom               | String type floating point         | Yes       | Initial scaling factor of the                                                                                                    |

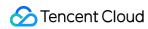

| number | digital human, accurate to |
|--------|----------------------------|
|        | three decimal places       |
|        |                            |

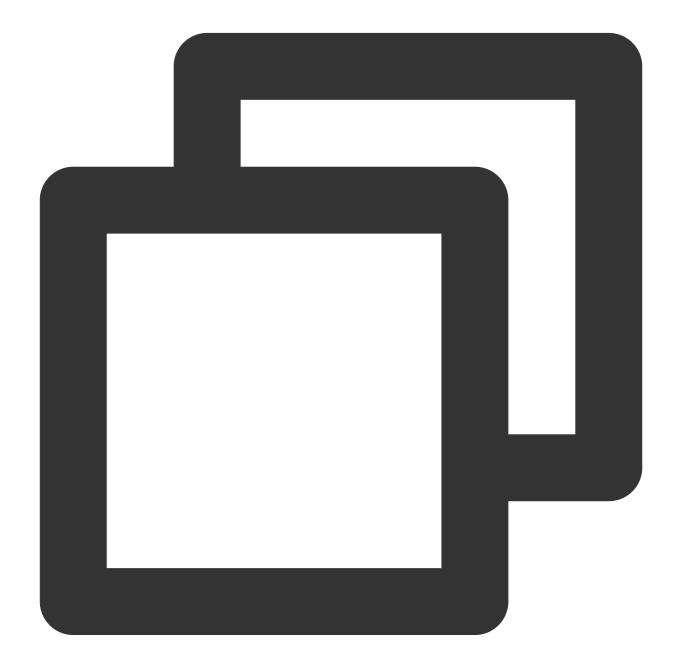

```
{
   "Header": {},
   "Payload": {
```

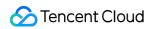

```
"GetAllResource": true,
    "AnchorCode": "yani"
}
```

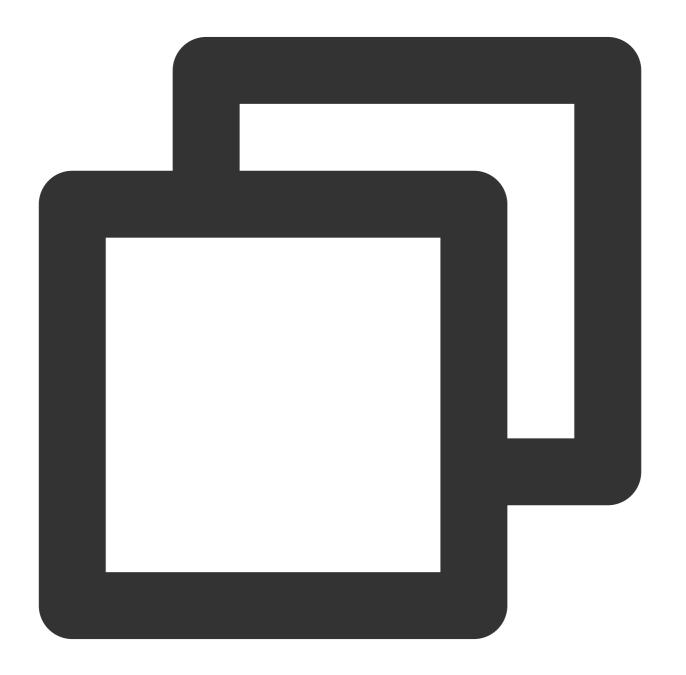

```
{
```

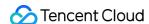

```
"Header": {
    "Code": 0,
    "Message": "",
    "RequestID": "123"
},
"Payload": {
    "VirtualmanResources": [
            "AppKey": "22222",
            "Virtualmans": [
                {
                     "VirtualmanKey": "abddd",
                     "AnchorName": "Yani",
                     "AnchorCode": "yani",
                     "ClothesName": "Yellow Suit",
                     "PoseName": "Standing",
                     "Resolution": "1920x1080",
                     "HeaderImage": "url",
                     "PoseImage": "url",
                     "ClothesImage": "url",
                     "SupportDriverTypes": [
                         "Text",
                         "OriginalVoice"
                     "SupportAnchorExtraParams": [
                         {
                             "Key": "shirtColor",
                             "Description": "Suit Color",
                             "Type": 1,
                             "Value": [
                                 "colorValue"
                             ]
                         },
                         {
                             "Key": "clotheColor",
                             "Description": "Shirt Color",
                             "Type": 1,
                             "Value": [
                                 "colorValue"
                         }
                    ]
            ]
       }
   ]
```

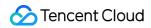

}

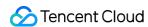

# Querying the Supported Timbres for VirtualmanKey (to Be Deprecated)

Last updated: 2024-07-18 18:22:00

### **API** Description

Query the supported timbres for a given VirtualmanKey based on the VirtualmanKey.

### Note:

The current avatar and timbre have been unbound. The timbres retrieved using the Paginated Query Timbre List can now be used with any avatar.

### Calling Protocol

HTTPS + JSON

POST /v2/ivh/videomaker/broadcastservice/gettimbre

Header Content-Type: application/json;charset=utf-8

### Request Parameters

| Parameters    | Туре   | Mandatory | Description                                                                                                |
|---------------|--------|-----------|----------------------------------------------------------------------------------------------------|
| VirtualmanKey | string | Yes       | Unique identifier for the avatar, which can be obtained through the Query All Avatars under an Anchor API. |

# Response Parameter

| Parameters | Туре              | Mandatory | Description           |
|------------|-------------------|-----------|-----------------------|
| Timbres    | Array of [Timbre] | Yes       | Supported Timbre List |

### **Timbre**

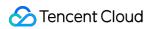

| Parameters   | Туре   | Mandatory | Description                          |
|--------------|--------|-----------|--------------------------------------|
| TimbreKey    | string | Yes       | Digital human timbre code            |
| TimbreName   | string | Yes       | Digital human timbre name            |
| TimbreSample | string | Yes       | Digital human timbre demo sample URL |
| TimbreDesc   | string | Yes       | Digital human timbre description     |

# Request Sample

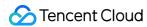

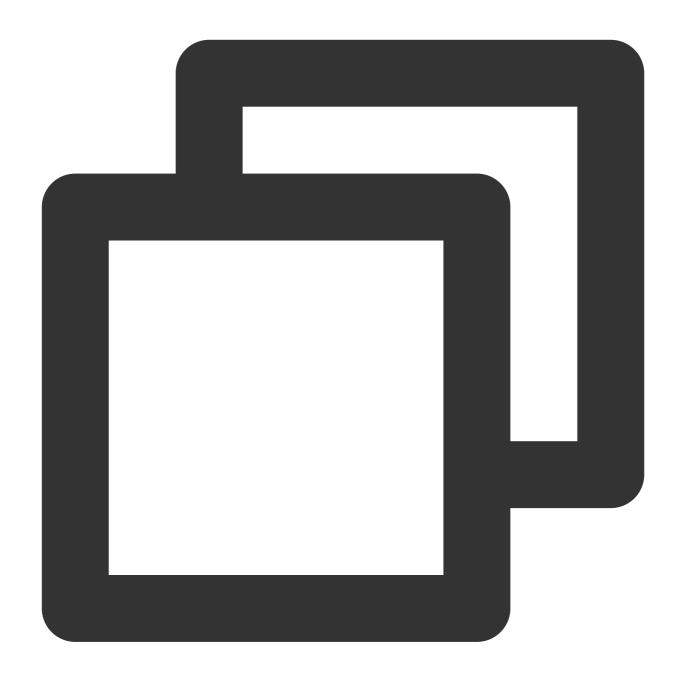

```
{
   "Header": {},
   "Payload": {
       "VirtualmanKey": "2803ca3b5ec64260a2c11e396eaac519"
   }
}
```

# Response Sample

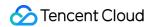

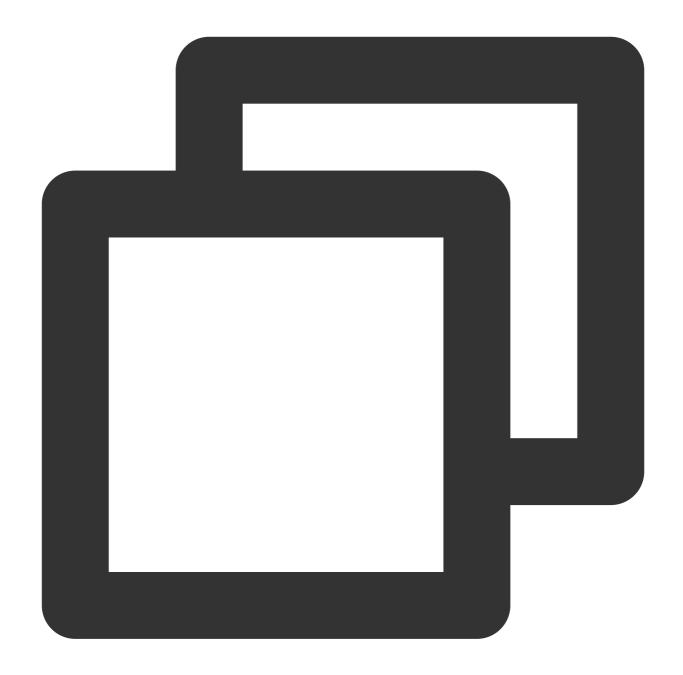

```
"Header": {
    "Code": 0,
    "Message": "",
    "RequestID": "123"
},
"Payload": {
    "Timbres": [
    {
        "TimbreKey": "female_1",
        "TimbreName": "female voice 1",
```

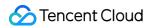

```
"TimbreSample": "url"
}
```

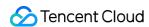

# Querying the Supported Actions for VirtualmanKey

Last updated: 2024-07-18 18:22:11

### **API** Description

Query the supported actions for a given VirtualmanKey based on the VirtualmanKey.

### Note:

This API is gradually being phased out. Use the Query Image Supported Actions List API to retrieve the supported actions.

# Calling Protocol

HTTPS + JSON

POST /v2/ivh/videomaker/broadcastservice/getaction

Header Content-Type: application/json;charset=utf-8

### Request Parameters

| Parameters    | Туре   | Mandatory | Description                                                                                                |
|---------------|--------|-----------|----------------------------------------------------------------------------------------------------|
| VirtualmanKey | string | Yes       | Unique identifier for the avatar, which can be obtained through the Query All Avatars under an Anchor API. |

### Response Parameter

| Parameters | Туре              | Mandatory | Description               |
|------------|-------------------|-----------|---------------------------|
| Actions    | Array of [Action] | No        | List of supported actions |

### **Action**

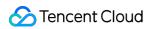

| Parameters   | Туре   | Mandatory | Description                                                         |
|--------------|--------|-----------|---------------------------------------------------------------------|
| ActionName   | string | Yes       | Action name of the digital human                                    |
| ActionCode   | string | Yes       | Action code of the digital human, corresponding to SSML action tags |
| ActionSample | string | Yes       | Example URL for the digital human actions                           |

# Request Sample

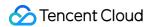

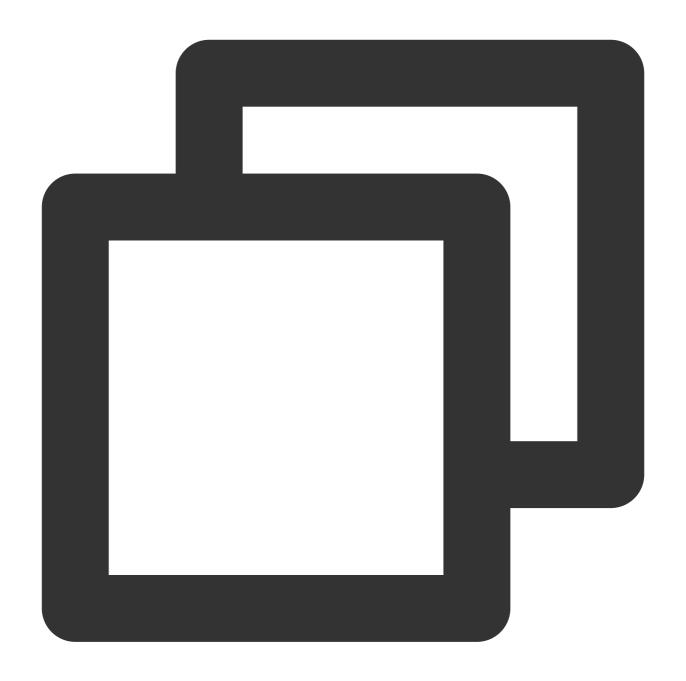

```
{
   "Header": {},
   "Payload": {
       "VirtualmanKey": "2803ca3b5ec64260a2c11e396eaac519"
   }
}
```

# Response Sample

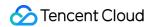

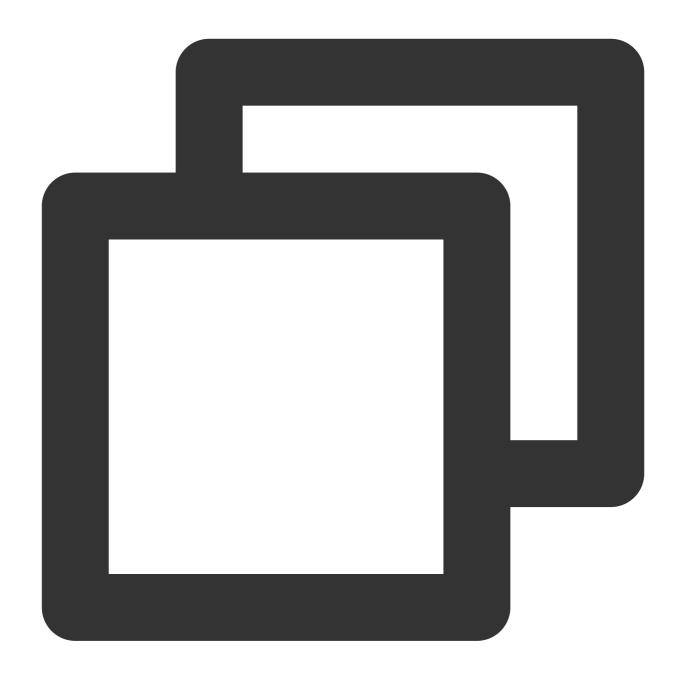

```
"Header": {
    "Code": 0,
    "Message": "",
    "RequestID": "123"
},
"Payload": {
    "Actions": [
    {
        "ActionName": "Yunxuan",
        "ActionCode": "code1",
```

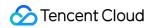

```
"ActionSample": "url"
}

]
}
```

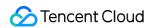

# **Appendix**

# Appendix I: Result Code Dictionary

Last updated: 2024-07-18 18:22:24

### **I. API Error Codes**

| Code          | Meaning                                                                                                    | Measures                                                             |
|---------------|----------------------------------------------------------------------------------------------------|----------------------------------------------------------------------|
| 0             | Success                                                                                                    | No                                                                   |
| -101000       | Internal system error                                                                                                    | Retry or contact the administrator to locate the issue.              |
| -101001       | Computing power is insufficient.                                                                                             | Retry or contact the administrator to locate the issue.              |
| -101002       | Image downloading failed.                                                                                                    | Check whether the provided image URL can be accessed and downloaded. |
| -101003       | The request for S3 failed.                                                                                                   | Retry or contact the administrator to locate the issue.              |
| 100001/100003 | Request parameter errors (including incorrect parameter format and type, missing parameters, or lacking required parameters) | Check the parameter format and type according to the API protocol.   |
| 100002        | Parameter value error                                                                                                    | Check the parameter list according to the API protocol.              |
| 100005        | Unauthorized operation                                                                                                    | Check if the session has the necessary permissions for the request.  |
| 100008        | Exceeded quota limit                                                                                                    | The session exceeded the concurrency limit.                          |
| 100009        | The resource does not exist.                                                                                                 | Check whether the current permission scope is exceeded.              |
| 110005        | The record already exists.                                                                                                   | Repeated requests are excessively rapid.                             |
| 110006        | The record does not exist.                                                                                                   | Check whether the requested session exists.                          |
| 110007        | The virtualmankey has expired.                                                                                               | Check the validity period of the key                                 |

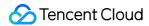

|        |                                                                           | associated with the root account.                       |
|--------|---------------------------------------------------------------------------|---------------------------------------------------------|
| 100013 | No valid hourly package was found or insufficient hourly package balance. | Request or purchase the appropriate hourly package.     |
| 100015 | The digital human avatar has expired.                                     | Apply for an extension of the avatar.                   |
| 100016 | No avatar assets were found.                                              | Check whether the VirtualmanKey being used is valid.    |
| 801000 | The calling remote service has an exception.                              | Retry or contact the administrator to locate the issue. |
| 801002 | The remote service call returned an abnormal status code.                 | Retry or contact the administrator to locate the issue. |
| 801004 | Operations are too frequent. Please try again later.                      | Avoid submitting multiple tasks at the same time.       |
| 801005 | The text failed to pass the security verification.                        | Check whether the SSML contains sensitive information.  |

### II. Audio and Video Production Result Error Codes

| Code   | Meaning                                   | Measures                                                |
|--------|-------------------------------------------|---------------------------------------------------------|
| 0      | Success                                   | No                                                      |
| 801000 | Internal system error                     | Retry or contact the administrator to locate the issue. |
| 801001 | Database operation error                  | Retry or contact the administrator to locate the issue. |
| 801002 | Error in calling remote service           | Retry or contact the administrator to locate the issue. |
| 801003 | Task production exceeded the retry limit. | Retry or contact the administrator to locate the issue. |
| 801004 | Task production encountered a crash.      | Retry or contact the administrator to locate the issue. |
| 801006 | Operation on S3 failed.                   | Retry or contact the administrator to locate the issue. |
|        |                                           |                                                         |

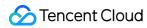

| 801007 | Task execution timeout.                                                                                        | Retry or contact the administrator to locate the issue.                              |
|--------|----------------------------------------------------------------------------------------------------|--------------------------------------------------------------------------------------|
| 801009 | Parameter error                                                                                                | Check whether the parameters in FailMessage meet the API requirements.               |
| 801010 | Retrieving the URL resource failed.                                                                            | Check whether the provided URL resource can be accessed and downloaded.              |
| 801012 | Task parameter parsing failed.                                                                                 | Retry or contact the administrator to locate the issue.                              |
| 801014 | Downloading subtitle files/downloading generated video failed.                                                 | Retry or contact the administrator to locate the issue.                              |
| 801015 | Uploading files to the specified S3 failed.                                                                    | Check whether the provided VideoStorageS3Url and SubtitleStorageS3Url are available. |
| 801401 | Audio production. Parsing task parameters in audio production failed.                                          | Retry or contact the administrator to locate the issue.                              |
| 801402 | Audio production. Creating local files in audio production failed.                                             | Retry or contact the administrator to locate the issue.                              |
| 801403 | Audio production. Receiving audio data in audio production failed.                                             | Retry or contact the administrator to locate the issue.                              |
| 801404 | Audio production. A business exception occurred while receiving audio data in audio production.                | Retry or contact the administrator to locate the issue.                              |
| 801405 | Video production. Parsing task parameters in video production failed.                                          | Retry or contact the administrator to locate the issue.                              |
| 801503 | Video production. Invocationing remote services in video production failed.                                    | Retry or contact the administrator to locate the issue.                              |
| 801507 | Video production. Converting the resolution of input images or other resources in video production failed.     | Retry or contact the administrator to locate the issue.                              |
| 801508 | Video production. Obtaining the number of frames for a specified Avatar video clip in video production failed. | Retry or contact the administrator to locate the issue.                              |
| 801509 | Video production. Check whether the number of input frames in a Avatar                                         | Check whether StartIdx and EndIdx conform to the API definition.                     |

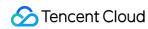

|        | conforms to requirements in video production.                                             |                                                                                      |  |
|--------|-------------------------------------------------------------------------------------------|--------------------------------------------------------------------------------------|--|
| 801510 | Video production. The audio driver file duration verification failed in video production. | Check the audio drive file, retry, or contact the administrator to locate the error. |  |

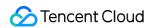

# Appendix II: Callback Request Body Format

Last updated: 2024-07-18 18:22:38

| Parameters   | Туре   | Mandatory | Description                                                                                                    |  |
|--------------|--------|-----------|----------------------------------------------------------------------------------------------------|--|
| Progress     | int    | Yes       | Production progress: -1 indicates generation failure, and 100 indicates successful generation (reserved field, currently not for reference). |  |
| MediaUrl     | string | Yes       | Audio and video result address                                                                                                    |  |
| SubtitlesUrl | string | No        | The corresponding SRT subtitle address for the video is returned in video production.                                                        |  |
| Status       | string | Yes       | Production Status "SUCCESS": Production succeeded "FAIL": Production failed                                                                  |  |
| FailMessage  | string | No        | Failure reasons returned when production fails which facilitate troubleshooting                                                              |  |
| Taskld       | string | Yes       | The taskId returned from the video production request                                                                                        |  |

### **Request Sample**

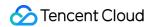

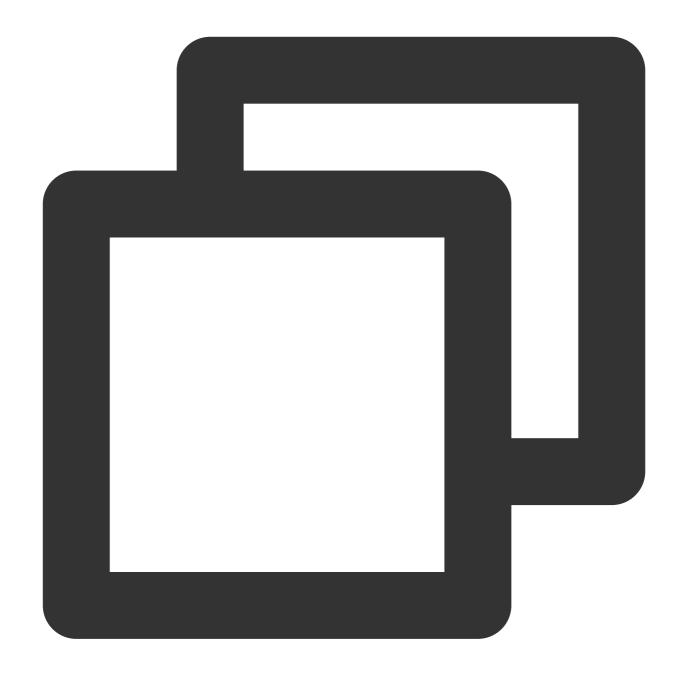

```
"Payload": {
    "Progress": 100,
    "MediaUrl": "XXX",
    "SubtitlesUrl": "XXX",
    "Status": "SUCCESS",
    "FailMessage": "",
    "TaskId": "XXX"
}
```

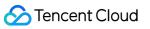

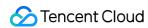

# **API Integration FAQs**

Last updated: 2024-07-18 18:22:51

| Problem<br>Description                                               | Solutions                                                                                                    |
|----------------------------------------------------------------------|----------------------------------------------------------------------------------------------------|
| Authentication<br>failure occurs<br>when the API<br>is called.       | <ol> <li>Ensure that the parameters are sorted in alphabetical order when generating the signature.</li> <li>Ensure that the timestamp parameter is set to the current time.</li> <li>See the example parameters on the right. Do the calculation according to your own signature steps, and when your result matches the example, it means that the signature calculation steps are correct.</li> </ol> |
| Parameter<br>errors occur<br>when the API<br>is called.              | <ol> <li>Check whether the request body includes the header parameters without which an error occurs, as shown in the example on the right.</li> <li>The parameter types must be filled in strictly according to the API documentation.</li> </ol>                                                                                                    |
| The quantity of avatars found is incorrect, or no avatars are found. | If you have subscribed to Avatar, see the Paginated Query Avatar List API to query.  If you have subscribed to 2D premium avatars, see the Customer Resource Query Anchor API for the query.  Note:  After ordering the hourly broadcast package on the official website, if both Avatar and 2D premium avatars are enabled, you need to see both sets of APIs to query the relevant avatars separately. |
| Does it<br>support<br>generating<br>videos with a                    | Yes, it supports generating videos with a transparent background in WebM format.                                                                                                    |

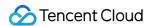

| transparent background?                                                                           |                                                                                                    |
|---------------------------------------------------------------------------------------------------|----------------------------------------------------------------------------------------------------|
| Why does the WebM video with a transparent background play have a green screen when it is played? | It indicates that the video player used by the customer does not support the WebM format. Try to play the video in Chrome; if it appears with a black background, it means the video itself is fine.                                                                                                    |
| Avatar position parameters are not effective after adjustment.                                    | <ol> <li>Check whether the API being called is the Basic version or the Advanced version, as only the Advanced version supports this feature.</li> <li>Check whether the video output format is set to GreenScreenMP4. Position adjustments are not supported for this format.</li> </ol>                                                                                                    |
| Anchor<br>Position<br>Calculation<br>Method                                                       | Parameter 1: NoticentalPosition: The incircental position of the heat (the default value is 0, a negative number means to adjust to the left, and a positive number means to adjust to the right). Cultimition The distance between the central sais of the screen will be contained to the contained to the contained t |
| How to                                                                                            | The digital human query API returns OriginZoom (original zoom factor) and PoseImage                                                                                                    |

(digital human pose image). The initial size of the digital human is calculated by multiplying

OriginZoom by the width and height of Poselmage.

calculate the

initial size of

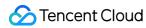

| the digital human?                                                                                     |                                                                                                    |
|----------------------------------------------------------------------------------------------------|----------------------------------------------------------------------------------------------------|
| Action in the text does not work.                                                                      | You need to reserve a certain amount of text before and after each action. Since each action requires a different amount of reserved text, it is recommended to reserve at least 10 characters before and after each action.                                                                                                    |
| Does the digital human support adjustments for the speech rate, intonation, and polyphonic characters? | Sure, see the SSML tags section in the API documentation, i.e. Appendix II: SSML Specification.                                                                                                    |
| The specified external S3 storage did not receive the digital human video upload.                      | Please check if the S3 permission settings allow external writing, or if the S3 link in the parameters includes authentication information.                                                                                                    |
| There are no subtitle files.                                                                           | Subtitle files are only available for text-driven videos; they are not available for audio-driven videos.                                                                                                    |
| Quota exceeded: The number of audio production submissions exceeds the limit: 1.                       | By default, only one audio production concurrency is enabled when the permission is granted, meaning only one audio task can be in production at a time. You must wait for the current task to be completed before submitting another. This can be resolved by purchasing additional audio concurrency.                                                                                                    |
| Quota exceeded: The quantity of video production submissions                                           | <ol> <li>For each avatar type, each user is allowed to process up to 5 video production tasks concurrently by default, shared between the main and sub-accounts. These 5 tasks share concurrency resources with all customers, which may result in task queuing.</li> <li>You can purchase additional dedicated concurrency for broadcasts. For example, if you buy 1 additional dedicated concurrency, you can process up to 6 video production tasks simultaneously. This additional concurrency is exclusive to the user who purchased it.</li> </ol> |

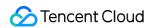

exceeds the limit: n.

Solution to the issue:

- 1. Users can implement a task queuing policy.
- 2. Purchase dedicated concurrency.

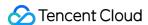

# Interactive Digital Human Service API Documentation - v 5.0.3 Overview

Last updated: 2024-07-19 09:49:14

This documentation primarily describes the open API protocol for the **TCADH Interaction** aPaas platform.

### **Notes**

Before calling this API, please make sure you have purchased the product in the red box below:

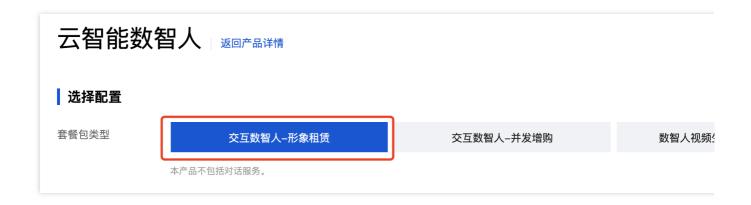

### **API Calling Methods**

When calling each API, you need to pass in common parameters and a signature in the query of the API. For an explanation of the parameters and signature methods, see the following link:

Digital Human aPaas API Calling Method

### **API Integration Process**

The integration process is divided into two parts: session management and instruction-driven API docking.

Live session management can handle creating live sessions, closing live sessions, querying the status of live sessions, querying the session list, etc.

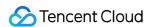

Sending instruction-driven commands can enable the digital human to speak and broadcast, and it can also provide real-time updates on the speaking status of the digital human.

Integration Guide:

- Step 1: Activate a digital human platform account. For activation methods, see Purchase Guide.
- Step 2: Log in to the Digital Human Interaction Platform. Create a digital human project to obtain the project's appkey, accesstoken, and virtualmankey. Use the Create Live Stream Session API to complete the stream creation task.
- Step 3: If the status returned in Step 2 is 1, skip this step; if the status returned in Step 2 is 3, then poll the Query Session Status API to find the streaming address.
  - Step 4: Start the player to pull and play the stream.
  - Step 5: Call the Start Session API to set the session to the ready-to-drive state.
- Step 6: Use the Instruction-driven API to drive the digital human to broadcast and receive downstream status messages, observing the driving effect.
  - Step 7: If the interaction is finished, call the Close Live Session API to release concurrency.

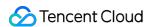

# Digital Human aPaaS API Calling Methods

Last updated: 2024-07-19 10:01:58

This documentation primarily describes the API call methods on the Tencent Cloud AI Digital Human aPaaS platform, including permissions, common parameters, and signature requirements.

### I. API Calling Environment

Production Environment: https://gw-sg.tvs.qq.com

### II. Permission Application and Activation

You can activate the interactive digital human apass API usage permissions through Place Orders on the Official Website.

### 2.1. Obtaining Necessary API Parameters:

To call the interactive digital human aPass API, you must carry the appkey, accesstoken, and virtualmankey corresponding to the digital human project. The specific acquisition method can be found in the following interface of the configuration platform:

The log-in address for the following interface is

https://xiaowei.cloud.tencent.com/ivh#/application . Please log in using your Tencent Cloud account and create a project. Follow the instructions in the screenshot to obtain the appkey, accesstoken, and virtualmankey.

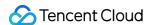

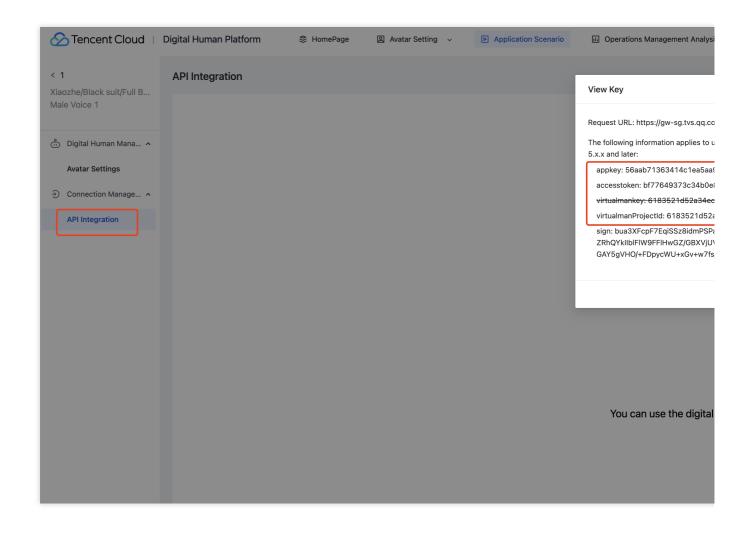

# III. Methods for Requesting Common Parameters and Signature

### 3.1. Common Parameters

When calling any API on aPaaS, you need to include the following common parameters in the URL as QueryString:

| Parameter | Туре   | Mandatory | Description                                                                                                    |
|-----------|--------|-----------|----------------------------------------------------------------------------------------------------|
| appkey    | string | Yes       | Use the appkey obtained from "2.1. Obtaining Necessary API Parameters".                                                                         |
| timestamp | string | Yes       | Request timestamp in seconds. The timestamp cannot differ from the current time by more than five minutes, otherwise, authentication will fail. |
| signature | string | Yes       | Request signature (see section 3.2 for signature calculation)                                                                                   |

### 3.2. Signature Method

Request Parameter Signature Steps are as follows:

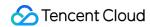

1. The signature rules are as follows. An example is provided below (for reference only).

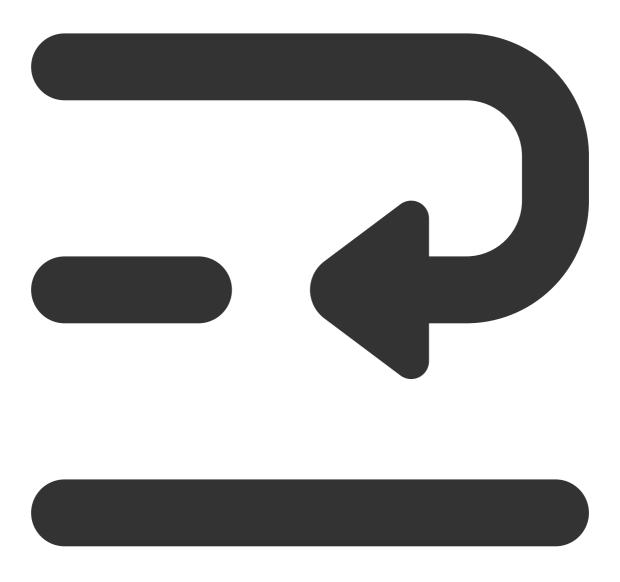

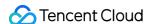

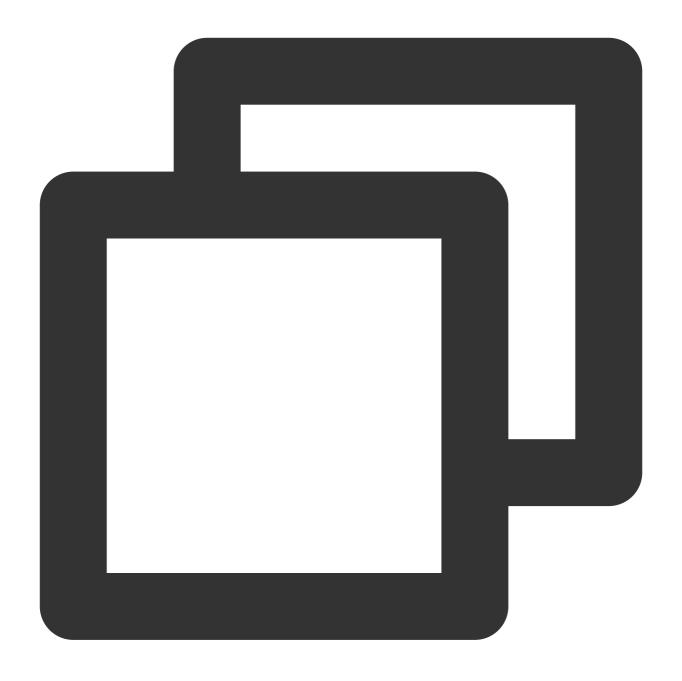

```
appkey = e38267c0e86411ebb02aed82acb0ed99
accesstoken = f68f2d10ae9e4604b76fb05cf46bccec
The domain name routing =
https://gw.tvs.qq.com/v2/ivh/sessionmanager/sessionmanagerservice/createsession.
```

2. Sort all parameters except for signature in **Dictionary Order** to form the original text for the signature. Currently, the HTTPS API only includes appkey and timestamp parameters. Therefore, the sorted and concatenated string example is as follows:

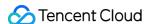

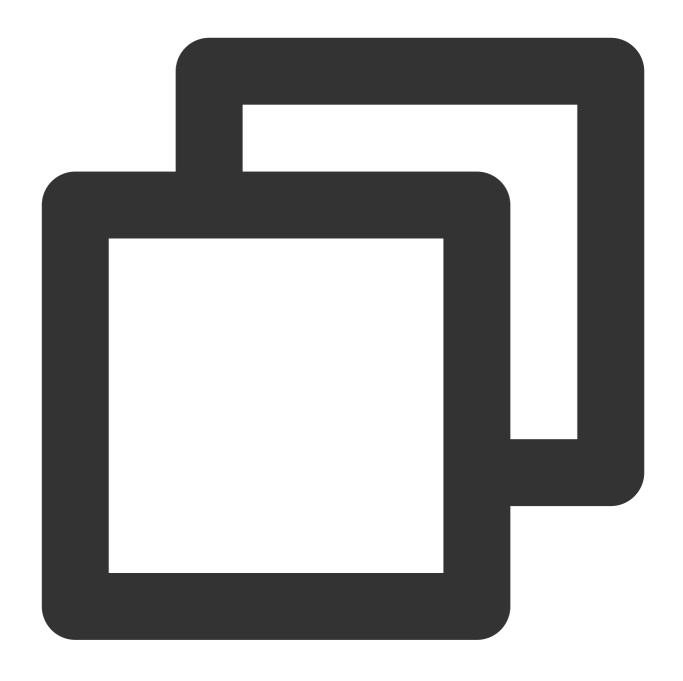

appkey=e38267c0e86411ebb02aed82acb0ed99&timestamp=1646636485

### Note:

The URL for the Create Long Connection Channel API will include three parameters: appkey, requestid, and timestamp. Note that all should be concatenated.

Concatenation example: appkey=xxx&requestid=xxxx×tamp=xxxxx

3. Use the accesstoken to perform HmacSha256 encryption on the signature string, and then encode it with base64.

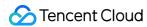

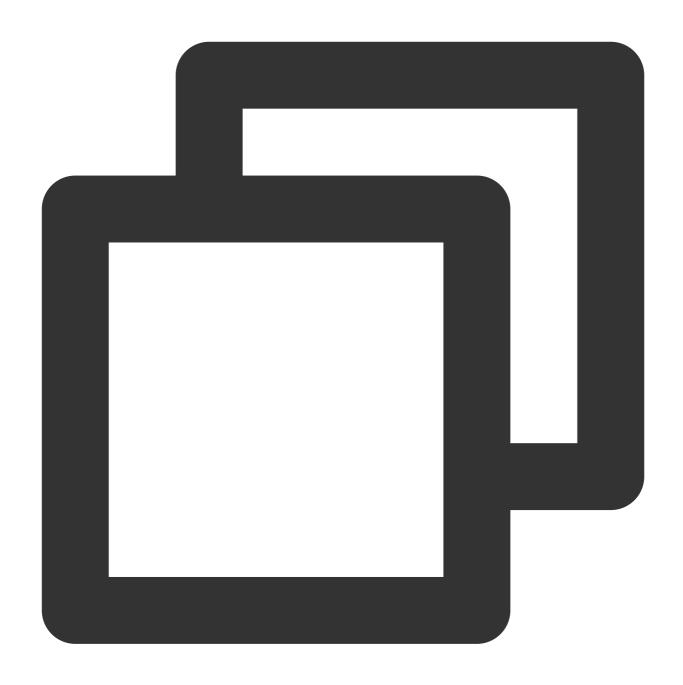

hashBytes = HmacSha256("appkey=e38267c0e86411ebb02aed82acb0ed99&timestamp=164663648 signature = Base64Encode(hashBytes)

### 4. The obtained signature value is:

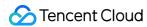

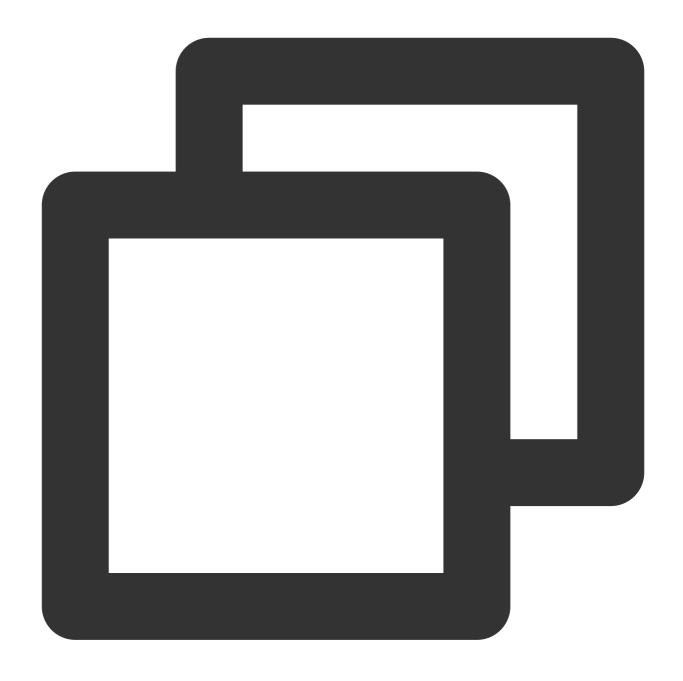

BfWuaC9kmaicCggXc693uK+sZQ8qe8804HVQNTdwZuo=

5. Urlencode the signature value (this is mandatory, otherwise it may cause intermittent authentication failures), and then concatenate it to get the final request URL as follows:

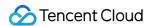

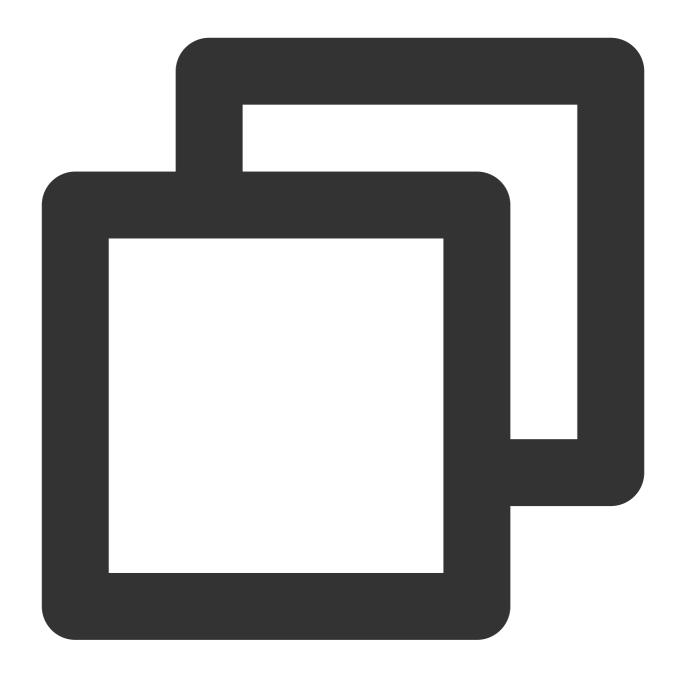

# IV. Request and Response Structure

### **Request Body Structure**

The request body is divided into two parameters: Header and Payload. There is no need to transmit parameters in the Header, and the business parameters for each API are transmitted in the Payload.

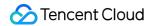

### Note:

Header and Payload must be included in the request body and are essential.

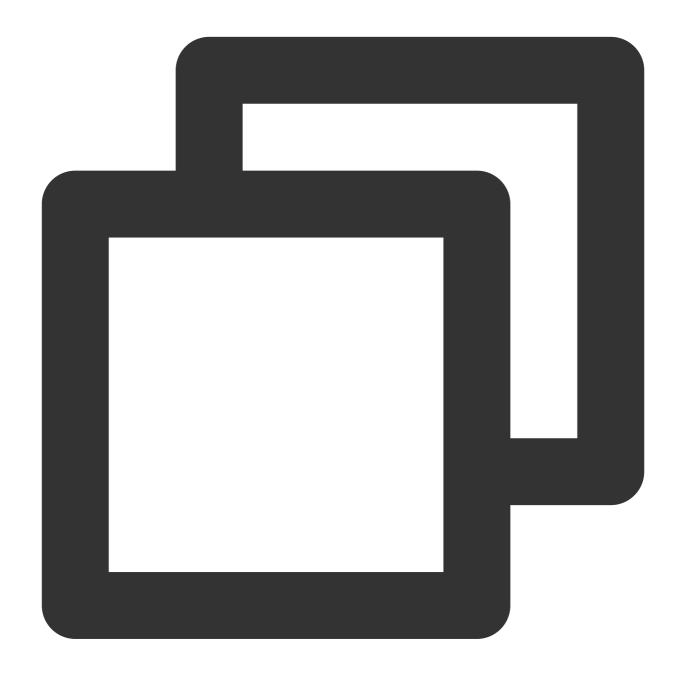

```
{
    "Header": {
    },
    "Payload": {
        #Business Parameters
    }
}
```

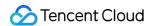

### **Response Body Structure**

The response body is divided into two parameters: Header and Payload. The Header contains the result code, message, and the unique request ID. The specific response parameters of the API will be placed in the **Payload**.

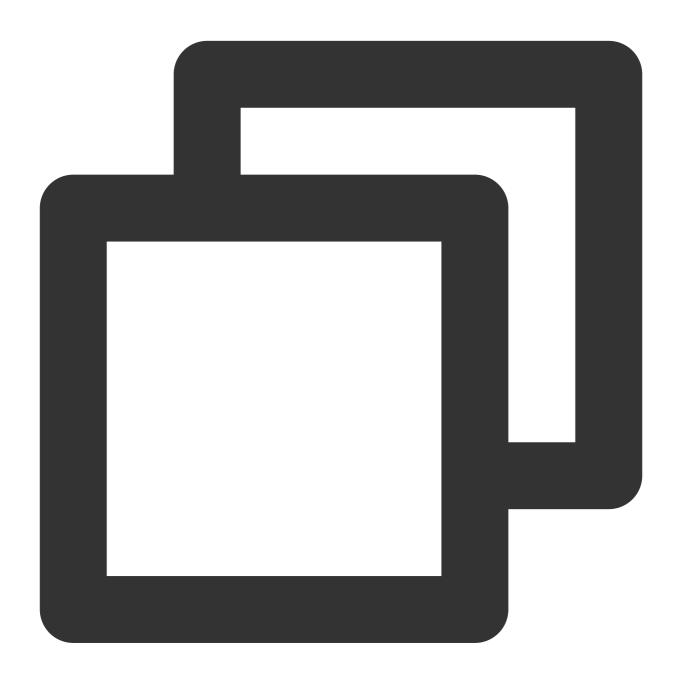

```
"Header": {
    "Code": 0,
    "Message": "",
    ""RequestID": "", // Generated and returned by the cloud
},
"Payload": {}
```

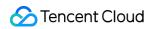

}

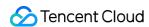

# Live Session Management Creating a New Live Stream Session

Last updated: 2024-07-19 09:54:18

It is used to create a new video stream and obtain the playback URL for the digital human video.

### Calling Protocol

HTTPS + JSON

POST /v2/ivh/sessionmanager/sessionmanagerservice/createsession

Header Content-Type: application/json;charset=utf-8

# Request Parameters

| Parameter name      | Туре           | Required | Description                                                                                                    |
|---------------------|----------------|----------|----------------------------------------------------------------------------------------------------|
| Reqld               | String         | Yes      | Unique identifier for each request, a 32-character UUID.                                                                                                    |
| SessionId           | String         | No       | A unique identifier for the session. The SaaS environment does not allow input from the cloud; the Private Environment allows input.                                               |
| VirtualmanProjectId | String         | Yes      | The ID for the digital human project. (It is the same as the previous VirtualmanKey.)                                                                                              |
| UserId              | String         | Yes      | The unique identifier for the user, maintained by the caller. Creating a new stream with the same UserIdentifier will cause the previous stream with that UserIdentifier to close. |
| Protocol            | String         | Yes      | Currently supported parameters: rtmp, trtc, and webrtc                                                                                                    |
| DriverType          | int            | Yes      | The driving method for the digital human.  1: text-only driving;  3: audio driving (original voice), which supports both audio and text driving modes in this setting;             |
| ProtocolOption      | ProtocolOption | No       | Custom parameters for the protocol; ignore trtc if it                                                                                                    |

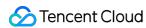

|  |  | is not used. |  |
|--|--|--------------|--|
|  |  |              |  |

### ProtocolOption

| Name               | Туре    | Required | Description                                                                                                    |
|--------------------|---------|----------|----------------------------------------------------------------------------------------------------|
| TrtcUseExternalApp | boolean | No       | It indicates whether to use an external trtc. If you do not use it, the trtc appid of the digital human platform will be used.  Note:  When the unified trtc appid of the digital human platform is used, limited to the debugging stage and cannot be used in the product                                                                                                    |
| TrtcAppld          | string  | No       | The trtc appid (required when using an external trtc appid).                                                                                                    |
| TrtcRoomld         | int     | No       | The trtc room ID (The room ID will be assigned by the cloud if it is specified.).                                                                                                    |
| TrtcUserSig        | string  | No       | The trtc AI Digital Human user signature (required when using ar trtc appid).                                                                                                    |
| TrtcPrivateMapKey  | string  | No       | The trtc AI Digital Human user permission key (required when us external trtc appid).                                                                                                    |
| CssCustomPushUrl   | string  | No       | Custom Cloud Streaming Services (CSS) streaming URL. The st protocol is fixed to use rtmp. By using rtmp to push the stream to various pull protocols supported by CSS can be used for playbac The required format for the streaming URL is:  rtmp://xyz.com/cssAppName/streamid?txSecret= {0}&txTime={1}  For the calculation method of txSecret and txTime, see  https://cloud.tencent.com/document/product/26 |

# Response Parameter

| Name          | Туре   | Required | Description                                                                       |
|---------------|--------|----------|-----------------------------------------------------------------------------------|
| Reqld         | String | Yes      | Unique identifier for a single request.                                           |
| SessionId     | String | Yes      | Unique identifier for the session                                                 |
| SessionStatus | int    | Yes      | Status: 1: In progress (ready), the cache hit directly provides the playback URL. |

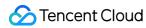

|                |        |    | 3: Preparing (not ready), the cache missed requires waiting for model to load. Use the Check Session Status API to poll the session status until the stream status changes to 1. This usually takes no more than 2 minutes. |
|----------------|--------|----|----------------------------------------------------------------------------------------------------|
| PlayStreamAddr | String | No | The playback URL, in the format:  rtmp://liveplay.ivh.qq.com/live/m789  This field will not be returned if a custom CSS streaming URL is specified through the CssCustomPushUrl parameter.                                  |

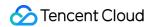

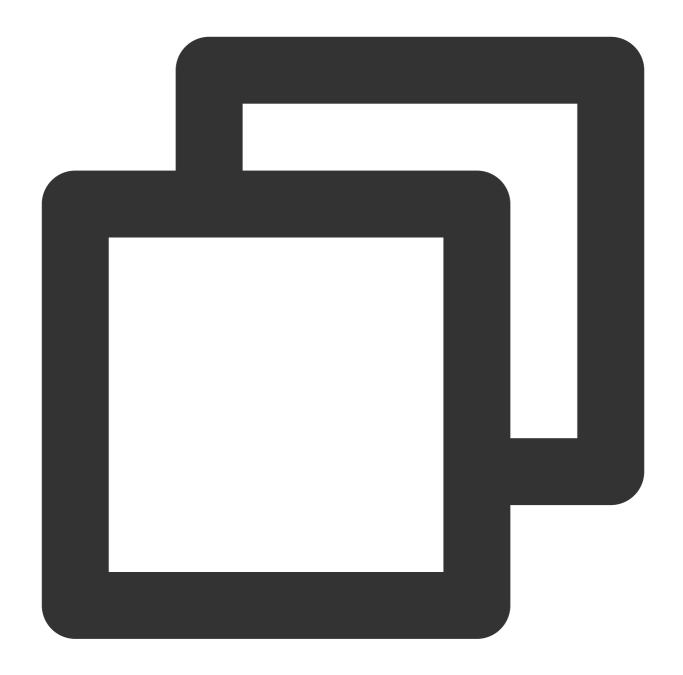

```
"Header": {

"Payload": {
    "ReqId": "f2612aa810014e8997f95bda97917268",
    "VirtualmanProjectId": "1b2c9f1c268a4edfbf6c6274da31bc5d",
    "UserId": "f2612aa810014e8997f95bda97917268",
    "Protocol": "rtmp",
    "DriverType": 1
```

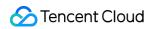

```
}
}
```

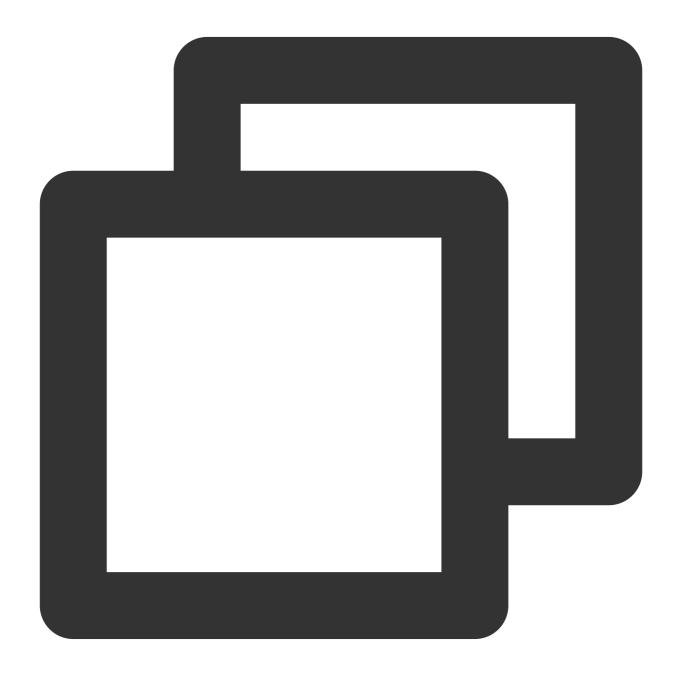

```
{
    "Header": {
        "Code": 0,
```

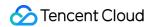

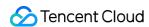

# Using the Personal Asset Image to Create a Stream

Last updated: 2024-07-19 10:02:12

It is used to create a new video stream and obtain the playback URL for the digital human video.

## Calling Protocol

HTTPS + JSON

POST /v2/ivh/sessionmanager/sessionmanagerservice/createsessionbyasset

Header Content-Type: application/json;charset=utf-8

#### Request Parameters

| Parameter name     | Туре   | Required | Description                                                                                                    |
|--------------------|--------|----------|----------------------------------------------------------------------------------------------------|
| Reqld              | String | Yes      | Unique identifier for each request, a 32-character UUID.                                                                 |
| SessionId          | String | No       | A unique identifier for the session. The SaaS environment Private Environment allows input.                              |
| AssetVirtualmanKey | String | Yes      | Personal asset image ID. It is obtained from the Asset Ma as shown in the image:                                         |
| UserId             | String | Yes      | The unique identifier for the user, maintained by the caller UserIdentifier will cause the previous stream with that Use |
| Protocol           | String | Yes      | Currently supported parameters: rtmp, trtc and webrtc                                                                    |
| DriverType         | int    | Yes      | The driving method for the digital human.                                                                                |

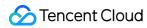

|                |                |    | 1: text-only driving; 3: audio driving (original voice), which supports both audio |
|----------------|----------------|----|------------------------------------------------------------------------------------|
| ProtocolOption | ProtocolOption | No | Custom parameters for the protocol; ignore trtc if it is not u                     |
| SpeechParam    | SpeechParam    | No | Parameters related to timbres.                                                     |

#### ProtocolOption

| Name               | Туре    | Required | Description                                                                                                    |
|--------------------|---------|----------|----------------------------------------------------------------------------------------------------|
| TrtcUseExternalApp | boolean | No       | It indicates whether to use an external trtc. If you do not use it, the trtc appid of the digital human platform will be used.  Note:  When the unified trtc appid of the digital human platform is used, limited to the debugging stage and cannot be used in the product                                                                                                    |
| TrtcAppld          | string  | No       | The trtc appid (required when using an external trtc appid).                                                                                                    |
| TrtcRoomld         | int     | No       | The trtc room ID (The room ID will be assigned by the cloud if it is specified.).                                                                                                    |
| TrtcUserSig        | string  | No       | The trtc AI Digital Human user signature (required when using ar trtc appid).                                                                                                    |
| TrtcPrivateMapKey  | string  | No       | The trtc AI Digital Human user permission key (required when us external trtc appid).                                                                                                    |
| CssCustomPushUrl   | string  | No       | Custom Cloud Streaming Services (CSS) streaming URL. The st protocol is fixed to use rtmp. By using rtmp to push the stream to various pull protocols supported by CSS can be used for playbac The required format for the streaming URL is:  rtmp://xyz.com/cssAppName/streamid?txSecret= {0}&txTime={1}  For the calculation method of txSecret and txTime, see  https://cloud.tencent.com/document/product/26 |

#### SpeechParam

| Name      | Туре   | Required | Description                                                                                                    |
|-----------|--------|----------|----------------------------------------------------------------------------------------------------|
| Speed     | float  | No       | Speech speed, with a range of [50, 200]. A value of 50 indicates 50% of the default speed. If the speed is not specified, it is recommended to use the default value of 100. |
| TimbreKey | string | No       | Timbre key.                                                                                                    |

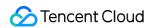

| Volume int | nt | No | Volume level, with a range of [-10, 10]. A value of -10 indicates a decrease of 10 dB relative to the default volume. If the volume is not specified, it is recommended to use the default value of 0. |
|------------|----|----|----------------------------------------------------------------------------------------------------|
|------------|----|----|----------------------------------------------------------------------------------------------------|

# Response Parameter

| Name           | Туре   | Required | Description                                                                                                    |
|----------------|--------|----------|----------------------------------------------------------------------------------------------------|
| Reqld          | String | Yes      | Unique identifier for a single request.                                                                                                    |
| SessionId      | String | Yes      | Unique identifier for the session                                                                                                    |
| SessionStatus  | int    | Yes      | Status: 1: In progress (ready), the cache hit directly provides the playback URL. 3: Preparing (not ready), the cache missed requires waiting for model to load. Use the Querying the Session Status API to poll the session status until the stream status changes to 1. This usually takes no more than 2 minutes. |
| PlayStreamAddr | String | No       | The playback URL, in the format:  rtmp://liveplay.ivh.qq.com/live/m789  This field will not be returned if a custom CSS streaming URL is specified through the CssCustomPushUrl parameter.                                                                                                    |

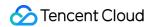

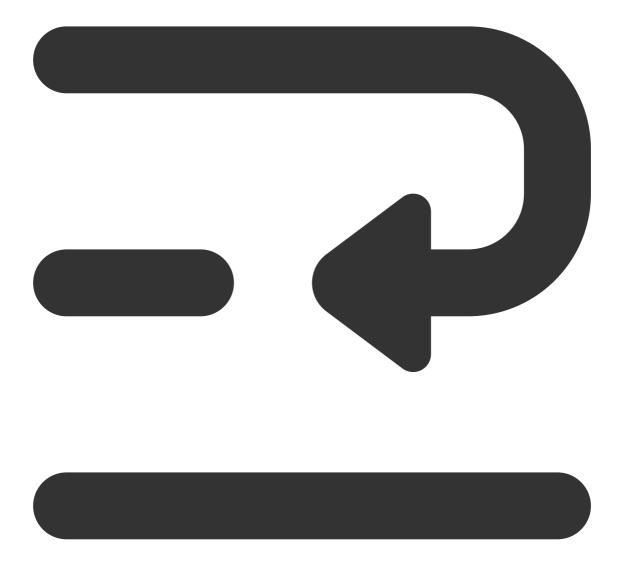

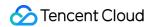

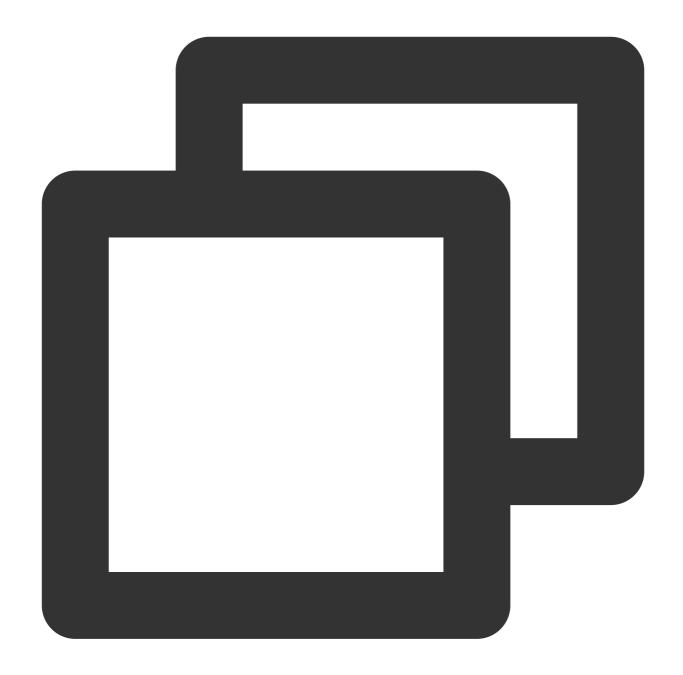

```
"Header": {

"Payload": {
    "ReqId": "d7aa08da33dd4a662ad5be508c5b77cf",
    "AssetVirtualmanKey": "d7aa08da33dd4a662ad5be508c5b77cf",
    "DriverType": 1,
    "UserId": "henry",
    "Protocol": "rtmp"
```

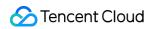

```
}
}
```

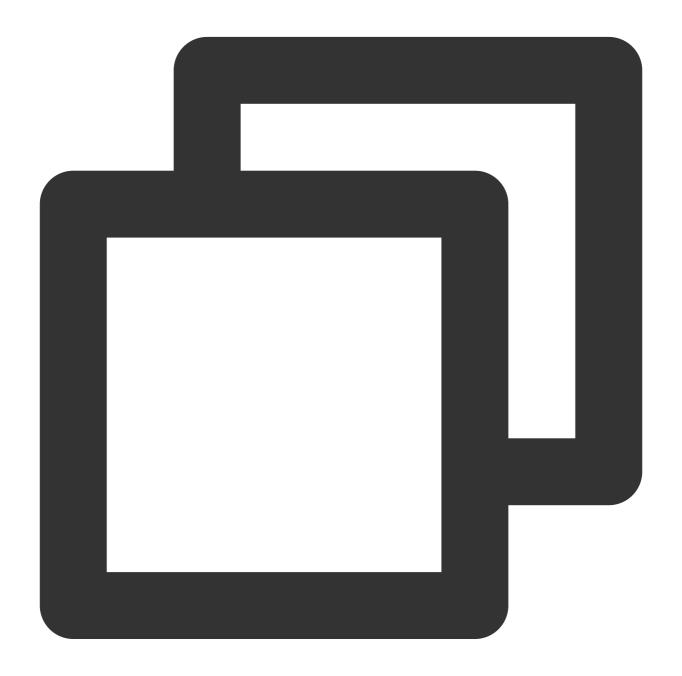

```
{
    "Header": {
        "Code": 0,
```

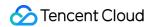

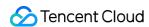

# Querying the Session Status

Last updated: 2024-07-19 10:02:16

It is used to query the current status of a specified session.

#### Calling Protocol

HTTPS + JSON

POST /v2/ivh/sessionmanager/sessionmanagerservice/statsession

Header Content-Type: application/json;charset=utf-8

#### Request Parameters

| Parameter name | Required | Туре   | Description                                              |
|----------------|----------|--------|----------------------------------------------------------|
| Reqld          | Yes      | String | Unique identifier for each request, a 32-character UUID. |
| SessionId      | Yes      | String | Unique identifier for the session.                       |

#### Response Parameter

| Parameter name | Required | Туре   | Description                                                                                                    |
|----------------|----------|--------|----------------------------------------------------------------------------------------------------|
| Reqld          | Yes      | String | Unique identifier for a single request.                                                                                                    |
| SessionStatus  | Yes      | int    | Stream status.1: in progress; 2: closed; 3: preparing; 4: stream creation failed                                                                                                    |
| PlayStreamAddr | No       | string | Streaming playback address                                                                                                    |
| SpeakStatus    | No       | string | Status of the digital human. Initial: initial state.  WaitingTextStart: waiting for text broadcast to start.  TextStart: text broadcasting. WaitingTextOver: waiting for text broadcast to finish. TextOver: text broadcast finished. WaitingAudioStart: waiting for audio broadcast to start. AudioStart: audio broadcast started.  WaitingAudioOver: waiting for audio broadcast to finish.  AudioOver: audio broadcast finished. Error: drive error |

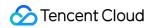

|                  |     |        | (same as TextOver and AudioOver, indicating the end state of a drive). It only denotes the failure of the most recent drive command and does not affect the ability to continue sending drive commands. |
|------------------|-----|--------|----------------------------------------------------------------------------------------------------|
| IsSessionStarted | Yes | bool   | It indicates whether the session has started. Drive instructions can only be sent when the session is active.  Note:  When false is returned, you need to call the Start Session API to initiate.       |
| ErrorCode        | Yes | int    | The error code corresponding to the current status; 0 indicates normal operation. See Section 7.2 for the list of error codes.                                                                          |
| ErrorMessage     | No  | string | The error message corresponding to the current status.                                                                                                    |

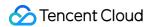

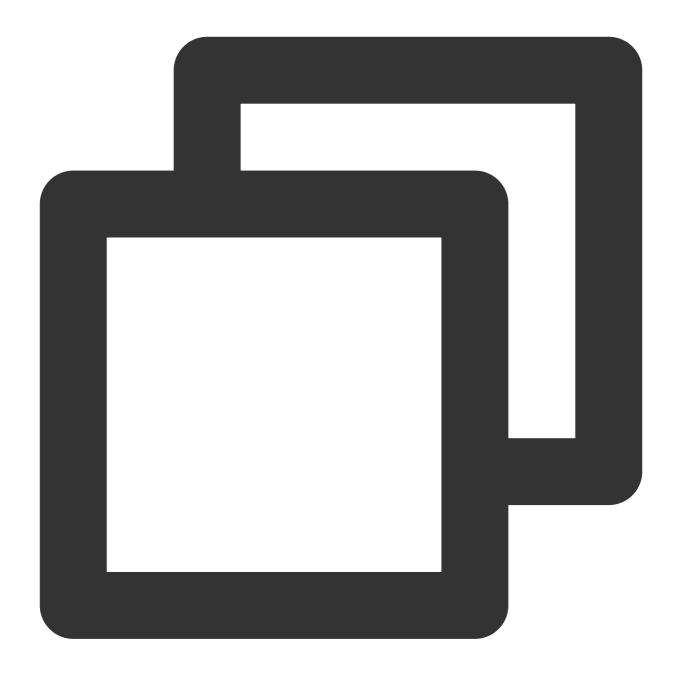

```
"Header": {},
"Payload": {
        "ReqId": "d7aa08da33dd4a662ad5be508c5b77cf",
        "SessionId": "m123"
}
```

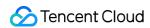

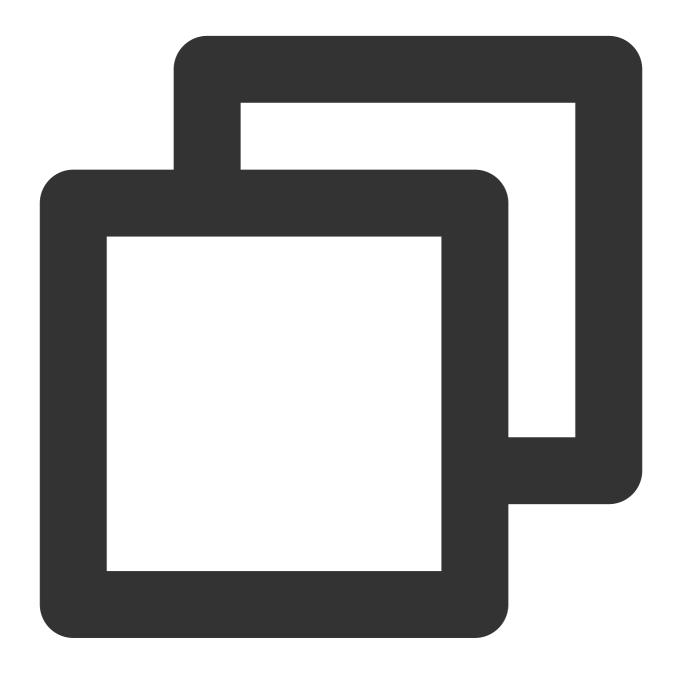

```
"Header": {
    "Code": 0,
    "Message": "",
    "RequestID": "123",
},
"Payload": {
    "ReqId": "d7aa08da33dd4a662ad5be508c5b77cf",
```

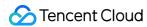

```
"SessionStatus": 1,
    "PlayStreamAddr": "rtmp://live.qq.com/live/m789",
    "SpeakStatus": "TextOver",
    "IsSessionStarted": true,
    "ErrorCode": 0,
    "ErrorMessage": ""
}
```

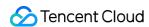

# Starting Session

Last updated: 2024-07-19 09:59:33

After the stream is ready, this API must be called to proceed with driving.

#### Calling Protocol

HTTPS + JSON

POST /v2/ivh/sessionmanager/sessionmanagerservice/startsession

Header Content-Type: application/json;charset=utf-8

### Request Parameters

| Parameter name | Туре   | Required | Description                                              |
|----------------|--------|----------|----------------------------------------------------------|
| Reqld          | String | Yes      | Unique identifier for each request, a 32-character UUID. |
| SessionId      | String | Yes      | Unique identifier for the session.                       |

### Response Parameter

| Name  | Туре   | Required | Description                             |
|-------|--------|----------|-----------------------------------------|
| Reqld | String | Yes      | Unique identifier for a single request. |

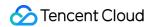

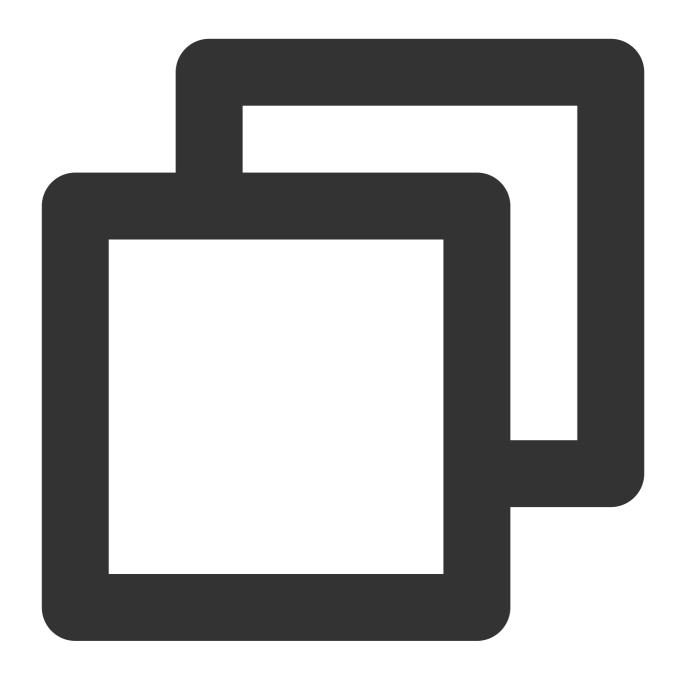

```
{
    "Header": {},
    "Payload": {
        "SessionId": "m123",
        "ReqId": "d7aa08da33dd4a662ad5be508c5b77cf",
    }
}
```

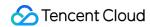

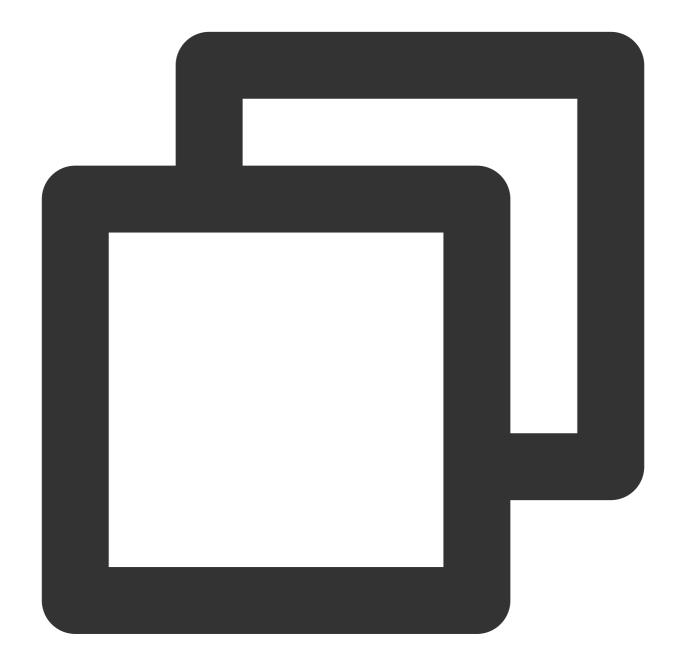

```
"Header": {
    "Code": 0,
    "Message": "",
    "RequestID": "123",
},
"Payload": {
    "ReqId": "d7aa08da33dd4a662ad5be508c5b77cf"
```

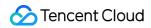

}
}

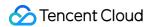

# Closing Live Session

Last updated: 2024-07-19 09:59:49

Close the live session, stop the digital human streaming, and release concurrency.

#### Calling Protocol

HTTPS + JSON

POST /v2/ivh/sessionmanager/sessionmanagerservice/closesession

Header Content-Type: application/json;charset=utf-8

#### Request Parameters

| Parameter name | Туре   | Required | Description                                              |
|----------------|--------|----------|----------------------------------------------------------|
| Reqld          | String | Yes      | Unique identifier for each request, a 32-character UUID. |
| SessionId      | String | Yes      | Unique identifier for the session.                       |

## Response Parameter

| Name  | Туре   | Required | Description                             |
|-------|--------|----------|-----------------------------------------|
| Reqld | String | Yes      | Unique identifier for a single request. |

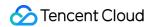

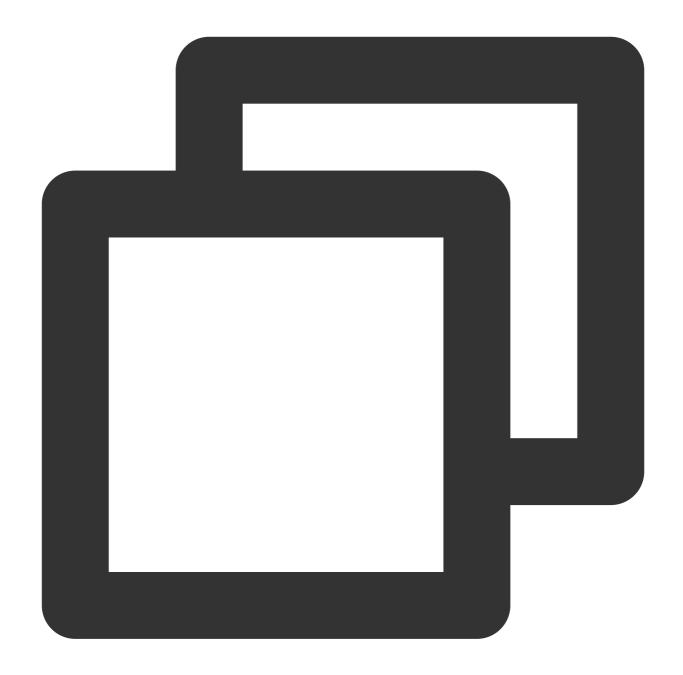

```
"Header": {},
"Payload": {
    "SessionId": "m123adfafvbadsafd",
    "ReqId": "d7aa08da33dd4a662ad5be508c5b77cf",
}
}
```

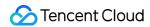

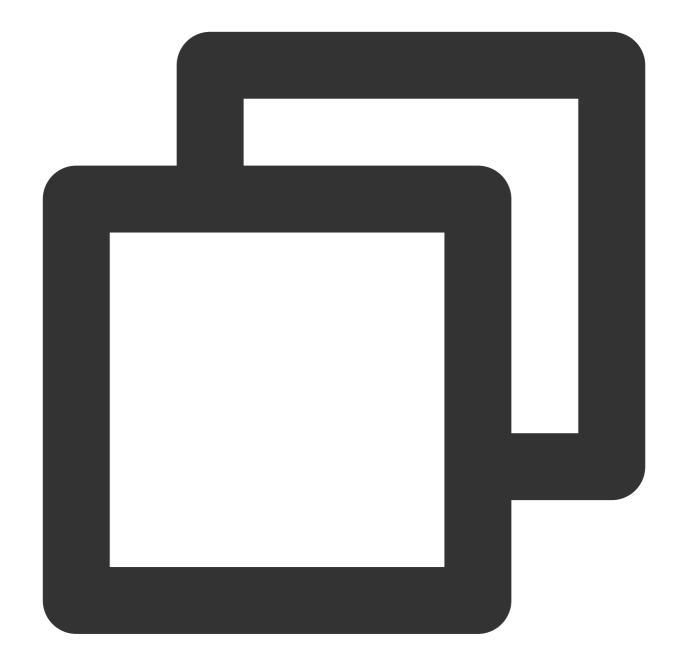

```
"Header": {
    "Code": 0,
    "Message": "",
    "RequestID": "m123adfafvbadsafd",
},
"Payload": {
    "ReqId": "d7aa08da33dd4a662ad5be508c5b77cf",
```

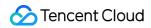

}
}

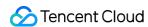

# Querying the Conversation List under the Digital Human Project

Last updated: 2024-07-19 10:00:06

It is used to query all ongoing conversation lists under the digital human project.

### Calling Protocol

HTTPS + JSON

POST /v2/ivh/sessionmanager/sessionmanagerservice/listsessionofprojectid

Header Content-Type: application/json;charset=utf-8

#### Request Parameters

| Parameter name      | Туре   | Required | Description                                              |
|---------------------|--------|----------|----------------------------------------------------------|
| Reqld               | String | Yes      | Unique identifier for each request, a 32-character UUID. |
| VirtualmanProjectId | String | Yes      | Digital Human Project ID.                                |

## Response Parameter

| Parameter name | Туре      | Required | Description                             |
|----------------|-----------|----------|-----------------------------------------|
| Reqld          | String    | Yes      | Unique identifier for a single request. |
| Sessions       | Session[] | Yes      | Session list array                      |

#### Session

| Name      | Туре   | Required | Description                        |
|-----------|--------|----------|------------------------------------|
| UserId    | String | Yes      | User's unique identifier           |
| SessionId | String | Yes      | Unique identifier for the session. |
|           |        |          |                                    |

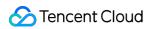

| SessionStatus    | int    | Yes | Stream status.1: in progress; 2: closed; 3: preparing; 4: stream creation failed                              |
|------------------|--------|-----|----------------------------------------------------------------------------------------------------|
| PlayStreamAddr   | String | No  | Stream playback address, returned upon successful stream creation                                             |
| DriverType       | String | Yes | Digital human type. 1: text-driven; 3: voice-driven (original sound).                                         |
| IsSessionStarted | bool   | Yes | It indicates whether the session has started. Drive instructions can only be sent when the session is active. |

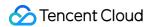

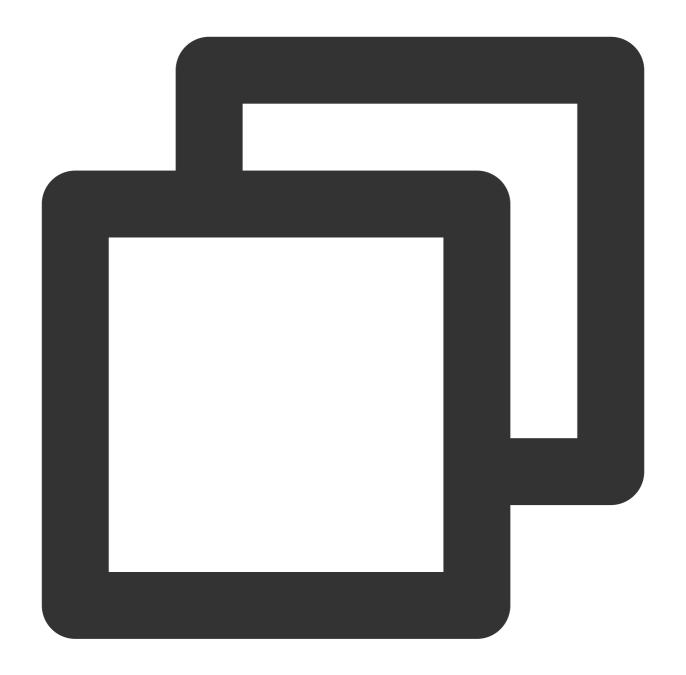

```
{
    "Header": {},
    "Payload": {
        "ReqId": "d7aa08da33dd4a662ad5be508c5b77cf",
    }
}
```

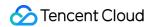

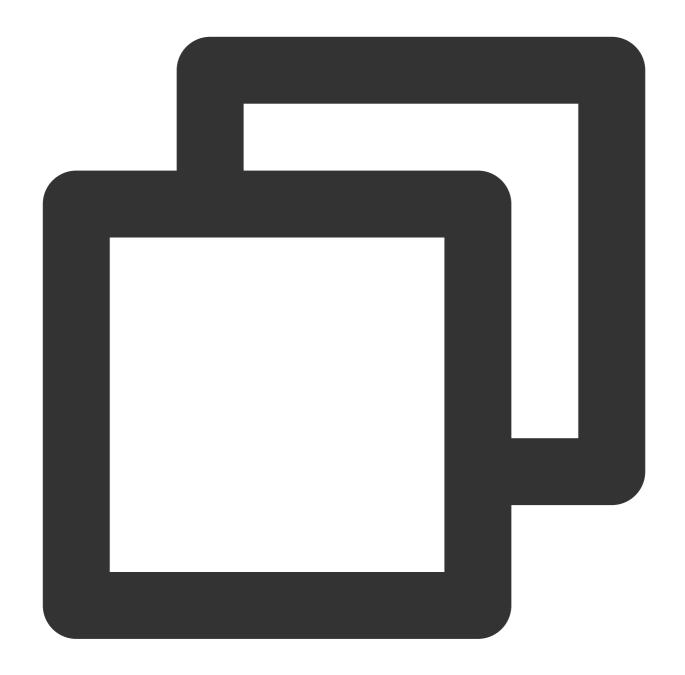

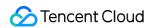

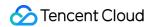

# Querying the Conversion List under the Personal Asset Image

Last updated: 2024-07-19 10:01:26

It is used to query all ongoing conversation lists under the personal asset image.

#### Calling Protocol

HTTPS + JSON

POST /v2/ivh/sessionmanager/sessionmanagerservice/listsessionofassetvk

Header Content-Type: application/json;charset=utf-8

#### Request Parameters

| Parameter name     | Туре   | Required | Description                                              |
|--------------------|--------|----------|----------------------------------------------------------|
| Reqld              | String | Yes      | Unique identifier for each request, a 32-character UUID. |
| AssetVirtualmanKey | String | Yes      | Personal Asset Image ID.                                 |

#### Response Parameter

| Parameter name | Туре      | Required | Description                             |
|----------------|-----------|----------|-----------------------------------------|
| Reqld          | String    | Yes      | Unique identifier for a single request. |
| Sessions       | Session[] | Yes      | Session list array                      |

#### Session

| Name      | Туре   | Required | Description                        |
|-----------|--------|----------|------------------------------------|
| UserId    | String | Yes      | User's unique identifier           |
| SessionId | String | Yes      | Unique identifier for the session. |
|           |        |          |                                    |

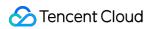

| SessionStatus    | int    | Yes | Stream status.1: in progress; 2: closed; 3: preparing; 4: stream creation failed                              |
|------------------|--------|-----|----------------------------------------------------------------------------------------------------|
| PlayStreamAddr   | String | No  | Stream playback address, returned upon successful stream creation                                             |
| DriverType       | String | Yes | Digital Human type. 1: text-driven; 3: voice-driven (original sound).                                         |
| IsSessionStarted | bool   | Yes | It indicates whether the session has started. Drive instructions can only be sent when the session is active. |

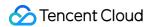

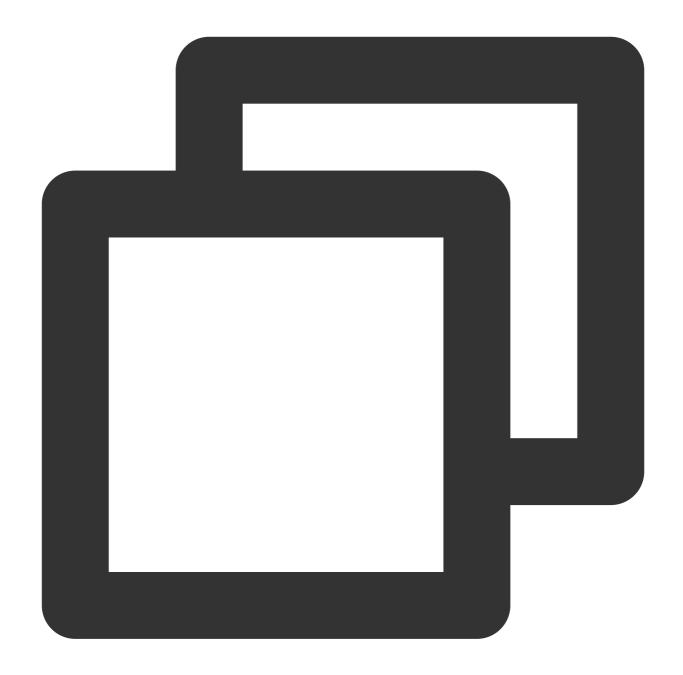

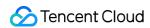

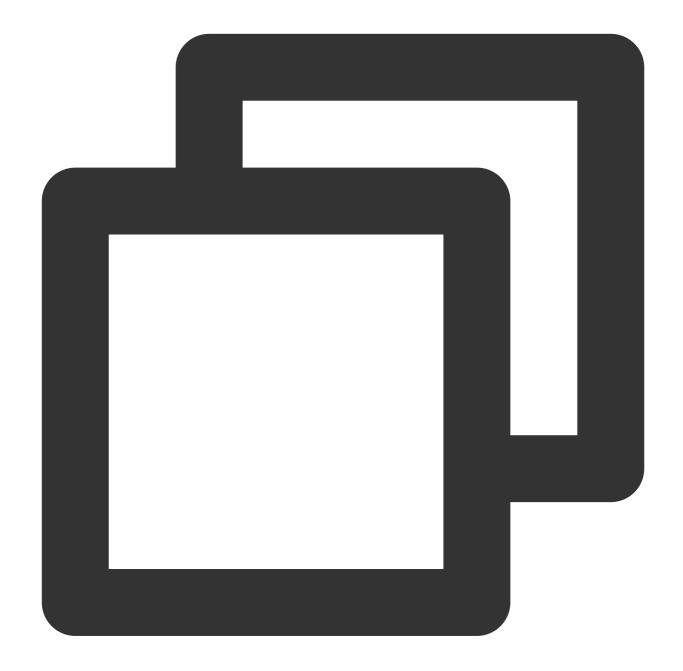

```
"Header": {
    "Code": 0,
    "Message": "",
    "RequestID": "123",
},
"Payload": {
    "ReqId": "d7aa08da33dd4a662ad5be508c5b77cf",
```

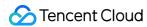

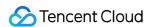

# Querying the Session List under UIN

Last updated: 2024-07-19 10:01:45

It is used to query all ongoing session information for a specific UIN account.

#### Calling Protocol

HTTPS + JSON

POST /v2/ivh/sessionmanager/sessionmanagerservice/listsessionofuin

Header Content-Type: application/json;charset=utf-8

### Request Parameters

| Parameter name | Туре   | Required | Description                                              |
|----------------|--------|----------|----------------------------------------------------------|
| Reqld          | String | Yes      | Unique identifier for each request, a 32-character UUID. |

### Response Parameter

| Parameter name | Туре      | Required | Description                             |
|----------------|-----------|----------|-----------------------------------------|
| Reqld          | String    | Yes      | Unique identifier for a single request. |
| Sessions       | Session[] | Yes      | Session list array                      |

#### Session

| Name           | Туре   | Required | Description                                                                      |
|----------------|--------|----------|----------------------------------------------------------------------------------|
| UserId         | String | Yes      | User's unique identifier                                                         |
| SessionId      | String | Yes      | Unique identifier for the session.                                               |
| SessionStatus  | int    | Yes      | Stream status.1: in progress; 2: closed; 3: preparing; 4: stream creation failed |
| PlayStreamAddr | String | No       | Stream playback address, returned upon successful stream creation                |
|                |        |          |                                                                                  |

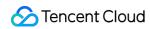

| DriverType       | String | Yes | Digital human type. 1: text-driven; 3: voice-driven (original sound).                                         |
|------------------|--------|-----|----------------------------------------------------------------------------------------------------|
| IsSessionStarted | bool   | Yes | It indicates whether the session has started. Drive instructions can only be sent when the session is active. |

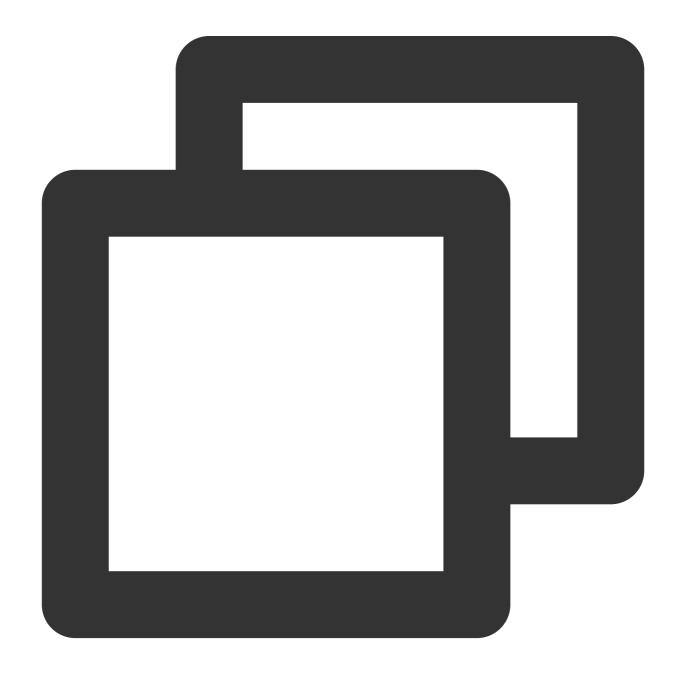

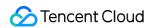

```
{
    "Header": {},
    "Payload": {
        "ReqId": "d7aa08da33dd4a662ad5be508c5b77cf",
    }
}
```

# Response Sample

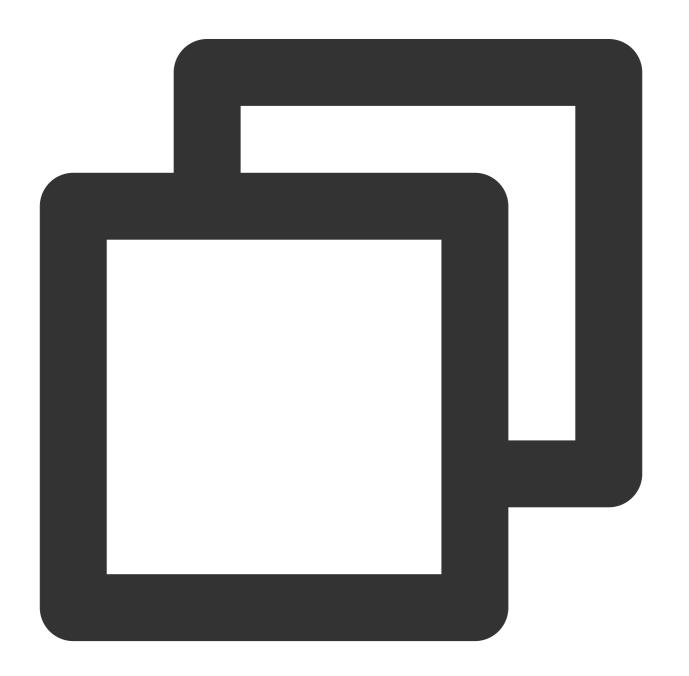

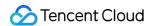

```
"Header": {
    "Code": 0,
    "Message": "",
    "RequestID": "123",
},
"Payload": {
    "ReqId": "d7aa08da33dd4a662ad5be508c5b77cf",
    "Sessions": [
        {
            "UserId": "abc",
            "SessionId": "m123",
            "SessionStatus": 1,
            "PlayStreamAddr": "rtmp://live.qq.com/live/m789",
            "DriverType": 1,
            "IsSessionStarted": true
    ]
}
```

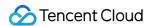

# Instruction-driven Instruction Sending Requirements

Last updated: 2024-07-19 10:03:07

#### Note:

Based on a persistent connection, instructions are sent to drive the AI digital human.

Persistent connection instructions are divided into sending text instructions, sending audio instructions, and sending heartbeat instructions.

Sending a text instruction involves sending broadcast text to the cloud, which synthesizes speech to drive the AI digital human to speak;

Sending an audio instruction involves sending voice stream shards to the cloud, which then uses the original sound or voice changer to drive the AI digital human to speak;

Sending a heartbeat instruction is to maintain a persistent connection and prevent session disconnection. If the client does not send a heartbeat and there is no valid data exchanged, the cloud will automatically disconnect the persistent connection after 3 minutes and close the session stream after 10 minutes.

The relationship between the DriverType parameter and the instruction types when creating a new stream is as follows:

DriverType 1: Text-driven; supporting sending text instructions (SEND\_TEXT) and heartbeat instructions (SEND\_HEARTBEAT).

DriverType 3: Audio-driven; supporting sending text instructions (SEND\_TEXT), audio instructions (SEND\_AUDIO), and heartbeat instructions (SEND\_HEARTBEAT).

- 1. When a text is being broadcast, if you want to send audio, you need to send an interrupt with an empty text instruction until you receive a TextOver event, after which you can send the audio.
- 2. When the text is being broadcast and you want to broadcast new text, directly send the new text instruction. The current text broadcast will be interrupted, and upon completion, you will receive a TextOver event. The broadcast of the new text will start with a TextStart event and end with a TextOver event.
- 3. When an audio-driven session is in progress, if you want to interrupt the audio to send a text instruction, you need to send an audio instruction with IsFinal set to true to end the audio session. Only after receiving an AudioOver event can you send text or audio.

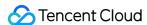

# Creating a Long Connection Channel

Last updated: 2024-07-19 10:11:28

Establish a WebSocket long connection channel to send drive instructions upstream and receive downstream messages.

### Calling Protocol

WebSocket + JSON

WSS /v2/ws/ivh/interactdriver/interactdriverservice/commandchannel

Header Content-Type: application/json;charset=utf-8

#### Connection Establishment Method

websocket url: see Digital Human aPaas API Calling Method for organizing the URL.

#### Note:

It is particularly important to note that the requestid parameter should be filled with the value of the session ID (SessionId). For example:

wss://domin/v2/ws/ivh/interactdriver/interactdriverservice/commandchannel? appkey=xxx&requestid=m123&timestamp=xxx&signature=xxx

Websocket may disconnect due to network fluctuations, cloud service updates, etc. When a disconnection is detected, as long as the session status has not been closed, re-establishment is required.

Please call the Start Session API before establishing a WebSocket long connection; otherwise, the connection will fail. Only one long connection channel is allowed per session.

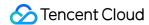

# **Text-driven Instructions**

Last updated: 2024-07-19 10:06:40

After you Create Long Connection Channel, you can use a websocket persistent connection to send the text to drive the digital human.

## Request Parameters

| Parameter name | Туре   | Required | Description                                   |
|----------------|--------|----------|-----------------------------------------------|
| Reqld          | String | Yes      | Unique identifier for a single drive session. |
| SessionId      | String | Yes      | Unique identifier for the session.            |
| Command        | String | Yes      | SEND_TEXT: Send text.                         |
| Data           | Data   | Yes      | Data Object                                   |

#### Data

#### (Send text.)

| Name        | Туре    | Required | Description                                                                                                    |
|-------------|---------|----------|----------------------------------------------------------------------------------------------------|
| Text        | String  | No       | The text content to be broadcasted, default value: maximum length of 4000 bytes.                                                                                                    |
| Interrupt   | Boolean | No       | Forced interruption flag. The default value is false. If forced interruption is not used and the text is marked as non-interruptible on the digital human platform, you will receive feedback indicating that interruption is not possible. If forced interruption is used, the system will ignore the non-interruptible setting on the digital human platform and execute the forced interruption directly. |
| ChatCommand | String  | No       | Dialogue instruction type, effective when the digital human project is bound to a customer service chatbot.  NotUseChat: The Q&A knowledge library configured for the customer service bot is not effective, and the digital human broadcasts the content sent.  Pass empty or do not pass: The Q&A knowledge library configured for the customer service bot                                                |

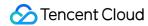

|                     |             |    | becomes effective, and the digital human broadcasts the answers from the Q&A knowledge library.                                                                                                    |
|---------------------|-------------|----|----------------------------------------------------------------------------------------------------|
| ChatRoundId         | String      | No | Conversation round ID, recommended to use UUID.  Default value: "".  For digital human projects using Tencent's industry large model conversation service, this field needs to be provided to distinguish between multiple rounds of dialogue. |
| CloudAiVisitorBizId | String (64) | No | Visitor ID for Tencent's large model knowledge engine.                                                                                                    |

#### Warning:

The interval between sending texts must be greater than 1 second.

# Parameter example

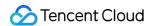

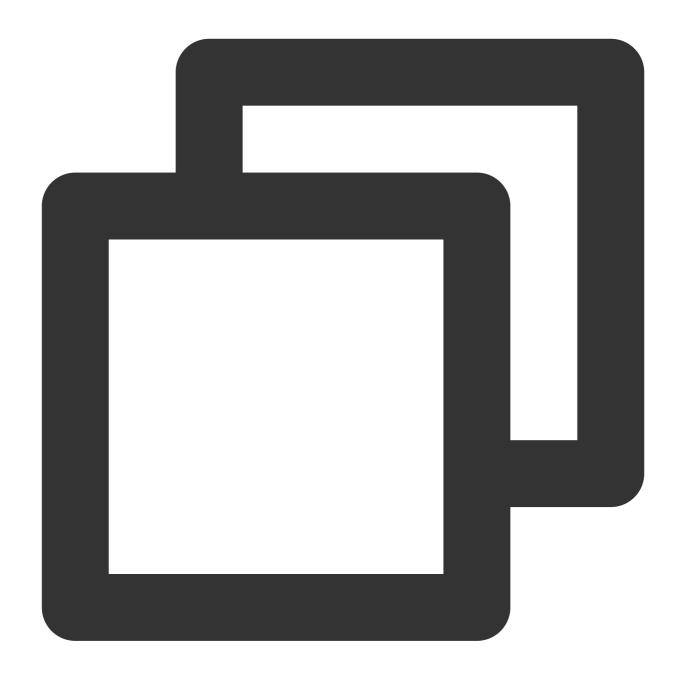

```
"Header": {},
"Payload": {
    "ReqId": "d7aa08da33dd4a662ad5be508c5b77cf",
    "SessionId": "m123adfafvbadsafd",
    "Command": "SEND_TEXT",
    "Data": {
        "Text": "Hello, I am an artificially synthesized digital human",
        "ChatCommand": "NotUseChat"//Using the text-driven stream built for the
}
```

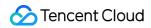

}
}

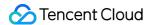

## Voice-driven Instructions

Last updated: 2024-07-19 10:08:06

After you Create Long Connection Channel, you can use a websocket persistent connection to send audio to drive the digital human.

## Request Parameters

| Parameter name | Туре   | Required | Description                                                                             |
|----------------|--------|----------|-----------------------------------------------------------------------------------------|
| Reqld          | String | Yes      | A unique identifier for a single drive. Each segment of audio is assigned a UUID value. |
| SessionId      | String | Yes      | Unique identifier for the session.                                                      |
| Command        | String | Yes      | SEND_AUDIO; send the audio.                                                             |
| Data           | Data   | Yes      | Data Object                                                                             |

#### Data

| Name    | Туре   | Required | Description                                                                                                    |
|---------|--------|----------|----------------------------------------------------------------------------------------------------|
| Audio   | string | Yes      | The byte array of the original audio data, encoded into a string via Base64. Only supports: format-PCM, sampling rate-16kHz, sampling bit depth-16bits, audio track-mono. |
| Seq     | int    | Yes      | Audio packet sequence number, which must start from 1.                                                                                                    |
| IsFinal | bool   | No       | The default value is false.                                                                                                    |

#### Note:

- 1. If the data is being sent in real-time from a microphone, it can be sent every 160 ms (5120B) without any waiting interval. If the data is being sent from an offline audio file, the packet size should be 160 ms (5120B) with a 120 ms interval between packets.
- 2. The size of the last packet should be based on the actual remaining data (must be less than 160 ms).
- 3. After all data packets have been sent, an empty data packet with IsFinal=true (with the Audio field left empty) must be sent to signal the end of the audio session and return the Digital Human to a silent state.
- 4. The real-time rate of sending audio must be between [0.75, 1]. A rate lower than 0.75 will trigger throttling, while a rate higher than 1 will cause video stuttering. For example, for a 160 ms audio packet size, the sending interval must

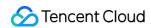

not be less than 120 ms or more than 160 ms.

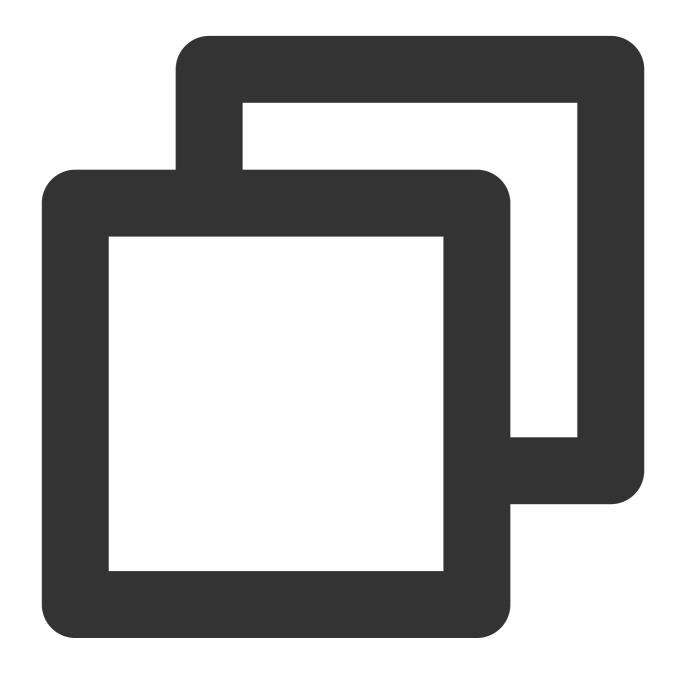

```
"Header": {},
"Payload": {
    "ReqId": "d7aa08da33dd4a662ad5be508c5b77cf",
    "SessionId": "m123adfafvbadsafd",
```

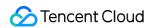

```
"Command": "SEND_AUDIO",

"Data": {
        "Audio": "The value of the audio binary data encoded in Base64",
        "Seq": 0,
        "IsFinal": false
}
}
```

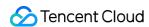

# Streaming Text-driven Instructions

Last updated: 2024-07-19 10:13:04

After you Create a Long Connection Channel, you can use a WebSocket persistent connection to send streaming text to drive the digital human.

## Request Parameters

| Parameter name | Туре   | Required | Description                                                                                      |
|----------------|--------|----------|--------------------------------------------------------------------------------------------------|
| Reqld          | String | Yes      | A unique identifier for a single drive. Each segment of streaming text is assigned a UUID value. |
| SessionId      | String | Yes      | Unique identifier for the session.                                                               |
| Command        | String | Yes      | SEND_STREAMTEXT; send streaming text.                                                            |
| Data           | Data   | Yes      | Data Object                                                                                      |

#### Data

| Name               | Туре   | Required | Description                                                                                                    |
|--------------------|--------|----------|----------------------------------------------------------------------------------------------------|
| Text               | string | Yes      | Streaming text content only requires incremental text transmission, with each fragment packet string limited to 1000 bytes in length.                                         |
| Seq                | int    | Yes      | Sequence number of the streaming text fragment packet. The sequence must start from 1.                                                                                        |
| IsFinal            | bool   | No       | The default value is false.                                                                                                    |
| Interrupt          | bool   | No       | Forced interruption marker. The default value is false. Passing in true and an empty Text means interrupting the streaming text.                                              |
| SmartActionEnabled | bool   | No       | Whether smart actions are enabled; the default value is false. When it is set to true and the input text or enhanced text lacks action tags, smart actions will be generated. |
| IsSentence         | bool   | No       | Whether it is in clause mode; the default value is false.                                                                                                    |

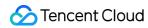

|                  |      |    | When it is set to true the server will not rearrange sentences.                                                                                                    |
|------------------|------|----|----------------------------------------------------------------------------------------------------|
| IsInsertSentence | bool | No | Indicating whether it is an inserted clause. The default value is false. When it is set to true and in clause mode, it indicates that the current segment needs to be inserted. |

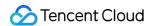

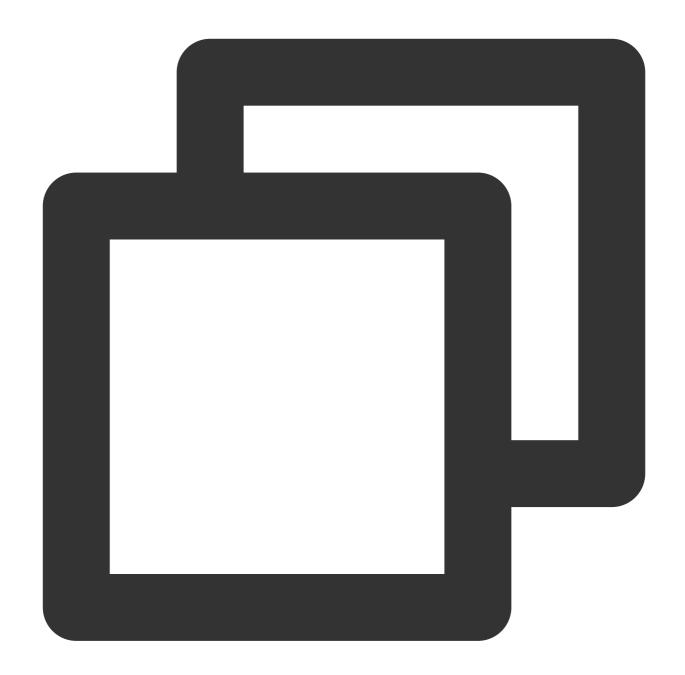

```
//Normal streaming text fragment packet{
    "Header": {},
    "Payload": {
        "ReqId": "d7aa08da33dd4a662ad5be508c5b77cf",
        "SessionId": "m123adfafvbadsafd",
        "Command": "SEND_STREAMTEXT",
        "Data": {
            "Text": "Streaming Text Content",
            "seq": 1,
            "IsFinal": false
    }
}
```

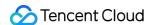

```
}//Streaming text final packet{
    "Header": {},
    "Payload": {
        "RegId": "d7aa08da33dd4a662ad5be508c5b77cf",
        "SessionId": "m123adfafvbadsafd",
        "Command": "SEND_STREAMTEXT",
            "Text": "The streaming text has ended.",
            "Seq": 59,
            "IsFinal": true
}//Interrupt the currently broadcasting streaming text or streaming text in clause
    "Header": {},
    "Payload": {
        "ReqId": "d7aa08da33dd4a662ad5be508c5b77cf",
        "SessionId": "m123adfafvbadsafd",
        "Command": "SEND_STREAMTEXT",
        "Data": {
            "Text": "",
            "Seq": 59,
            "IsFinal": true,
            "Interrupt": true
}//Normal streaming text clause mode fragment packet{
    "Header": {},
    "Payload": {
        "ReqId": "d7aa08da33dd4a662ad5be508c5b77cf",
        "SessionId": "m123adfafvbadsafd",
        "Command": "SEND_STREAMTEXT",
            "Text": "Streaming text clause mode content",
            "Seq": 1,
            "IsFinal": false,
            //Streaming text in clause mode does not require sending a final packet
            "IsInsertSentence": false//Set this value to true if it is an inserted
    }
```

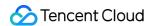

# Long Link Downstream Message

Last updated: 2024-07-19 10:13:14

After you Creating a Long Connection Channel, the digital human server will return the real-time digital human driving status information to the client.

| Name        | Туре   | Required | Description                                                                                                    |
|-------------|--------|----------|----------------------------------------------------------------------------------------------------|
| Туре        | int    | Yes      | Downstream message types. Other return types for Avatar can be ignored as a status. 4: content returned by the large model. 9: driving failed.                                                                                                    |
| SessionId   | String | Yes      | Unique identifier for the video stream session                                                                                                    |
| Reqld       | String | Yes      | Unique identifier for a single drive session                                                                                                    |
| Seq         | int    | Yes      | Unique sequence number of the streaming clause                                                                                                    |
| SpeakStatus | String | No       | Initial: initial status WaitingTextStart: waiting for text broadcast to start TextStart: text broadcast in progress WaitingTextOver: waiting for text broadcast to end TextOver: Text broadcast ended. WaitingAudioStart: waiting for audio broadcast to start AudioStart: Audio broadcast started. WaitingAudioOver: waiting for audio broadcast to end AudioOver: Audio broadcast ended. Error: Driving failed (similar to TextOver and AudioOver, indicating th session). This only indicates the most recent drive failure and does no continue sending drive commands. SentenceNext: In streaming clause mode, this status is returned, indicated the current clause playback has started upon receiving this status SentenceOver: In streaming clause mode, this status is returned, indicated the current clause playback has ended upon receiving this status. |
| FinalType   | int    | No       | When SpeakStatus returns AudioOver, it has a value indicating the spacket that marks the end of audio playback:  1 - Client input;  2 - Server-generated packet due to timeout                                                                                                    |
|             |        |          |                                                                                                    |

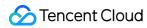

| TextPro            | String | No  | This field is present when the Type is 2 or 4, containing the broadcas tags.                                                                                                    |
|--------------------|--------|-----|----------------------------------------------------------------------------------------------------|
| TextDisplay        | String | No  | This field is present when Type is 2 or 4, containing the broadcast teaclient.                                                                                                    |
| ContentType        | String | No  | This field is present when the Type is 4, used to distinguish the conte the large model: Image: Image Hyperlink: Hyperlink OrderedList: Ordered list UnOrderedList: Unordered list List: Table                                                                                                    |
| TtsSupport         | bool   | No  | This field is present when the Type is 4, indicating whether the conte large model needs to be broadcast via tts.                                                                                                    |
| Final              | bool   | No  | This field is present when the Type is 4, indicating whether the conte large model is the final clause.                                                                                                    |
| IsHighLight        | bool   | No  | This field is present when the Type is 4, indicating whether the conte large model needs to be highlighted on the client side.                                                                                                    |
| Uninterrupt        | bool   | No  | This field is present when the Type is 2 or 4, indicating whether the c sentence can be interrupted: true: Cannot be interrupted false: Can be interrupted                                                                                                    |
| Muted              | bool   | No  | This field is present when the Type is 2 or 4, indicating whether the c has the microphone muted.                                                                                                    |
| InteractionType    | String | No  | This field is present when the Type is 2, and can be used for platform Common types include popup, image, etc.                                                                                                    |
| InteractionContent | String | No  | This field is present when the Type is 2, used for special messages s images, and other non-text content.                                                                                                    |
| ErrorCode          | int    | Yes | Error code, with a value of 0 indicating normal operation. A non-zero error, such as an invalid request body, incorrect timing of drive comm request rate. See Section 7 for the error code list.                                                                                                    |
| ErrorMessage       | String | No  | Error Description                                                                                                    |
| CloudAiExtra       | String | No  | Extended fields returned by Tencent's LLM Knowledge Engine. Resp {"record_id":"b24e6505-be78-4ce9-ad9e-7075dd227994","reference [{"id":"1780434945714421760","type":2,"url":"https://oaqbot.qidian.qcid=1780227052790087680","name":"Client meeting","doc_id":"1129 For the like/dislike API, see Evaluation Message. |

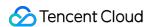

| 1 |                                                                     |
|---|---------------------------------------------------------------------|
|   | For specific reference to the source field, see MsgRecordReference. |
|   |                                                                     |

#### Note:

When websocket reconnects, the cloud will proactively push the playback status triggered by the last three drive requests to prevent the client from losing corresponding drive feedback events due to network instability during the reconnection process.

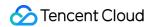

## Heartbeat Instruction

Last updated: 2024-07-19 10:13:22

If the cloud does not receive any drive instructions for more than 10 minutes, the connection will be automatically disconnected, and concurrency will be released. After you Create Long Connection Channel, the session can be extended by sending a heartbeat instruction.

#### Note:

The sending interval should be greater than 30 seconds and less than 10 minutes.

## Request Parameters

| Parameter name | Туре   | Required | Description                                              |
|----------------|--------|----------|----------------------------------------------------------|
| Reqld          | String | Yes      | Unique identifier for each request, a 32-character UUID. |
| SessionId      | String | Yes      | Unique identifier for the session.                       |
| Command        | String | Yes      | SEND_HEARTBEAT: Send a heartbeat.                        |
| Data           | Data   | Yes      | Data Object                                              |

#### Data

| Name | Туре   | Required | Description              |
|------|--------|----------|--------------------------|
| Text | string | Yes      | Use the fixed value PING |

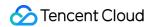

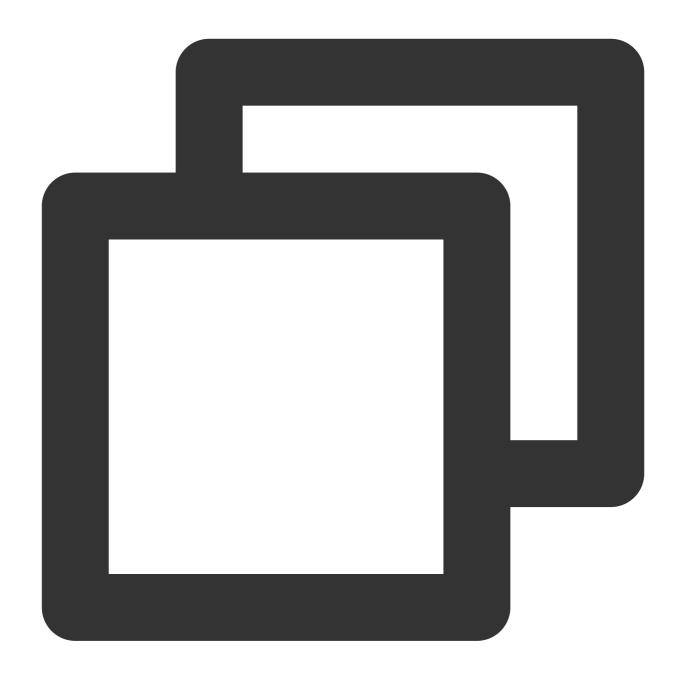

```
"Header": {},
"Payload": {
    "ReqId": "d7aa08da33dd4a662ad5be508c5b77cf",
    "SessionId": "m123adfafvbadsafd",
    "Command": "SEND_HEARTBEAT",
    "Data": {
        "Text": "PING",
    }
}
```

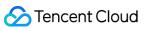

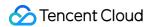

## Other APIs

# Real-time Update of Digital Human Visual Parameters

Last updated: 2024-07-19 10:13:42

It is used for real-time updating of the character's size, position, and background image in the video stream.

#### Note:

This API is no longer recommended for use, and there is no further iteration of new features. For adjusting the background and the size of the figure, it is recommended to use the following method: set up green screen background streaming and use streaming software to chroma key and overlay foreground and background, and adjust character size.

#### Note:

Request frequency limit for this API: One request every 5 seconds per individual session.

## Calling Protocol

HTTPS + JSON

POST /v2/ivh/sessionmanager/sessionmanagerservice/updatesessionconfig

Header Content-Type: application/json;charset=utf-8

### Request Parameters

| Parameter name | Туре       | Required | Description                                                    |
|----------------|------------|----------|----------------------------------------------------------------|
| Reqld          | String     | Yes      | Unique identifier for a single request.                        |
| SessionId      | String     | Yes      | Session ID.                                                    |
| SpaceParam     | SpaceParam | No       | Spatial information. This parameter is supported by Avatar.    |
| ImageParam     | ImageParam | No       | Avatar information. This parameter is supported by 3D avatars. |

#### **SpaceParam**

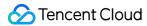

| Name                  | Туре   | Required | Description                                                                                                    |
|-----------------------|--------|----------|----------------------------------------------------------------------------------------------------|
| BackgroundUrl         | String | No       | Background URL address (less than 1 MB in size, preferably aligned with output resolution to avoid stretching and filling) Requirements: jpg, jpeg, and png (other formats not supported). If it is not provided, the previous background image will be used.                                                                                                    |
| ImagePosition         | float  | Yes      | The X position of the character in the background image, with the character's image centered on the axis where X is 0. The range of values is linear from -0.5 to 0.5. The character's position cannot exceed the boundaries of the background image.                                                                                                    |
| ImagePositionVertical | float  | Yes      | The Y position of the character in the background image, with the character's image aligned to the bottom (Y=0). The range of values is linear from -0.5 to 0.25, allowing the character to extend downward beyond the boundaries of the background image.                                                                                                    |
| ImageZoom             | float  | Yes      | The zoom ratio of a character relative to the original material image, calculated based on the size after zooming and the original character material image. The calculation formula is: width of the zoomed character image / (background width of the preview area / target resolution width) / width of the original character material image. The recommended value range is [0.25, 2]. |

#### **ImageParam**

| Name                  | Туре  | Required | Description                                                                                                    |
|-----------------------|-------|----------|----------------------------------------------------------------------------------------------------|
| ImageVerticalOffset   | float | No       | The vertical rotation angle of the upper body of a 3D character                                                           |
| ImageHorizontalOffset | float | No       | The horizontal rotation angle of the upper body of a 3D character                                                         |
| ImageExtraParam       | float | No       | Color change parameters for the 3D character. Specific parameters can be found on the interactive digital human platform. |

# Response Parameter

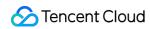

| Name  | Type   | Required | Description                             |  |
|-------|--------|----------|-----------------------------------------|--|
| Reqld | String | Yes      | Unique identifier for a single request. |  |

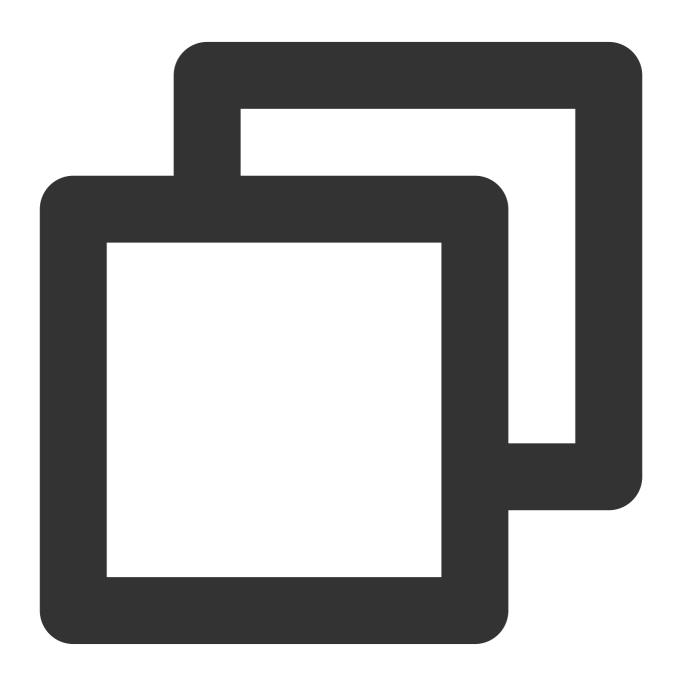

```
{
  "Header": {},
  "Payload": {
```

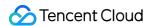

## Response Sample

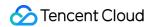

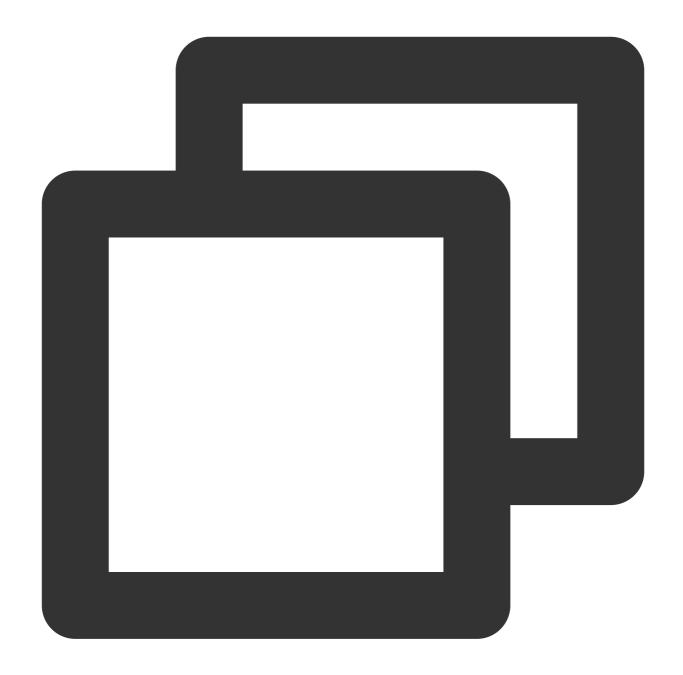

```
"Header": {
     "Code": 0,
     "Message": "",
     "RequestID": "123",
},

"Payload": {
     "ReqId": "d7aa08da33dd4a662ad5be508c5b77cf",
}
}
```

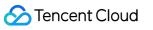

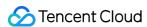

# **Text-driven Instructions**

Last updated: 2024-07-19 10:14:37

## Calling Protocol

HTTPS + JSON

POST /v2/ivh/interactdriver/interactdriverservice/command

Header Content-Type: application/json;charset=utf-8

Note:

The interval between sending texts must be greater than 1 second.

## Request Parameters

| Parameter name | Туре   | Required | Description                             |
|----------------|--------|----------|-----------------------------------------|
| Reqld          | String | Yes      | Unique identifier for a single request. |
| SessionId      | String | Yes      | Unique identifier for the session.      |
| Command        | String | Yes      | SEND_TEXT: Send text.                   |
| Data           | Data   | Yes      | Data Object                             |

#### Data

(Send text.)

| Name      | Туре    | Required | Description                                                                                                    |
|-----------|---------|----------|----------------------------------------------------------------------------------------------------|
| Text      | string  | No       | The text content to be broadcasted, default value: "" The string with a maximum length of 4000.                                                                                                    |
| Interrupt | boolean | No       | Forced interruption flag. The default value is false. If forced interruption is not used and the text is marked as non-interruptible on the digital human platform, you will receive feedback indicating that interruption is not possible. If forced interruption is used, the system will ignore the non-interruptible setting on the digital human platform and execute the forced interruption directly. |
|           |         |          |                                                                                                    |

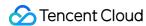

| ChatCommand | string | No | Dialogue instruction type, effective when the digital human project is bound to a customer service chat bot.  NotUseChat: The Q&A knowledge library configured for the customer service bot is not effective, and the digital human broadcasts the content sent.  Pass empty or do not pass: The Q&A knowledge library configured for the customer service bot becomes effective, and the digital human broadcasts the answers from the Q&A knowledge library. |
|-------------|--------|----|----------------------------------------------------------------------------------------------------|
|-------------|--------|----|----------------------------------------------------------------------------------------------------|

# Response Parameter

There is no need to pay attention to the returned content, just focus on the returned error code.

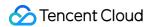

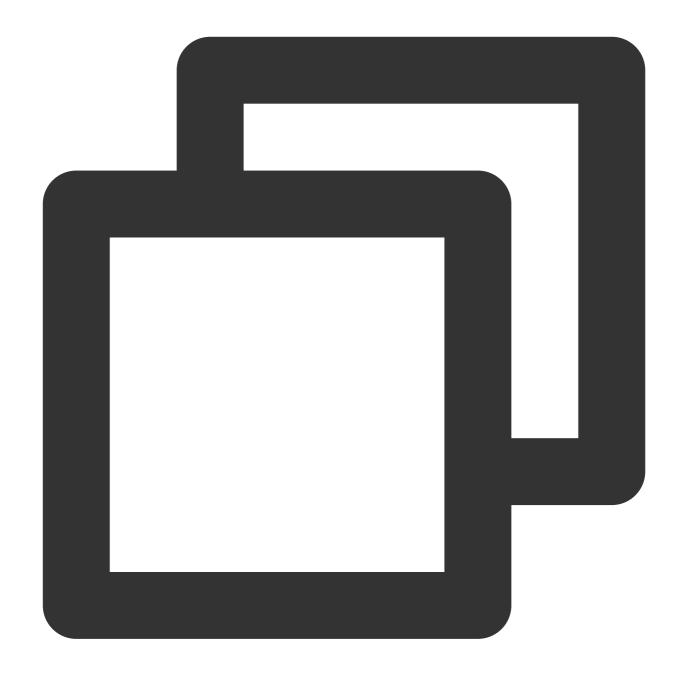

```
//Send the text message.
{
    "Header": {},
    "Payload": {
        "SessionId": "m123",
        "Command": "SEND_TEXT",
        "Data": {
            "Text": "Hello"
        }
    }
}
```

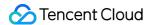

```
//After the customer service chat is bound, don't use the chat; broadcast the conte
{
    "Header": {},
    "Payload": {
        "SessionId": "m123",
        "Command": "SEND_TEXT",
        "Data": {
            "Text": "Hello",
            "ChatCommand": "NotUseChat"//Using the text-driven stream built for the
}
//Force interruption
    "Header": {},
    "Payload": {
        "SessionId": "m123",
        "Command": "SEND_TEXT",
        "Data": {
            "Interrupt": true
    }
```

## Response Sample

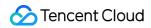

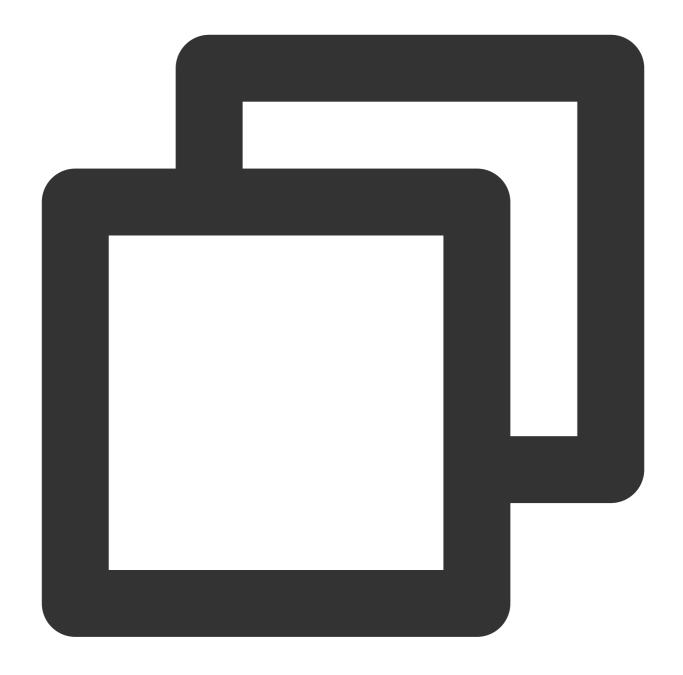

```
"Header": {
    "Code": 0,
    "Message": "",
    "RequestID": "m123adfafvbadsafd",
}
```

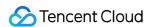

# Obtaining the Key to the TRTC Room

Last updated: 2024-07-19 10:14:53

When a live session is created and the TRTC protocol is selected, this API is used by users other than the Digital Human to obtain the key for entering the room.

#### Note:

This only applies to situations where the internal TRTC account of the digital human is used.

## Calling Protocol

HTTPS + JSON

POST /v2/ivh/sessionmanager/sessionmanagerservice/gettrtcsign

Header Content-Type: application/json;charset=utf-8

## Request Parameters

| Parameter name | Required | Туре   | Description                                                                      |
|----------------|----------|--------|----------------------------------------------------------------------------------|
| Reqld          | Yes      | String | Unique identifier for a single request.                                          |
| SessionId      | Yes      | string | Session ID.                                                                      |
| Roomld         | Yes      | string | The room ID, obtained through API 4.1 and parsed from the returned addr address. |
| UserId         | Yes      | string | User ID for entering the room.                                                   |

## Response Parameter

| Parameter name | Required | Туре   | Description                             |
|----------------|----------|--------|-----------------------------------------|
| Reqld          | Yes      | String | Unique identifier for a single request. |
| UserSig        | Yes      | string | Room Key.                               |
| PrivateMapKey  | Yes      | string | Permission Key.                         |

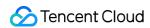

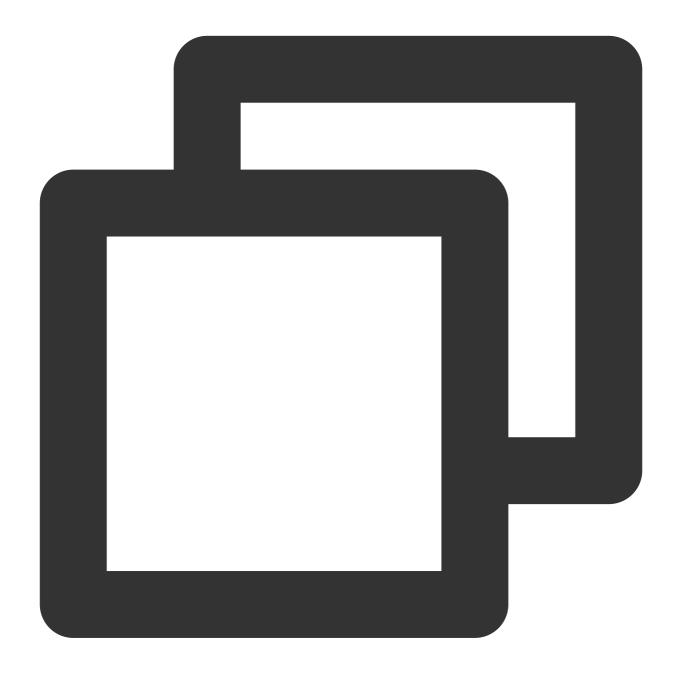

```
"Header": {},
"Payload": {
    "ReqId": "d7aa08da33dd4a662ad5be508c5b77cf",
    "SessionId": "12123132",
    "RoomId": "1200111",
    "UserId": "avcvdafasfds",
}
```

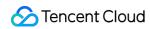

}

# Response Sample

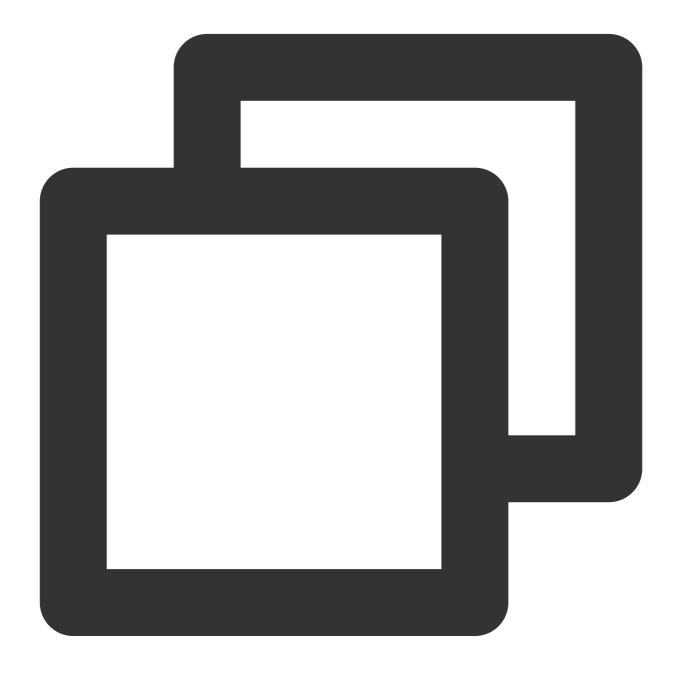

```
"Header": {
    "Code": 0,
    "Message": "",
```

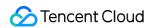

```
"RequestID": "123",
},

"Payload": {
    "ReqId": "d7aa08da33dd4a662ad5be508c5b77cf",
    "UserSig": "vafdasfda",
    "PrivateMapKey": "fdasfdafdasfdasfd"
}
```

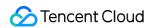

## **Error Code Description**

Last updated: 2024-07-19 10:15:31

## **Feature Description**

When the code value in the returned result is not 0, it indicates that the API call has failed. For example:

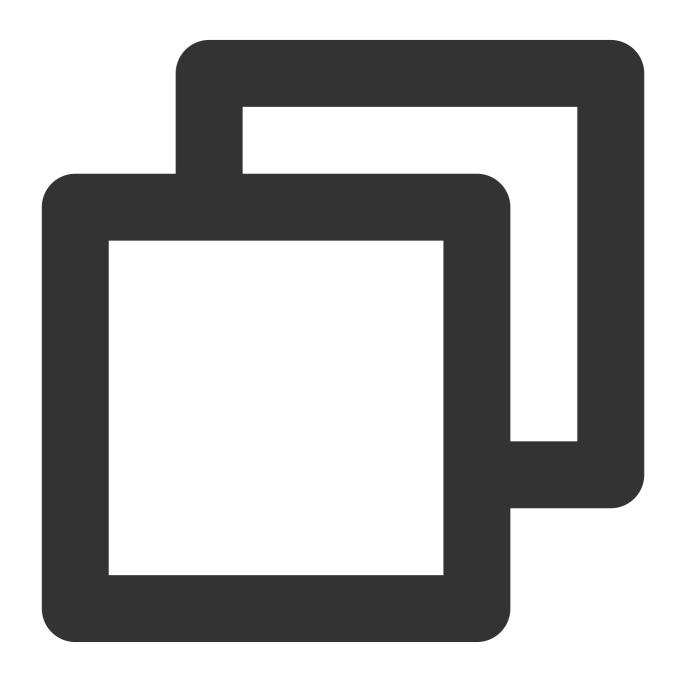

{

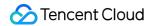

```
"Header": {
     "Code": 100000,
     "Message": "Internal system error",
     "RequestID": "123",
}
```

## **Error Code List**

| Code    | Meaning                                                                     | Measures                                                                                                    |
|---------|-----------------------------------------------------------------------------|----------------------------------------------------------------------------------------------------|
| -101000 | Internal system error                                                       | Retry or contact customer service to locate the error.                                                                                                    |
| -101001 | The computing resources for the digital human service are insufficient.     | Retry or contact customer service to locate the error.                                                                                                    |
| -101002 | Image downloading failed.                                                   | Retry or contact customer service to locate the error.                                                                                                    |
| -111001 | Updating stream parameters failed.                                          | Retry or contact customer service to locate the error.                                                                                                    |
| -111002 | Connection abnormally disconnected.                                         | Retry or contact customer service to locate the error.                                                                                                    |
| -111003 | An error occurred during the model loading process of the digital human.    | Retry or contact customer service to locate the error.                                                                                                    |
| -111004 | There was an internal stream creation timeout in the digital human service. | Retry or contact customer service to locate the error.                                                                                                    |
| -111005 | An error occurred when the digital human with text or audio was driven.     | Please read the description of the abnormal disconnection. If it is a system error, contact the customer service to locate the error.                        |
| 100001  | The request parameters were incorrect.                                      | For errors related to field format, length, type, or non-null constraints, refer to the protocol documentation and read the field transmission requirements. |
| 100005  | Unauthorized operation                                                      | Please request the relevant API or resource according to the authorized content.                                                                             |
| 100008  | Exceeding the concurrency                                                   | Please check the used concurrency number and the upper limit                                                                                                 |

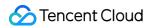

|        | limit                                                                                   | of the concurrency number.                                                                                                    |
|--------|-----------------------------------------------------------------------------------------|----------------------------------------------------------------------------------------------------|
| 100012 | Requests are too frequent.                                                              | Please send requests according to the frequency specified in the protocol.                                                                                                    |
| 100014 | The concurrency quota is insufficient.                                                  | Please check if the concurrency quota is sufficient or if it is within the valid period.                                                                                         |
| 100015 | The digital human avatar has expired.                                                   | Please check the validity period.                                                                                                    |
| 110013 | The session has been closed.                                                            | Please check if you are driving a closed stream. If the stream was closed abnormally, use statsession to check the code and message to locate the cause of the abnormal closure. |
| 110014 | The session is not ready.                                                               | Please confirm that the stream creation is complete with status as 1 and that startsession has been used to start the session.                                                   |
| 110015 | The request was not processed due to the incorrect timing of sending the drive command. | Please send the command according to the requirements specified in 5.1.                                                                                                    |
| 110016 | A drive command was sent to an inactive session.                                        | Please confirm that the stream creation is complete with status as 1 and that startsession has been used to start the session.                                                   |
| 110018 | The session does not exist.                                                             | Please check if the session has been closed or if it was not created.                                                                                                    |
| 110021 | TRTC service is overdue, or its available time is insufficient.                         | Please check if the TRTC service is overdue.                                                                                                    |
| 110022 | The stream session created with the same userid has been closed.                        | Please check the userid transmitted during stream creation.                                                                                                    |

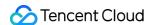

## Best Practices demo

Last updated: 2024-08-14 09:20:05

## ASR/ChatGPT/digital human integration demo

This demo shows how to interact with the digital human through ASR/ChatGPT.

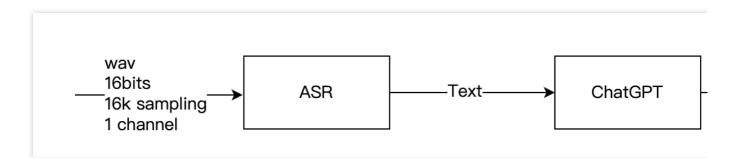

| demo Content                                  | Language | Latest Version File Name         | demo Download Link |
|-----------------------------------------------|----------|----------------------------------|--------------------|
| ASR/ChatGPT/Digital<br>Human Integration demo | python   | asr_chatgpt_vh_demo_20240812.zip | Click to download  |

#### Note:

For details about the demo operation method, read the README.md file in the demo package carefully.

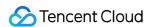

# Personal Asset Management API Documentation - v 1.1.2 Overview

Last updated: 2024-07-19 10:15:56

This document mainly describes the customer asset management API. Customers can use this set of APIs to query their currently activated digital human assets, including **Image Assets** and **Service Assets**. Service assets include broadcast hourly packages, broadcast concurrency, and interactive concurrency.

#### Note:

Currently, only the Avatar image asset is supported for querying. For 2D premium and 3D images, see the Customer Resource Query Anchor API.

## **API Calling Methods**

For details, see Digital Human aPaaS API Calling Methods.

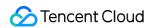

## Digital Human aPaaS API Calling Methods

Last updated: 2024-07-19 10:17:06

For details, see Digital Human aPaaS API Calling Methods.

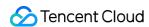

## Querying for Avatar List by Pagination API

Last updated: 2024-07-19 10:17:21

Query the Avatar list through pagination parameters.

## Calling Protocol

HTTPS + JSON

POST /v2/ivh/crmserver/customerassetservice/describesmallsampleimage

Header Content-Type: application/json;charset=utf-8

## Request Parameters

| Parameters  | Туре            | Mandatory | Description                    |
|-------------|-----------------|-----------|--------------------------------|
| PageIndex   | int             | Yes       | Current page                   |
| PageSize    | int             | Yes       | Page size (maximum of 100)     |
| AnchorCodes | Array of string | No        | Filter condition by AnchorCode |

## Response Parameter

| Parameters  | Туре                        | Mandatory | Description                                                  |
|-------------|-----------------------------|-----------|--------------------------------------------------------------|
| Virtualmans | Array of [SmallSampleImage] | Yes       | Resources of the digital human within customers' permissions |
| Total       | int                         | Yes       | Totals                                                       |

#### SmallSampleImage

| Parameters    | Туре   | Mandatory | Description                                                      |
|---------------|--------|-----------|------------------------------------------------------------------|
| VirtualmanKey | string | Yes       | Digital human virtualmanKey; a unique identifier for the avatar. |
| AnchorName    | string | Yes       | Anchor Name                                                      |

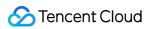

| AnchorCode               | string                            | Yes | Anchor Code                                                                                                    |
|--------------------------|-----------------------------------|-----|----------------------------------------------------------------------------------------------------|
| ClothesName              | string                            | Yes | Digital human clothing                                                                                                    |
| PoseName                 | string                            | Yes | Digital human pose                                                                                                    |
| Resolution               | string                            | Yes | Digital human resolution                                                                                                    |
| HeaderImage              | string                            | Yes | Digital human avatar image URL                                                                                                    |
| Poselmage                | string                            | Yes | Digital human pose image URL                                                                                                    |
| ClothesImage             | string                            | Yes | Digital human clothing image URL                                                                                                    |
| SupportDriverTypes       | Array of [string]                 | Yes | Supported drive types of the digital human  1. Text: Text-driven  2. OriginalVoice: Original voice audiodriven  3. ModulatedVoice: Modulated voice audiodriven |
| ExpireDate               | string                            | Yes | Validity Period                                                                                                    |
| VideoDuration            | int                               | Yes | Total accumulated duration for calling the digital human, in milliseconds.                                                                                     |
| VideoNum                 | int                               | Yes | Total number of videos for the digital human                                                                                                    |
| OriginZoom               | float                             | Yes | Initial zoom factor for the digital human                                                                                                    |
| OriginZoomStr            | String type floating point number | Yes | Initial scaling factor of the digital human, accurate to three decimal places                                                                                  |
| ReferenceVideoSegmentUrl | string                            | Yes | URL of the selected video clip for the Avatar.                                                                                                    |

## Example

Input parameters:

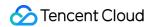

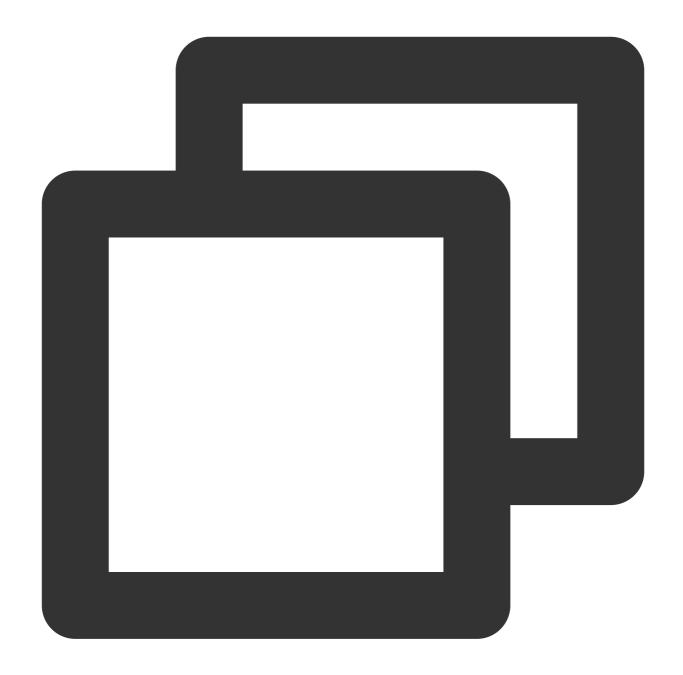

```
"Header": {},
"Payload": {
        "pageIndex": 1,
        "PageSize": 10
}
```

**Output response:** 

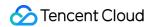

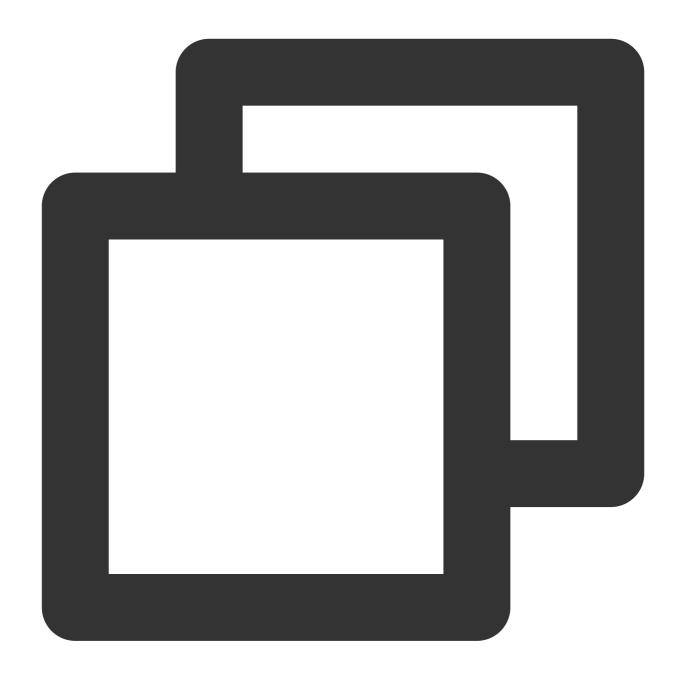

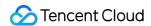

```
"AnchorCode": "wuji_teacher_v3",
        "ClothesName": "polo shirt",
        "PoseName": "Standing",
        "Resolution": "1920x1080",
        "HeaderImage": "url",
        "PoseImage": "url",
        "ClothesImage": "url",
        "SupportDriverTypes": [
            "Text",
            "OriginalVoice"
        ],
        "ExpireDate": "2023-04-01 00:00:00",
        "VideoDuration": 50000,
        "VideoNum": 3,
        "OriginZoom": 0.50
   }
],
"Total": 22
```

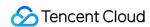

## Querying Supported Timbres for Avatars (to be Deprecated)

Last updated: 2024-07-19 10:17:38

Query the supported timbres based on the avatar's VirtualmanKey.

#### Note:

The current digital human avatar and timbre have been decoupled, meaning that all avatars can use the Paginated Query Timbre List API to generate videos. It is not recommended to use this API.

## Calling Protocol

HTTPS + JSON

POST /v2/ivh/crmserver/customerassetservice/getimagetimbre

Header Content-Type: application/json;charset=utf-8

## Request Parameters

| Parameters    | Туре   | Mandatory | Description                                                                          |
|---------------|--------|-----------|--------------------------------------------------------------------------------------|
| VirtualmanKey | string | Yes       | The unique identifier of the avatar returned by the Paginated Query Avatar List API. |

## Response Parameter

| Parameters | Туре              | Mandatory | Description           |
|------------|-------------------|-----------|-----------------------|
| Timbres    | Array of [Timbre] | Yes       | Supported Timbre List |

#### Timbre

| Parameters | Туре   | Mandatory | Description               |
|------------|--------|-----------|---------------------------|
| TimbreKey  | string | Yes       | Digital human timbre code |
| TimbreName | string | Yes       | Digital human timbre name |
|            |        |           |                           |

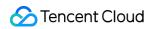

| TimbreSample | string | Yes | Digital human timbre demo sample URL |  |
|--------------|--------|-----|--------------------------------------|--|
| TimbreDesc   | string | Yes | Digital human timbre description     |  |

## Example

#### Input parameters:

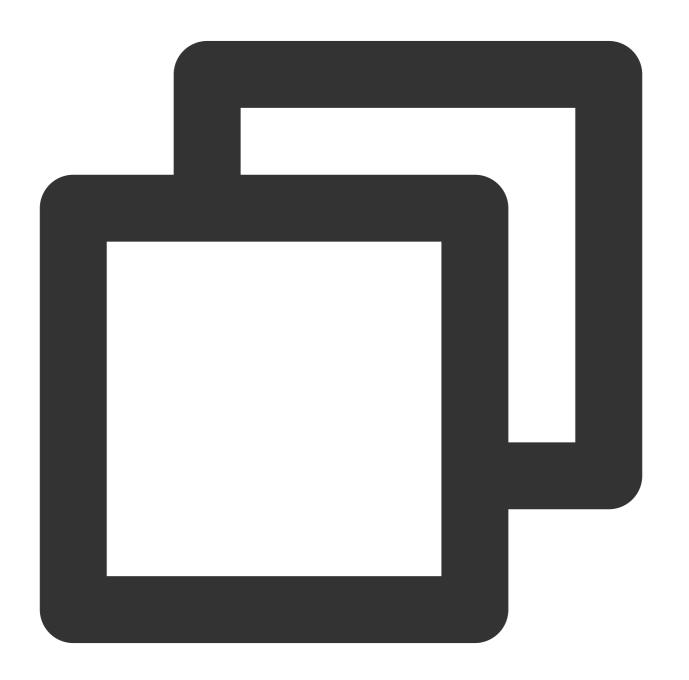

{

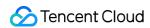

```
"Header": {},

"Payload": {

    "VirtualmanKey": "963a2a7d4c734a6ca2984835d9eae765"
}
```

#### **Output response:**

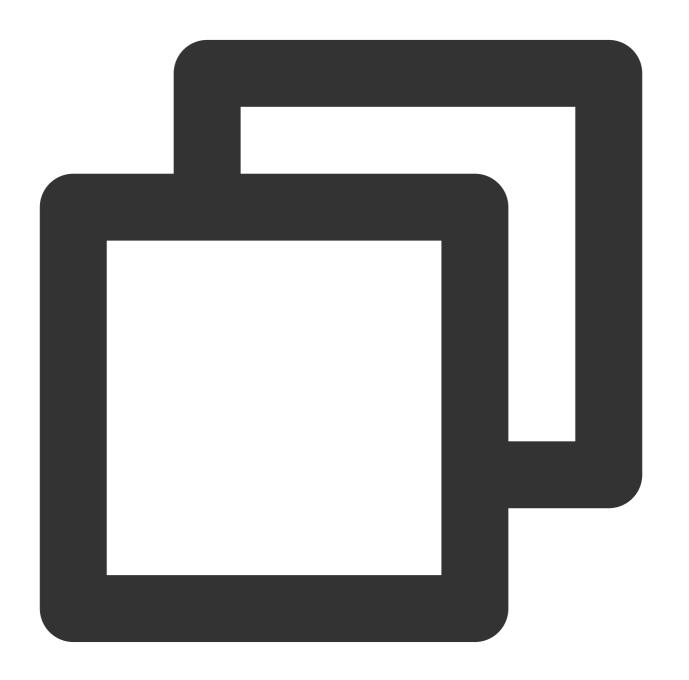

```
{
    "Header": {
        "Code": 0,
        "Message": "",
```

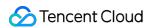

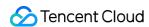

## Querying Customer Service Asset Information

Last updated: 2024-07-19 10:17:54

Query customer service assets to find information about the customer's current broadcast hourly package, broadcast concurrency, interaction concurrency, customizable avatar quantities, and customizable voice clone quantities.

### Calling Protocol

HTTPS + JSON

POST /v2/ivh/crmserver/customerassetservice/getserviceasset

Header Content-Type: application/json;charset=utf-8

## Request Parameters

| Parameters  | Туре   | Mandatory | Description                                                                                                    |
|-------------|--------|-----------|----------------------------------------------------------------------------------------------------|
| ServiceType | string | No        | Service asset type, see Appendix 1 - Service Asset Types for specific types. If not specified, all types will be queried by default. |
| PageIndex   | int    | Yes       | Current page                                                                                                    |
| PageSize    | int    | Yes       | Page size (maximum of 100)                                                                                                    |

### Response Parameter

| Parameters        | Туре                        | Mandatory | Description               |
|-------------------|-----------------------------|-----------|---------------------------|
| ServiceAssetInfos | Array of [ServiceAssetInfo] | Yes       | Service Asset Information |
| Total             | int                         | Yes       | Totals                    |

#### ServiceAssetInfo

| Parameters  | Туре   |
|-------------|--------|
| ServiceType | string |

| ExpireDate                              | string                                    |
|-----------------------------------------|-------------------------------------------|
| InteractConcurrencyInfoDetail           | [InteractConcurrencyInfoDetail]           |
| BroadcastHourInfoDetail                 | [BroadcastHourInfoDetail]                 |
| BroadcastConcurrencyInfoDetail          | [BroadcastConcurrencyInfoDetail]          |
| ImageAssetInfoDetail                    | [ImageAssetInfoDetail]                    |
| TimbreAssetInfoDetail                   | [TimbreAssetInfoDetail]                   |
| RealMan3DInteractConcurrencyInfoDetail  | [RealMan3DInteractConcurrencyInfoDetail]  |
| RealMan3DBroadcastHourInfoDetail        | [RealMan3DBroadcastHourInfoDetail]        |
| RealMan3DBroadcastConcurrencyInfoDetail | [RealMan3DBroadcastConcurrencyInfoDetail] |
| TimbreHourInfoDetail                    | [TimbreHourInfoDetail]                    |

| [SmallSampleGeneral2DImageAssetInfoDetail]         |
|----------------------------------------------------|
| [SmallSampleGeneral2DInteractConcurrencyInfoDetail |
| [SmallSampleGeneral2DBroadcastHourInfoDetail]      |
| [SmallSampleGeneral2DBroadcastConcurrencyInfoDe    |
| [RealMan2DInteractConcurrencyInfoDetail]           |
| [RealMan2DBroadcastHourInfoDetail]                 |
| [RealMan2DBroadcastConcurrencyInfoDetail]          |
| UniversalAssetInfoDetail                           |
|                                                    |

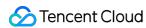

| UniversalConcurrencyInfoDetail | UniversalConcurrencyInfoDetail |
|--------------------------------|--------------------------------|
| UniversalHourInfoDetail        | UniversalHourInfoDetail        |

#### Interact Concurrency Info Detail

| Parameters  | Туре | Mandatory | Description        |
|-------------|------|-----------|--------------------|
| Concurrency | int  | Yes       | Concurrency Number |

#### BroadcastHourInfoDetail

| Parameters         | Туре | Mandatory | Description                                    |
|--------------------|------|-----------|------------------------------------------------|
| OrderMilliseconds  | int  | Yes       | Broadcast Hourly Package Duration              |
| RemainMilliseconds | int  | Yes       | Broadcast Hourly Package<br>Remaining Duration |

#### Broadcast Concurrency Info Detail

| Parameters  | Туре | Mandatory | Description        |
|-------------|------|-----------|--------------------|
| Concurrency | int  | Yes       | Concurrency Number |

#### ImageAssetInfoDetail

| Parameters       | Туре | Mandatory | Description                             |
|------------------|------|-----------|-----------------------------------------|
| CustomizationNum | int  | Yes       | Avatar Customization Quantity           |
| RemainNum        | int  | Yes       | Avatar Customization Remaining Quantity |

#### TimbreAssetInfoDetail

| Parameters       | Туре | Mandatory | Description                    |
|------------------|------|-----------|--------------------------------|
| CustomizationNum | int  | Yes       | Voice Clone Quantity           |
| RemainNum        | int  | Yes       | Voice Clone Remaining Quantity |

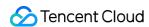

#### Real Man 3D Interact Concurrency Info Detail

| Parameters  | Туре | Mandatory | Description        |
|-------------|------|-----------|--------------------|
| Concurrency | int  | Yes       | Concurrency Number |

#### RealMan3DBroadcastHourInfoDetail

| Parameters         | Туре | Mandatory | Description                                    |
|--------------------|------|-----------|------------------------------------------------|
| OrderMilliseconds  | int  | Yes       | Broadcast Hourly Package Duration              |
| RemainMilliseconds | int  | Yes       | Broadcast Hourly Package<br>Remaining Duration |

#### Real Man 3D Broad cast Concurrency Info Detail

| Parameters  | Туре | Mandatory | Description        |
|-------------|------|-----------|--------------------|
| Concurrency | int  | Yes       | Concurrency Number |

#### TimbreHourInfoDetail

| Parameters         | Туре | Mandatory | Description                                 |
|--------------------|------|-----------|---------------------------------------------|
| OrderMilliseconds  | int  | Yes       | Timbre Hourly Package Duration              |
| RemainMilliseconds | int  | Yes       | Timbre Hourly Package<br>Remaining Duration |

#### Small Sample General 2D Image Asset Info Detail

| Parameters       | Туре | Mandatory | Description            |
|------------------|------|-----------|------------------------|
| CustomizationNum | int  | Yes       | Customization Quantity |
| RemainNum        | int  | Yes       | Remaining Quantity     |

#### Small Sample General 2D Interact Concurrency Info Detail

| Parameters  | Туре | Mandatory | Description        |
|-------------|------|-----------|--------------------|
| Concurrency | int  | Yes       | Concurrency Number |

#### Small Sample General 2D Broad cast Hour Info Detail

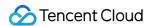

| Parameters         | Туре | Mandatory | Description                                 |
|--------------------|------|-----------|---------------------------------------------|
| OrderMilliseconds  | int  | Yes       | Broadcast Hourly Package Duration           |
| RemainMilliseconds | int  | Yes       | Broadcast Hourly Package Remaining Duration |

#### Small Sample General 2D Broad cast Concurrency Info Detail

| Parameters  | Туре | Mandatory | Description        |
|-------------|------|-----------|--------------------|
| Concurrency | int  | Yes       | Concurrency Number |

#### Real Man 2 DInteract Concurrency Info Detail

| Parameters  | Туре | Mandatory | Description        |
|-------------|------|-----------|--------------------|
| Concurrency | int  | Yes       | Concurrency Number |

#### RealMan2DBroadcastHourInfoDetail

| Parameters         | Туре | Mandatory | Description                                    |
|--------------------|------|-----------|------------------------------------------------|
| OrderMilliseconds  | int  | Yes       | Broadcast Hourly Package Duration              |
| RemainMilliseconds | int  | Yes       | Broadcast Hourly Package<br>Remaining Duration |

#### Real Man 2D Broad cast Concurrency Info Detail

| Parameters         | Туре | Mandatory | Description                                 |
|--------------------|------|-----------|---------------------------------------------|
| OrderMilliseconds  | int  | Yes       | Broadcast Hourly Package Duration           |
| RemainMilliseconds | int  | Yes       | Broadcast Hourly Package Remaining Duration |

#### UniversalAssetInfoDetail

| Parameters       | Туре | Mandatory | Description            |
|------------------|------|-----------|------------------------|
| CustomizationNum | int  | Yes       | Customization Quantity |
|                  |      |           |                        |

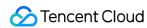

| RemainNum | int | Yes | Remaining Quantity |
|-----------|-----|-----|--------------------|

#### Universal Concurrency Info Detail

| Parameters  | Туре | Mandatory | Description        |
|-------------|------|-----------|--------------------|
| Concurrency | int  | Yes       | Concurrency Number |

#### UniversalHourInfoDetail

| Parameters         | Туре | Mandatory | Description                                    |
|--------------------|------|-----------|------------------------------------------------|
| OrderMilliseconds  | int  | Yes       | Broadcast Hourly Package Duration              |
| RemainMilliseconds | int  | Yes       | Broadcast Hourly Package<br>Remaining Duration |

## Request Sample

Input parameters:

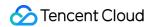

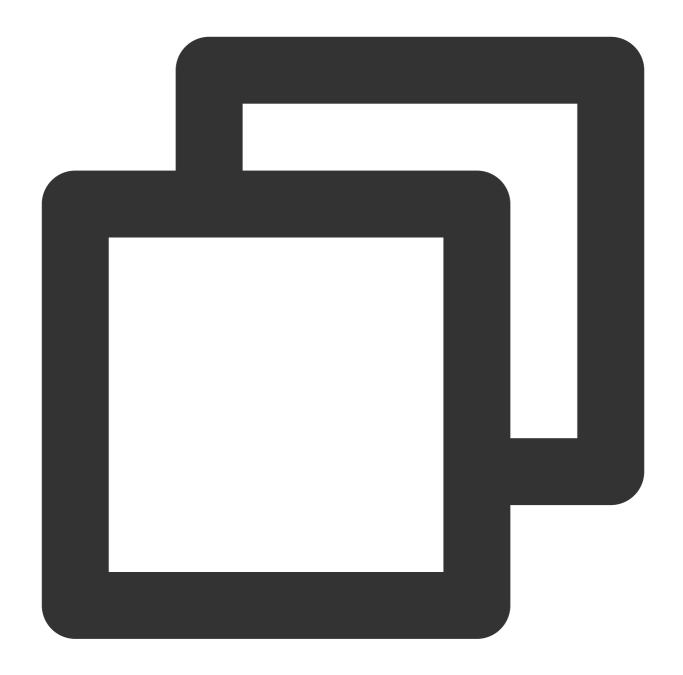

```
"Header": {},
"Payload": {
    "ServiceType": "ImageAsset",
    "pageIndex": 1,
    "PageSize": 10
}
```

#### **Output response:**

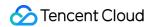

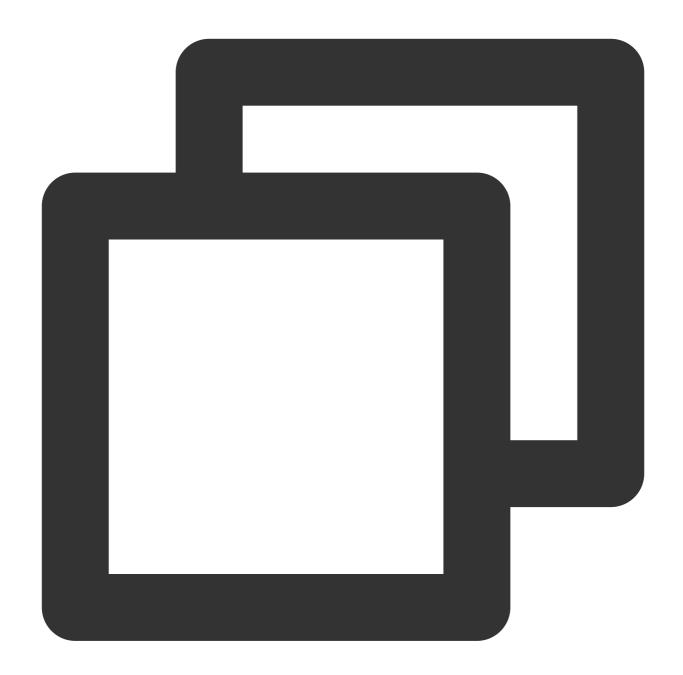

```
"Header": {
    "Code": 0,
    "Message": "",
    "RequestID": "123"
},
"Payload": {
    "ServiceAssetInfos": [
    {
        "ServiceType": "ImageAsset",
        "ImageAssetInfoDetail": {
```

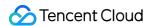

```
"CustomizationNum": 10,
                "RemainNum": 2
            },
            "ExpireDate": "2023-04-01 00:00:00"
        },
        {
             "ServiceType": "RealMan2DBroadcastHour",
             "UniversalHourInfoDetail": {
                 "OrderMilliseconds": 36000,
                 "RemainMilliseconds": 36000
             },
             "ExpireDate": "2023-04-01 00:00:00"
       }
    ],
    "Total": 1
}
```

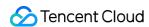

## Querying Timbre Lists by Pagination

Last updated: 2024-07-19 10:18:08

Query customer-owned timbre lists by pagination, including replicated voices and public timbres.

## Calling Protocol

HTTPS + JSON

POST /v2/ivh/crmserver/customerassetservice/describetimbre

Header Content-Type: application/json;charset=utf-8

## Request Parameters

| Parameters | Туре | Mandatory | Description                |
|------------|------|-----------|----------------------------|
| PageIndex  | int  | Yes       | Current page               |
| PageSize   | int  | Yes       | Page size (maximum of 100) |

## Response Parameter

| Parameters   | Туре                         | Mandatory | Description              |
|--------------|------------------------------|-----------|--------------------------|
| TimbreAssets | Array of [TimbreAssetDetail] | Yes       | Timbre Asset Information |
| Total        | int                          | Yes       | Totals                   |

#### **TimbreAssetDetail**

| Parameters   | Туре   | Mandatory | Description                             |
|--------------|--------|-----------|-----------------------------------------|
| TimbreKey    | string | Yes       | Digital human timbre code               |
| TimbreName   | string | Yes       | Digital human timbre name               |
| TimbreSample | string | Yes       | Digital human timbre demo sample<br>URL |

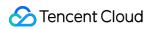

| TimbreDesc                 | string            | Yes | Digital human timbre description                                                                                                    |
|----------------------------|-------------------|-----|----------------------------------------------------------------------------------------------------|
| SupportVirtualmanTypeCodes | Array of [string] | Yes | Timbre-supported digital human type code, see Appendix 3-Digital Human Type.                                                                  |
| SupportDriverTypes         | Array of [string] | Yes | Timbre-supported Drive Type 1. Text: Text-driven 2. OriginalVoice: Original voice audiodriven 3. ModulatedVoice: Modulated voice audio-driven |
| ExpireDate                 | string            | Yes | Validity Period                                                                                                    |
| AudioDuration              | int               | Yes | Total accumulated duration for calling the audio, in milliseconds.                                                                            |
| AudioNum                   | int               | Yes | Total accumulated duration for calling the audio, in milliseconds.                                                                            |
| EmotionalCategories        | Array of [string] | No  | A list of emotional styles supported by<br>the timbre. Data is available only for<br>multi-emotion timbres. See Appendix<br>II for details.   |
| TimbreGender               | int               | Yes | Timbre Gender; 1: male; 2: female                                                                                                    |
| PurchaseType               | string            | Yes | Purchase Type, Lease: lease,<br>Custom; customize.                                                                                            |
| TimbreType                 | string            | Yes | Timbre Type Boutique: boutique SampleBasic: Avatar basic edition SampleFast: Avatar ultra edition                                             |

## Request Sample

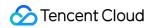

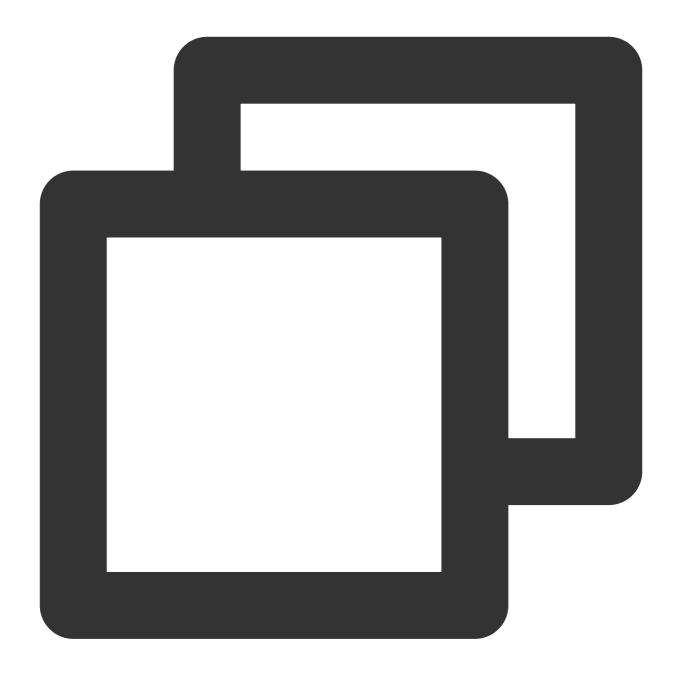

```
{
    "Header": {},
    "Payload": {
        "PageIndex": 1,
        "PageSize": 10
    }
}
```

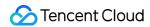

## Response Sample

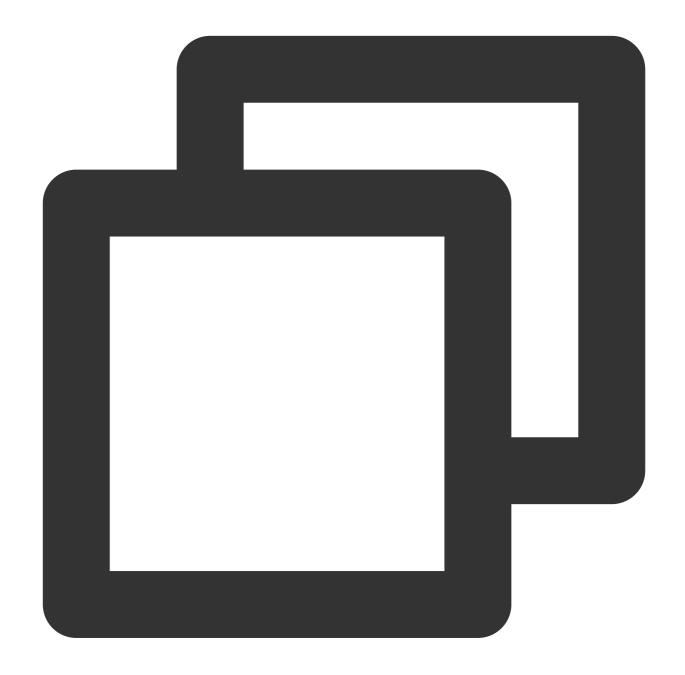

```
"Header": {
    "Code": 0,
    "Message": "",
    "RequestID": "123"
},
"Payload": {
    "TimbreDetails": [
```

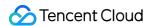

```
"TimbreKey": "xxx",
        "TimbreName": "female voice 1",
        "TimbreSample": "url",
        "TimbreDesc": "Natural and graceful",
        "SupportVirtualmanTypeCodes": [
            "small_sample_2d"
        ],
        "SupportDriverTypes": [
            "Text",
            "OriginalVoice"
        ],
        "ExpireDate": "2023-04-01 00:00:00",
        "AudioDuration": 50000,
        "AudioNum": 3,
        "TimbreGender": 2,
        "PurchaseType": "Lease",
        "TimbreType": "Boutique"
],
"Total": 1
```

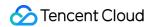

## Querying Image Asset Information - Query Anchor

Last updated: 2024-07-19 10:19:09

Query image asset information and the assigned anchors.

## Calling Protocol

HTTPS + JSON

POST /v2/ivh/crmserver/customerassetservice/getanchor

Header Content-Type: application/json;charset=utf-8

## Request Parameters

| Parameters         | Туре              | Mandatory | Description                                                   |
|--------------------|-------------------|-----------|---------------------------------------------------------------|
| VirtualmanTypeCode | string            | Yes       | Digital human type code, see Appendix 3 - Digital Human Type. |
| AnchorCodes        | Array of [string] | No        | Digital human anchor code                                     |
| PageIndex          | int               | Yes       | Current page                                                  |
| PageSize           | int               | Yes       | Page size (maximum of 100)                                    |

## Response Parameter

| Parameters  | Туре                  | Mandatory | Description |
|-------------|-----------------------|-----------|-------------|
| Virtualmans | Array of [Virtualman] | Yes       | Anchor List |
| Total       | int                   | Yes       | Totals      |

#### Virtualman

| Parameters | Туре | Mandatory | Description |
|------------|------|-----------|-------------|
|------------|------|-----------|-------------|

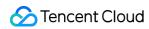

| AnchorName         | string | Yes | Digital human anchor name                                                                                                    |
|--------------------|--------|-----|----------------------------------------------------------------------------------------------------|
| AnchorCode         | string | Yes | Digital human anchor code                                                                                                    |
| VirtualmanType     | string | Yes | Digital human type name                                                                                                    |
| VirtualmanTypeCode | string | Yes | Digital human type code                                                                                                    |
| HeaderImage        | string | Yes | Digital human avatar                                                                                                    |
| Tag                | string | Yes | Digital human model tags, categorized into three types:  1. Basic 2. Standard 3. Advanced Currently, tags only affect the horizontal and vertical positioning features of the digital human. |

## Request Sample

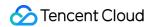

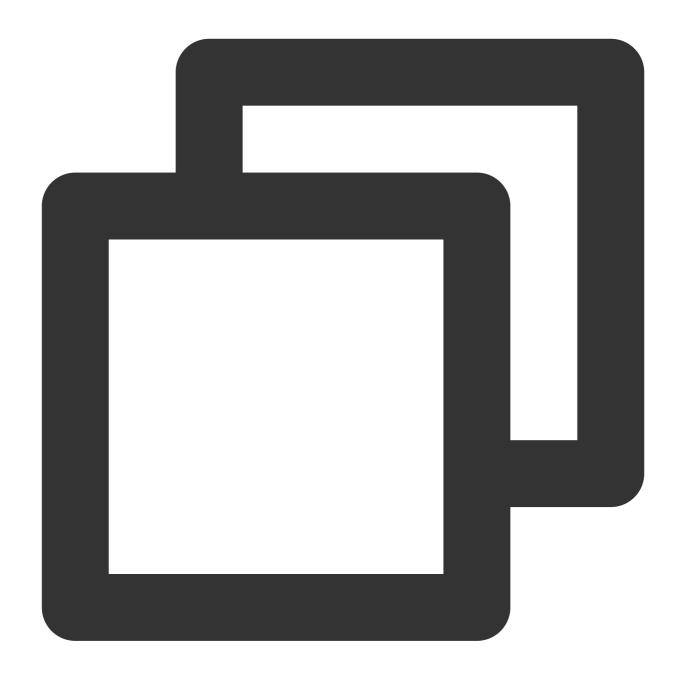

```
"Header": {},
"Payload": {
    "pageIndex": 1,
    "PageSize": 10,
    "VirtualmanTypeCode": "real_man_3d",
    "AnchorCodes": []
}
```

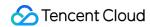

## Response Sample

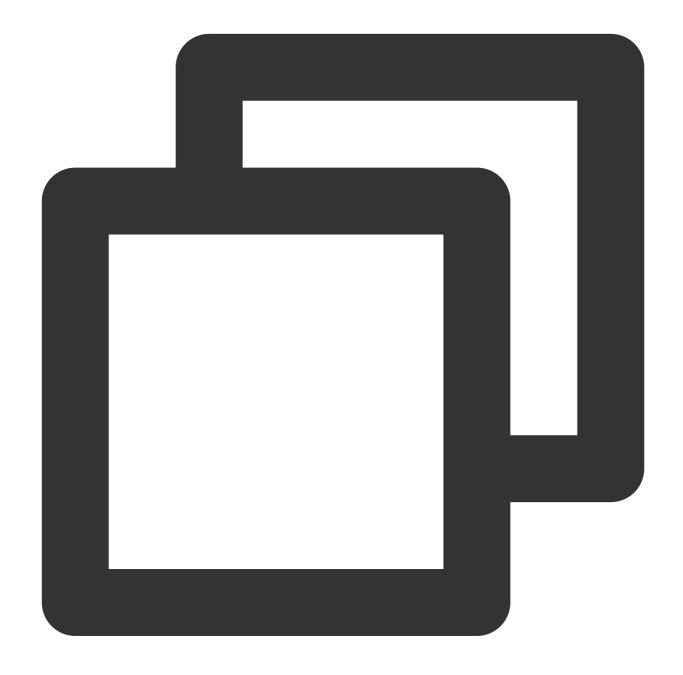

```
"Header": {
    "RequestID": "gz6742f18f16917371370112105",
    "SessionID": "gz6742f18f16917371370112106",
    "DialogID": "",
    "Code": 0,
    "Message": "ok"
},
```

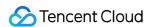

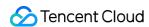

## Querying Image Asset Information - Querying all Avatars under the Anchor

Last updated: 2024-07-19 10:19:57

Query image asset information and retrieve all the avatars assigned under a certain anchor.

## Calling Protocol

HTTPS + JSON

POST /v2/ivh/crmserver/customerassetservice/getimagebyanchor

Header Content-Type: application/json;charset=utf-8

## Request Parameters

| Parameters         | Туре              | Mandatory | Description                                                   |
|--------------------|-------------------|-----------|---------------------------------------------------------------|
| VirtualmanTypeCode | string            | Yes       | Digital human type code, see Appendix 3 - Digital Human Type. |
| AnchorCode         | Array of [string] | No        | Digital human anchor code                                     |
| PageIndex          | int               | Yes       | Current page                                                  |
| PageSize           | int               | Yes       | Page size (maximum of 100)                                    |

## Response Parameter

| Parameters  | Туре                  | Mandatory | Description                   |
|-------------|-----------------------|-----------|-------------------------------|
| Virtualmans | Array of [Virtualman] | Yes       | The avatars under this anchor |
| Total       | int                   | Yes       | Totals                        |

#### **ImageAssetDetail**

| Parameters | Туре | Mandatory | Description |
|------------|------|-----------|-------------|
|------------|------|-----------|-------------|

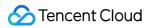

| AnchorName               | string                             | Yes | Digital human anchor name                                                                                                    |
|--------------------------|------------------------------------|-----|----------------------------------------------------------------------------------------------------|
| AnchorCode               | string                             | Yes | Digital human anchor code                                                                                                    |
| VirtualmanType           | string                             | Yes | Digital human type                                                                                                    |
| VirtualmanTypeCode       | string                             | Yes | Digital human type code                                                                                                    |
| VirtualmanKey            | string                             | Yes | Digital human virtualmankey                                                                                                    |
| ClothesName              | string                             | Yes | Digital human clothing name                                                                                                    |
| PoseName                 | string                             | Yes | Digital human pose                                                                                                    |
| Resolution               | string                             | Yes | Digital human resolution                                                                                                    |
| HeaderImage              | string                             | Yes | Digital human avatar image<br>URL                                                                                                    |
| Poselmage                | string                             | Yes | Digital human pose image URL                                                                                                    |
| ClothesImage             | string                             | Yes | Digital human clothing image URL                                                                                                    |
| SupportDriverTypes       | Array of [string]                  | Yes | Supported drive types of the digital human Text: Text-driven OriginalVoice: Original voice audio-driven ModulatedVoice: Modulated voice audio-driven |
| SupportAnchorExtraParams | Array of [SupportAnchorExtraParam] | Yes | Description of configurable parameters for the digital human avatars: Currently only 3D clothing color change parameters are included.               |
| VideoDuration            | int64                              | Yes | Total accumulated duration for calling the digital human, in milliseconds.                                                                           |
| VideoNum                 | int64                              | Yes | Total number of videos for the digital human                                                                                                    |
| ExpireDate               | string                             | Yes | Validity Period                                                                                                    |
| OriginZoom               | string                             | Yes | Zoom factor, rounded to three                                                                                                    |

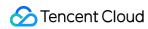

|                          |        |     | decimal places     |
|--------------------------|--------|-----|--------------------|
| ReferenceVideoSegmentUrl | string | Yes | Select Video Clips |

#### ${\bf Support Anchor Extra Param}$

| Parameters  | Туре     | Mandatory | Description                                                               |
|-------------|----------|-----------|---------------------------------------------------------------------------|
| Key         | string   | Yes       | Configuration Item Name                                                   |
| Description | string   | Yes       | Configuration Item Description                                            |
| Туре        | int      | Yes       | The value type of the configuration item. 1: string; 2: value; 3: boolean |
| Value       | string[] | Yes       | Current configuration item; configurable field list                       |

# Request Sample

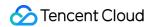

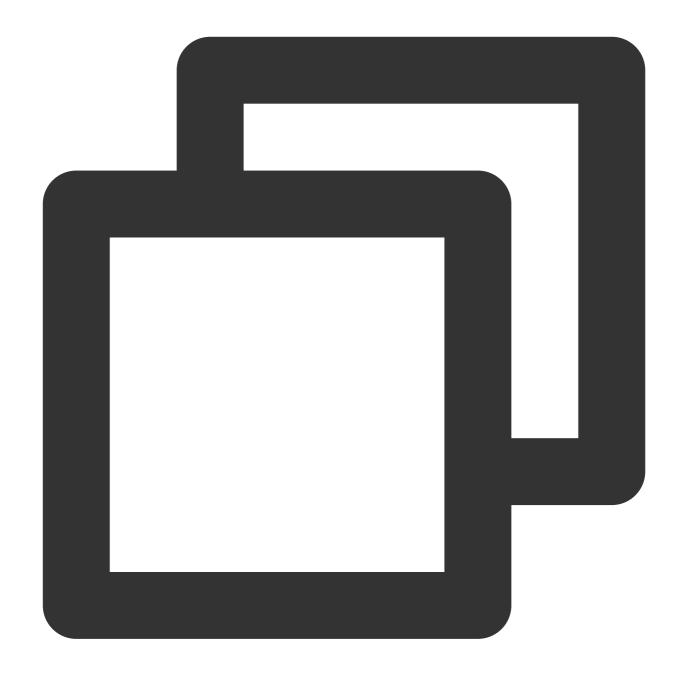

```
"Header": {},
"Payload": {
    "VirtualmanTypeCode": "small_sample_2d",
    "AnchorCodes": [
        "wl_pink_skirt_suit_stand"
        ],
        "pageIndex": 1,
        "PageSize": 10
}
```

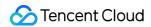

## Response Sample

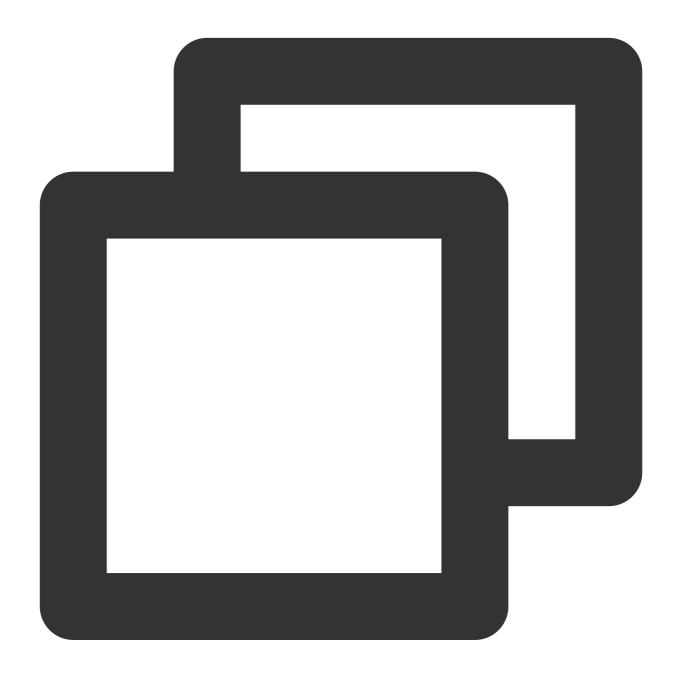

```
{
    "Header": {
        "RequestID": "bj6ffacfae****339214923249",
        "SessionID": "bj6ffacfae****339214923250",
        "DialogID": "",
```

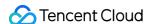

```
"Code": 0,
    "Message": "ok"
},
"Payload": {
    "Total": 2,
    "Virtualmans": [
            "ReferenceVideoSegmentUrl": "https://virtualhuman-cos-test-12513161
            "VirtualmanKey": "xxx",
            "VirtualmanType": "2D Small Sample",
            "ExpireDate": "2024-06-25 15:23:15",
            "SupportDriverTypes": [
                "Text",
                "OriginalVoice",
                "ModulatedVoice"
            ],
            "VirtualmanTypeCode": "small_sample_2d",
            "VideoDuration": 354458,
            "VideoNum": 19,
            "Resolution": "1080x1920",
            "AnchorName": "Misty Pink Skirt Suit",
            "PoseName": "Full body standing pose",
            "OriginZoom": "1.000",
            "HeaderImage": "https://virtualhuman-cos-test-1251316161.cos.ap-nan
            "PoseImage": "https://virtualhuman-cos-test-1251316161.cos.ap-nanji
            "ClothesImage": "https://virtualhuman-cos-test-1251316161.cos.ap-na
            "ClothesName": "Pink Skirt Suit",
            "AnchorCode": "wl_pink_skirt_suit_stand",
            "SupportAnchorExtraParams": [
                {
                    "Key": "shirtColor",
                    "Description": "Shirt Color",
                    "Type": 1,
                    "Value": [
                        "colorValue"
                },
                {
                    "Key": "clotheColor",
                    "Description": "Shirt Color",
                    "Type": 1,
                    "Value": [
                        "colorValue"
                }
           1
        },
```

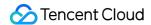

```
"ReferenceVideoSegmentUrl": "https://virtualhuman-cos-test-12513161
            "VirtualmanKey": "xxx",
            "VirtualmanType": "2D Small Sample",
            "ExpireDate": "2024-06-25 15:23:15",
            "SupportDriverTypes": [
                "Text",
                "OriginalVoice",
                "ModulatedVoice"
            1,
            "VirtualmanTypeCode": "small_sample_2d",
            "VideoDuration": 38880,
            "VideoNum": 1,
            "Resolution": "1920x1080",
            "AnchorName": "Misty Pink Skirt Suit",
            "PoseName": "Full body standing pose",
            "OriginZoom": "0.567",
            "HeaderImage": "https://virtualhuman-cos-test-1251316161.cos.ap-nan
            "PoseImage": "https://virtualhuman-cos-test-1251316161.cos.ap-nanji
            "ClothesImage": "https://virtualhuman-cos-test-1251316161.cos.ap-na
            "ClothesName": "Pink Skirt Suit",
            "AnchorCode": "wl_pink_skirt_suit_stand",
            "SupportAnchorExtraParams": []
    ]
}
```

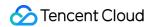

# Querying the List Of Actions Supported by the Avatar

Last updated: 2024-07-19 10:20:14

Query the list of supported action information for the avatar based on the virtualmankey.

#### Note:

This API only supports querying actions for 3D avatars. 2D sample avatars do not support actions, and calling this API will return an empty result.

### Calling Protocol

HTTPS + JSON

POST /v2/ivh/crmserver/customerassetservice/getaction

Header Content-Type: application/json;charset=utf-8

### Request Parameters

| Parameters    | Туре   | Mandatory | Description                                 |
|---------------|--------|-----------|---------------------------------------------|
| VirtualmanKey | string | Yes       | Assigned digital human avatar virtualmankey |

### Response Parameter

| Parameters | Туре              | Mandatory | Description               |
|------------|-------------------|-----------|---------------------------|
| Actions    | Array of [Action] | No        | List of supported actions |

#### **Action**

| Parameters | Туре   | Mandatory | Description                                                         |
|------------|--------|-----------|---------------------------------------------------------------------|
| ActionName | string | Yes       | Action name of the digital human                                    |
| ActionCode | string | Yes       | Action code of the digital human, corresponding to SSML action tags |
|            |        |           |                                                                     |

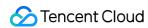

ActionSample String Yes Example URL for the digital human actions

## Request Sample

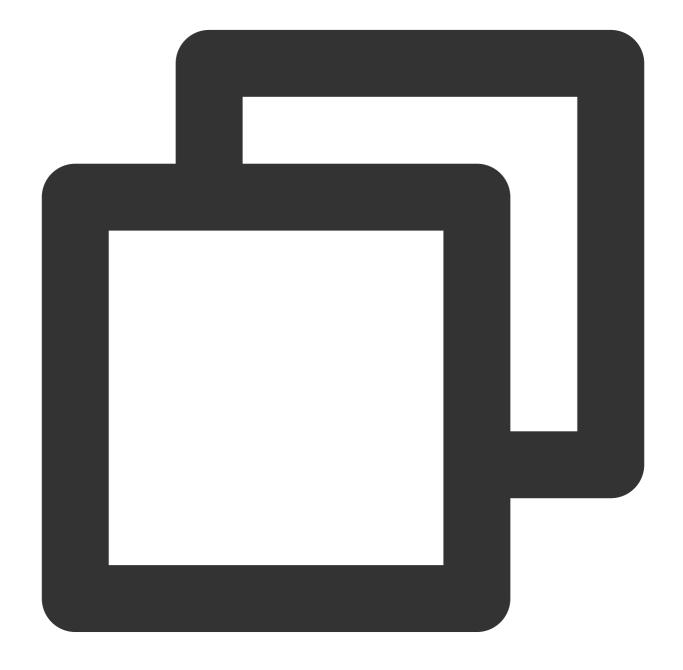

```
{
   "Header": {},
   "Payload": {
      "VirtualmanKey": "xxxx"
```

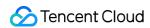

```
}
}
```

# Response Sample

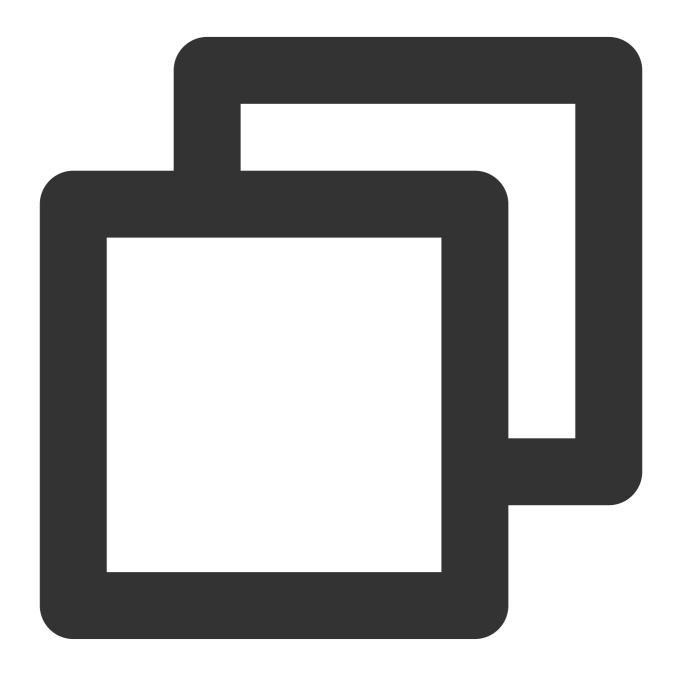

```
{
    "Header": {
        "RequestID": "bj1adef00816967518094696407",
```

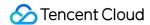

```
"SessionID": "bj1adef00816967518094696408",
    "DialogID": "",
    "Code": 0,
    "Message": "ok"
},
"Payload": {
    "Actions": [
        {
            "ActionCode": "2hands_forward1",
            "ActionSample": "https://virtualhuman-cos-test-1251316161.cos.ap-na
            "ActionName": "Both hands pointing forward 1"
        },
        {
            "ActionCode": "admission",
            "ActionSample": "https://virtualhuman-cos-test-1251316161.cos.ap-na
            "ActionName": "Entering the stage"
        },
            "ActionCode": "appearance",
            "ActionSample": "https://virtualhuman-cos-test-1251316161.cos.ap-na
            "ActionName": "Exiting the stage"
        },
        {
            "ActionCode": "bow",
            "ActionSample": "https://virtualhuman-cos-test-1251316161.cos.ap-na
            "ActionName": "Bowing"
        } ,
        {
            "ActionCode": "waving_hand1",
            "ActionSample": "https://virtualhuman-cos-test-1251316161.cos.ap-na
            "ActionName": "Waving one hand"
        },
            "ActionCode": "welcome",
            "ActionSample": "https://virtualhuman-cos-test-1251316161.cos.ap-na
            "ActionName": "Welcome"
        },
        {
            "ActionCode": "left_across_waist",
            "ActionSample": "https://virtualhuman-cos-test-1251316161.cos.ap-na
            "ActionName": "Left hand side slide"
        },
            "ActionCode": "left_side1",
            "ActionSample": "https://virtualhuman-cos-test-1251316161.cos.ap-na
            "ActionName": "Left hand pointing to the left 1"
        },
```

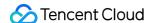

```
"ActionCode": "left_up2",
    "ActionSample": "https://virtualhuman-cos-test-1251316161.cos.ap-na
    "ActionName": "Left hand pointing to the left 2"
},
{
    "ActionCode": "right_side1",
    "ActionSample": "https://virtualhuman-cos-test-1251316161.cos.ap-na
    ""ActionName": "Right hand pointing to the right 1"
},
    "ActionCode": "right_slide_down",
    "ActionSample": "https://virtualhuman-cos-test-1251316161.cos.ap-na
    "ActionName": "Right hand sliding down at the side"
},
{
    "ActionCode": "right_up2",
    "ActionSample": "https://virtualhuman-cos-test-1251316161.cos.ap-na
    "ActionName": "Right hand pointing to the upper right 2"
},
{
    "ActionCode": "applaud",
    "ActionSample": "https://virtualhuman-cos-test-1251316161.cos.ap-na
    "ActionName": "Applauding"
},
    "ActionCode": "compliment_state3",
    "ActionSample": "https://virtualhuman-cos-test-1251316161.cos.ap-na
    "ActionName": "Both hands giving thumbs up"
},
{
    "ActionCode": "ok2",
    "ActionSample": "https://virtualhuman-cos-test-1251316161.cos.ap-na
    "ActionName": "OK gesture at the side"
},
    "ActionCode": "show_love3",
    "ActionSample": "https://virtualhuman-cos-test-1251316161.cos.ap-na
    "ActionName": "Finger heart"
},
{
    "ActionCode": "support",
    "ActionSample": "https://virtualhuman-cos-test-1251316161.cos.ap-na
    "ActionName": "Come on"
},
    "ActionCode": "turn_around",
```

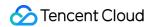

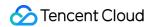

# Appendix 1 - Service Asset Type

Last updated: 2024-07-19 10:20:27

| Parameters                               | Description                                     |
|------------------------------------------|-------------------------------------------------|
| InteractConcurrency                      | Studio Avatar Interactive Concurrency           |
| RealMan3DInteractConcurrency             | 3D Realistic Interactive Concurrency            |
| BroadcastHour                            | Studio Avatar Broadcast Hourly Package          |
| RealMan3DBroadcastHour                   | 3D Realistic Broadcast Hourly Package           |
| BroadcastConcurrency                     | Studio Avatar Broadcast Concurrency             |
| RealMan3DBroadcastConcurrency            | 3D Realistic Broadcast Concurrency              |
| ImageAsset                               | Studio Avatar Image Customization Quota         |
| TimbreAsset                              | Voice Clone (Basic Edition) Customization Quota |
| ZeroShotTimbreAsset                      | Voice Clone (Ultra Edition) Customization Quota |
| TimbreHour                               | Timbre Hourly Package                           |
| SmallSampleGeneral2DImageAsset           | Instant Avatar Image Customization Quota        |
| SmallSampleGeneral2DInteractConcurrency  | Instant Avatar Interactive Concurrency          |
| SmallSampleGeneral2DBroadcastHour        | Instant Avatar Broadcast Hourly Package         |
| SmallSampleGeneral2DBroadcastConcurrency | Instant Avatar Broadcast Concurrency            |
| RealMan2DInteractConcurrency             | 2D Premium Interactive Concurrency              |
| RealMan2DBroadcastHour                   | 2D Premium Broadcast Hourly Package             |
| RealMan2DBroadcastConcurrency            | 2D Premium Broadcast Concurrency                |
| SmallSample4K2DImageAsset                | 4K Studio Avatar Image Customization Quota      |
| SmallSample4K2DInteractConcurrency       | 4K Studio Avatar Interactive Concurrency        |
| SmallSample4K2DBroadcastHour             | 4K Studio Avatar Broadcast Hourly Package       |
| SmallSample4K2DBroadcastConcurrency      | 4K Studio Avatar Broadcast Concurrency          |

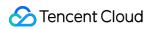

| SmallSamplePhoto2DImageAsset           | Photo Avatar Image Customization Quota                      |
|----------------------------------------|-------------------------------------------------------------|
| SmallSamplePhoto2DInteractConcurrency  | Photo Avatar Interactive Concurrency                        |
| SmallSamplePhoto2DBroadcastHour        | Photo Avatar Broadcast Hourly Package                       |
| SmallSamplePhoto2DBroadcastConcurrency | Photo Avatar Broadcast Concurrency                          |
| SmallSampleImageRenewalAsset           | 2D Avatar - Exclusive Mouth Shape On-shelf Service<br>Quota |
| SmallSampleGeneralImageRenewalAsset    | 2D Avatar - Universal Mouth Shape On-shelf Service<br>Quota |
| RealMan3DImageRenewalAsset             | 3D Avatar On-shelf Service Quota                            |
| TimbreRenewalAsset                     | Custom Timbre On-shelf Service Quota                        |

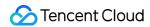

# Appendix 2 - Emotional Style

Last updated: 2024-07-19 10:20:38

| Parameters   | Description      |
|--------------|------------------|
| 0            | Нарру            |
| 1            | News             |
| 2            | Customer Service |
| 3            | Fear             |
| 4            | Poetry           |
| 5            | Story            |
| 6            | Neutral          |
| 7            | Sad              |
| 8            | Broadcast        |
| 9            | Angry            |
| tc_amaze     | Shocked          |
| tc_angry     | Angry            |
| tc_aojiao    | Tsundere         |
| tc_call      | Customer Service |
| tc_disgusted | Disgust          |
| tc_exciting  | Excited          |
| tc_fear      | Fear             |
| tc_happy     | Нарру            |
| tc_jieshuo   | Commentary       |
| tc_neutral   | Neutral          |
| tc_news      | News             |
|              |                  |

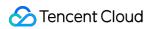

| tc_peaceful | Calm      |
|-------------|-----------|
| tc_poetry   | Poetry    |
| tc_radio    | Broadcast |
| tc_sad      | Sad       |
| tc_sajiao   | Childish  |
| tc_story    | Story     |

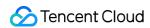

# Appendix 3 - Digital Human Type

Last updated: 2024-07-19 10:20:51

| Parameters              | Description       |
|-------------------------|-------------------|
| real_man_2d             | 2D Premium        |
| real_man_3d             | 3D Realistic      |
| half_realistic_3d       | 3D Semi-Realistic |
| cartoon_3d              | 3D Cartoon        |
| small_sample_2d         | Studio Avatar     |
| small_sample_general_2d | Instant Avatar    |
| small_sample_4k_2d      | 4K Studio Avatar  |
| small_sample_photo_2d   | Photo Avatar      |

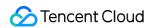

# **API Integration FAQs**

Last updated: 2024-07-19 10:21:03

| Problem Description                                                                    | Solutions                                                                                                    | Notes |
|----------------------------------------------------------------------------------------|----------------------------------------------------------------------------------------------------|-------|
| Does the personal asset API support querying details of already created video records? | Not supported at the moment. Currently, only the total number of videos and the total hours spent can be queried. | -     |